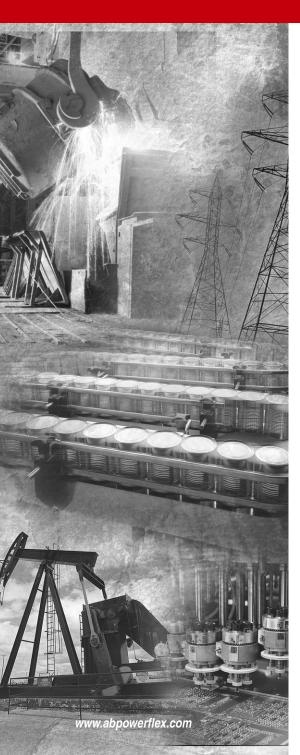

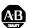

# Allen-Bradley

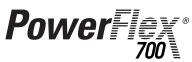

**Adjustable Frequency AC Drive** Series A

Standard and Vector Control

## **Firmware Versions**

Standard Control: xxx.x - 3.001 Vector Control: xxx.x - 3.002

**User Manual** 

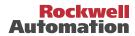

# Important User Information

Solid state equipment has operational characteristics differing from those of electromechanical equipment. *Safety Guidelines for the Application, Installation and Maintenance of Solid State Controls* (Publication SGI-1.1 available from your local Rockwell Automation sales office or **www.rockwellautomation.com/literature**) describes some important differences between solid state equipment and hard-wired electromechanical devices. Because of this difference, and also because of the wide variety of uses for solid state equipment, all persons responsible for applying this equipment must satisfy themselves that each intended application of this equipment is acceptable.

In no event will Rockwell Automation, Inc. be responsible or liable for indirect or consequential damages resulting from the use or application of this equipment.

The examples and diagrams in this manual are included solely for illustrative purposes. Because of the many variables and requirements associated with any particular installation, Rockwell Automation, Inc. cannot assume responsibility or liability for actual use based on the examples and diagrams.

No patent liability is assumed by Rockwell Automation, Inc. with respect to use of information, circuits, equipment, or software described in this manual.

Reproduction of the contents of this manual, in whole or in part, without written permission of Rockwell Automation, Inc. is prohibited.

Throughout this manual, when necessary we use notes to make you aware of safety considerations.

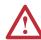

**WARNING:** Identifies information about practices or circumstances that can cause an explosion in a hazardous environment, which may lead to personal injury or death, property damage, or economic loss.

**Important:** Identifies information that is critical for successful application and understanding of the product.

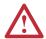

**ATTENTION:** Identifies information about practices or circumstances that can lead to personal injury or death, property damage, or economic loss. Attentions help you:

- identify a hazard
- avoid the hazard
- recognize the consequences

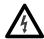

**Shock Hazard** labels may be located on or inside the equipment (e.g., drive or motor) to alert people that dangerous voltage may be present.

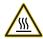

**Burn Hazard** labels may be located on or inside the equipment (e.g., drive or motor) to alert people that surfaces may be at dangerous temperatures.

DriveExplorer, DriveExecutive, Force Technology and SCANport are trademarks of Rockwell Automation, Inc. PowerFlex and PLC are registered trademarks of Rockwell Automation, Inc.

ControlNet is a trademark of ControlNet International, Ltd.

DeviceNet is a trademark of the Open DeviceNet Vendor Association.

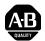

# **PowerFlex 700 User Manual Update**

This document provides important information for the following PowerFlex 700 User Manuals:

- Series A publication 20B-UM001x-xx-x
- Series B publication 20B-UM002x-xx-x

Included is new information about using the PowerFlex 700 drive with an Auxiliary Control Power Supply (such as the 20-24V-AUX1). Place this document with your User Manual for future reference.

### **Auxiliary Control Power Supply**

An Auxiliary Control Power Supply can provide control power for <u>certain</u> PowerFlex 700 drives. See details below.

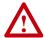

**ATTENTION:** The Auxiliary Control Power Supply <u>Must Not</u> be used with any PowerFlex 700 Standard Control drive or 200/240 Volt Vector Control drive. Using the power supply with these drives will cause equipment/component damage.

The Auxiliary Control Power Supply Must Not be used with...

- <u>Any Standard Control</u> drive (15<sup>th</sup> position of the catalog number string equals "A," "B," or "N").
- Any 200/240V PowerFlex 700 drive, Standard or Vector Control (4<sup>th</sup> position of the catalog number string equals "B").

The Auxiliary Control Power Supply Can be used with...

400/480 and 600/690 Volt drives with Vector Control (15<sup>th</sup> position of the catalog number string equals "C," or "D"). Consult the factory when using an auxiliary power supply in these instances.

Use of an auxiliary power supply to keep the drive control logic up when the main AC power is removed requires the use of some type of AC line monitoring as well as control of the Precharge Enable signal. Consult the factory for additional guidance.

# Summary of Changes

The information below summarizes the changes to the PowerFlex 700 User Manual, publication 20B-UM001 since the last release.

# **Manual Updates**

| Change                                             | Page                 |
|----------------------------------------------------|----------------------|
| Bypass Attention statement added                   | <u>P-3</u>           |
| Catalog Number Explanation updated                 | <u>P-4</u>           |
| Mounting section updated                           | <u>1-2</u>           |
| Shield Termination description updated             | 1-4                  |
| Power Terminal Block Specifications updated        | <u>1-9</u>           |
| Recommended Signal Wire table updated              | <u>1-15</u>          |
| CE General Notes & Table 1.I updated               | <u>1-25</u>          |
| "Flashing, Drive Stopped" Status Indicator updated | <u>2-2 &amp; 4-2</u> |
| [Dig Out Setpt] description updated                | <u>3-58</u>          |
| "Decel Inhibit" Action #3 updated                  | <u>4-5</u>           |
| Sound Pressure specification added                 | <u>A-2</u>           |
| Motor Starter catalog numbers updated              | A-8 through A-12     |

Notes:

# **Table of Contents**

| Preface    | Overview                   | Who Should Use this Manual? P-1 What Is Not in this Manual P-1 Reference Materials P-2 Manual Conventions P-2 Drive Frame Sizes P-3 General Precautions P-3 Catalog Number Explanation P-4                                                                                                    |  |
|------------|----------------------------|----------------------------------------------------------------------------------------------------|--|
| Chapter 1  | Installation/Wiring        | Opening the Cover 1-1  Mounting Considerations 1-2  AC Supply Source Considerations 1-2  General Grounding Requirements 1-4  Fuses and Circuit Breakers 1-5  Power Wiring 1-5  Using Input/Output Contactors 1-12  Disconnecting MOVs and CM Capacitors 1-13  I/O Wiring 1-15  Reference Control 1-22  Auto/Manual Examples 1-23  Lifting/Torque Proving 1-24  Common Bus/Precharge Notes 1-24  EMC Instructions 1-25                                                                             |  |
| Chapter 2  | Start Up                   | Prepare For Drive Start-Up . 2-1 Status Indicators . 2-2 Start-Up Routines . 2-3 Running S.M.A.R.T. Start . 2-4 Running an Assisted Start Up . 2-4                                                                                                    |  |
| Chapter 3  | Programming and Parameters | About Parameters       3-1         How Parameters are Organized       3-3         Monitor File       3-12         Motor Control File       3-14         Speed Command File       3-21         Dynamic Control File       3-31         Utility File       3-38         Communication File       3-49         Inputs & Outputs File       3-53         Applications File       3-59         Parameter Cross Reference – by Name       3-61         Parameter Cross Reference – by Number       3-64 |  |
| Chapter 4  | Troubleshooting            | Faults and Alarms       4-1         Drive Status       4-2         Manually Clearing Faults       4-4         Fault Descriptions       4-4         Clearing Alarms       4-9         Alarm Descriptions       4-10         Common Symptoms/Corrective Actions       4-13         Testpoint Codes and Functions       4-16                                                                                                    |  |
| Appendices | See Next Page              |                                                                                                    |  |

| Appendix A | Supplemental Drive Information | SpecificationsA-1Communication ConfigurationsA-4Output DevicesA-7Drive, Fuse & Circuit Breaker RatingsA-7DimensionsA-15Frame Cross ReferenceA-22                                                                   |
|------------|--------------------------------|----------------------------------------------------------------------------------------------------|
| Appendix B | HIM Overview                   | External and Internal Connections B-1 LCD Display Elements B-2 ALT Functions B-2 Menu Structure B-3 Viewing and Editing Parameters B-5 Linking Parameters (Vector Option Only) B-6 Removing/Installing the HIM B-8 |
| Appendix C | Application Notes              | External Brake Resistor                                                                                                    |

Index

# **Overview**

The purpose of this manual is to provide you with the basic information needed to install, start-up and troubleshoot the PowerFlex 700 Adjustable Frequency AC Drive.

| For information on          | See page   |
|-----------------------------|------------|
| Who Should Use this Manual? | P-1        |
| What Is Not in this Manual  | <u>P-1</u> |
| Reference Materials         | <u>P-2</u> |
| Manual Conventions          | P-2        |
| Drive Frame Sizes           | <u>P-3</u> |
| General Precautions         | <u>P-3</u> |
| Catalog Number Explanation  | P-4        |

# Who Should Use this Manual?

This manual is intended for qualified personnel. You must be able to program and operate Adjustable Frequency AC Drive devices. In addition, you must have an understanding of the parameter settings and functions.

# What Is Not in this Manual

The *PowerFlex 700 User Manual* is designed to provide only basic start-up information. For detailed drive information, please refer to the *PowerFlex Reference Manual*. The reference manual is included on the CD supplied with your drive or is also available online at <a href="http://www.rockwellautomation.com/literature">http://www.rockwellautomation.com/literature</a>.

# **Reference Materials**

The following manuals are recommended for general drive information:

| Title                                                                                            | Publication  | Available Online at                       |
|--------------------------------------------------------------------------------------------------|--------------|-------------------------------------------|
| Wiring and Grounding Guidelines for PWM AC Drives                                                | DRIVES-IN001 |                                           |
| Preventive Maintenance of<br>Industrial Control and Drive<br>System Equipment                    | DRIVES-TD001 |                                           |
| Safety Guidelines for the<br>Application, Installation and<br>Maintenance of Solid State Control | SGI-1.1      | www.rockwellautomation.com/<br>literature |
| A Global Reference Guide for<br>Reading Schematic Diagrams                                       | 100-2.10     |                                           |
| Guarding Against Electrostatic<br>Damage                                                         | 8000-4.5.2   |                                           |

For detailed PowerFlex 700 information:

| Title                         | Publication | Available                                                                  |
|-------------------------------|-------------|----------------------------------------------------------------------------|
| PowerFlex<br>Reference Manual |             | on the CD supplied with the drive or www.rockwellautomation.com/literature |

For Allen-Bradley Drives Technical Support:

| Title                                  | Online at                   |
|----------------------------------------|-----------------------------|
| Allen-Bradley Drives Technical Support | www.ab.com/support/abdrives |

# **Manual Conventions**

- In this manual we refer to the PowerFlex 700 Adjustable Frequency AC Drive as; drive, PowerFlex 700 or PowerFlex 700 Drive.
- To help differentiate parameter names and LCD display text from other text, the following conventions will be used:
  - Parameter Names will appear in [brackets].
     For example: [DC Bus Voltage].
  - Display Text will appear in "quotes." For example: "Enabled."
- The following words are used throughout the manual to describe an action:

| Word       | Meaning                                |
|------------|----------------------------------------|
| Can        | Possible, able to do something         |
| Cannot     | Not possible, not able to do something |
| May        | Permitted, allowed                     |
| Must       | Unavoidable, you must do this          |
| Shall      | Required and necessary                 |
| Should     | Recommended                            |
| Should Not | Not recommended                        |

### **Drive Frame Sizes**

Similar PowerFlex 700 drive sizes are grouped into frame sizes to simplify spare parts ordering, dimensioning, etc. A cross reference of drive catalog numbers and their respective frame size is provided in <u>Appendix A</u>.

# **General Precautions**

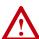

ATTENTION: This drive contains ESD (Electrostatic Discharge) sensitive parts and assemblies. Static control precautions are required when installing, testing, servicing or repairing this assembly. Component damage may result if ESD control procedures are not followed. If you are not familiar with static control procedures, reference A-B publication 8000-4.5.2, "Guarding Against Electrostatic Damage" or any other applicable ESD protection handbook.

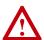

**ATTENTION:** An incorrectly applied or installed drive can result in component damage or a reduction in product life. Wiring or application errors, such as, undersizing the motor, incorrect or inadequate AC supply, or excessive ambient temperatures may result in malfunction of the system.

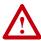

**ATTENTION:** Only qualified personnel familiar with adjustable frequency AC drives and associated machinery should plan or implement the installation, start-up and subsequent maintenance of the system. Failure to comply may result in personal injury and/or equipment damage.

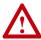

**ATTENTION:** To avoid an electric shock hazard, verify that the voltage on the bus capacitors has discharged before performing any work on the drive. Measure the DC bus voltage at the +DC & -DC terminals of the Power Terminal Block (refer to <a href="Chapter 1">Chapter 1</a> for location). The voltage must be zero.

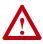

**ATTENTION:** Risk of injury or equipment damage exists. DPI or SCANport host products must not be directly connected together via 1202 cables. Unpredictable behavior can result if two or more devices are connected in this manner.

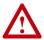

**ATTENTION:** An incorrectly applied or installed bypass system can result in component damage or reduction in product life. The most common causes are:

- Wiring AC line to drive output or control terminals.
- Improper bypass or output circuits not approved by Allen-Bradley.
- Output circuits which do not connect directly to the motor.
   Contact Allen-Bradley for assistance with application or wiring.

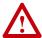

**ATTENTION:** The "adjust freq" portion of the bus regulator function is extremely useful for preventing nuisance overvoltage faults resulting from aggressive decelerations, overhauling loads, and eccentric loads. It forces the output frequency to be greater than commanded frequency while the drive's bus voltage is increasing towards levels that would otherwise cause a fault. However, it can also cause either of the following two conditions to occur.

- 1. Fast positive changes in input voltage (more than a 10% increase within 6 minutes) can cause uncommanded positive speed changes. However an "OverSpeed Limit" fault will occur if the speed reaches [Max Speed] + [Overspeed Limit]. If this condition is unacceptable, action should be taken to 1) limit supply voltages within the specification of the drive and, 2) limit fast positive input voltage changes to less than 10%. Without taking such actions, if this operation is unacceptable, the "adjust freq" portion of the bus regulator function must be disabled (see parameters 161 and 162).
- 2. Actual deceleration times can be longer than commanded deceleration times. However, a "Decel Inhibit" fault is generated if the drive stops decelerating altogether. If this condition is unacceptable, the "adjust freq" portion of the bus regulator must be disabled (see parameters 161 and 162). In addition, installing a properly sized dynamic brake resistor will provide equal or better performance in most cases.

**Important:** These faults are not instantaneous. Test results have shown that they can take between 2-12 seconds to occur.

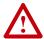

**ATTENTION:** Loss of control in suspended load applications can cause personal injury and/or equipment damage. Loads must always be controlled by the drive or a mechanical brake. Parameters 600-611 are designed for lifting/torque proving applications. It is the responsibility of the engineer and/or end user to configure drive parameters, test any lifting functionality and meet safety requirements in accordance with all applicable codes and standards.

# Catalog Number Explanation

The PowerFlex 700 catalog numbering scheme is shown on page P-5.

| D. | neitinn |  |
|----|---------|--|
|    |         |  |

| 1-3   | 4              | 5-7    | 8         | 9   | 10            | 11    | 12             | 13       | 14        | 15  | 16 <b>0</b> | 17-18 🕡       | 19-20 €            |
|-------|----------------|--------|-----------|-----|---------------|-------|----------------|----------|-----------|-----|-------------|---------------|--------------------|
| 20B   | D              | 2P1    | Α         | 3   | Α             | Υ     | N              | Α        | R         | C   | 0           | NN            | AD                 |
| Drive | Voltage Rating | Rating | Enclosure | HIM | Documentation | Brake | Brake Resistor | Emission | Comm Slot | I/O | Feedback    | Future<br>Use | Custom<br>Firmware |

| Code<br>20B | <u>Type</u><br>700          |     |         |
|-------------|-----------------------------|-----|---------|
| Code        | <u>Voltage</u>              | Ph. | Prechg. |
| В           | 240V AC                     | 3   | _       |
| С           | 400V AC                     | 3   | _       |
| D           | 480V AC                     | 3   | _       |
| E           | 600V AC €                   | 3   | _       |
| F           | 690V AC                     | 3   | _       |
| Н           | 540V DC €                   | _   | N       |
| J           | 650V DC <sup><b>⊙</b></sup> | _   | N       |
| Ρ           | 540V DC <sup>●</sup>        | _   | Υ       |
| R           | 650V DC <b></b>             | -   | Υ       |

| Code | Enclosure   | Code |
|------|-------------|------|
| Α    | IP 20,      | 0    |
|      | NEMA Type 1 | 2    |
| N    | Open        | 3    |
|      | •           | 4    |
|      |             | 5    |

| Operator Interface | C |
|--------------------|---|
| Blank Cover        | Υ |
| Digital LCD        | N |
| Full Numeric LCD   |   |
| Apolog I CD        |   |

| Code | w/Brake IGBT <sup>®</sup> |
|------|---------------------------|
| Υ    | Yes                       |
| N    | No                        |
|      |                           |

| Code | CE Filter | CM Choke |
|------|-----------|----------|
| Α    | Yes       | Yes      |
| В    | Yes       | No       |
|      |           |          |

| <u>Code</u> | <u>Type</u>  |
|-------------|--------------|
| 0           | None         |
| 1           | Encoder, 12V |

| 3 | - | 4 | Analog LCD     |
|---|---|---|----------------|
| 3 | _ | 5 | Prog. Only LCD |
| 3 | _ |   | • •            |
| 3 | _ |   |                |
| 3 | _ |   |                |

400V 60Hz Input

132

| Code | Type        |
|------|-------------|
| Α    | User Manual |
| N    | No Manual   |
|      |             |

600V 60Hz Input<sup>®</sup>

| Code | w/Resisto |
|------|-----------|
| Υ    | Yes●      |
| N    | No        |

| Code | Control             | I/O Volts |
|------|---------------------|-----------|
| Α    | Std.                | 24V DC/AC |
| В    | Std.                | 115V AC   |
| С    | Vector <sup>©</sup> | 24V DC/AC |
| D    | Vector <sup>©</sup> | 115V AC   |
| N    | Std.                | None      |

|      | 208V        | 240V        |     |
|------|-------------|-------------|-----|
| Code | <u>Amps</u> | <u>Amps</u> | HP  |
| 2P2  | 2.5         | 2.2         | 0.5 |
| 4P2  | 4.8         | 4.2         | 1.0 |
| 6P8  | 7.8         | 6.8         | 2.0 |
| 9P6  | 11          | 9.6         | 3.0 |
| 015  | 17.5        | 15.3        | 5.0 |
| 022  | 25.3        | 22          | 7.5 |
| 028  | 32.2        | 28          | 10  |
| 042  | 48.3        | 42          | 15  |
| 052  | 56          | 52          | 20  |
| 070  | 78.2        | 70          | 25  |
| 080  | 92          | 80          | 30  |
| 104  | 120         | 104         | 40  |
| 130  | 130         | 130         | 50  |
| 154  | 177         | 154         | 60  |

221

192 75

|      | 400V        |           |      | 480V        |     |      | 600V        |     |
|------|-------------|-----------|------|-------------|-----|------|-------------|-----|
| Code | <b>Amps</b> | <u>kW</u> | Code | <b>Amps</b> | HP) | Code | <b>Amps</b> | HP  |
| 1P3  | 1.3         | 0.37      | 1P1  | 1.1         | 0.5 | 1P7  | 1.7         | 1.0 |
| 2P1  | 2.1         | 0.75      | 2P1  | 2.1         | 1.0 | 2P7  | 2.7         | 2.0 |
| 3P5  | 3.5         | 1.5       | 3P4  | 3.4         | 2.0 | 3P9  | 3.9         | 3.0 |
| 5P0  | 5.0         | 2.2       | 5P0  | 5.0         | 3.0 | 6P1  | 6.1         | 5.0 |
| 8P7  | 8.7         | 4.0       | 8P0  | 8.0         | 5.0 | 9P0  | 9.0         | 7.5 |
| 011  | 11.5        | 5.5       | 011  | 11          | 7.5 | 011  | 11          | 10  |
| 015  | 15.4        | 7.5       | 014  | 14          | 10  | 017  | 17          | 15  |
| 022  | 22          | 11        | 022  | 22          | 15  | 022  | 22          | 20  |
| 030  | 30          | 15        | 027  | 27          | 20  | 027  | 27          | 25  |
| 037  | 37          | 18.5      | 034  | 34          | 25  | 032  | 32          | 30  |
| 043  | 43          | 22        | 040  | 40          | 30  | 041  | 41          | 40  |
| 056  | 56          | 30        | 052  | 52          | 40  | 052  | 52          | 50  |
| 072  | 72          | 37        | 065  | 65          | 50  | 062  | 62          | 60  |
| 085  | 85          | 45        | 077  | 77          | 60  | 077  | 77          | 75  |
| 105  | 105         | 55        | 096  | 96          | 75  | 099  | 99          | 100 |
| 125  | 125         | 55        | 125  | 125         | 100 | 125  | 125         | 125 |
| 140  | 140         | 75        | 156  | 156         | 125 | 144  | 144         | 150 |
| 170  | 170         | 90        | 180  | 180         | 150 |      |             |     |
| 205  | 205         | 110       | 248  | 248         | 200 |      |             |     |

480V 60Hz Input

| 690V | 690V 60Hz Input |     |  |  |  |  |
|------|-----------------|-----|--|--|--|--|
|      | 690V            |     |  |  |  |  |
| Code | <u>Amps</u>     | kW  |  |  |  |  |
| 052  | 52              | 45  |  |  |  |  |
| 060  | 60              | 55  |  |  |  |  |
| 082  | 82              | 75  |  |  |  |  |
| 098  | 98              | 90  |  |  |  |  |
| 119  | 119             | 110 |  |  |  |  |

142 142 132

| Code | Version         |
|------|-----------------|
| С    | ControlNet (Coa |
| D    | DeviceNet `     |
| E    | EtherNet/IP     |
| R    | RIO             |
| S    | RS-485          |
| N    | None            |
|      |                 |

- Not available for Frame 3 drives or larger.
- 2 Brake IGBT is standard on Frames 0-3 and optional on Frames 4-6.
- Note: CE Certification testing has not been performed on 600V class drives.
- Frames 5 & 6 Only.
- Vector Control Option utilizes DPI Only.
- Must be used with Vector Control option C or D (position 15). Positions 17-20 are only required when custom firmware is supplied.
- Positions 16-20 of the catalog number are not applicable for Canada. These options (positions 16-20) are only available as User Installed in Canada

Notes:

# Installation/Wiring

This chapter provides information on mounting and wiring the PowerFlex 700 Drive.

| See page   |
|------------|
| <u>1-1</u> |
| 1-2        |
| <u>1-2</u> |
| <u>1-4</u> |
| <u>1-5</u> |
| <u>1-5</u> |
|            |

| For information on                            | See page    |
|-----------------------------------------------|-------------|
| Disconnecting MOVs and Common Mode Capacitors | 1-13        |
| I/O Wiring                                    | <u>1-15</u> |
| Reference Control                             | <u>1-22</u> |
| Auto/Manual Examples                          | 1-23        |
| Lifting/Torque Proving                        | <u>1-24</u> |
| EMC Instructions                              | 1-25        |

Most start-up difficulties are the result of incorrect wiring. Every precaution must be taken to assure that the wiring is done as instructed. All items must be read and understood before the actual installation begins.

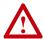

**ATTENTION:** The following information is merely a guide for proper installation. The Allen-Bradley Company cannot assume responsibility for the compliance or the noncompliance to any code, national, local or otherwise for the proper installation of this drive or associated equipment. A hazard of personal injury and/or equipment damage exists if codes are ignored during installation.

# Opening the Cover

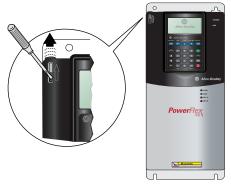

#### Frames 0-4

Locate the slot in the upper left corner. Slide the locking tab up and swing the cover open. Special hinges allow cover to move away from drive and lay on top of adjacent drive (if present). See <a href="mailto:page-1-7">page 1-7</a> for frame 4 access panel removal.

#### Frame 5

Slide the locking tab up, loosen the right-hand cover screw and remove. See page 1-7 for access panel removal.

#### Frame 6

Loosen 2 screws at bottom of drive cover. Carefully slide bottom cover down & out. Loosen the 2 screws at top of cover and remove.

# **Mounting Considerations**

### **Operating Temperatures**

PowerFlex 700 drives are designed to operate at 0° to 40° C ambient. To operate the drive in installations between 41° and 50° C, see below.

| Table 1.A | Acceptable Surrounding | Air Temperature | & Required Actions |
|-----------|------------------------|-----------------|--------------------|
|           |                        |                 |                    |

|                    | Required Action                   |                                 |                                   |
|--------------------|-----------------------------------|---------------------------------|-----------------------------------|
| Drive Catalog      | IP 20, NEMA Type 1 <sup>(1)</sup> | IP 20, NEMA Type Open           | IP 00, NEMA Type Open             |
| Number             | No Action Required                | Remove Top Label <sup>(2)</sup> | Remove Top Label & Vent Plate (3) |
| All Except 20BC072 | 40° C                             | 50° C                           | NA                                |
| 20BC072            | 40° C                             | 45° C                           | 50° C                             |

- (1) IP20 (NEMA Type 1) general purpose enclosures are intended for indoor use primarily to provide a degree of protection against contact with enclosed equipment. These enclosures offer no protection against airborne contaminants such as dust or water.
- (2) Removing the adhesive top label from the drive changes the NEMA enclosure rating from Type 1 to Open type.
- (3) To remove vent plate (see page A-20 for location), lift top edge of plate from the chassis. Rotate the plate out from the back plate.

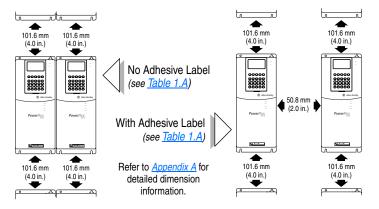

# **Minimum Mounting Clearances**

Specified vertical clearance requirements are intended to be from drive to drive. Other objects can occupy this space; however, reduced airflow may cause protection circuits to fault the drive. In addition, inlet air temperature must not exceed the product specification.

# **AC Supply Source Considerations**

PowerFlex 700 drives are suitable for use on a circuit capable of delivering up to a maximum of 200,000 rms symmetrical amperes, and a maximum of 600 volts.

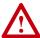

**ATTENTION:** To guard against personal injury and/or equipment damage caused by improper fusing or circuit breaker selection, use only the recommended line fuses/circuit breakers specified in <u>Appendix A</u>.

If a system ground fault monitor (RCD) is to be used, only Type B (adjustable) devices should be used to avoid nuisance tripping.

### **Unbalanced or Ungrounded Distribution Systems**

If phase to ground voltage will exceed 125% of normal line to line voltage or the supply system is ungrounded, refer to the *Wiring and Grounding Guidelines for PWM AC Drives* (publication DRIVES-IN001).

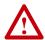

**ATTENTION:** PowerFlex 700 drives contain protective MOVs and common mode capacitors that are referenced to ground. These devices should be disconnected if the drive is installed on an ungrounded distribution system. See page 1-13 for jumper locations.

### **Input Power Conditioning**

Certain events on the power system supplying a drive can cause component damage or shortened product life. These conditions are divided into 2 basic categories:

#### 1. All drives

- The power system has power factor correction capacitors switched in and out of the system, either by the user or by the power company.
- The power source has intermittent voltage spikes in excess of 6000 volts. These spikes could be caused by other equipment on the line or by events such as lightning strikes.
- The power source has frequent interruptions.

### 2. 5 HP or Less Drives (in addition to "1" above)

- The nearest supply transformer is larger than 100kVA or the available short circuit (fault) current is greater than 100,000A.
- The impedance in front of the drive is less than 0.5%.

If any or all of these conditions exist, it is recommended that the user install a minimum amount of impedance between the drive and the source. This impedance could come from the supply transformer itself, the cable between the transformer and drive or an additional transformer or reactor. The impedance can be calculated using the information supplied in *Wiring and Grounding Guidelines for PWM AC Drives*, publication DRIVES-IN001.

# **General Grounding Requirements**

The drive Safety Ground - PE must be connected to system ground. Ground impedance must conform to the requirements of national and local industrial safety regulations and/or electrical codes. The integrity of all ground connections should be periodically checked.

For installations within a cabinet, a single safety ground point or ground bus bar connected directly to building steel should be used. All circuits including the AC input ground conductor should be grounded independently and directly to this point/bar.

Figure 1.1 Typical Grounding

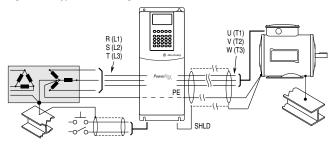

### Safety Ground - PE

This is the safety ground for the drive that is required by code. This point must be connected to adjacent building steel (girder, joist), a floor ground rod or bus bar (see above). Grounding points must comply with national and local industrial safety regulations and/or electrical codes.

### Shield Termination - SHLD

The Shield terminal (see Figure 1.3 on page 1-10) provides a grounding point for the motor cable shield. The **motor cable** shield should be connected to this terminal on the drive (drive end) and the motor frame (motor end). A shield terminating cable gland may also be used.

When shielded cable is used for **control and signal wiring**, the shield should be grounded at the source end only, not at the drive end.

### **RFI Filter Grounding**

Using an optional RFI filter may result in relatively high ground leakage currents. Therefore, the **filter must only be used in installations with grounded AC supply systems and be permanently installed and solidly grounded** (bonded) to the building power distribution ground. Ensure that the incoming supply neutral is solidly connected (bonded) to the same building power distribution ground. Grounding must not rely on flexible cables and should not include any form of plug or socket that would permit inadvertent disconnection. Some local codes may require redundant ground connections. The integrity of all connections should be periodically checked. Refer to the instructions supplied with the filter.

### **Fuses and Circuit Breakers**

The PowerFlex 700 can be installed with either input fuses or an input circuit breaker. National and local industrial safety regulations and/or electrical codes may determine additional requirements for these installations. Refer to <a href="Appendix A">Appendix A</a> for recommended fuses/circuit breakers.

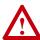

**ATTENTION:** The PowerFlex 700 does not provide branch short circuit protection. Specifications for the recommended fuse or circuit breaker to provide protection against short circuits are provided in <u>Appendix A</u>.

# **Power Wiring**

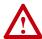

**ATTENTION:** National Codes and standards (NEC, VDE, BSI etc.) and local codes outline provisions for safely installing electrical equipment. Installation must comply with specifications regarding wire types, conductor sizes, branch circuit protection and disconnect devices. Failure to do so may result in personal injury and/or equipment damage.

# Cable Types Acceptable for 200-600 Volt Installations

A variety of cable types are acceptable for drive installations. For many installations, unshielded cable is adequate, provided it can be separated from sensitive circuits. As an approximate guide, allow a spacing of 0.3 meters (1 foot) for every 10 meters (32.8 feet) of length. In all cases, long parallel runs must be avoided. Do not use cable with an insulation thickness less than or equal to 15 mils (0.4 mm/0.015 in.). Use Copper wire only. Wire gauge requirements and recommendations are based on 75 degrees C. Do not reduce wire gauge when using higher temperature wire.

#### Unshielded

THHN, THWN or similar wire is acceptable for drive installation in dry environments provided adequate free air space and/or conduit fill rates limits are provided. **Do not use THHN or similarly coated wire in wet areas**. Any wire chosen must have a minimum insulation thickness of 15 Mils and should not have large variations in insulation concentricity.

#### Shielded/Armored Cable

Shielded cable contains all of the general benefits of multi-conductor cable with the added benefit of a copper braided shield that can contain much of the noise generated by a typical AC Drive. Strong consideration for shielded cable should be given in installations with sensitive equipment such as weigh scales, capacitive proximity switches and other devices that may be affected by electrical noise in the distribution system. Applications with large numbers of drives in a similar location, imposed EMC regulations or a high degree of communications/ networking are also good candidates for shielded cable.

Shielded cable may also help reduce shaft voltage and induced bearing currents for some applications. In addition, the increased impedance of shielded cable may help extend the distance that the motor can be located from the drive without the addition of motor protective devices such as terminator networks. Refer to *Reflected Wave* in "Wiring and Grounding Guidelines for PWM AC Drives," publication DRIVES-IN001A-EN-P.

Consideration should be given to all of the general specifications dictated by the environment of the installation, including temperature, flexibility, moisture characteristics and chemical resistance. In addition, a braided shield should be included and be specified by the cable manufacturer as having coverage of at least 75%. An additional foil shield can greatly improve noise containment.

A good example of recommended cable is Belden® 295xx (xx determines gauge). This cable has four (4) XLPE insulated conductors with a 100% coverage foil and an 85% coverage copper braided shield (with drain wire) surrounded by a PVC jacket.

Other types of shielded cable are available, but the selection of these types may limit the allowable cable length. Particularly, some of the newer cables twist 4 conductors of THHN wire and wrap them tightly with a foil shield. This construction can greatly increase the cable charging current required and reduce the overall drive performance. Unless specified in the individual distance tables as tested with the drive, these cables are not recommended and their performance against the lead length limits supplied is not known.

See Table 1.B.

Table 1.B Recommended Shielded Wire

| Location   | Rating/Type                                                                                           | Description                                                                                                    |
|------------|----------------------------------------------------------------------------------------------------|----------------------------------------------------------------------------------------------------|
| (Option 1) | 600V, 90°C (194°F)<br>XHHW2/RHW-2<br>Anixter B209500-B209507,<br>Belden 29501-29507, or<br>equivalent | <ul> <li>Four tinned copper conductors with XLPE insulation.</li> <li>Copper braid/aluminum foil combination shield and tinned copper drain wire.</li> <li>PVC jacket.</li> </ul> |

| Location                        | Rating/Type                                                                            | Description                                                                                                    |
|---------------------------------|----------------------------------------------------------------------------------------|----------------------------------------------------------------------------------------------------|
| Standard<br>(Option 2)          | Tray rated 600V, 90° C<br>(194° F) RHH/RHW-2<br>Anixter OLF-7xxxxx or<br>equivalent    | <ul> <li>Three tinned copper conductors with XLPE insulation.</li> <li>5 mil single helical copper tape (25% overlap min.) with three bare copper grounds in contact with shield.</li> <li>PVC jacket.</li> </ul> |
| Class I & II;<br>Division I & I | Tray rated 600V, 90° C<br>1 (194° F) RHH/RHW-2<br>Anixter 7V-7xxxx-3G or<br>equivalent | Three bare copper conductors with XLPE insulation and impervious corrugated continuously welded aluminum armor.                                                                                                   |
|                                 | equivalent                                                                             | <ul> <li>Black sunlight resistant PVC jacket overall.</li> </ul>                                                                                                    |
|                                 |                                                                                        | <ul> <li>Three copper grounds on #10 AWG and smaller.</li> </ul>                                                                                                    |

### **EMC Compliance**

Refer to EMC Instructions on page 1-25 for details.

### Cable Trays and Conduit

If cable trays or large conduits are to be used, refer to the guidelines presented in the *Wiring and Grounding Guidelines for PWM AC Drives*, publication DRIVES-IN001.

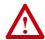

**ATTENTION:** To avoid a possible shock hazard caused by induced voltages, unused wires in the conduit must be grounded at both ends. For the same reason, if a drive sharing a conduit is being serviced or installed, all drives using this conduit should be disabled. This will help minimize the possible shock hazard from "cross coupled" motor leads.

## **Motor Cable Lengths**

Typically, motor lead lengths less than 91 meters (300 feet) are acceptable. However, if your application dictates longer lengths, refer to the *Wiring and Grounding Guidelines for PWM AC Drives*, publication DRIVES-IN001

# **Cable Entry Plate Removal**

If additional wiring access is needed, the Cable Entry Plate on 0-3 Frame drives can be removed. Simply loosen the screws securing the plate to the chassis. The slotted mounting holes assure easy removal.

**Important:** Removing the Cable Entry Plate limits the maximum ambient temperature to 40 degrees C (104 degrees F).

## **Power Wiring Access Panel Removal**

| Frame       | Removal Procedure (Replace when wiring is complete)                   |
|-------------|-----------------------------------------------------------------------|
| 0, 1, 2 & 6 | Part of front cover, see page 1-1.                                    |
| 3           | Open front cover and gently tap/slide cover down and out.             |
| 4           | Loosen the 4 screws and remove.                                       |
| 5           | Remove front cover (see page 1-1), gently tap/slide panel up and out. |

# AC Input Phase Selection (Frames 5 & 6 Only)

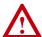

**ATTENTION:** To avoid a shock hazard, ensure that all power to the drive has been removed before performing the following.

Moving the "Line Type" jumper shown in <u>Figure 1.2</u> will allow single or three-phase operation.

**Important:** When selecting single-phase operation, input power must be applied to the R (L1) and S (L2) terminals only.

### Selecting/Verifying Fan Voltage (Frames 5 & 6 Only)

## Important: Read Attention statement above!

Frames 5 & 6 utilize a transformer to match the input line voltage to the internal fan voltage. If your line voltage is different than the voltage class specified on the drive nameplate, it may be necessary to change transformer taps as shown below. Common Bus (DC input) drives require user supplied 120 or 240V AC to power the cooling fans. The power source is connected between "0 VAC" and the terminal corresponding to your source voltage (see Figure 1.4).

Table A Fan VA ratings (DC Input Only)

| Frame | Rating (120V or 240V) |
|-------|-----------------------|
| 5     | 100 VA                |
| 6     | 138 VA                |

Figure 1.2 Typical Locations - Phase Select Jumper & Transformer (Frame 5 shown)

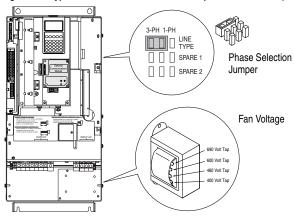

#### Frame 6 Transformer Tap Access

The transformer is located behind the Power Terminal Block in the area shown in Figure 1.2. Access is gained by releasing the terminal block from the rail. To release terminal block and change tap:

- 1. Locate the small metal tab at the bottom of the end block.
- 2. Press the tab in and pull the top of the block out. Repeat for next block if desired.
- 3. Select appropriate transformer tap.
- **4.** Replace block(s) in reverse order.

### **Power Terminal Block**

Refer to Figure 1.3 for typical locations.

Table 1.C Power Terminal Block Specifications

|     |                                                                                            |              |                                   | Wire Size Range <sup>(1)</sup>  |                                 | Torque                 |                        |
|-----|--------------------------------------------------------------------------------------------|--------------|-----------------------------------|---------------------------------|---------------------------------|------------------------|------------------------|
| No. | Name                                                                                       | Frame        | Description                       | Maximum                         | Minimum                         | Maximum                | Recommended            |
| 0   | Power Terminal                                                                             | 0 & 1        | Input power and                   | 4.0 mm <sup>2</sup>             | 0.5 mm <sup>2</sup>             | 1.7 N-m                | 0.8 N-m                |
|     | Block                                                                                      |              | motor connections                 |                                 | (22 AWG)                        | (15 lbin.)             | (7 lbin.)              |
|     |                                                                                            | 2            | Input power and                   | 10.0 mm <sup>2</sup>            | 0.8 mm <sup>2</sup>             | 1.7 N-m                | 1.4 N-m                |
|     |                                                                                            |              | motor connections                 | ` '                             | (18 AWG)                        |                        | (12 lbin.)             |
|     |                                                                                            | 3            | Input power and                   | 25.0 mm <sup>2</sup>            | 2.5 mm <sup>2</sup>             | 3.6 N-m                | 1.8 N-m                |
|     |                                                                                            |              | motor connections                 | ,                               | (14 AWG)                        | (32 lbin.)             | (16 lbin.)             |
|     |                                                                                            |              | BR1, 2 terminals                  | 10.0 mm <sup>2</sup>            | 0.8 mm <sup>2</sup>             | 1.7 N-m                | 1.4 N-m                |
|     |                                                                                            |              |                                   | (6 AWG)                         | (18 AWG)                        | (15 lbin.)             | (12 lbin.)             |
|     |                                                                                            | 4            | Input power and                   | 35.0 mm <sup>2</sup>            | 10 mm <sup>2</sup>              | 4.0 N-m                | 4.0 N-m                |
|     |                                                                                            | -            | motor connections                 | 50.0 mm <sup>2</sup>            | (8 AWG)<br>2.5 mm <sup>2</sup>  | (35 lbin.)             | (35 lbin.)             |
|     |                                                                                            | 5<br>(75 HP) | Input power, BR1, 2, DC+, DC- and | (1/0 AWG)                       | (14 AWG)                        |                        |                        |
|     |                                                                                            | (/3111)      | motor connections                 | (1/0 AWG)                       | (14 AVVG)                       |                        |                        |
|     |                                                                                            |              | PE                                | 50.0 mm <sup>2</sup>            | 16.0 mm <sup>2</sup>            |                        |                        |
|     |                                                                                            |              |                                   | (1/0 AWG)                       | (6 AWG)                         |                        |                        |
|     |                                                                                            | 5            | Input power, DC+,                 | 70.0 mm <sup>2</sup>            | 25.0 mm <sup>2</sup>            | See                    | Note (2)               |
|     |                                                                                            |              | DC- and motor                     | (2/0 AWG)                       | (4 AWG)                         |                        |                        |
|     |                                                                                            | ,            | BR1, 2, terminals                 | 50.0 mm <sup>2</sup>            | 2.5 mm <sup>2</sup>             |                        |                        |
|     |                                                                                            |              | , ,                               | (1/0 AWG)                       | (14 AWG)                        |                        |                        |
|     |                                                                                            |              | PE                                | 50.0 mm <sup>2</sup>            | 16.0 mm <sup>2</sup>            |                        |                        |
|     |                                                                                            |              |                                   | (1/0 AWG)                       | (6 AWG)                         |                        |                        |
|     |                                                                                            | 6            | Input power, DC+,                 | 120.0 mm <sup>2</sup>           | 2.5 mm <sup>2</sup>             | 6 N-m                  | 6 N-m                  |
|     |                                                                                            |              | DC-, BR1, 2, PE,                  | (4/0 AWG)                       | (14 AWG)                        | (52 lbin.)             | (52 lbin.)             |
|     |                                                                                            |              | motor connections                 |                                 |                                 |                        |                        |
| 2   | SHLD Terminal                                                                              | 0-6          | Terminating point                 |                                 | _                               | 1.6 N-m                | 1.6 N-m                |
| G   |                                                                                            |              | for wiring shields                |                                 |                                 | (14 lbin.)             | (14 lbin.)             |
| _   | ALIX Townsin 1                                                                             | 0.4          | Assisting Ones 1                  | 4.52                            | 0.0                             | ,                      | ,                      |
| 0   | AUX Terminal<br>Block                                                                      | 0-4          | Auxiliary Control Voltage         | 1.5 mm <sup>2</sup>             | 0.2 mm <sup>2</sup>             | _                      | _                      |
|     | DIUCK                                                                                      | F C          | PS+, PS-(3)                       | (16 AWG)<br>4.0 mm <sup>2</sup> | (24 AWG)<br>0.5 mm <sup>2</sup> | 0 C N                  | 0.0 N                  |
|     |                                                                                            | 5-6          | 101,10                            | 4.0 mm <sup>2</sup><br>(12 AWG) | (22 AWG)                        | 0.6 N-m<br>(5.3 lbin.) | 0.6 N-m<br>(5.3 lbin.) |
|     |                                                                                            |              |                                   | ,                               | (ZZ AVVG)                       | (3.3 10111.)           | (3.3 10111.)           |
| 4   | Fan Terminal                                                                               | 5-6          | User Supplied Fan                 |                                 | $0.5  \text{mm}^2$              | 0.6 N-m                | 0.6 N-m                |
|     | Block (CB Only)                                                                            |              | Voltage (page 1-8)                |                                 | (22 AWG)                        | (5.3 lbin.)            | (5.3 lbin.)            |
| (1) | Maximum/minimum sizes that the terminal block will accept - these are not recommendations. |              |                                   |                                 |                                 |                        |                        |

<sup>(2)</sup> Refer to the terminal block label inside the drive.

<sup>(3)</sup> External control power: UL Installation-300V DC,  $\pm 10\%$ , Non UL Installation-270-600V DC,  $\pm 10\%$ 0-3 Frame - 40 W, 165 mA, 5 Frame - 80 W, 90 mA.

Figure 1.3 Typical Power Terminal Block Location

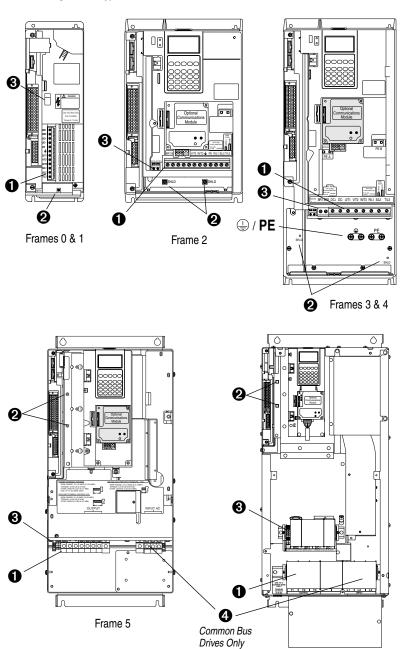

Frame 6

Figure 1.4 Power Terminal Block

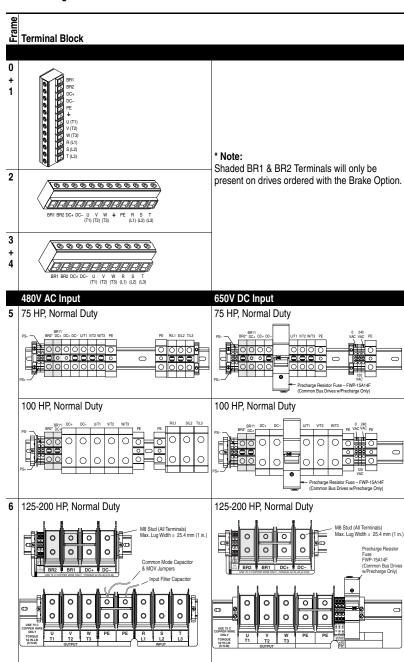

| Terminal | Description  | Notes                                                                                                |
|----------|--------------|----------------------------------------------------------------------------------------------------|
| BR1      | DC Brake (+) | DB Resistor Connection - Important: Only one DB                                                      |
| BR2      | DC Brake (-) | resistor can be used with Frames 0-3. Connecting an internal & external resistor could cause damage. |
| DC+      | DC Bus (+)   |                                                                                                    |
| DC-      | DC Bus (-)   |                                                                                                    |
| PE       | PE Ground    | Refer to Figure 1.3 for location on 3 Frame drives                                                   |
| Ţ        | Motor Ground | Refer to Figure 1.3 for location on 3 Frame drives                                                   |
| U        | U (T1)       | To motor                                                                                             |
| ٧        | V (T2)       | To motor                                                                                             |
| W        | W (T3)       | To motor                                                                                             |
| R        | R (L1)       | AC Line Input Power                                                                                  |
| S        | S (L2)       | Three-Phase = R, S & T                                                                               |
| T        | T (L3)       | Single-Phase = R & S Only                                                                            |
| PS+      | AUX (+)      | Auxiliary Control Voltage (see <u>Table 1.C</u> )                                                    |
| PS-      | AUX (-)      | Auxiliary Control Voltage (see <u>Table 1.C</u> )                                                    |

# **Using Input/Output Contactors**

### **Input Contactor Precautions**

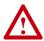

**ATTENTION:** A contactor or other device that routinely disconnects and reapplies the AC line to the drive to start and stop the motor can cause drive hardware damage. The drive is designed to use control input signals that will start and stop the motor. If an input device is used, operation must not exceed one cycle per minute or drive damage will occur.

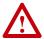

**ATTENTION:** The drive start/stop/enable control circuitry includes solid state components. If hazards due to accidental contact with moving machinery or unintentional flow of liquid, gas or solids exist, an additional hardwired stop circuit may be required to remove the AC line to the drive. An auxiliary braking method may be required.

## **Output Contactor Precaution**

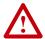

ATTENTION: To guard against drive damage when using output contactors, the following information must be read and understood. One or more output contactors may be installed between the drive and motor(s) for the purpose of disconnecting or isolating certain motors/ loads. If a contactor is opened while the drive is operating, power will be removed from the respective motor, but the drive will continue to produce voltage at the output terminals. In addition, reconnecting a motor to an active drive (by closing the contactor) could produce excessive current that may cause the drive to fault. If any of these conditions are determined to be undesirable or unsafe, an auxiliary contact on the output contactor should be wired to a drive digital input that is programmed as "Enable." This will cause the drive to execute a coast-to-stop (cease output) whenever an output contactor is opened.

### **Bypass Contactor Precaution**

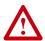

**ATTENTION:** An incorrectly applied or installed bypass system can result in component damage or reduction in product life. The most common causes are:

- Wiring AC line to drive output or control terminals.
- Improper bypass or output circuits not approved by Allen-Bradley.
- Output circuits which do not connect directly to the motor.

Contact Allen-Bradley for assistance with application or wiring.

# **Disconnecting MOVs and Common Mode Capacitors**

PowerFlex 700 drives contain protective MOVs and common mode capacitors that are referenced to ground. To guard against drive damage, these devices should be disconnected if the drive is installed on an ungrounded distribution system where the line-to-ground voltages on any phase could exceed 125% of the nominal line-to-line voltage. To disconnect these devices, remove the jumper(s) listed in <a href="Table 1.D">Table 1.D</a>. Jumpers can be removed by carefully pulling the jumper straight out. See Wiring and Grounding Guidelines for PWM AC Drives, publication DRIVES-IN001 for more information on ungrounded systems.

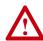

**ATTENTION:** To avoid an electric shock hazard, verify that the voltage on the bus capacitors has discharged before removing/installing jumpers. Measure the DC bus voltage at the +DC & -DC terminals of the Power Terminal Block. The voltage must be zero.

Table 1.D Jumper Removal (1)

| Frames | Jumper | Component                                                  | Jumper Location                                                                                                    | No.      |
|--------|--------|------------------------------------------------------------|----------------------------------------------------------------------------------------------------|----------|
| 0, 1   | PEA    | Common Mode Capacitors                                     | ( )                                                                                                    | 0        |
|        | PEB    | MOV's                                                      | located on the Power Board (Figure 1.5).                                                                                                    | <b>2</b> |
| 2-4    | PEA    | Common Mode Capacitors                                     |                                                                                                    | <b>6</b> |
|        | PEB    | MOV's                                                      | Block (see Figure 1.5).                                                                                                    | 4        |
| 5      | Wire   | Common Mode Capacitors  MOV's Input Filter Capacitors      | page 1-16. The green/yellow jumper is located on the back of chassis (see Figure 1.5 for location). Disconnect, insulate and secure the wire to guard against unintentional contact with chassis or components.  Note location of the two green/yellow jumper wires next to the Power Terminal Block (Figure | 6        |
|        |        |                                                            | 1.5). Disconnect, insulate and secure the wires to guard against unintentional contact with chassis or components.                                                                                                    |          |
| 6      | Wire   | Common Mode Capacitors<br>MOV's<br>Input Filter Capacitors | Remove the wire guard from the Power Terminal Block. Disconnect the three green/yellow wires from the two "PE" terminals shown in Figure 1.4. Insulate/secure the wires to guard against unintentional contact with chassis or components.                                                                   |          |

<sup>(1)</sup> **Important:** Do Not remove jumpers if the distribution system is grounded.

Figure 1.5 Typical Jumper Locations (see <u>Table 1.D</u> for description)

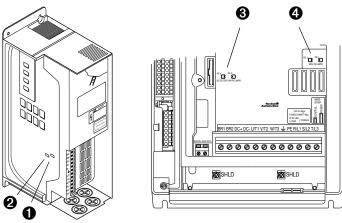

Frames 0 & 1 (I/O Cassette Removed)

Frame 2

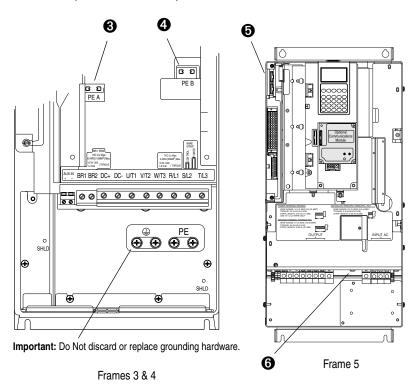

# I/O Wiring

Important points to remember about I/O wiring:

- Use Copper wire only. Wire gauge requirements and recommendations are based on 75 degrees C. Do not reduce wire gauge when using higher temperature wire.
- Wire with an insulation rating of 600V or greater is recommended.
- Control and signal wires should be separated from power wires by at least 0.3 meters (1 foot).

Important: I/O terminals labeled "(–)" or "Common" <u>are not</u> referenced to earth ground and are designed to greatly reduce common mode interference. Grounding these terminals can cause signal noise.

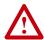

**ATTENTION:** Configuring an analog input for 0-20mA operation and driving it from a voltage source could cause component damage. Verify proper configuration prior to applying input signals.

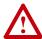

**ATTENTION:** Hazard of personal injury or equipment damage exists when using bipolar input sources. Noise and drift in sensitive input circuits can cause unpredictable changes in motor speed and direction. Use speed command parameters to help reduce input source sensitivity.

# Signal and Control Wire Types

Table 1.E Recommended Signal Wire

| Signal Type/<br>Where Used           | Belden Wire Type(s)<br>(or equivalent) |                     | Description                                                              | Min. Insulation Rating |  |
|--------------------------------------|----------------------------------------|---------------------|--------------------------------------------------------------------------|------------------------|--|
| Analog I/O & PTC                     | 8760/9460                              |                     | 0.750 mm <sup>2</sup> (18 AWG), twisted pair, 100% shield with drain (5) | 300V,<br>75-90° C      |  |
| Remote Pot                           | 8770                                   |                     | 0.750 mm <sup>2</sup> (18AWG), 3 cond., shielded                         | (167-194° F)           |  |
| Encoder/Pulse I/O<br><30 m (100 ft.) | Combined:                              | 9730 <sup>(1)</sup> | 0.196 mm <sup>2</sup> (24 AWG), individually shielded                    |                        |  |
| Encoder/Pulse I/O                    | Signal:                                | 9730/9728(1)        | 0.196 mm <sup>2</sup> (24 AWG), indiv. shielded                          |                        |  |
| 30 to 152 m                          | Power:                                 | 8790 <sup>(2)</sup> | 0.750 mm <sup>2</sup> (18 AWG)                                           |                        |  |
| (100 to 500 ft.)                     | Combined:                              | 9892 (3)            | 0.330 mm <sup>2</sup> or 0.500 mm <sup>2</sup> (3)                       |                        |  |
| Encoder/Pulse I/O                    | Signal:                                | 9730/9728(1)        | 0.196 mm <sup>2</sup> (24 AWG), indiv. shielded                          |                        |  |
| 152 to 259 m                         | Power:                                 | 8790 <sup>(2)</sup> | 0.750 mm <sup>2</sup> (18AWG)                                            |                        |  |
| (500 to 850 ft.)                     | Combined:                              | 9773/9774 (4)       | 0.750 mm <sup>2</sup> (18 AWG), indiv. shielded pair                     |                        |  |

<sup>(1) 9730</sup> is 3 individually shielded pairs (2 channel + power). If 3 channel is required, use 9728.

<sup>(2) 8790</sup> is 1 shielded pair.

<sup>(3) 9892</sup> is 3 individually shielded pairs (3 channel), 0.33 mm<sup>2</sup> (22 AWG) + 1 shielded pair 0.5 mm<sup>2</sup> (20 AWG) for power.

<sup>(4) 9773</sup> is 3 individually shielded pairs (2 channel + power). If 3 channel is required, use 9774.

<sup>(5)</sup> If the wires are short and contained within a cabinet which has no sensitive circuits, the use of shielded wire may not be necessary, but is always recommended.

Table 1.F Recommended Control Wire for Digital I/O

| Туре       | Wire Type(s)                                                   | Description                                            | Min. Insulation Rating  |
|------------|----------------------------------------------------------------|--------------------------------------------------------|-------------------------|
| Unshielded | Per US NEC or applicable national or local code                |                                                        | 300V,<br>60° C (140° F) |
| Shielded   | Multi-conductor shielded cable such as Belden 8770 (or equiv.) | 0.750 mm <sup>2</sup> (18 AWG), 3 conductor, shielded. |                         |

### The I/O Control Cassette

Figure 1.6 shows the I/O Control Cassette and terminal block locations. The cassette provides a mounting point for the various PowerFlex 700 I/O options. To remove the cassette, follow the steps below. Cassette removal will be similar for all frames (0 Frame drive shown).

| Step     | Description                                                         |
|----------|---------------------------------------------------------------------|
| (A)      | Disconnect the two cable connectors shown in Figure 1.6.            |
| B        | Loosen the two screw latches shown in Figure 1.6.                   |
| ©        | Slide the cassette out.                                             |
| <b>①</b> | Remove screws securing cassette cover to gain access to the boards. |

Figure 1.6 PowerFlex 700 Typical Cassette & I/O Terminal Blocks

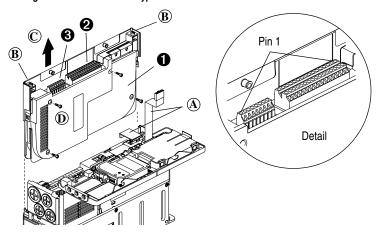

### I/O Terminal Blocks

Table 1.G I/O Terminal Block Specifications

|     |                                          |                                    | Wire Size Range (2) |                                   | Torque                 |                        |
|-----|------------------------------------------|------------------------------------|---------------------|-----------------------------------|------------------------|------------------------|
| No. | Name                                     | Description                        | Maximum             | Minimum                           | Maximum                | Recommended            |
| 0   | I/O Cassette                             | Removable I/O Cassette             |                     |                                   |                        |                        |
| 0   | I/O Terminal<br>Block                    | Signal & control connections       |                     | 0.30 mm <sup>2</sup><br>(22 AWG)  | 0.6 N-m<br>(5.2 lbin.) | 0.6 N-m<br>(5.2 lbin.) |
| 8   | Encoder<br>Terminal Block <sup>(1)</sup> | Encoder power & signal connections |                     | 0.196 mm <sup>2</sup><br>(24 AWG) |                        | 0.6 N-m<br>(5.2 lbin.) |

<sup>(1)</sup> Not available with Standard Control option.

<sup>(2)</sup> Maximum/minimum that the terminal block will accept - these are not recommendations.

Standard Related Param. Factory Default Control Option No. Signal Description (2) 320 -Anla Volts In 1 (-) Isolated (3), bipolar, differential. ±10V, 11 bit & sign, 88k ohm input 327 2 Anlg Volts In 1 (+) impedance. (2) Isolated (4), bipolar, differential, 3 Anla Volts In 2 (-) ±10V, 11 bit & sign, 88k ohm input 4 Anlg Volts In 2 (+) impedance. 5 Pot Common For (+) and (-) 10V pot references. (2) 340 -6 Anla Volts Out 1 (-) Bipolar, ±10V, 11 bit & sign, 2k ohm minimum load. 344 7 Anla Volts Out 1 (+) 8 Anlg Current Out 1 (-) (2) 4-20mA, 11 bit & sign, 400 ohm maximum load. 9 Anla Current Out 1 (+) 10 Reserved for Future Use 11 Digital Out 1 - N.C.(1) Fault Max. Resistive Load: 380 -240V AC/30V DC - 1200VA, 150W 387 Digital Out 1 Common 12 Max. Current: 5A, Min. Load: 10mA Digital Out 1 - N.O. (1) **NOT Fault** 13 Max. Inductive Load: Digital Out 2 – N.C. (1) **NOT Run** 14 240V AC/30V DC - 840VA, 105W 15 Digital Out 2 Common Max. Current: 3.5A. Min. Load: 10mA Digital Out 2 - N.O. (1) Run 16 (2) Isolated (3), 4-20mA, 11 bit & sign. Anlg Current In 1 (-) 320 -17 124 ohm input impedance. 327 18 Anla Current In 1 (+) (2) Isolated (4), 4-20mA, 11 bit & sign. 19 Anlg Current In 2 (-) 124 ohm input impedance. 20 Anlg Current In 2 (+) 21 -10V Pot Reference 2k ohm minimum. +10V Pot Reference 22 Reserved for Future Use 23 24 +24VDC (5) \_ Drive supplied logic input power. (5) 25 Digital In Common 26 24V Common (5) Common for internal power supply. Stop - CF 115V AC, 50/60 Hz - Opto isolated 361 -27 Digital In 1 Low State: less than 30V AC 366 Start 28 Digital In 2 High State: greater than 100V AC 29 Digital In 3 Auto/Man. 24V AC/DC, 50/60 Hz-Opto isolated 30 Digital In 4 Speed Sel 1 Low State: less than 5V AC/DC 31 Digital In 5 Speed Sel 2 High State: greater than 20V AC/DC Speed Sel 3 11.2 mA DC Digital In 6

Figure 1.7 Standard Control Option I/O Terminal Designations

<sup>(1)</sup> Contacts in unpowered state. Any relay programmed as Fault or Alarm will energize (pick up) when power is applied to drive and deenergize (drop out) when a fault or alarm exists. Relays selected for other functions will energize only when that condition exists and will deenergize when condition is removed.

<sup>(2)</sup> These inputs/outputs are dependant on a number of parameters. See "Related Parameters."

<sup>(3)</sup> Differential Isolation - External source must be maintained at less than 160V with respect to PE. Input provides high common mode immunity.

<sup>(4)</sup> Differential Isolation - External source must be less than 10V with respect to PE.

<sup>(5) 150</sup>mA maximum Load. Not present on 115V versions.

| Figure 1.8 Vector Control Option I/O Terminal Designations |                       |                                                                                                    |                                                |                                                                                                    |                   |
|------------------------------------------------------------|-----------------------|----------------------------------------------------------------------------------------------------|------------------------------------------------|----------------------------------------------------------------------------------------------------|-------------------|
| Vector<br>Control<br>Option                                | No.                   | Signal                                                                                                    | Factory<br>Default                             | Description                                                                                                    | Related<br>Param. |
|                                                            | 1<br>2<br>3<br>4      | Analog In 1 (-) <sup>(1)</sup> Analog In 1 (+) <sup>(1)</sup> Analog In 2 (-) <sup>(1)</sup> Analog In 2 (+) <sup>(1)</sup>      | (2)                                            | Isolated <sup>(3)</sup> , bipolar, differential,<br>±10V/4-20mA, 11 bit & sign, 88k<br>ohm input impedance. For 4-20mA,<br>a jumper must be installed at<br>terminals 17 & 18 (or 19 & 20).      | 320 -<br>327      |
| aggagagagagagagagagagagagagagagagagaga                     | 5<br>6<br>7<br>8<br>9 | Pot Common Analog Out 1 (-) Analog Out 1 (+) Analog Out 2 (-) Analog Out 2 (+)                                                   | (2)                                            | For (+) and (-) 10V pot references.  Bipolar (current output is not bipolar), ±10V/4-20mA, 11 bit & sign, voltage mode - limit current to 5 mA. Current mode - max. load resistance is 400 ohms. | 340 -<br>347      |
| 16 32                                                      | 10<br>11<br>12        | Reserved for Future Us<br>Digital Out 1 – N.C. (4)<br>Digital Out 1 Common                                                       | Fault                                          | Max. Resistive Load:<br>240V AC/30V DC – 1200VA, 150W<br>Max. Current: 5A, Min. Load: 10mA                                                                                                    | 380 -<br>391      |
|                                                            | 13<br>14<br>15<br>16  | Digital Out 1 – N.O. <sup>(4)</sup> Digital Out 2 – N.C. <sup>(4)</sup> Digital Out 2/3 Com. Digital Out 3 – N.O. <sup>(4)</sup> | NOT Fault<br>NOT Run<br>Run                    | Max. Inductive Load:<br>240V AC/30V DC – 840VA, 105W<br>Max. Current: 3.5A, Min. Load: 10mA                                                                                                    |                   |
|                                                            | 17<br>18<br>19<br>20  | Current In Jumper <sup>(1)</sup> –<br>Analog In 1<br>Current In Jumper <sup>(1)</sup> –<br>Analog In 2                           |                                                | Placing a jumper across terminals 17 & 18 (or 19 & 20) will configure that analog input for current.                                                                                             |                   |
|                                                            | 21<br>22<br>23        | -10V Pot Reference<br>+10V Pot Reference<br>Reserved for Future Us                                                               | _<br>_                                         | 2k ohm minimum load.                                                                                                    |                   |
|                                                            | 24<br>25<br>26        | +24VDC <sup>(5)</sup> Digital In Common 24V Common <sup>(5)</sup>                                                                | _<br>_                                         | Drive supplied logic input power. (5)  Common for internal power supply.                                                                                                    |                   |
|                                                            | 27<br>28<br>29<br>30  | Digital In 1 Digital In 2 Digital In 3 Digital In 4                                                                              | Stop - CF<br>Start<br>Auto/Man.<br>Speed Sel 1 | 115V AC, 50/60 Hz - Opto isolated Low State: less than 30V AC High State: greater than 100V AC 24V DC - Opto isolated Low State: less than 5V DC                                                 | 361 -<br>366      |
|                                                            | 31                    | Digital In 5                                                                                                    | Speed Sel 2                                    | High State: greater than 20V DC                                                                                                    |                   |

Speed Sel 3 11.2 mA DC

Digital In 6/Hardware

Enable, see pg. 1-19

32

<sup>(1)</sup> Important: 4-20mA operation requires a jumper at terminals 17 & 18 (or 19 & 20). Drive damage may occur if jumper is not installed.

These inputs/outputs are dependant on a number of parameters (see "Related Parameters").

<sup>(3)</sup> Differential Isolation - External source must be maintained at less than 160V with respect to PE. Input provides high common mode immunity.

<sup>(4)</sup> Contacts in unpowered state. Any relay programmed as Fault or Alarm will energize (pick up) when power is applied to drive and deenergize (drop out) when a fault or alarm exists. Relays selected for other functions will energize only when that condition exists and will deenergize when condition is removed.

<sup>(5) 150</sup>mA maximum Load. Not present on 115V versions.

Single channel or quadrature A input.

#### Table 1.H Encoder Terminal Designations **Description** (refer to page A-3 for encoder specifications) No. +12V(1) DC Power See "Detail" in Internal power source Figure 1.6 250 mA. 7 +12V(1) DC Return (Common) 6 Encoder Z (NOT) Pulse, marker or registration input. (2) 5 Encoder Z 4 Encoder B (NOT) Quadrature B input. 3 Encoder B

**Encoder Terminal Block (Vector Control Option Only)** 

- (1) Jumper selectable +5/12V is available on 20B-ENC-2 Encoder Boards only.
- (2) Z channel can be used as a pulse input while A & B are used for encoder.

Encoder A (NOT)

Encoder A

Figure 1.9 Sample Encoder Wiring

2

| I/O                                                                                   | Connection Example                                                                                                    | 1/0                                                     | Connection Example                                |
|---------------------------------------------------------------------------------------|----------------------------------------------------------------------------------------------------|---------------------------------------------------------|---------------------------------------------------|
| Encoder<br>Power –<br>Internal Drive<br>Power<br>Internal (drive)<br>12V DC,<br>250mA | 8                                                                                                    | Encoder<br>Power –<br>External<br>Power<br>Source       | Supply o                                          |
| Encoder<br>Signal –<br>Single-Ended,<br>Dual Channel                                  | 8   Power Supply   O Power Supply   O Po | Encoder<br>Signal –<br>Differential,<br>Dual<br>Channel | 8 0 10 SHLD 0 0 0 0 0 0 0 0 0 0 0 0 0 0 0 0 0 0 0 |

# Hardware Enable Circuitry (Vector Control Option Only)

By default, the user can program a digital input as an Enable input. The status of this input is *interpreted by drive software*. If the application requires the drive to be disabled *without* software interpretation, a "dedicated" hardware enable configuration can be utilized. This is done by removing a jumper and wiring the enable input to "Digital In 6" (see below).

- Remove the I/O Control Cassette & cover as described on page 1-16.
- **2.** Locate & remove Jumper J10 on the Main Control Board (see diagram).
- 3. Re-assemble cassette.
- **4.** Wire Enable to "Digital In 6" (see Figure 1.8).
- **5.** Verify that [Digital In6 Sel], parameter 366 is set to "1, Enable."

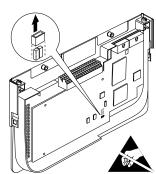

# I/O Wiring Examples – Standard & Vector Control Options

| Input/Output                                                                                        | Connection Example                              | Required Parameter Changes                                                                                                    |
|----------------------------------------------------------------------------------------------------|-------------------------------------------------|----------------------------------------------------------------------------------------------------|
| Potentiometer<br>Unipolar Speed<br>Reference (1)<br>10k Ohm Pot.<br>Recommended<br>(2k Ohm Minimum) | 3 3 3 3 3 3 3 3 3 3 3 3 3 3 3 3 3 3 3 3         | Adjust Scaling:     Parameters 91/92 and 325/326     View Results:     Parameter 002                                                                                                    |
| Joystick Bipolar<br>Speed Reference (1)<br>±10V Input                                               | 3 2 2 2 2 2 2 2 2 2 2 2 2 2 2 2 2 2 2 2         | Set Direction Mode:     Parameter 190 = "1, Bipolar"     Adjust Scaling:     Parameters 91/92 and 325/326     View Results:     Parameter 002                                                      |
| Analog Input<br>Bipolar Speed<br>Reference<br>±10V Input                                            | Common 3 0 0 0 0 0 0 0 0 0 0 0 0 0 0 0 0 0 0    | Set Direction Mode: Parameter 190 = "1, Bipolar" Adjust Scaling: Parameters 91/92 and 325/326 View Results: Parameter 002                                                                          |
| Analog Voltage<br>Input Unipolar<br>Speed Reference<br>0 to +10V Input                              | Common 3 9 9 9 9 9 9 9 9 9 9 9 9 9 9 9 9 9 9    | Configure Input with parameter 320     Adjust Scaling:     Parameters 91/92 and 325/326     View results:     Parameter 002                                                                        |
| Analog Current<br>Input Unipolar<br>Speed Reference<br>Standard<br>4-20 mA Input                    | 0 0 19/2 Common 201 +                           | Configure Input for Current: Parameter 320, Bit 1 = "1, Current" Adjust Scaling: Parameters 91/92 and 325/326 View Results: Parameter 002                                                          |
| Analog Current Input Unipolar Speed Reference Vector 4-20 mA Input                                  | Common 3 19 19 19 19 19 19 19 19 19 19 19 19 19 | Configure Input for Current:     Parameter 320 and add jumper at appropriate terminals     Adjust Scaling:     Parameters 91/92 and 325/326     View results:     Parameter 002                    |
| Analog Input, PTC Vector PTC OT set > 5V PTC OT cleared < 4V PTC Short < 0.2V                       | 1.8k PTC 2 0 0 0 0 0 0 0 0 0 0 0 0 0 0 0 0 0 0  | <ul> <li>Set Drive Alarm 1: Parameter 211, bit 11 = "True"</li> <li>Set Fault Config 1: Parameter 238, bit 7 = "Enabled"</li> <li>Set Alarm Config 1: Parameter 259, bit 11 = "Enabled"</li> </ul> |

<sup>(1)</sup> Refer to the Attention statement on page 1-15 for important bipolar wiring information.

# I/O Wiring Examples (continued)

| Input/Output                                                                                                    | Connection Example                                                                                 | Required Parameter Changes                                                                                                    |
|----------------------------------------------------------------------------------------------------|----------------------------------------------------------------------------------------------------|----------------------------------------------------------------------------------------------------|
| Analog Output ±10V, 4-20 mA Bipolar +10V Unipolar (shown) Standard Control 4-20 mA Unipolar (use term. 8 & 9)                                                                    |                                                                                                    | Configure with Parameter 340     Select Source Value:     Parameter 384, [Digital Out1 Sel]     Adjust Scaling:     Parameters 343/344                                    |
| 2-Wire Control<br>Non-Reversing <sup>(1)</sup><br>24V DC internal supply                                                                                                    | 24<br>25<br>26<br>28<br>Stop-Run                                                                   | Disable Digital Input:#1: Parameter 361 = "0, Unused"  Set Digital Input #2: Parameter 362 = "7, Run"  Set Direction Mode: Parameter 190 = "0, Unipolar"                  |
| 2-Wire Control<br>Reversing <sup>(1)</sup><br>External supply<br>(I/O Board dependent)                                                                                           | Neutral/ 115V/ Common +24V                                                                         | Set Digital Input:#1: Parameter 361 = "8, Run Forward"  Set Digital Input #2: Parameter 362 = "9, Run Reverse"                                                            |
| 3-Wire Control<br>Internal supply                                                                                                    | 24<br>25<br>26<br>27<br>27<br>28<br>28<br>31<br>31<br>31<br>31<br>31<br>31<br>31<br>31<br>31<br>31 | No Changes Required                                                                                                    |
| 3-Wire Control External supply (I/O Board dependent). Requires 3-wire functions only ([Digital In1 Sel]). Using 2-wire selections will cause a type 2 alarm (page 4-10).         | Neutral/ 115V/<br>Common +24V                                                                      | No Changes Required                                                                                                    |
| Digital Output Relays shown in powered state with drive faulted. See pages 1-18 & 1-17. Standard Control 1 relay at terminals 14-16. Vector Control 2 relays at terminals 14-16. | Power Source  11 12 13 13 NOT Fault 15 NOT Run Run                                                 | Select Source to Activate:<br>Parameters 380/384                                                                                                    |
| Enable Input                                                                                                    |                                                                                                    | Standard Control     Configure with parameter 366     Vector Control     Configure with parameter 366     For dedicated hardware Enable:     Remove Jumper J10 (see 1-19) |

<sup>(1)</sup> Important: Programming inputs for 2 wire control deactivates all HIM Start buttons.

### Reference Control

### "Auto" Speed Sources

The drive speed command can be obtained from a number of different sources. The source is determined by drive programming and the condition of the Speed Select digital inputs, Auto/Manual digital inputs or reference select bits of a command word.

The default source for a command reference (all speed select inputs open or not programmed) is the selection programmed in [Speed Ref A Sel]. If any of the speed select inputs are closed, the drive will use other parameters as the speed command source.

### "Manual" Speed Sources

The manual source for speed command to the drive is either the HIM requesting manual control (see <u>ALT Functions on page B-2</u>) or the control terminal block (analog input) if a digital input is programmed to "Auto/Manual."

### **Changing Speed Sources**

The selection of the active Speed Reference can be made through digital inputs, DPI command, jog button or Auto/Manual HIM operation.

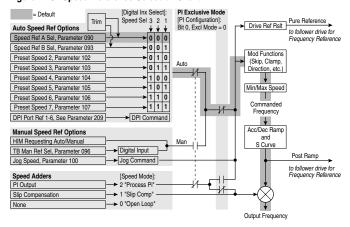

Figure 1.10 Speed Reference Selection Chart<sup>(1)</sup>

# Torque Reference Source (Vector Control Option Only)

The torque reference is normally supplied by an analog input or network reference. Switching between available sources while the drive is running is not available. Digital inputs programmed as "Speed Sel 1,2,3" and the HIM Auto/Manual function (see above) do not affect the active torque reference when the drive is in Vector Control Mode.

(1) To access Preset Speed 1, set parameter 090 or 093 to "Preset Speed 1."

## **Auto/Manual Examples**

#### PLC = Auto, HIM = Manual

A process is run by a PLC when in Auto mode and requires manual control from the HIM during set-up. The Auto speed reference is issued by the PLC through a communications module installed in the drive. Since the internal communications is designated as Port 5, [Speed Ref A Sel] is set to "DPI Port 5" with the drive running from the Auto source.

#### Attain Manual Control

Press ALT then Auto/Man on the HIM.
 When the HIM attains manual control, the drive speed command comes from the HIM speed control keys or analog potentiometer.

#### Release to Auto Control

Press ALT then Auto/Man on the HIM again.
 When the HIM releases manual control, the drive speed command returns to the PLC.

#### PLC = Auto. Terminal Block = Manual

A process is run by a PLC when in Auto mode and requires manual control from an analog potentiometer wired to the drive terminal block. The auto speed reference is issued by the PLC through a communications module installed in the drive. Since the internal communications is designated as Port 5, [Speed Ref A Sel] is set to "DPI Port 5" with the drive running from the Auto source. Since the Manual speed reference is issued by an analog input ("Analog In 1 or 2"), [TB Man Ref Sel] is set to the same input. To switch between Auto and Manual, [Digital In4 Sel] is set to "Auto/ Manual".

#### Attain Manual Control

Close the digital input.
 With the input closed, the speed command comes from the pot.

#### Release to Auto Control

Open the digital input.
 With the input open, the speed command returns to the PLC.

#### Auto/Manual Notes

- Manual control is exclusive. If a HIM or Terminal Block takes manual control, no other device can take manual control until the controlling device releases manual control.
- 2. If a HIM has manual control and power is removed from the drive, the drive will return to Auto mode when power is reapplied.

## Lifting/Torque Proving

For Lifting/Torque Proving details, refer to page C-2.

## **Common Bus/Precharge Notes**

The following notes must be read and understood. Also refer to pages <u>1-8</u> through <u>1-11</u> for additional common bus information.

Important Application Notes

- If drives without internal precharge are used (Frames 5 & 6 only), then:
  - a) precharge capability must be provided in the system to guard against possible damage, and
  - b) disconnect switches <u>Must Not</u> be used between the input of the drive and a common DC bus without the use of an external precharge device.
- **2.** If drives with internal precharge (Frames 0-6) are used with a disconnect switch to the common bus, then:
  - a) an auxiliary contact on the disconnect must be connected to a digital input of the drive. The corresponding input (parameter 361-366) must be set to option 30, "Precharge Enable." This provides the proper precharge interlock, guarding against possible damage to the drive when connected to a common DC bus.
  - the drive must have firmware version 2.002 or above (Standard & Vector Control).

## **EMC Instructions**

#### **CE Conformity**

Conformity with the Low Voltage (LV) Directive and Electromagnetic Compatibility (EMC) Directive has been demonstrated using harmonized European Norm (EN) standards published in the Official Journal of the European Communities. PowerFlex Drives<sup>(1)</sup> comply with the EN standards listed below when installed according to the User and Reference Manual.

CE Declarations of Conformity are available online at: http://www.ab.com/certification/ce/docs.

#### Low Voltage Directive (73/23/EEC)

• EN50178 Electronic equipment for use in power installations.

#### EMC Directive (89/336/EEC)

EN61800-3 Adjustable speed electrical power drive systems Part 3:
 EMC product standard including specific test methods.

#### **General Notes**

- If the adhesive label is removed from the top of the drive, the drive
  must be installed in an enclosure with side openings less than 12.5
  mm (0.5 in.) and top openings less than 1.0 mm (0.04 in.) to maintain
  compliance with the LV Directive.
- The motor cable should be kept as short as possible in order to avoid electromagnetic emission as well as capacitive currents.
- Use of line filters in ungrounded systems is not recommended.
- PowerFlex drives may cause radio frequency interference if used in a
  residential or domestic environment. The installer is required to take
  measures to prevent interference, in addition to the essential
  requirements for CE compliance provided in this section, if
  necessary.
- Conformity of the drive with CE EMC requirements does not guarantee an entire machine or installation complies with CE EMC requirements. Many factors can influence total machine/installation compliance.
- PowerFlex drives generate conducted low frequency disturbances (harmonic emissions) on the AC supply system.

<sup>(1)</sup> CE Certification testing has not been performed on 600V class drives.

#### **General Notes (continued)**

- More information regarding harmonic emissions can be found in the PowerFlex 70/700 Reference Manual (publication PFLEX-RM001).
- When operated on a public supply system, it is the responsibility of
  the installer or user to ensure, by consultation with the distribution
  network operator and Rockwell Automation, if necessary, that
  applicable requirements have been met.

#### **Essential Requirements for CE Compliance**

Conditions 1-6 listed below **must be** satisfied for PowerFlex drives to meet the requirements of **EN61800-3**.

- 1. Standard PowerFlex 700 CE compatible Drive.
- Review important precautions/attention statements throughout this manual before installing the drive.
- **3.** Grounding as described on page 1-4.
- Output power, control (I/O) and signal wiring must be braided, shielded cable with a coverage of 75% or better, metal conduit, or equivalent attenuation.
- All shielded cables should terminate with the proper shielded connector.
- **6.** Conditions in <u>Table 1.I.</u>

Table 1.I PowerFlex 700 EN61800-3 EMC Compatibility

| Frame         | Second Environment (Industrial) (1)(2) External filter Not Required if motor cables are restricted to design shown  Any Drive and Option | First Environment<br>Restricted Distribution |
|---------------|----------------------------------------------------------------------------------------------------|----------------------------------------------|
| $\overline{}$ | Restrict Motor Cable to 30 m (98 ft.)                                                                                                    | (2)                                          |

- (1) Motor cable limited to 30 m (98 ft.) for installations in the second (industrial) environment without additional external line filters.
- (2) Refer to the PowerFlex 70/700 Reference Manual for installations in the first (residential) environment and installations in the second environment with motor cables longer than 30 m (98 ft.).

# Start Up

This chapter describes how you start up the PowerFlex 700 Drive. Refer to Appendix B for a brief description of the LCD HIM (Human Interface Module).

| For information on           | See page   |
|------------------------------|------------|
| Prepare For Drive Start-Up   | <u>2-1</u> |
| Status Indicators            | 2-2        |
| Start-Up Routines            | <u>2-3</u> |
| Running S.M.A.R.T. Start     | <u>2-4</u> |
| Running an Assisted Start Up | 2-4        |

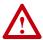

ATTENTION: Power must be applied to the drive to perform the following start-up procedure. Some of the voltages present are at incoming line potential. To avoid electric shock hazard or damage to equipment, only qualified service personnel should perform the following procedure. Thoroughly read and understand the procedure before beginning. If an event does not occur while performing this procedure, **Do Not Proceed. Remove Power** including user supplied control voltages. User supplied voltages may exist even when main AC power is not applied to then drive. Correct the malfunction before continuing.

## Prepare For Drive Start-Up

## **Before Applying Power to the Drive**

- 1. Confirm that all inputs are connected to the correct terminals and are secure.
- **2.** Verify that AC line power at the disconnect device is within the rated value of the drive.
- ☐ 3. Verify that control power voltage is correct.

The remainder of this procedure requires that a HIM be installed. If an operator interface is not available, remote devices should be used to start up the drive.

## **Applying Power to the Drive**

**4.** Apply AC power and control voltages to the drive.

If any of the six digital inputs are configured to "Stop – CF" (CF = Clear Fault) or "Enable," verify that signals are present or reconfigure [Digital Inx Sel]. If an I/O option is not installed (i.e. no I/O terminal block), verify that [Digital Inx Sel] is not configured to "Stop – CF" or "Enable." If this is not done, the drive will not start. Refer to Alarm Descriptions on page 4-10 for a list of potential digital input conflicts. If a fault code appears, refer to Chapter 4.

If the STS LED is not flashing green at this point, refer to Status Indicators below.

☐ 5. Proceed to Start-Up Routines.

## **Status Indicators**

Figure 2.1 Drive Status Indicators

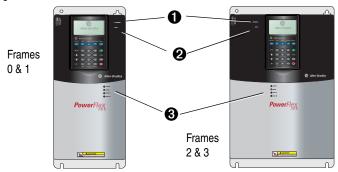

| # | Name           | Color                | State                      | Description                                                                                          |
|---|----------------|----------------------|----------------------------|----------------------------------------------------------------------------------------------------|
| 0 | PWR<br>(Power) | Green                | Steady                     | Illuminates when power is applied to the drive.                                                      |
| 0 | STS            | Green                | Flashing                   | Drive ready, but not running and no faults are present.                                              |
|   | (Status)       |                      | Steady                     | Drive running, no faults are present.                                                                |
|   |                | Yellow<br>See page   | Flashing,<br>Drive Stopped | A start inhibit condition exists, the drive cannot be started. Check parameter 214 [Start Inhibits]. |
|   |                | 4-10                 | Flashing,<br>Drive Running | An intermittent type 1 alarm condition is occurring. Check parameter 211 [Drive Alarm 1].            |
|   |                |                      | Steady,<br>Drive Running   | A continuous type 1 alarm condition exists. Check parameter 211 [Drive Alarm 1].                     |
|   |                | Red                  | Flashing                   | Fault has occurred. Check [Fault x Code] or Fault Queue.                                             |
|   |                | See page 4-4         | Steady                     | A non-resettable fault has occurred.                                                                 |
| 8 | PORT           | Refer to the C       | ommunication               | Status of DPI port internal communications (if present).                                             |
| _ | MOD            | Adapter User Manual. |                            | Status of communications module (when installed).                                                    |
|   | NET A          |                      |                            | Status of network (if connected).                                                                    |
|   | NET B          |                      |                            | Status of secondary network (if connected).                                                          |

## **Start-Up Routines**

The PowerFlex 700 is designed so that start up is simple and efficient. If you have an LCD HIM, three methods are provided, allowing the user to select the desired level needed for the application.

#### S.M.A.R.T. Start

This routine allows you to quickly set up the drive by programming values for the most commonly used functions (below and page 2-4).

#### Assisted Start Up

This routine prompts you for information that is needed to start up a drive for most applications, such as line and motor data, commonly adjusted parameters and I/O. The Vector Control option provides two levels of Assisted Start Up; Basic and Detailed. See page 2-4.

#### Lifting/Torque Proving Start Up

Torque Proving applications can use the Assisted Start Up to tune the motor. However, it is recommended that the motor be disconnected from the hoist/crane equipment during the routine. If this is not possible, refer to the manual tuning procedure on page C-2.

Figure 2.2 Standard Control Option Start Up Menu

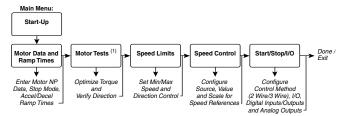

#### **Important Information**

Power must be applied to the drive when viewing or changing parameters. Previous programming may affect the drive status and operation when power is applied. If the I/O Cassette has been changed, a Reset Defaults operation must be performed.

Figure 2.3 Vector Control Option Start Up Menu

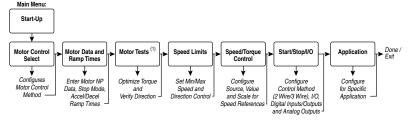

(1) During Motor Tests and tuning procedures, the drive may modify certain parameter values for proper Start Up operation. These values are then reset to their original values when Start Up is complete. The affected parameters are: 053, 080, 276, 278 and 361-366. If power is removed from the drive during the tests without aborting the auto-tune procedure, these parameters may not be reset to their original value. If this situation occurs, reset the drive to factory defaults and repeat the Start Up procedure.

## Running S.M.A.R.T. Start

During a Start Up, the majority of applications require changes to only a few parameters. The LCD HIM on a PowerFlex 700 drive offers S.M.A.R.T. start, which displays the most commonly changed parameters. With these parameters, you can set the following functions:

- S Start Mode and Stop Mode
- M Minimum and Maximum Speed
- A Accel Time 1 and Decel Time 1
- R Reference Source
- T Thermal Motor Overload

To run a S.M.A.R.T. start routine:

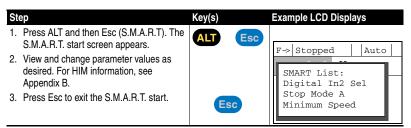

## **Running an Assisted Start Up**

**Important:** This start-up routine requires an LCD HIM.

The Assisted start-up routine asks simple yes or no questions and prompts you to input required information. Access Assisted Start Up by selecting "Start Up" from the Main Menu.

To perform an Assisted Start-Up

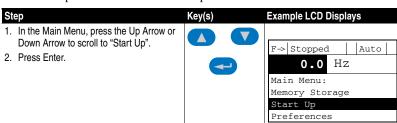

# **Programming and Parameters**

Chapter 3 provides a complete listing and description of the PowerFlex 700 parameters. The parameters can be programmed (viewed/edited) using an LCD HIM (Human Interface Module). As an alternative, programming can also be performed using DriveExplorer<sup>TM</sup> or DriveExecutive<sup>TM</sup> software and a personal computer. Refer to Appendix B for a brief description of the LCD HIM.

| For information on                    | See page    |
|---------------------------------------|-------------|
| About Parameters                      | <u>3-1</u>  |
| How Parameters are Organized          | <u>3-3</u>  |
| Monitor File                          | <u>3-12</u> |
| Motor Control File                    | <u>3-14</u> |
| Speed Command File                    | <u>3-21</u> |
| Dynamic Control File                  | <u>3-31</u> |
| <u>Utility File</u>                   | 3-38        |
| Communication File                    | 3-49        |
| Inputs & Outputs File                 | <u>3-53</u> |
| Applications File                     | 3-59        |
| Parameter Cross Reference – by Name   | <u>3-61</u> |
| Parameter Cross Reference – by Number | <u>3-64</u> |

## **About Parameters**

To configure a drive to operate in a specific way, drive parameters may have to be set. Three types of parameters exist:

#### ENUM Parameters

ENUM parameters allow a selection from 2 or more items. The LCD HIM will display a text message for each item.

#### Bit Parameters

Bit parameters have individual bits associated with features or conditions. If the bit is 0, the feature is off or the condition is false. If the bit is 1, the feature is on or the condition is true.

#### Numeric Parameters

These parameters have a single numerical value (i.e. 0.1 Volts).

The example on the following page shows how each parameter type is presented in this manual.

| 0       | 0           | 0         | 4                                                                                                    | <b>6</b>                       |                    |                                                         | 0          |
|---------|-------------|-----------|----------------------------------------------------------------------------------------------------|--------------------------------|--------------------|---------------------------------------------------------|------------|
| File    | Group       | No.       | Parameter Name & Description                                                                                                    | Values                         |                    |                                                         | Related    |
|         |             | 198       | [Load Frm Usr Set]                                                                                                    | Default:                       | 0                  | "Ready"                                                 | <u>199</u> |
|         | Drive       | 0         | Loads a previously saved set of parameter values from a selected user set location in drive nonvolatile memory to active drive memory. | Options:                       | 0<br>1<br>2<br>3   | "Ready"<br>"User Set 1"<br>"User Set 2"<br>"User Set 3" | •          |
| UTILITY | Diagnostics | 216       | [Dig In Status] Status of the digital inputs.                                                                                          | x x x 0 0<br>8 7 6 5 4         | 0 0                | 1=Input Present<br>0=Input Not Present<br>x=Reserved    |            |
| MOTOR   | Torq        | 434<br>FV | Vector [Torque Ref B Mult] Defines the value of the multiplier for the [Torque Ref B Sel] selection.                                   | Default:<br>Min/Max:<br>Units: | 1.0<br>-/+3<br>0.1 | 32767.0                                                 |            |

| No.      | Description                                                                                 |                                                                                                    |                                                                                                    |  |  |  |  |  |  |
|----------|---------------------------------------------------------------------------------------------|----------------------------------------------------------------------------------------------------|----------------------------------------------------------------------------------------------------|--|--|--|--|--|--|
| 0        | File – Lists the major parameter file category.                                             |                                                                                                    |                                                                                                    |  |  |  |  |  |  |
| 0        | Group -                                                                                     | Lists the parame                                                                                                    | ter group within a file.                                                                                                   |  |  |  |  |  |  |
| 0        | No. – Pai                                                                                   | rameter number.                                                                                                    | 2011                                                                                                    |  |  |  |  |  |  |
|          |                                                                                             |                                                                                                    | parameter in the Standard Control option. All parameters in the Vector Control option are 32 bit.                          |  |  |  |  |  |  |
|          |                                                                                             |                                                                                                    | <b>FV</b> = Parameter only displayed when [Motor Cntl Sel] is set to "4."                                                  |  |  |  |  |  |  |
| 4        |                                                                                             | er Name & Desc<br>on of the paramet                                                                                          | ription – Parameter name as it appears on an LCD HIM, with a brief ters function.                                          |  |  |  |  |  |  |
|          | Standa                                                                                      | rd = This par                                                                                                    | ameter is specific to the Standard Control Option.                                                                         |  |  |  |  |  |  |
|          | Vecto                                                                                       | r = This par                                                                                                    | ameter will only be available with the Vector Control option.                                                              |  |  |  |  |  |  |
|          | Vector                                                                                      | v3 = Only ava                                                                                                    | ailable with Vector Control option firmware version 3.xxx & later.                                                         |  |  |  |  |  |  |
| <b>6</b> | Values – Defines the various operating characteristics of the parameter. Three types exist. |                                                                                                    |                                                                                                    |  |  |  |  |  |  |
|          | ENUM                                                                                        | Default:                                                                                                    | Lists the value assigned at the factory. "Read Only" = no default.                                                         |  |  |  |  |  |  |
|          |                                                                                             | Options:                                                                                                    | Displays the programming selections available.                                                                             |  |  |  |  |  |  |
|          | Bit                                                                                         | Bit:                                                                                                    | Lists the bit place holder and definition for each bit.                                                                    |  |  |  |  |  |  |
|          | Numeric                                                                                     | Default:                                                                                                    | Lists the value assigned at the factory. "Read Only" = no default.                                                         |  |  |  |  |  |  |
|          |                                                                                             | Min/Max:<br>Units:                                                                                                    | The range (lowest and highest setting) possible for the parameter. Unit of measure and resolution as shown on the LCD HIM. |  |  |  |  |  |  |
|          |                                                                                             | Important: Son                                                                                                    | ne parameters will have two unit values:                                                                                   |  |  |  |  |  |  |
|          |                                                                                             | <ul> <li>Analog input</li> </ul>                                                                                             | ts can be set for current or voltage with [Anlg In Config], param. 320.                                                    |  |  |  |  |  |  |
|          |                                                                                             |                                                                                                    | ed Units], parameter 79 on Vector Control drives selects Hz or RPM.                                                        |  |  |  |  |  |  |
|          |                                                                                             | Values that pertain to Vector Control drives only will be indicated by "Vector" or "V3" for Vector firmware 3.xxx and later. |                                                                                                    |  |  |  |  |  |  |
|          |                                                                                             |                                                                                                    | en sending values through DPI ports, simply remove the decimal t the correct value (i.e. to send "5.00 Hz," use "500").    |  |  |  |  |  |  |
| 0        |                                                                                             | - Lists parameter                                                                                                    | rs (if any) that interact with the selected parameter. The symbol " arameter information is available in Appendix C.       |  |  |  |  |  |  |

## **How Parameters are Organized**

The LCD HIM displays parameters in a **File-Group-Parameter** or **Numbered List** view order. To switch display mode, access the Main Menu, press ALT, then Sel while cursor is on the parameter selection. In addition, using [Param Access Lvl], the user has the option to display *all* parameters, commonly used parameters or diagnostic parameters.

#### **Control Options**

Two different control options are available for the PowerFlex 700; Standard and Vector. The Standard Control option provides typical Volts per Hertz and Sensorless Vector operation. The Vector Control option provides the added capability of FVC Vector control. The cassette determines the type of control you have available (see diagram).

To simplify programming with the Vector Control option, the displayed parameters will change according to the selection made with [Motor Cntl Sel]. For example, if "FVC Vector" is

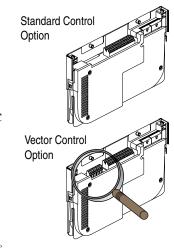

selected, the parameters associated solely with other operations such as Volts per Hertz or Sensorless Vector will be hidden. Refer to pages 3-4 through 3-8.

#### File-Group-Parameter Order

This simplifies programming by grouping parameters that are used for similar functions. The parameters are organized into files. Each file is divided into groups, and each parameter is an element in a group. By default, the LCD HIM displays parameters by File-Group-Parameter view.

#### Numbered List View

All parameters are in numerical order.

## **Basic Parameter View – Standard Control Option**

Parameter 196 [Param Access Lvl] set to option 0 "Basic."

| File                                                                                                    | Group                | Parameters                                                        |                          |                                                    |                   |                                                      |                   |
|----------------------------------------------------------------------------------------------------|----------------------|-------------------------------------------------------------------|--------------------------|----------------------------------------------------|-------------------|------------------------------------------------------|-------------------|
| Monitor                                                                                                    | Metering             | Output Freq<br>Commanded Freq<br>Output Current<br>DC Bus Voltage | 001<br>002<br>003<br>012 |                                                    |                   |                                                      |                   |
| Motor Control                                                                                                    | Motor Data           | Motor NP Volts<br>Motor NP FLA<br>Motor NP Hertz                  | 041<br>042<br>043        | Motor NP RPM<br>Motor NP Power<br>Mtr NP Pwr Units | 044<br>045<br>046 | Motor OL Hertz                                       | 047               |
|                                                                                                    | Torq Attributes      | Torque Perf Mode<br>Maximum Voltage                               |                          | Maximum Freq<br>Autotune                           | 055<br>061        |                                                      |                   |
| Speed<br>Command                                                                                                    | Spd Mode &<br>Limits | Minimum Speed<br>Maximum Speed                                    | 081<br>082               |                                                    |                   |                                                      |                   |
| (Sept Constant)                                                                                                    | Speed<br>References  | Speed Ref A Sel<br>Speed Ref B Sel<br>Speed Ref A Hi              | 090<br>093<br>091        | Speed Ref B Hi<br>Speed Ref A Lo<br>Speed Ref B Lo | 094<br>092<br>095 | TB Man Ref Sel<br>TB Man Ref Hi<br>TB Man Ref Lo     | 096<br>097<br>098 |
|                                                                                                    | Discrete<br>Speeds   | Jog Speed<br>Preset Speed 1-7                                     | 100<br>101-107           |                                                    |                   |                                                      |                   |
| Dynamic<br>Control                                                                                                    | Ramp Rates           | Accel Time 1<br>Accel Time 2                                      | 140<br>141               | Decel Time 1<br>Decel Time 2                       | 142<br>143        | S-Curve %                                            | 146               |
| Cyranic Cornu                                                                                                    | Load Limits          | Current Lmt Sel<br>Current Lmt Val                                | 147<br>148               |                                                    |                   |                                                      |                   |
|                                                                                                    | Stop/Brake<br>Modes  | Stop Mode A<br>Stop Mode B                                        | 155<br>156               | DC Brk Lvl Sel<br>DC Brake Level<br>DC Brake Time  | 157<br>158<br>159 | Bus Reg Mode A<br>Bus Reg Mode B<br>DB Resistor Type | 161<br>162<br>163 |
|                                                                                                    | Restart Modes        | Start At PowerUp                                                  | 168                      | Auto Rstrt Tries                                   | 174               | Auto Rstrt Delay                                     | 175               |
|                                                                                                    | Power Loss           | Power Loss Mode                                                   | 184                      | Power Loss Time                                    | 185               |                                                      |                   |
| Utility                                                                                                    | Direction Config     | Direction Mode                                                    | 190                      |                                                    |                   |                                                      |                   |
| Ullay                                                                                                    | Drive Memory         | Param Access Lvl<br>Reset To Defalts<br>Load Frm Usr Set          | 197                      | Save To User Set<br>Language                       | 199<br>201        |                                                      |                   |
|                                                                                                    | Faults               | Fault Config 1                                                    | 238                      |                                                    |                   |                                                      |                   |
| Inputs &<br>Outputs                                                                                                    | Analog Inputs        | Anlg In Config<br>Analog In1 Hi<br>Analog In2 Hi                  | 320<br>322<br>325        | Analog In1 Lo<br>Analog In2 Lo                     | 323<br>326        |                                                      |                   |
| (SOURT A LINE AND A SOURCE AND A SOURCE AND | Analog Outputs       | Analog Out1 Sel<br>Analog Out1 Hi<br>Analog Out1 Lo               | 342<br>343<br>344        |                                                    |                   |                                                      |                   |
|                                                                                                    | Digital Inputs       | Digital In1-6 Sel                                                 | 361-366                  |                                                    |                   |                                                      |                   |
|                                                                                                    | Digital Outputs      | Digital Out1 Sel<br>Digital Out2 Sel                              | 380<br>384               | Dig Out1 Level<br>Dig Out2 Level                   | 381<br>385        |                                                      |                   |

## **Basic Parameter View – Vector Control Option**

Parameter 196 [Param Access Lvl] set to option 0 "Basic."

| File               | Group                | Parameters                                                                                             |                          |                                                                          |                          |                                                         |                   |
|--------------------|----------------------|----------------------------------------------------------------------------------------------------|--------------------------|--------------------------------------------------------------------------|--------------------------|---------------------------------------------------------|-------------------|
| Monitor            | Metering             | Output Freq<br>Commanded Spee<br>Commanded Torqu<br>Output Current<br>Torque Current<br>DC Bus Voltage |                          |                                                                          |                          |                                                         |                   |
| Motor Control      | Motor Data           | Motor NP Volts<br>Motor NP FLA<br>Motor NP Hertz                                                       | 041<br>042<br>043        | Motor NP RPM<br>Motor NP Power<br>Mtr NP Pwr Units                       | 044<br>045<br>046        | Motor OL Hertz<br>Motor Poles                           | 047<br>049        |
|                    | Torq Attributes      | Motor Cntl Sel<br>Maximum Voltage<br>Maximum Freq<br>Autotune                                          | 053<br>054<br>055<br>061 | Autotune Torque** Inertia Autotune** Torque Ref A Sel* Torque Ref A Hi** | 067<br>427               | Torque Ref A Lo** Pos Torque Limit** Neg Torque Limit** | 436               |
|                    | Speed<br>Feedback    | Motor Fdbk Type                                                                                        | 412                      | Encoder PPR                                                              | 413                      |                                                         |                   |
| Speed<br>Command   | Spd Mode &<br>Limits | Speed Units<br>Feedback Select                                                                         | 079<br>080               | Minimum Speed<br>Maximum Speed                                           | 081<br>082               | Rev Speed Limit**                                       | 454               |
| Sent County        | Speed<br>References  | Speed Ref A Sel<br>Speed Ref A Hi<br>Speed Ref A Lo<br>Speed Ref B Sel                                 | 090<br>091<br>092<br>093 | Speed Ref B Hi<br>Speed Ref B Lo<br>TB Man Ref Sel<br>TB Man Ref Hi      | 094<br>095<br>096<br>097 | TB Man Ref Lo<br>Pulse Input Ref                        | 098<br>099        |
|                    | Discrete<br>Speeds   | Jog Speed 1<br>Preset Speed 1-7                                                                        | 100<br>101-107           | Jog Speed 2                                                              | 108                      |                                                         |                   |
| Dynamic<br>Control | Ramp Rates           | Accel Time 1<br>Accel Time 2                                                                           | 140<br>141               | Decel Time 1<br>Decel Time 2                                             | 142<br>143               | S-Curve %                                               | 146               |
| Grane Control      | Load Limits          | Current Lmt Sel                                                                                        | 147                      | Current Lmt Val                                                          | 148                      |                                                         |                   |
|                    | Stop/Brake<br>Modes  | Stop/Brk Mode A<br>Stop/Brk Mode B                                                                     | 155<br>156               | DC Brk Lvl Sel<br>DC Brake Level<br>DC Brake Time                        | 157<br>158<br>159        | Bus Reg Mode A<br>Bus Reg Mode B<br>DB Resistor Type    | 161<br>162<br>163 |
| 7                  | Restart Modes        | Start At PowerUp                                                                                       | 168                      | Auto Rstrt Tries                                                         | 174                      | Auto Rstrt Delay                                        | 175               |
|                    | Power Loss           | Power Loss Mode                                                                                        | 184                      | Power Loss Time                                                          | 185                      | Power Loss Level                                        | 186               |
| Utility            | Direction Config     | Direction Mode                                                                                         | 190                      |                                                                          |                          |                                                         |                   |
| URY                | Drive Memory         | Param Access Lvl<br>Reset To Defalts                                                                   | 196<br>197               | Load Frm Usr Set<br>Save To User Set                                     |                          | Language                                                | 201               |
|                    | Diagnostics          | Start Inhibits                                                                                         | 214                      | Dig In Status                                                            | 216                      | Dig Out Status                                          | 217               |
|                    | Faults               | Fault Config 1                                                                                         | 238                      |                                                                          |                          |                                                         |                   |
|                    | Alarms               | Alarm Config 1                                                                                         | 259                      |                                                                          |                          |                                                         |                   |
| Inputs & Outputs   | Analog Inputs        | Anlg In Config<br>Analog In1 Hi<br>Analog In1 Lo                                                       | 320<br>322<br>323        | Analog In2 Hi<br>Analog In2 Lo                                           | 325<br>326               |                                                         |                   |
| TOWN & DOWN        | Analog Outputs       | Analog Out1, 2 Se<br>Analog Out1 Hi                                                                    | 1342<br>343              | Analog Out1, 2 Lo<br>Analog Out1, 2 Se                                   |                          | Analog Out2 Hi<br>Analog Out1, 2 Lo                     | 346<br>347        |
|                    | Digital Inputs       | Digital In1-6 Sel                                                                                      | 361-366                  |                                                                          |                          |                                                         |                   |
| ~                  | Digital Outputs      | Digital Out1-3 Sel                                                                                     | 380-388                  | Dig Out1-3 Level                                                         | 381-389                  |                                                         |                   |

<sup>\*\*</sup> These parameters will only be displayed when parameter 053 [Motor Cntl Sel] is set to option "4."

## **Advanced Parameter View – Standard Control Option**

Parameter 196 [Param Access Lvl] set to option 1 "Advanced."

| File               | Group                | Parameters                                                                           |                                 |                                                                                       |                                 |                                                                                          |                                 |
|--------------------|----------------------|--------------------------------------------------------------------------------------|---------------------------------|---------------------------------------------------------------------------------------|---------------------------------|------------------------------------------------------------------------------------------|---------------------------------|
| Monitor            | Metering             | Output Freq<br>Commanded Freq<br>Output Current<br>Torque Current<br>Flux Current    | 001<br>002<br>003<br>004<br>005 | Output Voltage<br>Output Power<br>Output Powr Fctr<br>Elapsed MWh<br>Elapsed Run Time | 006<br>007<br>008<br>009<br>010 | MOP Frequency<br>DC Bus Voltage<br>DC Bus Memory<br>Analog In1 Value<br>Analog In2 Value | 011<br>012<br>013<br>016<br>017 |
|                    | Drive Data           | Rated kW<br>Rated Volts                                                              | 026<br>027                      | Rated Amps<br>Control SW Ver                                                          | 028<br>029                      |                                                                                          |                                 |
| Motor Control      | Motor Data           | Motor Type<br>Motor NP Volts<br>Motor NP FLA<br>Motor NP Hertz                       | 040<br>041<br>042<br>043        | Motor NP RPM<br>Motor NP Power<br>Mtr NP Pwr Units<br>Motor OL Hertz                  | 044<br>045<br>046<br>047        | Motor OL Factor                                                                          | 048                             |
|                    | Torq Attributes      | Torque Perf Mode<br>Maximum Voltage<br>Maximum Freq<br>Compensation                  |                                 | Flux Up Mode<br>Flux Up Time<br>SV Boost Filter<br>Autotune                           | 057<br>058<br>059<br>061        | IR Voltage Drop<br>Flux Current Ref<br>IXo Voltage Drop                                  | 062<br>063<br>064               |
|                    | Volts per Hertz      | Start/Acc Boost<br>Run Boost                                                         | 069<br>070                      | Break Voltage<br>Break Frequency                                                      | 071<br>072                      |                                                                                          |                                 |
| Speed<br>Command   | Spd Mode &<br>Limits | Speed Mode<br>Minimum Speed<br>Maximum Speed                                         | 080<br>081<br>082               | Overspeed Limit<br>Skip Frequency 1<br>Skip Frequency 2                               | 083<br>084<br>085               | Skip Frequency 3<br>Skip Freq Band                                                       | 086<br>087                      |
|                    | Speed<br>References  | Speed Ref A Sel<br>Speed Ref A Hi<br>Speed Ref A Lo                                  | 090<br>091<br>092               | Speed Ref B Sel<br>Speed Ref B Hi<br>Speed Ref B Lo                                   | 093<br>094<br>095               | TB Man Ref Sel<br>TB Man Ref Hi<br>TB Man Ref Lo                                         | 096<br>097<br>098               |
|                    | Discrete<br>Speeds   | Jog Speed<br>Preset Speed 1-7                                                        | 100<br>101-107                  |                                                                                       |                                 |                                                                                          |                                 |
|                    | Speed Trim           | Trim In Select<br>Trim Out Select                                                    | 117<br>118                      | Trim Hi<br>Trim Lo                                                                    | 119<br>120                      |                                                                                          |                                 |
|                    | Slip Comp            | Slip RPM @ FLA<br>Slip Comp Gain                                                     | 121<br>122                      | Slip RPM Meter                                                                        | 123                             |                                                                                          |                                 |
|                    | Process PI           | PI Configuration<br>PI Control<br>PI Reference Sel<br>PI Setpoint<br>PI Feedback Sel | 124<br>125<br>126<br>127<br>128 | PI Integral Time<br>PI Prop Gain<br>PI Lower Limit<br>PI Upper Limit<br>PI Preload    | 129<br>130<br>131<br>132<br>133 | PI Status<br>PI Ref Meter<br>PI Fdback Meter<br>PI Error Meter<br>PI Output Meter        | 134<br>135<br>136<br>137<br>138 |
| Dynamic<br>Control | Ramp Rates           | Accel Time 1<br>Accel Time 2                                                         | 140<br>141                      | Decel Time 1<br>Decel Time 2                                                          | 142<br>143                      | S Curve %                                                                                | 146                             |
| Driven Corbei      | Load Limits          | Current Lmt Sel<br>Current Lmt Val<br>Current Lmt Gain                               | 147<br>148<br>149               | Drive OL Mode<br>PWM Frequency                                                        | 150<br>151                      |                                                                                          |                                 |
|                    | Stop/Brake<br>Modes  | Stop Mode A<br>Stop Mode B<br>DC Brake Lvl Sel<br>DC Brake Level                     | 155<br>156<br>157<br>158        | DC Brake Time<br>Bus Reg Ki<br>Bus Reg Mode A<br>Bus Reg Mode B                       | 159<br>160<br>161<br>162        | DB Resistor Type<br>Bus Reg Kp<br>Bus Reg Kd                                             | 163<br>164<br>165               |
|                    | Restart Modes        | Start At PowerUp<br>Flying Start En<br>Flying StartGain<br>Auto Rstrt Tries          | 168<br>169<br>170<br>174        | Auto Rstrt Delay<br>Sleep Wake-Mode<br>Sleep-Wake Ref<br>Wake Level                   | 175<br>178<br>179<br>180        | Wake Time<br>Sleep Level<br>Sleep Time                                                   | 181<br>182<br>183               |
|                    | Power Loss           | Power Loss Mode<br>Power Loss Time<br>Power Loss Level                               | 184<br>185<br>186               |                                                                                       |                                 |                                                                                          |                                 |

| File                | Group            | Parameters                                                                                                    |                                               |                                                                                                    |                                                      |                                                                                                    |                                               |
|---------------------|------------------|----------------------------------------------------------------------------------------------------|-----------------------------------------------|----------------------------------------------------------------------------------------------------|------------------------------------------------------|----------------------------------------------------------------------------------------------------|-----------------------------------------------|
| Utility             | Direction Config | Direction Mode                                                                                                    | 190                                           |                                                                                                    |                                                      |                                                                                                    |                                               |
| USEY                | HIM Ref Config   | Save HIM Ref<br>Man Ref Preload                                                                                                    | 192<br>193                                    |                                                                                                    |                                                      |                                                                                                    |                                               |
|                     | MOP Config       | Save MOP Ref<br>MOP Rate                                                                                                    | 194<br>195                                    |                                                                                                    |                                                      |                                                                                                    |                                               |
| 7                   | Drive Memory     | Param Access Lvl<br>Reset To Defalts<br>Load Frm Usr Set                                                                                      | 197                                           | Save To User Set<br>Reset Meters<br>Language                                                                                         | 199<br>200<br>201                                    | Voltage Class<br>Drive Checksum                                                                                                    | 202<br>203                                    |
|                     | Diagnostics      | Drive Status 1<br>Drive Status 2<br>Drive Alarm 1<br>Drive Alarm 2<br>Speed Ref Source<br>Start Inhibits<br>Last Stop Source<br>Dig In Status | 214                                           | Dig Out Status<br>Drive Temp<br>Drive OL Count<br>Motor OL Count<br>Fault Speed<br>Fault Amps<br>Fault Bus Volts<br>Status 1 @ Fault | 217<br>218<br>219<br>220<br>224<br>225<br>226<br>227 | Status 2 @ Fault<br>Alarm 1 @ Fault<br>Alarm 2 @ Fault<br>Testpoint 1 Sel<br>Testpoint 1 Data<br>Testpoint 2 Sel<br>Testpoint 2 Data | 228<br>229<br>230<br>234<br>235<br>236<br>237 |
|                     | Faults           | Fault Config 1<br>Fault Clear                                                                                                    | 238<br>240                                    | Fault Clear Mode<br>Power Up Marker                                                                                                  | 241<br>242                                           | Fault 1-8 Code<br>Fault 1-8 Time                                                                                                    | 243-257<br>244-258                            |
|                     | Alarms           | Alarm Config 1<br>Alarm Clear                                                                                                    | 259<br>261                                    | Alarm1-8 Code                                                                                                    | 262-269                                              |                                                                                                    |                                               |
| Communication       | Comm Control     | DPI Baud Rate<br>Drive Logic Rslt                                                                                                    | 270<br>271                                    | Drive Ref Rslt<br>Drive Ramp Rslt                                                                                                    | 272<br>273                                           |                                                                                                    |                                               |
|                     | Masks & Owners   | Logic Mask<br>Start Mask<br>Jog Mask<br>Direction Mask<br>Reference Mask<br>Accel Mask<br>Decel Mask                                          | 276<br>277<br>278<br>279<br>280<br>281<br>282 | Fault CIr Mask<br>MOP Mask<br>Local Mask<br>Stop Owner<br>Start Owner<br>Jog Owner<br>Direction Owner                                | 283<br>284<br>285<br>288<br>289<br>290<br>291        | Reference Owner<br>Accel Owner<br>Decel Owner<br>Fault Clr Owner<br>MOP Owner<br>Local Owner                                         | 292<br>293<br>294<br>295<br>296<br>297        |
|                     | Datalinks        | Data In A1-D2<br>Data Out A1-D2                                                                                                    | 300-307<br>310-317                            |                                                                                                    |                                                      |                                                                                                    |                                               |
| Inputs &<br>Outputs | Analog Inputs    | Anlg In Config<br>Anlg In Sqr Root<br>Analog In 1 Hi                                                                                          | 320<br>321<br>322                             | Analog In 2 Hi<br>Analog In 1 Lo<br>Analog In 2 Lo                                                                                   | 325<br>323<br>326                                    | Anlg In 1 Loss<br>Anlg In 2 Loss                                                                                                    | 324<br>327                                    |
| COURS DODGE         | Analog Outputs   | Anlg Out Config<br>Anlg Out Absolut<br>Analog Out1 Sel                                                                                        | 340<br>341<br>342                             | Analog Out1 Hi<br>Analog Out1 Lo                                                                                                    | 343<br>344                                           |                                                                                                    |                                               |
|                     | Digital Inputs   | Digital In1-6 Sel                                                                                                    | 361-366                                       |                                                                                                    |                                                      |                                                                                                    |                                               |
|                     | Digital Outputs  | Digital Out1 Sel<br>Digital Out2 Sel<br>Dig Out1 Level                                                                                        | 380<br>384<br>381                             | Dig Out2 Level<br>Dig Out1 OnTime<br>Dig Out2 OnTime                                                                                 | 385<br>382<br>386                                    | Dig Out1 OffTime<br>Dig Out2 OffTime                                                                                                 |                                               |

## **Advanced Parameter View – Vector Control Option**

Parameter 196 [Param Access Lvl] set to option 1 "Advanced."

| File               | Group                  | Parameters                                                                                                    |                                                             |                                                                                                    |                                               |                                                                                                    |                                                                             |
|--------------------|------------------------|----------------------------------------------------------------------------------------------------|-------------------------------------------------------------|----------------------------------------------------------------------------------------------------|-----------------------------------------------|----------------------------------------------------------------------------------------------------|-----------------------------------------------------------------------------|
| Monitor            | Metering               | Output Freq<br>Commanded Spee<br>Ramped Speed<br>Speed Reference<br>Commanded Torqu<br>Speed Feedback<br>Output Current                             | 022<br>023<br>ue**024                                       | Torque Current Flux Current Output Voltage Output Power Output Powr Fctr Elapsed MWh Elapsed Run Time                                                               | 004<br>005<br>006<br>007<br>008<br>009        | MOP Reference<br>DC Bus Voltage<br>DC Bus Memory<br>Analog In1 Value<br>Analog In2 Value<br>Elapsed kWh                                          | 011<br>012<br>013<br>016<br>017<br>014 <sup>3.x</sup>                       |
|                    | Drive Data             | Rated kW<br>Rated Volts                                                                                                    | 026<br>027                                                  | Rated Amps<br>Control SW Ver                                                                                                    | 028<br>029                                    |                                                                                                    |                                                                             |
| Motor Control      | Motor Data             | Motor Type<br>Motor NP Volts<br>Motor NP FLA<br>Motor NP Hertz                                                                                      | 040<br>041<br>042<br>043                                    | Motor NP RPM<br>Motor NP Power<br>Mtr NP Pwr Units<br>Motor OL Hertz                                                                                                | 044<br>045<br>046<br>047                      | Motor OL Factor<br>Motor Poles                                                                                                    | 048<br>049                                                                  |
|                    | Torq Attributes        | Motor Cntl Sel<br>Maximum Voltage<br>Maximum Freq<br>Compensation<br>Flux Up Mode<br>Flux Up Time<br>SV Boost Filter<br>Autotune<br>IR Voltage Drop | 053<br>054<br>055<br>056<br>057<br>058<br>059<br>061<br>062 | Flux Current Ref<br>IXo Voltage Drop<br>Autotune Torque**<br>Inertia Autotune**<br>Torque Ref A Sel**<br>Torque Ref A Lo**<br>Torque Ref A Div**<br>Torque Ref B ** | 067<br>*427<br>428                            | Torque Ref B Hi** Torque Ref B Lo** Torq Ref B Mult** Torque Setpoint 2' Pos Torque Limit*' Neg Torque Limit* Control Status** Mtr Tor Cur Ref** | 434<br>435<br>*438 <sup>3.x</sup><br>436                                    |
|                    | Volts per Hertz        | Start/Acc Boost<br>Run Boost*                                                                                                    | 069<br>070                                                  | Break Voltage*<br>Break Frequency*                                                                                                    | 071<br>072                                    |                                                                                                    |                                                                             |
|                    | Speed<br>Feedback      | Motor Fdbk Type<br>Encoder PPR<br>Enc Position Fdbk<br>Encoder Speed                                                                                | 412<br>413<br>414<br>415                                    | Fdbk Filter Sel<br>Notch Filter Freq**<br>Notch Filter K**                                                                                                    | 416<br>419<br>420                             | Marker Pulse<br>Pulse In Scale<br>Encoder Z Chan                                                                                                 | 421<br>422<br>423                                                           |
| Speed<br>Command   | Spd Mode &<br>Limits   | Speed Units<br>Feedback Select<br>Minimum Speed<br>Maximum Speed                                                                                    | 079<br>080<br>081<br>082                                    | Overspeed Limit<br>Skip Frequency 1*<br>Skip Frequency 2*<br>Skip Frequency 3*                                                                                      | 085                                           | Skip Freq Band*<br>Speed/Torque Mod<br>Rev Speed Limit**                                                                                         |                                                                             |
|                    | Speed<br>References    | Speed Ref A Sel<br>Speed Ref A Hi<br>Speed Ref A Lo<br>Speed Ref B Sel                                                                              | 090<br>091<br>092<br>093                                    | Speed Ref B Hi<br>Speed Ref B Lo<br>TB Man Ref Sel                                                                                                    | 094<br>095<br>096                             | TB Man Ref Hi<br>TB Man Ref Lo<br>Pulse Input Ref                                                                                                | 097<br>098<br>099                                                           |
|                    | Discrete<br>Speeds     | Jog Speed 1                                                                                                    | 100                                                         | Preset Speed 1-7                                                                                                    | 101-107                                       | Jog Speed 2                                                                                                    | 108                                                                         |
|                    | Speed Trim             | Trim In Select<br>Trim Out Select                                                                                                    | 117<br>118                                                  | Trim Hi<br>Trim Lo                                                                                                    | 119<br>120                                    | Trim % Setpoint                                                                                                    | 116 <sup>3.x</sup>                                                          |
|                    | Slip Comp              | Slip RPM @ FLA                                                                                                    | 121                                                         | Slip Comp Gain*                                                                                                    | 122                                           | Slip RPM Meter                                                                                                    | 123                                                                         |
|                    | Process PI             | PI Configuration<br>PI Control<br>PI Reference Sel<br>PI Setpoint<br>PI Feedback Sel<br>PI Integral Time<br>PI Prop Gain                            | 124<br>125<br>126<br>127<br>128<br>129<br>130               | PI Lower Limit<br>PI Upper Limit<br>PI Preload<br>PI Status<br>PI Ref Meter<br>PI Fdback Meter<br>PI Error Meter                                                    | 131<br>132<br>133<br>134<br>135<br>136<br>137 | PI Output Meter<br>PI Reference Hi<br>PI Reference Lo<br>PI Feedback Hi<br>PI Feedback Lo<br>PI BW Filter<br>PI Deriv Time                       | 138<br>460<br>461<br>462<br>463<br>139 <sup>2.x</sup><br>459 <sup>3.x</sup> |
|                    | Speed<br>Regulator     | Ki Speed Loop**<br>Kp Speed Loop**                                                                                                    | 445<br>446                                                  | Kf Speed Loop**<br>Speed Desired BV                                                                                                    | 447<br>/** 449                                | Total Inertia**<br>Speed Loop Meter                                                                                                    | 450<br>** 451 <sup>3.x</sup>                                                |
| Dynamic<br>Control | Ramp Rates Load Limits | Accel Time 1, 2  Current Lmt Sel  Current Lmt Val  Current Lmt Gain                                                                                 | 140,141<br>147<br>148<br>149                                | Decel Time 1, 2  Drive OL Mode PWM Frequency Droop RPM @ FLA                                                                                                    | 142,143<br>150<br>151<br>A152                 | S Curve % Regen Power Limit Current Rate Limit                                                                                                   |                                                                             |

| File                            | Group                       | Parameters                                                                                                    |                                                                                      |                                                                                                    |                                                                                      |                                                                                                    |                                                                      |
|---------------------------------|-----------------------------|----------------------------------------------------------------------------------------------------|--------------------------------------------------------------------------------------|----------------------------------------------------------------------------------------------------|--------------------------------------------------------------------------------------|----------------------------------------------------------------------------------------------------|----------------------------------------------------------------------|
| Dynamic<br>Control<br>continued | Stop/Brake<br>Modes         | Stop/Brk Mode<br>DC Brk Lvl Sel<br>DC Brake Level<br>DC Brake Time                                                     | 155,156<br>157<br>158<br>159                                                         | Bus Reg Ki*<br>Bus Reg Mode<br>DB Resistor Type<br>Bus Reg Kp*                                                        | 160<br>161,162<br>163<br>164                                                         | Bus Reg Kd*<br>Flux Braking<br>DB While Stopped                                                       | 165<br>166<br>145 <sup>3.x</sup>                                     |
| Course Control                  | Restart Modes               | Start At PowerUp<br>Flying Start En<br>Flying StartGain<br>Auto Rstrt Tries                                            | 168<br>169<br>170<br>174                                                             | Auto Rstrt Delay<br>Sleep-Wake Mode<br>Sleep-Wake Ref<br>Wake Level                                                   | 179<br>180                                                                           | Wake Time<br>Sleep Level<br>Sleep Time<br>Powerup Delay                                               | 181<br>182<br>183<br>167                                             |
|                                 | Power Loss                  | Power Loss Mode<br>Power Loss Time<br>Power Loss Level                                                                 | 185                                                                                  | Load Loss Level<br>Load Loss Time<br>Shear Pin Time                                                                   | 187 <sup>3.x</sup><br>188 <sup>3.x</sup><br>189 <sup>3.x</sup>                       | Gnd Warn Level                                                                                        | 177 <sup>3.x</sup>                                                   |
| Utility                         | Direction Config            | Direction Mode                                                                                                    | 190                                                                                  |                                                                                                    |                                                                                      |                                                                                                    |                                                                      |
| UNIV                            | HIM Ref Config              | Save HIM Ref                                                                                                    | 192                                                                                  | Man Ref Preload                                                                                                    | 193                                                                                  |                                                                                                    |                                                                      |
|                                 | MOP Config                  | Save MOP Ref                                                                                                    | 194                                                                                  | MOP Rate                                                                                                    | 195                                                                                  |                                                                                                    |                                                                      |
|                                 | Drive Memory                | Param Access Lvl<br>Reset To Defalts<br>Load Frm Usr Set                                                               | 197                                                                                  | Save To User Set<br>Reset Meters<br>Language                                                                          | 199<br>200<br>201                                                                    | Voltage Class<br>Drive Checksum                                                                       | 202<br>203                                                           |
|                                 | Diagnostics                 | Drive Status 1, 2<br>Drive Alarm 1, 2<br>Speed Ref Source<br>Start Inhibits<br>Last Stop Source<br>Dig In Status       | 214                                                                                  | Dig Out Status<br>Drive Temp<br>Drive OL Count<br>Motor OL Count<br>Fault Speed<br>Fault Amps                         | 217<br>218<br>219<br>220<br>224<br>225                                               | Fault Bus Volts<br>Status 1,2 @ Fault<br>Alarm 1,2 @ Fault<br>Testpoint 1,2 Sel<br>Testpoint 1,2 Data | 229,230<br>234,236                                                   |
|                                 | Faults                      | Fault Config 1<br>Fault Clear                                                                                          | 238<br>240                                                                           | Fault Clear Mode<br>Power Up Marker                                                                                   | 241<br>242                                                                           | Fault 1-8 Code<br>Fault 1-8 Time                                                                      | 243-257<br>244-258                                                   |
|                                 | Alarms                      | Alarm Config 1                                                                                                    | 259                                                                                  | Alarm Clear                                                                                                    | 261                                                                                  | Alarm1-8 Code                                                                                         | 262-269                                                              |
|                                 | Scaled Blocks               |                                                                                                    |                                                                                      | Scale1, 2 In Lo 4<br>Scale3, 4 In Lo 4<br>Scale1, 2 Out Hi 4<br>Scale3, 4 Out Hi 4                                    | 79,485                                                                               | Scale1,2 Out Lo 4:<br>Scale3,4 Out Lo 4:<br>Scale1,2 Out Val 4:<br>Scale3,4 Out Val 4:                | 92,488 <sup>3.x</sup><br>81,487                                      |
| Communication                   | Comm Control                | DPI Baud Rate<br>Drive Logic Rslt                                                                                      | 270<br>271                                                                           | Drive Ref Rslt<br>Drive Ramp Rslt                                                                                     | 272<br>273                                                                           | DPI Port Sel<br>DPI Port Value                                                                        | 274<br>275                                                           |
|                                 | Masks & Owners              | Logic Mask<br>Start Mask<br>Jog Mask<br>Direction Mask<br>Reference Mask<br>Accel Mask<br>Decel Mask<br>Fault Clr Mask | 276<br>277<br>278<br>279<br>280<br>281<br>282<br>283                                 | MOP Mask<br>Local Mask<br>Stop Owner<br>Start Owner<br>Jog Owner<br>Direction Owner<br>Reference Owner<br>Accel Owner | 284<br>285<br>288<br>289<br>290<br>291<br>292<br>293                                 | Decel Owner<br>Fault Clr Owner<br>MOP Owner<br>Local Owner<br>DPI Ref Select<br>DPI Fdbk Select       | 294<br>295<br>296<br>297<br>298 <sup>3.x</sup><br>299 <sup>3.x</sup> |
|                                 | Datalinks                   | Data In A1-D2                                                                                                    | 300-307                                                                              | Data Out A1-D2                                                                                                    | 310-317                                                                              |                                                                                                    |                                                                      |
| Inputs &<br>Outputs             | Analog Inputs               | Anlg In Config<br>Anlg In Sqr Root                                                                                     | 320<br>321                                                                           | Analog In1, 2 Hi<br>Analog In1, 2 Lo                                                                                  | 322,325<br>323,326                                                                   | Analog In1, 2 Loss                                                                                    | 324,327                                                              |
| Titus & Cutus                   | Analog Outputs              | Anlg Out Config<br>Anlg Out Absolut<br>Analog Out1, 2 Se                                                               | 340<br>341<br>1342,345                                                               | Analog Out1, 2 Hi<br>Analog Out1, 2 Lo                                                                                |                                                                                      | Anlg Out1,2 Scal 3<br>Anlg1 Out Setpt 3                                                               | 54,355 <sup>3.x</sup><br>77,378 <sup>3.x</sup>                       |
|                                 | Digital Inputs              | Digital In1-6 Sel                                                                                                    | 361-366                                                                              |                                                                                                    |                                                                                      |                                                                                                    |                                                                      |
| 7                               | Digital Outputs             | Digital Out Sel 380<br>Dig Out Level 380                                                                               | 0,384,388<br>1,385,389                                                               | Dig Out OnTime 38<br>Dig Out OffTime 38                                                                               |                                                                                      | Dig Out Setpt                                                                                         | 379 <sup>3.x</sup>                                                   |
| Applications 3.x                | Torq Proving <sup>3.x</sup> | TorqProve Cnfg<br>TorqProve Setup<br>Spd Dev Band<br>SpdBand Integrat                                                  | 600 <sup>3.x</sup><br>601 <sup>3.x</sup><br>602 <sup>3.x</sup><br>603 <sup>3.x</sup> | Brk Release Time<br>ZeroSpdFloatTime<br>Float Tolerance<br>Brk Set Time                                               | 604 <sup>3.x</sup><br>605 <sup>3.x</sup><br>606 <sup>3.x</sup><br>607 <sup>3.x</sup> | TorqLim SlewRate<br>BrkSlip Count<br>Brk Alarm Travel<br>MicroPos Scale%                              | 609 <sup>3.x</sup><br>610 <sup>3.x</sup>                             |

- \* These parameters will <u>only</u> be displayed when parameter 053 [Motor Cntl Sel] is set to option "2 or 3."
   \*\* These parameters will <u>only</u> be displayed when parameter 053 [Motor Cntl Sel] is set to option "4."
   2.x Firmware 2.001 & later only.

## Basic Fan/Pump Parameter View (1) – Standard Control Option

Parameter 196 [Param Access Lvl] set to option 3 "Fan/Pump."

| File                                                                                                    | Group                | Parameters                                                      |                          |                                                                       |                          |
|----------------------------------------------------------------------------------------------------|----------------------|-----------------------------------------------------------------|--------------------------|-----------------------------------------------------------------------|--------------------------|
| Monitor                                                                                                    | Metering             | Output Freq<br>Commanded Freq<br>Output Current<br>Output Power | 001<br>002<br>003<br>007 | Elapsed MWh<br>Elapsed Run Time<br>DC Bus Voltage<br>Analog In1 Value | 009<br>010<br>012<br>016 |
| Motor Control                                                                                                    | Motor Data           | Motor NP Volts<br>Motor NP FLA<br>Motor NP Hertz                | 041<br>042<br>043        | Motor NP RPM<br>Motor NP Power<br>Mtr NP Pwr Units                    | 044<br>045<br>046        |
|                                                                                                    | Torq Attributes      | Maximum Voltage<br>Maximum Freq                                 | 054<br>055               |                                                                       |                          |
|                                                                                                    | Volts per Hertz      | Start/Acc Boost<br>Run Boost                                    | 069<br>070               | Break Voltage<br>Break Frequency                                      | 071<br>072               |
| Speed<br>Command                                                                                                    | Spd Mode &<br>Limits | Speed Mode<br>Minimum Speed<br>Maximum Speed                    | 080<br>081<br>082        | Overspeed Limit<br>Skip Frequency 1<br>Skip Freq Band                 | 083<br>084<br>087        |
| The County of the County of th | Speed<br>References  | Speed Ref A Sel<br>Speed Ref A Hi<br>Speed Ref A Lo             | 090<br>091<br>092        |                                                                       |                          |
|                                                                                                    | Discrete<br>Speeds   | Preset Speed 2                                                  | 102                      |                                                                       |                          |
| Dynamic<br>Control                                                                                                    | Ramp Rates           | Accel Time 1<br>Decel Time 1                                    | 140<br>142               |                                                                       |                          |
| Dynamic Control                                                                                                    | Load Limits          | Current Lmt Val                                                 | 148                      |                                                                       |                          |
|                                                                                                    | Stop/Brake<br>Modes  | Stop Mode A                                                     | 155                      |                                                                       |                          |
|                                                                                                    | Restart Modes        | Start At PowerUp<br>Auto Rstrt Tries<br>Auto Rstrt Delay        | 168<br>174<br>175        |                                                                       |                          |
| Utility                                                                                                    | Drive Memory         | Param Access Lvl<br>Reset To Defalts<br>Language                | 196<br>197<br>201        |                                                                       |                          |
|                                                                                                    | Diagnostics          | Start Inhibits<br>Dig In Status<br>Dig Out Status               | 214<br>216<br>217        |                                                                       |                          |
| Inputs &<br>Outputs                                                                                                    | Analog Inputs        | Anlg In Config<br>Anlg In Sqr Root<br>Analog In 1 Hi            | 320<br>321<br>322        | Analog In 1 Lo<br>Anlg In 1 Loss                                      | 323<br>324               |
| POLIT E CHERT                                                                                                    | Analog Outputs       | Anlg Out Config<br>Analog Out1 Sel                              | 340<br>342               | Analog Out1 Hi<br>Analog Out1 Lo                                      | 343<br>344               |
|                                                                                                    | Digital Inputs       | Digital In1-6 Sel                                               | 361-366                  |                                                                       |                          |
| ~                                                                                                    | Digital Outputs      | Digital Out1 Sel<br>Digital Out2 Sel<br>Dig Out1 Level          | 380<br>384<br>381        | Dig Out2 Level                                                        | 385                      |

<sup>(1)</sup> Only available on Standard Control drives with firmware version 3.001 or above.

# Advanced Fan/Pump Parameter View<sup>(1)</sup> – Standard Control Option Parameter 196 [Param Access Lvl] set to option 4 "Adv Fan/Pump."

| File                                                                                                    | Group                | Parameters                                                                           |                                 |                                                                                    |                                 |                                                                                   |                                 |
|----------------------------------------------------------------------------------------------------|----------------------|--------------------------------------------------------------------------------------|---------------------------------|------------------------------------------------------------------------------------|---------------------------------|-----------------------------------------------------------------------------------|---------------------------------|
| Monitor                                                                                                    | Metering             | Output Freq<br>Commanded Freq<br>Output Current<br>Output Power<br>Elapsed MWh       | 001<br>002<br>003<br>007<br>009 | Elapsed Run Time<br>DC Bus Voltage<br>Analog In1 Value<br>Analog In2 Value         | 012<br>016                      |                                                                                   |                                 |
| Motor Control                                                                                                    | Motor Data           | Motor NP Volts<br>Motor NP FLA                                                       | 041<br>042                      | Motor NP Hertz<br>Motor NP RPM                                                     | 043<br>044                      | Motor NP Power<br>Mtr NP Pwr Units                                                | 045<br>046                      |
| May Codo                                                                                                    | Torq Attributes      | Torque Perf Mode<br>Maximum Voltage                                                  |                                 | Maximum Freq                                                                       | 055                             |                                                                                   |                                 |
|                                                                                                    | Volts per Hertz      | Start/Acc Boost<br>Run Boost                                                         | 069<br>070                      | Break Voltage<br>Break Frequency                                                   | 071<br>072                      |                                                                                   |                                 |
| Speed<br>Command                                                                                                    | Spd Mode &<br>Limits | Speed Mode<br>Minimum Speed<br>Maximum Speed                                         | 080<br>081<br>082               | Overspeed Limit<br>Skip Frequency 1<br>Skip Frequency 2                            | 083<br>084<br>085               | Skip Frequency 3<br>Skip Freq Band                                                | 086<br>087                      |
| Speed Comments                                                                                                    | Speed<br>References  | Speed Ref A Sel<br>Speed Ref A Hi                                                    | 090<br>091                      | Speed Ref A Lo<br>Speed Ref B Sel                                                  | 092<br>093                      | Speed Ref B Hi<br>Speed Ref B Lo                                                  | 094<br>095                      |
|                                                                                                    | Discrete<br>Speeds   | Preset Speed 2-4                                                                     | 102-104                         |                                                                                    |                                 |                                                                                   |                                 |
|                                                                                                    | Process PI           | PI Configuration<br>PI Control<br>PI Reference Sel<br>PI Setpoint<br>PI Feedback Sel | 124<br>125<br>126<br>127<br>128 | PI Integral Time<br>PI Prop Gain<br>PI Lower Limit<br>PI Upper Limit<br>PI Preload | 129<br>130<br>131<br>132<br>133 | PI Status<br>PI Ref Meter<br>PI Fdback Meter<br>PI Error Meter<br>PI Output Meter | 134<br>135<br>136<br>137<br>138 |
| Dynamic<br>Control                                                                                                    | Ramp Rates           | Accel Time 1<br>Accel Time 2                                                         | 140<br>141                      | Decel Time 1<br>Decel Time 2                                                       | 142<br>143                      | S Curve %                                                                         | 146                             |
| Oynamic Govern                                                                                                    | Load Limits          | Current Lmt Val                                                                      | 148                             | PWM Frequency                                                                      | 151                             |                                                                                   |                                 |
|                                                                                                    | Stop/Brake<br>Modes  | Stop Mode A                                                                          | 155                             |                                                                                    |                                 |                                                                                   |                                 |
|                                                                                                    | Restart Modes        | Start At PowerUp<br>Flying Start En<br>Flying StartGain<br>Auto Rstrt Tries          | 168<br>169<br>170<br>174        | Auto Rstrt Delay<br>Sleep Wake-Mode<br>Sleep-Wake Ref<br>Wake Level                | 175<br>178<br>179<br>180        | Wake Time<br>Sleep Level<br>Sleep Time                                            | 181<br>182<br>183               |
|                                                                                                    | Power Loss           | Power Loss Mode                                                                      | 184                             | Power Loss Time                                                                    | 185                             |                                                                                   |                                 |
| Jtility                                                                                                    | Direction Config     | Direction Mode                                                                       | 190                             |                                                                                    |                                 |                                                                                   |                                 |
| Usin                                                                                                    | HIM Ref Config       | Save HIM Ref                                                                         | 192                             | Man Ref Preload                                                                    | 193                             |                                                                                   |                                 |
|                                                                                                    | Drive Memory         | Param Access Lvl                                                                     | 196                             | Reset To Defalts                                                                   | 197                             | Language                                                                          | 201                             |
|                                                                                                    | Diagnostics          | Start Inhibits<br>Dig In Status                                                      | 214<br>216                      | Dig Out Status                                                                     | 217                             |                                                                                   |                                 |
| Inputs &<br>Outputs                                                                                                    | Analog Inputs        | Anlg In Config<br>Anlg In Sqr Root<br>Analog In 1 Hi                                 | 320<br>321<br>322               | Analog In 2 Hi<br>Analog In 1 Lo<br>Analog In 2 Lo                                 | 325<br>323<br>326               | Anlg In 1 Loss<br>Anlg In 2 Loss                                                  | 324<br>327                      |
| STATE OF STATE OF STA | Analog Outputs       | Anlg Out Config<br>Analog Out1 Sel                                                   | 340<br>342                      | Analog Out1 Hi<br>Analog Out1 Lo                                                   | 343<br>344                      |                                                                                   |                                 |
|                                                                                                    | Digital Inputs       | Digital In1-6 Sel                                                                    | 361-366                         |                                                                                    |                                 |                                                                                   |                                 |
| 7                                                                                                    | Digital Outputs      | Digital Out1 Sel<br>Digital Out2 Sel<br>Dig Out1 Level                               | 380<br>384<br>381               | Dig Out2 Level<br>Dig Out1 OnTime<br>Dig Out2 OnTime                               | 385<br>382<br>386               | Dig Out1 OffTime<br>Dig Out2 OffTime                                              | 383<br>387                      |

<sup>(1)</sup> Only available on Standard Control drives with firmware version 3.001 or above.

## **Monitor File**

| E  | Group    | No. | Parameter Name & Description See page 3-2 for symbol descriptions                                                 | Values             |                                          | Related    |
|----|----------|-----|----------------------------------------------------------------------------------------------------|--------------------|------------------------------------------|------------|
|    |          | 001 | [Output Freq]                                                                                                    | Default:           | Read Only                                |            |
|    |          |     | Output frequency present at T1, T2 & T3 (U, V & W)                                                                | Min/Max:<br>Units: | -/+[Maximum Freq]<br>0.1 Hz              |            |
|    |          | 002 | Standard [Commanded Freq]                                                                                         | Default:           | Read Only                                |            |
|    |          |     | Value of the active frequency command.                                                                            | Min/Max:<br>Units: | -/+[Maximum Speed]<br>0.1 Hz             |            |
|    |          |     | Vector [Commanded Speed]                                                                                          | Default:           | Read Only                                | <u>079</u> |
|    |          |     | Value of the active Speed/Frequency<br>Reference. Displayed in Hz or RPM,<br>depending on value of [Speed Units]. | Min/Max:<br>Units: | -/+[Maximum Speed]<br>0.1 Hz<br>0.1 RPM  |            |
|    |          | 003 | [Output Current]                                                                                                  | Default:           | Read Only                                |            |
|    |          |     | The total output current present at T1, T2 & T3 (U, V & W).                                                       | Min/Max:<br>Units: | 0.0/Drive Rated Amps $\times$ 2 0.1 Amps |            |
|    |          | 004 | [Torque Current]                                                                                                  | Default:           | Read Only                                |            |
| æ  | Metering |     | Based on the motor, the amount of current that is in phase with the fundamental voltage component.                | Min/Max:<br>Units: | Drive Rating $\times$ -2/+2 0.1 Amps     |            |
| Į  |          | 005 | [Flux Current]                                                                                                    | Default:           | Read Only                                |            |
| MO | Me       |     | Amount of current that is out of phase with the fundamental voltage component.                                    | Min/Max:<br>Units: | Drive Rating × –2/+2<br>0.1 Amps         |            |
|    |          | 006 | [Output Voltage]                                                                                                  | Default:           | Read Only                                |            |
|    |          |     | Output voltage present at terminals T1, T2 & T3 (U, V & W).                                                       | Min/Max:<br>Units: | 0.0/Drive Rated Volts<br>0.1 VAC         |            |
|    |          | 007 | [Output Power]                                                                                                    | Default:           | Read Only                                |            |
|    |          |     | Output power present at T1, T2 & T3 (U, V & W).                                                                   | Min/Max:<br>Units: | 0.0/Drive Rated kW $\times$ 2 0.1 kW     |            |
|    |          | 008 | [Output Powr Fctr]                                                                                                | Default:           | Read Only                                |            |
|    |          |     | Output power factor.                                                                                              | Min/Max:<br>Units: | 0.00/1.00<br>0.01                        |            |
|    |          | 009 | [Elapsed MWh]                                                                                                    | Default:           | Read Only                                |            |
|    |          | 32/ | Accumulated output energy of the drive.                                                                           | Min/Max:<br>Units: | 0.0/214748352.0 MWh<br>0.1 MWh           |            |
|    |          | 010 | [Elapsed Run Time]                                                                                                | Default:           | Read Only                                |            |
|    |          | 32/ | Accumulated time drive is outputting power.                                                                       | Min/Max:<br>Units: | 0.0/214748352.0 Hrs<br>0.1 Hrs           |            |

| Parameter Name & Description   See page 3-2 for symbol descriptions   See page 3-2 for symbol descriptions   Values   Page 3-2 for symbol descriptions   Value of the signal at MOP (Motor Operated Potentiometer).   Default: Read Only   Operated Potentiometer).   Default: Read Only   Operated Potentiometer).   Default: Read Only   On 1 Hz   On 1 Hz   On  |          |                 |     |                                                            |          |                 | 75         |
|----------------------------------------------------------------------------------------------------|----------|-----------------|-----|------------------------------------------------------------|----------|-----------------|------------|
| Value of the signal at MOP (Motor Operated Potentiometer).   Default:   Note of the signal at MOP (Motor Operated Potentiometer).   Default:   Note of the signal at MOP (Motor Operated Potentiometer).   Default:   Note of the signal at MOP (Motor Operated Potentiometer).   Default:   Note of the signal at MOP (Motor Operated Potentiometer).   Default:   Note of the signal at the analog inputs.   Default:   Read Only                                                                                                    | <u>o</u> | dno             | ·   | •                                                          |          |                 | elate      |
| Value of the signal at MOP (Motor Operated Potentiometer).    Vector                                                                                                    | 正        | ō               |     |                                                            |          |                 | _          |
| Operated Potentiometer).   Units: 0.1 Hz                                                                                                    |          |                 | 011 | [mor reduciny]                                             | Default: | Read Only       | <u>079</u> |
| See description above.   Min/Max: Units: 0.1 Hz 0.1 RPM                                                                                                    |          |                 |     | Value of the signal at MOP (Motor Operated Potentiometer). |          |                 |            |
| Units: 0.1 Hz 0.1 RPM   Read Only                                                                                                    |          |                 |     | Vector [MOP Reference]                                     | Default: | Read Only       |            |
| Present DC bus voltage level.    Min/Max: 0.0/Based on Drive Rating Units: 0.1 VDC                                                                                                    |          |                 |     | See description above.                                     |          | 0.1 Hz          |            |
| Units: 0.1 VDC   Default: Read Only   O.1 VDC   O.1 VDC   O.1 VD |          |                 | 012 | [DC Bus Voltage]                                           | Default: | Read Only       |            |
| Commanded Speed   Commanded Speed   Commanded Torque   Commanded Torque   Commanded Tor |          |                 |     | Present DC bus voltage level.                              |          | 3               |            |
| Units: 0.1 VDC  14 Vector v3 [Elapsed kWh] Accumulated output energy of the drive.  15 [Analog In1 Value] 16 [Analog In2 Value]  17 Value of the signal at the analog inputs.  18 Vector [Ramped Speed]  19 Value of commanded speed after Accel/Decel, and S-Curve are applied.  19 Vector [Speed Reference]  10 Summed value of ramped speed, process Pl and droop. When FVC Vector mode is selected, droop will not be added.  10 Summed value after limits and filtering are applied. Percent of motor rated torque.  10 Vector [Speed Feedback]  10 Speed Feedback]  10 Speed Feedback]  10 Speed Feedback, or estimated.  10 Speed Neference outline after limits on the actual motor speed, whether measured by encoder feedback, or estimated.                                                                                                    |          |                 | 013 | [DC Bus Memory]                                            | Default: | Read Only       |            |
| Accumulated output energy of the drive.    Accumulated output energy of the drive.   Min/Max: 0.0/429496729.5 kWh   Units: 0.1 kWh                                                                                                    |          |                 |     | 6 minute average of DC bus voltage level.                  |          |                 |            |
| Units: 0.1 kWh  O16 [Analog In1 Value] O17 [Analog In2 Value] Value of the signal at the analog inputs.  O22 Vector [Ramped Speed] Value of commanded speed after Accel/Decel, and S-Curve are applied.  O23 Vector [Speed Reference] Summed value of ramped speed, process PI and droop. When FVC Vector mode is selected, droop will not be added.  O24 Vector [Commanded Torque] Final torque reference value after limits and filtering are applied. Percent of motor rated torque.  O25 Vector [Speed Feedback] This parameter displays the value of actual motor speed, whether measured by encoder feedback, or estimated.  Units: 0.1 kWh Min/Max: 0.000/20.000 mA -/+10.000V Units: 0.001 mA 0.001 Volt  Default: Read Only Min/Max: -/+400.0 Hz -/+24000.0 RPM Units: 0.1 Hz 0.1 RPM  Default: Read Only Min/Max: -/+800.0% Units: 0.1%  Min/Max: -/+800.0% Units: 0.1%  Min/Max: -/+400.0 Hz -/+24000.0 RPM Units: 0.1%  Min/Max: -/+400.0 Hz -/+24000.0 RPM Units: 0.1 Hz                                                                                                    |          |                 | 014 | Vector v3 [Elapsed kWh]                                    | Default: | Read Only       |            |
| Vector [Speed Reference] Summed value of ramped speed, process PI and droop. When FVC Vector mode is selected, droop will not be added.    O24   Vector [Commanded Torque]                                                                                                    |          |                 |     | Accumulated output energy of the drive.                    |          |                 |            |
| Value of the signal at the analog inputs.  Value of the signal at the analog inputs.  Value of the signal at the analog inputs.  Value of the signal at the analog inputs.  O22 Vector [Ramped Speed] Default: Read Only Value of commanded speed after Accel/ Decel, and S-Curve are applied.  O23 Vector [Speed Reference] Default: Read Only Units: 0.1 Hz 0.1 RPM  O24 Vector [Commanded Torque] Default: Read Only Units: 0.1 Hz 0.1 RPM  O25 Vector [Commanded Torque] Default: Read Only Units: 0.1 Hz 0.1 RPM  O26 Vector [Commanded Torque] Default: Read Only Units: 0.1 Hz 0.1 RPM  O279 Vector [Commanded Torque] Default: Read Only Units: 0.1 Hz 0.1 RPM  O28 Vector [Commanded Torque] Default: Read Only Units: 0.1 Hz 0.1 RPM  O29 Vector [Speed Feedback] Units: 0.1 Hz 0.1 RPM  O29 Vector [Speed Feedback] Default: Read Only Units: 0.1 Min/Max: -/+800.0% Units: 0.1 Min/Max: -/+400.0 Hz -/+24000.0 RPM Units: 0.1 Hz 0.1 Hz                                                                                                    |          |                 |     |                                                            | Default: | Read Only       |            |
| Default: Read Only   Nature of commanded speed after Accel/ Decel, and S-Curve are applied.   Nin/Max: -/+400.0 Hz -/+24000.0 RPM   Units: 0.1 Hz   0.1 RPM                                                                                                    | <b>ر</b> | <b>Netering</b> | 017 | [Analog In2 Value]                                         | Min/Max: | 0.000/20.000 mA |            |
| Default: Read Only   Nature of commanded speed after Accel/ Decel, and S-Curve are applied.   Nin/Max: -/+400.0 Hz -/+24000.0 RPM   Units: 0.1 Hz   0.1 RPM                                                                                                    | Ē        |                 |     | Value of the signal at the analog inputs.                  | l laita. | ,               |            |
| Default: Read Only   O79                                                                                                    | §        |                 |     |                                                            | Units:   | *****           |            |
| Value of commanded speed after Accel/ Decel, and S-Curve are applied.    Vector                                                                                                    | _        |                 | 022 | Vector [Ramped Speed]                                      | Default: | Read Only       | 079        |
| Units: 0.1 Hz 0.1 RPM  O23 Vector [Speed Reference] Summed value of ramped speed, process PI and droop. When FVC Vector mode is selected, droop will not be added.  O24 Vector [Commanded Torque] Final torque reference value after limits and filtering are applied. Percent of motor rated torque.  Default: Read Only Units: 0.1 Hz 0.1 RPM  Default: Read Only Min/Max: -/+800.0% Units: 0.1%  Min/Max: -/+800.0% Units: 0.1%  Default: Read Only Min/Max: -/+400.0 Hz O15  Vector [Speed Feedback] This parameter displays the value of actual motor speed, whether measured by encoder feedback, or estimated.  Units: 0.1 Hz  Min/Max: -/+400.0 Hz -/+24000.0 RPM Units: 0.1 Hz                                                                                                    |          |                 |     |                                                            | Min/Max: | -/+400.0 Hz     |            |
| 0.1 RPM  023                                                                                                    |          |                 |     |                                                            |          |                 |            |
| Default: Read Only   O79                                                                                                    |          |                 |     |                                                            | Units:   | ****            |            |
| Summed value of ramped speed, process PI and droop. When FVC Vector mode is selected, droop will not be added.    O24   Vector                                                                                                    |          |                 | 023 | Vector [Speed Reference]                                   | Default: |                 | 079        |
| process PI and droop. When FVC Vector mode is selected, droop will not be added.    O24   Vector                                                                                                    |          |                 |     |                                                            | Min/Max: | -/+400.0 Hz     |            |
| added.  0.1 RPM  024 Vector [Commanded Torque] Default: Read Only Final torque reference value after limits and filtering are applied. Percent of motor rated torque.  025 Vector [Speed Feedback] Default: Read Only This parameter displays the value of actual motor speed, whether measured by encoder feedback, or estimated.  0.1 RPM  Min/Max: -/+800.0% Units: 0.1%  Min/Max: -/+400.0 Hz -/+24000.0 RPM Units: 0.1 Hz                                                                                                    |          |                 |     |                                                            |          |                 |            |
| Default: Read Only   Default: Read Only   Default |          |                 |     |                                                            | Units:   | ****            |            |
| Final torque reference value after limits and filtering are applied. Percent of motor rated torque.    O25   Vector                                                                                                    |          |                 | 024 |                                                            | Default: |                 | 053        |
| and filtering are applied. Percent of motor rated torque.    025   Vector                                                                                                    |          |                 | -   |                                                            | Min/Max: | •               |            |
| This parameter displays the value of actual motor speed, whether measured by encoder feedback, or estimated.  Min/Max: -/+400.0 Hz -/+24000.0 RPM Units: 0.1 Hz                                                                                                    |          |                 | EV  | and filtering are applied. Percent of motor                |          |                 |            |
| actual motor speed, whether measured by encoder feedback, or estimated.  -/+24000.0 RPM Units: 0.1 Hz                                                                                                    |          |                 | 025 | Vector [Speed Feedback]                                    | Default: | Read Only       |            |
| by encoder feedback, or estimated. Units: 0.1 Hz                                                                                                    |          |                 |     |                                                            | Min/Max: |                 |            |
|                                                                                                    |          |                 |     |                                                            | Unite    | ,               |            |
|                                                                                                    |          |                 |     | by encouer recupack, or estimated.                         | Office.  | ****            |            |

| File     | Group | No. | Parameter Name & Description See page 3-2 for symbol descriptions | Values             |                                                            | Related    |     |                                 |                    |                                                               |  |
|----------|-------|-----|-------------------------------------------------------------------|--------------------|------------------------------------------------------------|------------|-----|---------------------------------|--------------------|---------------------------------------------------------------|--|
|          |       | 026 | [Rated kW]                                                        | Default:           | Read Only                                                  |            |     |                                 |                    |                                                               |  |
|          |       | 32/ | Drive power rating.                                               | Min/Max:<br>Units: | 0.00/3000.00 kW<br>0.01 kW                                 |            |     |                                 |                    |                                                               |  |
|          |       | 027 | [Rated Volts]                                                     | Default:           | Read Only                                                  |            |     |                                 |                    |                                                               |  |
| OR<br>OR | Data  |     | The drive input voltage class (208, 240, 400 etc.).               | Min/Max:<br>Units: | 0.0/6553.5 VAC<br>0.0/65535.0 VAC <u>Vector</u><br>0.1 VAC |            |     |                                 |                    |                                                               |  |
| MONITOR  | Ve [  | 028 | [Rated Amps]                                                      | Default:           | Read Only                                                  |            |     |                                 |                    |                                                               |  |
| M        | Drive |     |                                                                   |                    | 020                                                        | 020        | 028 | The drive rated output current. | Min/Max:<br>Units: | 0.0/6553.5 Amps<br>0.0/65535.0 Amps <u>vector</u><br>0.1 Amps |  |
|          |       | 029 | [Control SW Ver]                                                  | Default:           | Read Only                                                  | <u>196</u> |     |                                 |                    |                                                               |  |
|          |       |     | Main Control Board software version.                              | Min/Max:<br>Units: | 0.000/256.256<br>0.000/65535.000 vector<br>0.001           |            |     |                                 |                    |                                                               |  |

## **Motor Control File**

| File          | Group      | No.                                                                                | Parameter Name & Description See page 3-2 for symbol descriptions                                                 | Values             |                              |                                | Related    |
|---------------|------------|------------------------------------------------------------------------------------|----------------------------------------------------------------------------------------------------|--------------------|------------------------------|--------------------------------|------------|
|               |            | 040                                                                                | [Motor Type]                                                                                                    | Default:           | 0                            | "Induction"                    | <u>053</u> |
|               |            | 0                                                                                  | Set to match the type of motor connected.                                                                         | Options:           | 0                            | "Induction" "Synchr Reluc"(1)  |            |
|               |            | also requires selection of "Custom V/h option 2 in parameter 53.  [Motor NP Volts] | (1) <b>Important:</b> Selecting option 1 or 2 also requires selection of "Custom V/Hz," option 2 in parameter 53. |                    | 2                            | "Synchr PM" (1)                |            |
|               |            |                                                                                    | [Motor NP Volts]                                                                                                  | Default:           | Base                         | ed on Drive Rating             |            |
| ROL           |            | 0                                                                                  | Set to the motor nameplate rated volts.                                                                           | Min/Max:<br>Units: | 0.0/[Rated Volts]<br>0.1 VAC |                                |            |
| S S           | Data       | 042                                                                                | [Motor NP FLA]                                                                                                    | Default:           | Base                         | ed on Drive Rating             | <u>047</u> |
| MOTOR CONTROL | Motor Data | Motor                                                                              | Set to the motor nameplate rated full load amps.                                                                  | Min/Max:<br>Units: | 0.0/[<br>0.1 <i>A</i>        | Rated Amps] × 2<br>Amps        | <u>048</u> |
| MOM           |            | 043                                                                                | [Motor NP Hertz]                                                                                                  | Default:           | Base                         | ed on Drive Cat. No.           |            |
|               |            | 0                                                                                  | Set to the motor nameplate rated frequency.                                                                       | Min/Max:<br>Units: | 5.0/4<br>0.1 F               | 100.0 Hz<br>Hz                 |            |
|               |            | 044                                                                                | [Motor NP RPM]                                                                                                    | Default:           |                              | RPM                            |            |
|               |            | 0                                                                                  | Set to the motor nameplate rated RPM.                                                                             |                    |                              | 0.0 RPM Vector                 |            |
|               |            |                                                                                    |                                                                                                    | Min/Max:           |                              | 400 RPM<br>/24000.0 RPM vector |            |
|               |            |                                                                                    |                                                                                                    | Units:             | 1 RP                         |                                |            |

| _             | Group           |     | Parameter Name & Description                                                                                                    |                    |                  |                                                                      | Related      |
|---------------|-----------------|-----|----------------------------------------------------------------------------------------------------|--------------------|------------------|----------------------------------------------------------------------|--------------|
| E             | ຮັ              | 8   | See page 3-2 for symbol descriptions                                                                                                    | Values             |                  |                                                                      | <u>&amp;</u> |
|               |                 | 045 | [Motor NP Power]                                                                                                    | Default:           | Base             | d on Drive Rating                                                    | 046          |
|               |                 | 32/ | Set to the motor nameplate rated power.                                                                                                    | Min/Max:<br>Units: | 0.00/<br>0.01    | 100.00<br>1000.00 <u>vector</u><br>kW/HP<br><u>Mtr NP Pwr Units]</u> |              |
|               |                 | 046 | Standard [Mtr NP Pwr Units]                                                                                                    | Default:           |                  | Drive Rating Based                                                   |              |
|               |                 | 0   | Selects the motor power units to be used.                                                                                                    | Options:           | 0<br>1           | "Horsepower" "kiloWatts"                                             |              |
|               |                 |     | Vector [Mtr NP Pwr Units]                                                                                                    | Default:           |                  | Drive Rating Based                                                   |              |
|               |                 |     | Selects the motor power units to be used.                                                                                                    |                    | 0                | "Horsepower"                                                         |              |
|               | Motor Data      |     | "Convert HP" = converts all power units to Horsepower. "Convert kW" = converts all power units to kilowatts.                                                  | Options:           | 1<br>2<br>3      | "kiloWatts" "Convert HP" "Convert kW"                                |              |
|               | ş<br>Ş          | 047 | [Motor OL Hertz]                                                                                                    | Default:           | Moto             | r NP Hz/3                                                            | 042          |
| 7             | _               | 0   | Selects the output frequency below which the motor operating current is derated. The motor thermal overload will generate a fault at lower levels of current. | Min/Max:<br>Units: | 0.0/M<br>0.1 H   | lotor NP Hz<br>z                                                     | <u>220</u>   |
| E             |                 | 048 | [Motor OL Factor]                                                                                                    | Default:           | 1.00             |                                                                      | 042          |
| MOTOR CONTROL |                 | 0   | Sets the operating level for the motor overload.                                                                                                    | Min/Max:<br>Units: | 0.20/<br>0.01    | 2.00                                                                 | 220          |
| MOTO          |                 |     | Motor x OL = Operating Level                                                                                                    |                    |                  |                                                                      | <b>O</b>     |
|               |                 | 049 | Vector [Motor Poles]                                                                                                    | Default:           | 4                |                                                                      |              |
|               |                 | 0   |                                                                                                    | Min/Max:<br>Units: | 2/40<br>1 Pol    | e                                                                    |              |
|               |                 | 053 | Standard [Torque Perf Mode]                                                                                                    | Default:           | 0                | "Sensrls Vect"                                                       |              |
|               |                 | 0   | Sets the method of motor torque production.                                                                                                    | Options:           | 0<br>1<br>2<br>3 | "Sensrls Vect" "SV Economize" "Custom V/Hz" "Fan/Pmp V/Hz"           | 0            |
|               | es              |     | Vector [Motor Cntl Sel]                                                                                                    | Default:           | 0                | "Sensrls Vect"                                                       |              |
|               | Torq Attributes |     | Sets the method of motor control used in the drive.                                                                                                    | Options:           | 0<br>1           | "Sensrls Vect" "SV Economize"                                        |              |
|               | Torq ,          |     | Important: "FVC Vector" mode requires autotuning of the motor, both coupled and uncoupled to the load.                                                        |                    | 2<br>3<br>4      | "Custom V/Hz" "Fan/Pmp V/Hz" "FVC Vector"                            |              |
|               |                 | 054 | [Maximum Voltage]                                                                                                    | Default:           | Drive            | Rated Volts                                                          |              |
|               |                 |     | Sets the highest voltage the drive will output.                                                                                                    | Min/Max:           | Volts            | d Volts x 0.25/Rated                                                 |              |
|               |                 |     |                                                                                                    | Units:             | 0.1 V            | AC                                                                   |              |

| <u> </u> | Group                  | No. | Parameter Nam                        | •                                                                              | Values                        |                                                  |                                                 | Related    |                        |                        |  |
|----------|------------------------|-----|--------------------------------------|--------------------------------------------------------------------------------|-------------------------------|--------------------------------------------------|-------------------------------------------------|------------|------------------------|------------------------|--|
| -        | 9                      |     | See page 3-2 for s                   |                                                                                | Values Default:               | 110                                              | 0 or 130.0 Hz                                   | 083        |                        |                        |  |
|          |                        | 0   | Sets the highest                     | frequency the drive will [Overspeed Limit], 083.                               | Min/Max:<br>Units:            |                                                  | 20.0 Hz                                         | 000        |                        |                        |  |
|          |                        | 056 | [Compensation                        |                                                                                | Offico.                       | 0.11                                             | iZ .                                            |            |                        |                        |  |
|          |                        |     | • •                                  | s correction options.                                                          |                               |                                                  |                                                 |            |                        |                        |  |
|          |                        |     | X   X   X   X   X                    | 11 10 9 8 7 6 5 4                                                              | limit (except                 | 0 =<br>X =<br>FVC V                              | Enabled Disabled Reserved ector mode).          |            |                        |                        |  |
|          |                        |     | Factory Default Bit                  | (2) Standard C<br>(3) Vector Con<br>(4) Vector firm<br>(5) Vector firm         | trol Option O<br>ware 2.003 & | nly.<br>later.                                   |                                                 |            |                        |                        |  |
|          |                        |     | Option Description                   | <u>ons</u>                                                                     |                               |                                                  |                                                 |            |                        |                        |  |
|          |                        |     | Reflect Wave                         | Disables reflected wave lengths. (typically enable                             |                               | e prote                                          | ection for long cable                           |            |                        |                        |  |
|          |                        |     | Enable Jerk                          | In non-FVC Vector mode S-curve at the start of the                             |                               |                                                  |                                                 |            |                        |                        |  |
| ğ        | S                      |     | Ixo AutoCalc                         | Not functional – reserve                                                       |                               |                                                  |                                                 |            |                        |                        |  |
| ONTE     | <b>Forq Attributes</b> |     | Xsistor Diag                         | Disables power transistoreach start command.                                   | •                             | J                                                |                                                 |            |                        |                        |  |
| TOR C    | orq At                 |     |                                      |                                                                                |                               | Rs Adapt                                         | FVC w/Encoder Only - Dat lower speeds (typicall |            |                        | rove torque regulation |  |
| MO       | _                      |     |                                      |                                                                                | Mtr Lead Rev                  | Reverses the phase rota reversing the motor lead |                                                 | applie     | d voltage, effectively |                        |  |
|          |                        |     | <u> </u>                             | Keeps the PWM frequer operating frequencies in                                 |                               |                                                  |                                                 | L          |                        |                        |  |
|          |                        | 057 | [Flux Up Mode                        | ]                                                                              | Default:                      | 0                                                | "Manual"                                        | <u>053</u> |                        |                        |  |
|          |                        |     |                                      | tablished for a calculated don motor nameplate me] is not used.                | Options:                      | 0<br>1                                           | "Manual"<br>"Automatic"                         | <u>058</u> |                        |                        |  |
|          |                        |     | Manual = Flux is<br>Time] before acc | established for [Flux Up eleration.                                            |                               |                                                  |                                                 | L          |                        |                        |  |
|          |                        | 058 | [Flux Up Time]                       |                                                                                | Default:                      |                                                  | Secs Vector                                     | <u>053</u> |                        |                        |  |
|          |                        |     | to try and achiev                    | of time the drive will use<br>e full motor stator flux.<br>mmand is issued, DC | Min/Max:                      | 0.00                                             | 5.00 Secs<br>5.0 Secs Vector                    | <u>058</u> |                        |                        |  |
|          |                        |     | current at curren                    | t limit level is used to<br>before accelerating.                               | Units:                        | 0.00<br>0.01<br>0.1 S                            | 0/5.000 Secs v3 Secs Secs Vector 1 Secs v3      |            |                        |                        |  |
|          |                        | 059 | [SV Boost Filte                      | er]                                                                            | Default:                      | 500                                              |                                                 |            |                        |                        |  |
|          |                        |     | voltage during S                     | of filtering used to boost ensorless Vector and oderless) operation.           | Min/Max:<br>Units:            | 0/32 <sup>1</sup>                                | 767                                             |            |                        |                        |  |

|         | ۵               |          |                                                                                                    |                                                                                    |                                                                                                    |                                                                                                    | B          |
|---------|-----------------|----------|----------------------------------------------------------------------------------------------------|------------------------------------------------------------------------------------|----------------------------------------------------------------------------------------------------|----------------------------------------------------------------------------------------------------|------------|
| E       | Group           | No.      | Parameter Name & Description                                                                                                    | Values                                                                             |                                                                                                    |                                                                                                    | Related    |
| Ë       | U               |          | See page 3-2 for symbol descriptions  [Autotune]                                                                                                    | Default:                                                                           | 3                                                                                                    | "Calculate"                                                                                                    | 053        |
|         |                 | <b>O</b> |                                                                                                    | Options:                                                                           | 0<br>1<br>2<br>3                                                                                                    | "Ready" "Static Tune" "Rotate Tune" "Calculate"                                                                                                    | 062        |
|         |                 |          | "Ready" (0) = Parameter returns to this set<br>Tune." It also permits manually setting [IR<br>[Flux Current Ref].                                                                                                    |                                                                                    |                                                                                                    |                                                                                                    |            |
|         |                 |          | "Static Tune" (1) = A temporary command stator resistance test for the best possible in all valid modes and a non-rotational mo possible automatic setting of [Ixo Voltage command is required following initiation of "Ready" (0) following the test, at which tim operate the drive in normal mode. Used w                                                | automatic<br>tor leakage<br>Drop] in "F'<br>f this setting<br>te another s         | setting induction of the setting of the setting setting settin | g of [IR Voltage Drop]<br>ctance test for the best<br>ector" mode. A start<br>parameter returns to<br>ransition is required to                         |            |
| CONTROL | Forg Attributes |          | "Rotate Tune" (2) = A temporary command by a rotational test for the best possible au "FVC Vector" mode, with encoder feedbac setting of [Slip RPM @ FLA] is also run. A initiation of this setting. The parameter returned to the time another start transition is required. Important: Used when motor is un be valid if a load is coupled to the motor d | Itomatic seick, a test for<br>start commurns to "Re<br>ired to oper<br>coupled fro | tting on the bound of the bound of the bound of the the the the the the the the bound of the bound of the bou | f [Flux Current Ref]. In<br>est possible automatic<br>is required following<br>0) following the test, at<br>e drive in normal<br>load. Results may not |            |
| MOTOR   | Torq /          |          | ATTENTION: Rotation of the occur during this procedure. equipment damage, it is recodisconnected from the load by                                                                                                    | To guard agommended                                                                | ainst<br>that th                                                                                                    | possible injury and/or<br>ne motor be                                                                                                    |            |
|         |                 |          | "Calculate" (3) = This setting uses motor r<br>Voltage Drop], [Ixo Voltage Drop], [Flux Co                                                                                                    |                                                                                    |                                                                                                    |                                                                                                    |            |
|         |                 | 062      | [IR Voltage Drop]                                                                                                    | Default:                                                                           | Base                                                                                                    | ed on Drive Rating                                                                                                    | <u>053</u> |
|         |                 |          | Value of voltage drop across the resistance of the motor stator at rated motor current. Used only when parameter 53 is set to "Sensrls Vect," "SV Economize" or "FVC Vector."                                                                                                    | Min/Max:<br>Units:                                                                 | 0.0/[<br>0.1 \                                                                                                    | Motor NP Volts]×0.25<br>VAC                                                                                                    | 061        |
|         |                 | 063      | [Flux Current Ref]                                                                                                    | Default:                                                                           | Base                                                                                                    | ed on Drive Rating                                                                                                    | <u>053</u> |
|         |                 | 32/      | Value of amps for full motor flux. Used only when parameter 53 is set to "Sensrls Vect," "SV Economize or "FVC Vector."                                                                                                    | Min/Max:<br>Units:                                                                 |                                                                                                    | /[Motor NP FLA]<br>Amps                                                                                                    | <u>061</u> |
|         |                 | 064      | [Ixo Voltage Drop]                                                                                                    | Default:                                                                           | Base                                                                                                    | ed on Drive Rating                                                                                                    |            |
|         |                 | 0        | Value of voltage drop across the leakage inductance of the motor at rated motor current. Used only when parameter 53 is set to "Sensrls Vect," "SV Economize or "FVC Vector."                                                                                                    | Min/Max:<br>Units:                                                                 | 0.0/2<br>0.1 \                                                                                                    | 230.0, 480.0, 575 VAC<br>VAC                                                                                                    |            |

| 를             | Group           | Š           | Parameter Name & Description See page 3-2 for symbol descriptions                                                                                                    | Values             |                                                                                                    | Related    |
|---------------|-----------------|-------------|----------------------------------------------------------------------------------------------------|--------------------|----------------------------------------------------------------------------------------------------|------------|
|               |                 | 066         | Vector [Autotune Torque]                                                                                                    | Default:           | 50.0%                                                                                                    | <u>053</u> |
|               |                 | <b>EV</b>   | Specifies motor torque applied to the motor during the flux current and inertia tests performed during an autotune.                                                                                                    | Min/Max:<br>Units: | 0.0/150.0%<br>0.1%                                                                                                    |            |
|               |                 | 067         |                                                                                                    | Default:           | 0 "Ready"                                                                                                    | 053        |
|               |                 | <b>O</b>    | Provides an automatic method of setting [Total Inertia]. This test is automatically run during Start-Up motor tests.  Important: Use when motor is coupled to the load. Results may not be valid if the load is not coupled to the motor during this procedure. | Options:           | 0 "Ready"<br>1 "Inertia Tune"                                                                                                    | <u>450</u> |
|               |                 |             | "Ready" = Parameter returns to this setting following a completed inertia tune.                                                                                                    |                    |                                                                                                    |            |
|               |                 |             | "Inertia Tune" = A temporary command that initiates an inertia test of the motor/ load combination. The motor will ramp up and down, while the drive measures the amount of inertia.                                                                            |                    |                                                                                                    |            |
|               | Forg Attributes | 427<br>431  | Vector [Torque Ref A Sel] Vector [Torque Ref B Sel]                                                                                                    | Default:           | 1 "Torque Setpt"<br>24 "Disabled"                                                                                                 | 053        |
| MOTOR CONTROL |                 | <b>○ EV</b> | Selects the source of the external torque reference to the drive. How this reference is used is dependent upon [Speed/Torque Mod].                                                                                                    | Options:           | 0 "Torque Setpt" "Torque Stpt1"(2) 1 "Analog In 1" 2 "Analog In 2"                                                                |            |
| MOT           | Tor             |             | (1) See Appendix B for DPI port locations. (2) Vector firmware 3.001 and later.                                                                                                    |                    | 3-17 "Reserved"<br>18-22 "DPI Port 1-5"(1)<br>23 "Reserved"<br>24 "Disabled"<br>25-28 "Scale Block1-4"(2)<br>29 "Torque Stpt2"(2) |            |
|               |                 | 428<br>432  | Vector [Torque Ref A Hi] Vector [Torque Ref B Hi]                                                                                                    | Default:           | 100.0%<br>100.0%                                                                                                    | 053        |
|               |                 | FV          | Scales the upper value of the [Torque Ref A Sel] selection when the source is an analog input.                                                                                                    | Min/Max:<br>Units: | -/+800.0%<br>0.1%                                                                                                    |            |
|               |                 | 429<br>433  | Vector [Torque Ref A Lo] Vector [Torque Ref B Lo]                                                                                                    | Default:           | 0.0%<br>0.0%                                                                                                    | 053        |
|               |                 | FV          | Scales the lower value of the [Torque Ref A Sel] selection when the source is an analog input.                                                                                                    | Min/Max:<br>Units: | -/+800.0%<br>0.1%                                                                                                    |            |
|               |                 | 430         | Vector [Torq Ref A Div]                                                                                                    | Default:           | 1.0                                                                                                    | 053        |
|               |                 | FV          | Defines the value of the divisor for the [Torque Ref A Sel] selection.                                                                                                    | Min/Max:<br>Units: | 0.1/3276.7<br>0.1                                                                                                    |            |
|               |                 | 434         | Vector [Torque Ref B Mult]                                                                                                    | Default:           | 1.0                                                                                                    | 053        |
|               |                 | FV          | Defines the value of the multiplier for the [Torque Ref B Sel] selection.                                                                                                    | Min/Max:<br>Units: | -/+32767.0<br>0.1                                                                                                    |            |

| 를             | Group                  | No.                | Parameter Name & Description See page 3-2 for symbol descriptions                                                                                   | Values             |                                        | Related    |  |  |
|---------------|------------------------|--------------------|----------------------------------------------------------------------------------------------------|--------------------|----------------------------------------|------------|--|--|
|               |                        | 435                | Vector [Torque Setpoint]                                                                                                    | Default:           | 0.0%                                   | 053        |  |  |
|               |                        | FV                 | Vector v3 [Torque Setpoint1] Provides an internal fixed value for Torque Setpoint when [Torque Ref Sel] is set to "Torque Setpt."                   | Min/Max:<br>Units: | -/+800.0%<br>0.1%                      |            |  |  |
|               |                        | 436                |                                                                                                    | Default:           | 200.0%                                 | <u>053</u> |  |  |
|               |                        |                    | Defines the torque limit for the positive torque reference value. The reference will not be allowed to exceed this value.                           | Min/Max:<br>Units: | 0.0/800.0%<br>0.1%                     |            |  |  |
|               |                        | 437                | Vector [Neg Torque Limit]                                                                                                    | Default:           | -200.0%                                | <u>053</u> |  |  |
|               |                        |                    | Defines the torque limit for the negative torque reference value. The reference will not be allowed to exceed this value.                           | Min/Max:<br>Units: | -800.0/0.0%<br>0.1%                    |            |  |  |
|               |                        | 438                | Vector v3 [Torque Setpoint2]                                                                                                    | Default:           | 0.0%                                   |            |  |  |
|               | tes                    | FV                 | Provides an internal fixed value for Torque Setpoint when [Torque Ref Sel] is set to "Torque Setpt 2."                                              | Min/Max:<br>Units: | -/+800.0%<br>0.1%                      |            |  |  |
|               | ij                     | 440                | Vector [Control Status]                                                                                                    |                    | Read Only                              | <u>053</u> |  |  |
|               | <b>Forq Attributes</b> | FV                 | Displays a summary status of any condition be limiting either the current or the torque                                                             |                    |                                        |            |  |  |
| MOTOR CONTROL |                        | 1 = Condition True |                                                                                                    |                    |                                        |            |  |  |
|               |                        |                    | Bit #                                                                                                    | l                  | D 101                                  |            |  |  |
|               |                        | 441                | Vector [Mtr Tor Cur Ref]                                                                                                    | Default:           | Read Only                              | <u>053</u> |  |  |
|               |                        | FV                 | Displays the torque current reference value that is present at the output of the current rate limiter (parameter 154).                              | Min/Max:<br>Units: | -/+32767.0 Amps<br>0.01 Amps           |            |  |  |
|               |                        | 069                | [Start/Acc Boost]                                                                                                    | Default:           | Based on Drive Rating                  | <u>053</u> |  |  |
|               | Volts per Hertz        |                    | Sets the voltage boost level for starting and acceleration when "Custom V/Hz" mode is selected. Refer to parameter 083 [Overspeed Limit].           | Min/Max:<br>Units: | 0.0/[Motor NP Volts] x 0.25<br>0.1 VAC | <u>070</u> |  |  |
|               | ts pe                  | 070                | [Run Boost]                                                                                                    | Default:           | Based on Drive Rating                  | <u>053</u> |  |  |
|               | Volt                   |                    | Sets the boost level for steady state or deceleration when "Fan/Pmp V/Hz" or "Custom V/Hz" modes are selected. See parameter 083 [Overspeed Limit]. | Min/Max:<br>Units: | 0.0/[Motor NP Volts] x 0.25<br>0.1 VAC | 069        |  |  |

| File          | Group           | No. | Parameter Name & Description See page 3-2 for symbol descriptions                                                                                                    | Values             |                                                                | Related    |
|---------------|-----------------|-----|----------------------------------------------------------------------------------------------------|--------------------|----------------------------------------------------------------|------------|
|               |                 | 071 | [Break Voltage]                                                                                                    | Default:           | $[\text{Motor NP Volts}] \times 0.25$                          | 053        |
|               | Volts per Hertz |     | Sets the voltage the drive will output at [Break Frequency]. Refer to parameter 083 [Overspeed Limit].                                                                                                    | Min/Max:<br>Units: | 0.0/[Motor NP Volts]<br>0.1 VAC                                | <u>072</u> |
|               | Its             | 072 | [Break Frequency]                                                                                                    | Default:           | [Motor NP Hz] × 0.25                                           | <u>053</u> |
|               | 8               |     | Sets the frequency the drive will output at [Break Voltage]. Refer to parameter 083.                                                                                                    | Min/Max:<br>Units: | 0.0/[Maximum Freq]<br>0.1 Hz                                   | <u>071</u> |
|               |                 | 412 | Vector [Motor Fdbk Type]                                                                                                    | Default:           | 0 "Quadrature"                                                 |            |
|               |                 |     | Selects the encoder type; single channel or quadrature. Options 1 & 3 detect a loss of encoder signal (when using differential inputs) regardless of the [Feedback Select], param. 080 setting. For FVC Vector mode, use a quadrature encoder only (option 0/1). If a single channel encoder is used (option 2/3) in sensorless vector or V/Hz mode, select "Reverse Dis" (option 2) in param. 190. | Options:           | 0 "Quadrature" 1 "Quad Check" 2 "Single Chan" 3 "Single Check" |            |
|               |                 | 413 | Vector [Encoder PPR]                                                                                                    | Default:           | 1024 PPR                                                       |            |
| MOTOR CONTROL |                 | 0   | Contains the encoder pulses per revolution. For improved operation in FVC Vector mode, PPR should be $\geq$ (64 x motor poles).                                                                                                    | Min/Max:<br>Units: | 2/20000 PPR<br>1 PPR                                           |            |
| ᅙ             | 충               | 414 | Vector [Enc Position Fdbk]                                                                                                    | Default:           | Read Only                                                      |            |
| MC            | Speed Feedback  |     | Displays raw encoder pulse count. For single channel encoders, this count will increase (per rev.) by the amount in [Encoder PPR]. For quadrature encoders this count will increase by 4 times the amount defined in [Encoder PPR].                                                                                                    | Min/Max:<br>Units: | -/+2147483647<br>1                                             |            |
|               |                 | 415 | Vector [Encoder Speed]                                                                                                    | Default:           | Read Only                                                      | 079        |
|               |                 |     | Provides a monitoring point that reflects speed as seen from the feedback device.                                                                                                    | Min/Max:<br>Units: | -/+420.0 Hz<br>-/+25200.0 RPM<br>0.1 Hz<br>0.1 RPM             |            |
|               |                 | 416 | Vector [Fdbk Filter Sel]                                                                                                    | Default:           | 0 "None"                                                       | $\top$     |
|               |                 |     | Selects the type of feedback filter<br>desired. "Light" uses a 35/49 radian<br>feedback filter. "Heavy" uses a 20/40<br>radian feedback filter.                                                                                                    | Options:           | 0 "None"<br>1 "Light"<br>2 "Heavy"                             |            |
|               |                 | 419 | Vector [Notch Filter Freq]                                                                                                    | Default:           | 0.0 Hz                                                         | <u>053</u> |
|               |                 | FV  | Sets the center frequency for an optional 2-pole notch filter. Filter is applied to the torque command. "0" disables this filter.                                                                                                    | Min/Max:<br>Units: | 0.0/500.0 Hz<br>0.1 Hz                                         |            |

| Hie           | Group          | No.        | Parameter Name & Description See page 3-2 for symbol descriptions                                                                                                    | Values             |                                                                   | Related    |
|---------------|----------------|------------|----------------------------------------------------------------------------------------------------|--------------------|-------------------------------------------------------------------|------------|
|               |                | 420        | Vector [Notch Filter K]                                                                                                    | Default:           | 0.3 Hz                                                            | <u>053</u> |
|               |                | FV         | Sets the gain for the 2-pole notch filter.                                                                                                    | Min/Max:<br>Units: | 0.1/0.9 Hz<br>0.1 Hz                                              |            |
|               |                | 421        | Vector [Marker Pulse]                                                                                                    | Default:           | Read Only                                                         |            |
|               |                | 0          | Latches the raw encoder count at each marker pulse.                                                                                                    | Min/Max:<br>Units: | -/+2147483647<br>1                                                |            |
|               |                | 422        | Vector [Pulse In Scale]                                                                                                    | Default:           | 64                                                                |            |
| MOTOR CONTROL | Speed Feedback | <b>(0)</b> | Sets the scale factor/gain for the Pulse Input when P423 is set to "Pulse Input." Calculate for the desired speed command as follows: for Hz, [Pulse In Scale] = Input Pulse Rate (Hz) Desired Cmd. (Hz) for RPM, [Pulse In Scale] = Input Pulse Rate (Hz) Desired Cmd. (RPM) X Input Pulse Rate (Hz) Motor Poles] | Min/Max:<br>Units: | 2/20000<br>1                                                      |            |
|               |                | 423        | Toolo:                                                                                                    | Default:           | 0 "Pulse Input"                                                   |            |
|               |                | 0          | Defines if the input wired to terminals 5 & 6 of the Encoder Terminal Block will be used as a Pulse or Marker input. Options 1 & 3 detect a loss of signal (when using differential inputs) regardless of the [Feedback Select], param. 080 setting.                                                               | Options:           | 0 "Pulse Input" 1 "Pulse Check" 2 "Marker Input" 3 "Marker Check" |            |

# **Speed Command File**

| File          | Group             | No.      | Parameter Name & Description See page 3-2 for symbol descriptions                                                                                                    | Values   |                  |                                                | Related |
|---------------|-------------------|----------|----------------------------------------------------------------------------------------------------|----------|------------------|------------------------------------------------|---------|
|               |                   | 079      | Vector [Speed Units]                                                                                                    | Default: | 0                | "Hz"                                           |         |
| SPEED COMMAND | Spd Mode & Limits | <b>(</b> | Selects the units to be used for all speed related parameters. Options 0 & 1 indicate status only. Options 2 & 3 will convert/configure the drive for that selection.  "Convert Hz" (2) - converts all speed based parameters to Hz, and changes the value proportionately (i.e. 1800 RPM = 60 Hz).  "Convert RPM" (3) - converts all speed based parameters to RPM, and changes the value proportionately. | Options: | 0<br>1<br>2<br>3 | "Hz"<br>"RPM"<br>"Convert Hz"<br>"Convert RPM" |         |

| 를             | Group             | No. | Parameter Name & Description See page 3-2 for symbol descriptions                                                                                                    | Values                                                             |                                                                                                    | Related                         |                                                                                 |  |
|---------------|-------------------|-----|----------------------------------------------------------------------------------------------------|--------------------------------------------------------------------|----------------------------------------------------------------------------------------------------|---------------------------------|---------------------------------------------------------------------------------|--|
|               |                   | 080 | Standard [Speed Mode]                                                                                                    | Default:                                                           | 0 "Open Loop"                                                                                                    | 412                             |                                                                                 |  |
|               |                   | 0   | Sets the method of speed regulation.                                                                                                    | Options:                                                           | 0 "Open Loop"<br>1 "Slip Comp"<br>2 "Process PI"                                                                                                    | <u>152</u>                      |                                                                                 |  |
|               |                   |     | Vector [Feedback Select]                                                                                                    | Default:                                                           | 0 "Open Loop"                                                                                                    |                                 |                                                                                 |  |
|               |                   |     |                                                                                                    | Sele<br>feec<br>avai<br>"Op<br>and<br>"Slip<br>nee<br>"End<br>"Sim | Selects the source for motor speed feedback. Note that all selections are available when using Process PI. "Open Loop" (0) - no encoder is present, and slip compensation is not needed. "Slip Comp" (1) - tight speed control is needed, and encoder is not present. "Encoder" (3) - an encoder is present. "Simulator" (5) - Simulates a motor for testing drive operation & interface check. | Options:                        | 0 "Open Loop" 1 "Slip Comp" 2 "Reserved" 3 "Encoder" 4 "Reserved" 5 "Simulator" |  |
|               |                   | 081 | [Minimum Speed]                                                                                                    | Default:                                                           | 0.0                                                                                                    | 079                             |                                                                                 |  |
|               |                   | 0   | Sets the low limit for speed reference after scaling is applied. Refer to parameter 083 [Overspeed Limit].                                                                                                    | Min/Max:<br>Units:                                                 | 0.0/[Maximum Speed]<br>0.1 Hz<br>0.1 RPM Vector                                                                                                    | 083<br>092<br>095               |                                                                                 |  |
| S             | nits              | 082 | [Maximum Speed]                                                                                                    | Default:                                                           | 50.0 or 60.0 Hz (volt class)                                                                                                    | 055                             |                                                                                 |  |
| SPEED COMMAND | Spd Mode & Limits | 0   | Sets the high limit for speed reference after scaling is applied. Refer to parameter 083 [Overspeed Limit].                                                                                                    | Min/Max:<br>Units:                                                 | [Motor NP RPM] 5.0/400.0 Hz 75.0/24000.0 RPM restor 0.1 Hz 0.1 RPM restor                                                                                                    | 079<br>083<br>091<br>094<br>202 |                                                                                 |  |
|               |                   | 083 | [Overspeed Limit]                                                                                                    | Default:                                                           | 10.0 Hz                                                                                                    | 055                             |                                                                                 |  |
|               |                   | 0   | Sets the incremental amount of the                                                                                                    |                                                                    | 300.0 RPM Vector                                                                                                    | 079<br>082                      |                                                                                 |  |
|               |                   |     | output frequency (above [Maximum Speed]) allowable for functions such as                                                                                                    | Min/Max:                                                           | 0.0/20.0 Hz<br>0.0/600.0 RPM <u>Vector</u>                                                                                                    | 002                             |                                                                                 |  |
|               |                   |     | slip compensation.  [Maximum Speed] + [Overspeed Limit]  must be ≤ [Maximum Freq]                                                                                                    | Units:                                                             | 0.1 Hz<br>0.1 RPM <u>Vector</u>                                                                                                    | v                               |                                                                                 |  |
|               |                   |     | Allowable Output Fr Bus Regulation or Allowable Output Fr Normal Op Normal Op Normal O | r Current Limit<br>requency Range<br>peration<br>Frequency Rang    |                                                                                                    |                                 |                                                                                 |  |

|               |                   |     |                                                                                                    |                                                                           |                                                                                                    | ਰ          |
|---------------|-------------------|-----|----------------------------------------------------------------------------------------------------|---------------------------------------------------------------------------|----------------------------------------------------------------------------------------------------|------------|
| File          | Group             | No. | Parameter Name & Description                                                                                                    |                                                                           |                                                                                                    | Related    |
| 正             | ō                 |     | See page 3-2 for symbol descriptions                                                                                                    | Values                                                                    | 0.011-                                                                                                    |            |
|               |                   | 085 | [Skip Frequency 1]<br>[Skip Frequency 2]<br>[Skip Frequency 3]                                                                                                    | Default:<br>Default:<br>Default:                                          | 0.0 Hz<br>0.0 Hz<br>0.0 Hz                                                                                               | 087<br>1   |
|               |                   |     | Sets a frequency at which the drive will<br>not operate. [Skip Frequency 1-3] and<br>[Skip Frequency Band] must not equal 0.                                                                                                    | Min/Max:<br>Units:                                                        | -/+[Maximum Speed]<br>0.1 Hz                                                                                             |            |
|               |                   | 087 | [Skip Freq Band]                                                                                                    | Default:                                                                  | 0.0 Hz                                                                                                    | 084        |
|               |                   |     | Determines the bandwidth around a skip frequency. [Skip Freq Band] is split, applying 1/2 above and 1/2 below the actual skip frequency. The same bandwidth applies to all skip frequencies.                                                                                                    | Min/Max:<br>Units:                                                        | 0.0/30.0 Hz<br>0.1 Hz                                                                                                    | 085<br>086 |
|               |                   | 088 | Vector [Speed/Torque Mod]                                                                                                    | Default:                                                                  | 1 "Speed Reg"                                                                                                    | 053        |
| SPEED COMMAND | Spd Mode & Limits | FV  | Selects the torque reference source.  "Zero Torque" (0) - torque command = 0.  "Speed Reg" (1) - drive operates as a speed regulator.  "Torque Reg" (2) - an external torque reference is used for the torque command.  "Min Torq/Spd" (3) - selects the smallest a torque reference and torque generated fro "Max Torq/Spd" (4) - selects the largest alg and the torque generated from the speed "Sum Torq/Spd" (5) - selects the sum of th generated from the speed regulator.  "Absolute" (6) - selects the smallest absol the torque reference and torque generated compared. | om the spee<br>gebraic valu<br>regulator a<br>ne torque re<br>ute algebra | ed regulator are compared.  when the torque reference re compared.  ference and the torque  ic value to regulate to when |            |
|               |                   | 454 |                                                                                                    | Default:                                                                  | 0.0 RPM                                                                                                    |            |
|               |                   | FV  | Sets a limit on speed in the negative direction, when in FVC Vector mode. Used in bipolar mode only. A value of zero disables this parameter and uses [Maximum Speed] for reverse speed limit.                                                                                                    | Min/Max:<br>Units:                                                        | -[Max Speed]/0.0 Hz<br>-[Max Speed]/0.0 RPM<br>0.0 Hz<br>0.0 RPM                                                         | •          |

|               | ٩               |     |                                                                                                    |                                |                                                                                                    | fed                                                                                               |
|---------------|-----------------|-----|----------------------------------------------------------------------------------------------------|--------------------------------|----------------------------------------------------------------------------------------------------|---------------------------------------------------------------------------------------------------|
| E             | Group           | %.  | Parameter Name & Description See page 3-2 for symbol descriptions                                              | Values                         |                                                                                                    | Related                                                                                           |
|               | Ť               |     | [Speed Ref A Sel]                                                                                              | Default:                       | 2 "Analog In 2"                                                                                                    | 002                                                                                               |
|               |                 | 0   | reference to the drive unless [Speed Ref B Sel] or [Preset Speed 1-7] is selected.                             | Options:                       | 1 "Analog In 1" 2 "Analog In 2" 3-6 "Reserved" 7 "Pulse In" 8 "Encoder"                                                                                                    | 091<br>thru<br>093<br>101<br>thru                                                                 |
| SPEED COMMAND | Speed Reference |     | See Appendix B for DPI port locations.     Vector firmware 3.001 and later.                                    |                                | 9 "MOP Level" 10 "Reserved" 11 "Preset Spd1" 12 "Preset Spd2" 13 "Preset Spd3" 14 "Preset Spd5" 16 "Preset Spd6" 17 "Preset Spd6" 18 "DPI Port 1"(1) 19 "DPI Port 2"(1) 20 "DPI Port 5"(1) 21 "DPI Port 5"(1) 22 "Scale Block1"(2) 26 "Scale Block2"(2) 27 "Scale Block3"(2) | 107<br>117<br>thru<br>120<br>192<br>thru<br>194<br>213<br>272<br>273<br>320<br>361<br>thru<br>366 |
| SED (         | peed l          | 091 | [Speed Ref A Hi]                                                                                               | Default:                       | 28 "Scale Block4" <sup>(2)</sup> [Maximum Speed]                                                                                                    | 079                                                                                               |
| S             | 0,              |     | Scales the upper value of the [Speed Ref A Sel] selection when the source is an analog input.                  | Min/Max:<br>Units:             | -/+[Maximum Speed]<br>0.1 Hz<br>0.01 RPM Vector                                                                                                    | 082                                                                                               |
|               |                 | 092 | [Speed Ref A Lo]                                                                                               | Default:                       | 0.0                                                                                                    | <u>079</u>                                                                                        |
|               |                 |     | Scales the lower value of the [Speed Ref A Sel] selection when the source is an analog input.                  | Min/Max:<br>Units:             | -/+[Maximum Speed]<br>0.1 Hz<br>0.01 RPM Vector                                                                                                    | <u>081</u>                                                                                        |
|               |                 | 093 | [Speed Ref B Sel]                                                                                              | Default:                       | 11 "Preset Spd1"                                                                                                    | See                                                                                               |
|               |                 | 0   | See [Speed Ref A Sel].                                                                                         | Options:                       | See [Speed Ref A. Sel]                                                                                                    | <u>090</u>                                                                                        |
|               |                 | 094 | [Speed Ref B Hi] Scales the upper value of the [Speed Ref B Sel] selection when the source is an               | Default:<br>Min/Max:<br>Units: | [Maximum Speed] -/+[Maximum Speed] 0.1 Hz                                                                                                    | 079<br>093                                                                                        |
|               |                 |     | analog input.                                                                                                  |                                | 0.01 RPM Vector                                                                                                    |                                                                                                   |
|               |                 | 095 | [Speed Ref B Lo] Scales the lower value of the [Speed Ref B Sel] selection when the source is an analog input. | Default:<br>Min/Max:<br>Units: | 0.0  -/+[Maximum Speed]  0.1 Hz  0.01 RPM Vector                                                                                                    | 079<br>090<br>093                                                                                 |

|               | ф               |                                 | Parameter Name & Description                                                                                                    |                    |                                                                                                    | Related           |
|---------------|-----------------|---------------------------------|----------------------------------------------------------------------------------------------------|--------------------|----------------------------------------------------------------------------------------------------|-------------------|
| File          | Group           | 9                               | See page 3-2 for symbol descriptions                                                                                                    | Values             |                                                                                                    | Se Se             |
|               |                 |                                 | [TB Man Ref Sel]                                                                                                    | Default:           | 1 "Analog In 1"                                                                                                    | 097               |
|               |                 | •                               | Sets the manual speed reference source when a digital input is configured for "Auto/Manual."  (1) "Analog In 2" is not a valid selection if it was selected for any of the following:  - [Trim In Select]  - [PI Feedback Sel] | Options:           | 1 "Analog In 1"<br>2 "Analog In 2"(1)<br>3-8 "Reserved"<br>9 "MOP Level"                                                                                                    | 098               |
|               | ence            |                                 | - [PI Reference Sel]<br>- [Current Lmt Sel]<br>- [Sleep-Wake Ref]                                                                                                    |                    |                                                                                                    |                   |
|               | efer            | 097                             | [TB Man Ref Hi]                                                                                                    | Default:           | [Maximum Speed]                                                                                                    | 079<br>096        |
|               | Speed Reference |                                 | Scales the upper value of the [TB Man Ref Sel] selection when the source is an analog input.                                                                                                    | Min/Max:<br>Units: | -/+[Maximum Speed] 0.1 Hz 0.01 RPM Vector                                                                                                    | 030               |
|               |                 | 098                             | [TB Man Ref Lo]                                                                                                    | Default:           | 0.0                                                                                                    | 079               |
|               |                 |                                 | Scales the lower value of the [TB Man Ref Sel] selection when the source is an analog input.                                                                                                    | Min/Max:<br>Units: | -/+[Maximum Speed]<br>0.1 Hz<br>0.01 RPM Vector                                                                                                    | 096               |
|               |                 | 099                             |                                                                                                    | Default:           | Read Only                                                                                                    |                   |
| SPEED COMMAND |                 |                                 | Displays the pulse input value as seen at terminals 5 and 6 of the Encoder Terminal Block, if [Encoder Z Chan], parameter 423 is set to "Pulse Input."                                                                         | Min/Max:<br>Units: | -/+420.0 Hz<br>-/+25200.0 RPM<br>0.1 Hz<br>0.1 RPM                                                                                                    |                   |
| 20            |                 | 100                             | ; <u> </u>                                                                                                    | Default:           | 10.0 Hz                                                                                                    | 079               |
| SPEE          |                 |                                 | Sets the output frequency when a jog command is issued.                                                                                                    | Min/Max:<br>Units: | -/+[Maximum Speed]<br>0.1 Hz                                                                                                    |                   |
|               | Discrete Speeds |                                 | Vector [Jog Speed 1]                                                                                                    | Default:           | 10.0 Hz                                                                                                    |                   |
|               |                 |                                 | Sets the output frequency when Jog                                                                                                    |                    | 300.0 RPM                                                                                                    |                   |
|               |                 |                                 | Speed 1 is selected.                                                                                                    | Min/Max:<br>Units: | -/+[Maximum Speed]<br>0.1 Hz<br>1 RPM                                                                                                    |                   |
|               |                 | 102<br>103<br>104<br>105<br>106 | [Preset Speed 1] [Preset Speed 2] [Preset Speed 3] [Preset Speed 4] [Preset Speed 5] [Preset Speed 6] [Preset Speed 7]                                                                                                    | Default:           | 5.0 Hz/150 RPM Vector<br>10.0 Hz/300 RPM Vector<br>20.0 Hz/600 RPM Vector<br>30.0 Hz/900 RPM Vector<br>40.0 Hz/1200 RPM Vector<br>50.0 Hz/1500 RPM Vector<br>60.0 Hz/1800 RPM Vector | 079<br>090<br>093 |
|               |                 |                                 | Provides an internal fixed speed command value. In bipolar mode direction is commanded by the sign of the reference.                                                                                                    | Min/Max:<br>Units: | -/+[Maximum Speed]<br>0.1 Hz<br>1 RPM Vector                                                                                                    |                   |
|               |                 | 108                             | Vector [Jog Speed 2]                                                                                                    | Default:           | 10.0 Hz                                                                                                    |                   |
|               |                 |                                 | Sets the output frequency when Jog<br>Speed 2 is selected.                                                                                                    | Min/Max:<br>Units: | 300.0 RPM -/+[Maximum Speed] 0.1 Hz 1 RPM                                                                                                    |                   |

|               |            |     |                                                                                                    | ı                              |                                                  |                          |
|---------------|------------|-----|----------------------------------------------------------------------------------------------------|--------------------------------|--------------------------------------------------|--------------------------|
| File          | Group      | No. | Parameter Name & Description See page 3-2 for symbol descriptions                                                                     | Values                         |                                                  | Related                  |
|               |            | 116 | Vector v3 [Trim % Setpoint]                                                                                                    | Default:                       | 0.0%                                             | <u>118</u>               |
|               |            | 0   | Adds or subtracts a percentage of the speed reference or maximum speed. Dependent on the setting of [Trim Out Select], parameter 118. | Min/Max:<br>Units:             | -/+200.0%<br>0.1%                                |                          |
|               |            | 117 | [Trim In Select]                                                                                                    | Default:                       | 2 "Analog In 2"                                  | 090                      |
|               |            | 0   | Specifies which analog input signal is being used as a trim input.                                                                    | Options:                       | See [Speed Ref A<br>Sel]                         | <u>093</u>               |
|               |            | 118 | [Trim Out Select]                                                                                                    |                                |                                                  | <u>117</u>               |
|               |            | 0   | Specifies which speed references are to be                                                                                            | e trimmed.                     |                                                  | <u>119</u>               |
|               | Speed Trim |     | X                                                                                                    |                                | 0 = Not Trimmed/Add<br>x = Reserved              | 120                      |
|               |            | 440 | Factory Default Bit Values                                                                                                    | D-fli                          | 00.011-                                          | 070                      |
| AND           |            | 119 | [Trim Hi] Scales the upper value of the [Trim In Select] selection when the source is an analog input.                                | Default:<br>Min/Max:<br>Units: | 60.0 Hz -/+[Maximum Speed] 0.1 Hz 1 RPM/% Vestor | 079<br>082<br>117        |
| MM            |            | 120 | [Trim Lo]                                                                                                    | Default:                       | 0.0 Hz                                           | 079                      |
| SPEED COMMAND |            |     | Scales the lower value of the [Trim In Select] selection when the source is an analog input.                                          | Min/Max:<br>Units:             | -/+[Maximum Speed]<br>0.1 Hz<br>1 RPM/% Vector   | 117                      |
|               |            |     | Important: Parameters in the Slip Composition Slip Compensation Regulator. In order to operation, parameter 080 [Speed Mode] n        | allow the re                   | egulator to control drive                        |                          |
|               |            | 121 | [Slip RPM @ FLA]                                                                                                    | Default:                       | Based on [Motor NP RPM]                          | <u>061</u>               |
|               |            |     | Sets the amount of compensation to drive output at motor FLA.                                                                         | Min/Max:<br>Units:             | 0.0/1200.0 RPM<br>0.1 RPM                        | 080<br>122<br>123        |
|               | Slip Comp  |     | If the value of parameter 061 [Autotune] = 3 "Calculate" changes made to this parameter will not be accepted.                         |                                |                                                  | 120                      |
|               | Slik       |     | Value may be changed by [Autotune] when "Encoder" is selected in [Feedback Select], parameter 080.                                    |                                |                                                  |                          |
|               |            | 122 | [Slip Comp Gain]                                                                                                    | Default:                       | 40.0                                             | 080                      |
|               |            |     | Sets the response time of slip compensation.                                                                                          | Min/Max:<br>Units:             | 1.0/100.0<br>0.1                                 | <u>121</u><br><u>122</u> |
|               |            | 123 | [Slip RPM Meter]                                                                                                    | Default:                       | Read Only                                        | 080                      |
|               |            |     | Displays the present amount of adjustment being applied as slip compensation.                                                         | Min/Max:<br>Units:             | -/+300.0 RPM<br>0.1 RPM                          | <u>121</u><br><u>122</u> |

| <br>E         | Group      | ě   | Parameter Name & Description                                                                                                    | Values                                |                                                                                                    | Related                   |
|---------------|------------|-----|----------------------------------------------------------------------------------------------------|---------------------------------------|----------------------------------------------------------------------------------------------------|---------------------------|
| <u> </u>      |            | Z   | See page 3-2 for symbol descriptions  Important: Parameters in the Process PI PI Loop. In order to allow the PI Loop to c following:  Standard Control Option – Parameter 080 "Process PI" and parameter 125, bit 0 mu: Vector Control Option – Only requires sett | ontrol drive<br>[Speed Most be set to | operation, program the ode] must be set to 2 "1, Enabled.".                                                                                                    | <u>«</u>                  |
|               |            |     | 15 14 13 12 11 10 9 8 7 6 5 4   Bit # * Vector Contr                                                                                                    | 0 0 0 0 0 0 0 0 0 0 0 0 0 0 0 0 0 0 0 | O = Disabled<br>x = Reserved                                                                                                    | 124<br>thru<br>138        |
| SPEED COMMAND | Process PI | 125 | Factory Default Bit Values *** Vector firmwand [PI Control]  Controls the PI regulator.    X   X   X   X   X   X   X   X   X                                                                                                    |                                       | 1=Enabled                                                                                                    | 080                       |
|               |            | 126 | [PI Reference Sel] Selects the source of the PI reference.  (1) Vector firmware 3.001 and later.                                                                                                    | Default:<br>Options:                  | 0 "PI Setpoint" 1 "Analog In 1" 2 "Analog In 2" 3-6 "Reserved" 7 "Pulse In" 8 "Encoder" 9 "MOP Level" 10 "Master Ref" 11-17 "Preset Spd1-7" 18-22 "DPI Port 1-5" 23-24 "Reserved" 25 "Scale Block 1"(1) 26 "Scale Block 2"(1) 27 "Scale Block 4"(1) | 024<br>124<br>thru<br>138 |
|               |            | 127 | [PI Setpoint] Provides an internal fixed value for process setpoint when [PI Reference Sel] is set to "PI Setpoint."                                                                                                    | Default:<br>Min/Max:<br>Units:        | 50.00%                                                                                                    | 124<br>thru<br>138        |

|               | Ф          |      |                                                                                                    |                    |                                                     | - Pa        |
|---------------|------------|------|----------------------------------------------------------------------------------------------------|--------------------|-----------------------------------------------------|-------------|
| ₽             | Group      | ě    | Parameter Name & Description                                                                                                    | Values             |                                                     | Related     |
| Щ             | 9          |      | See page 3-2 for symbol descriptions                                                                                                    | Values<br>Default: | 2 "Analog In 2"                                     | 124         |
|               |            |      | [PI Feedback Sel]                                                                                                    |                    | · ·                                                 | thru        |
|               |            | 0    | Selects the source of the PI feedback.                                                                                                    | Options:           | See [PI Reference<br>Sel].                          | <u>138</u>  |
|               |            | 129  | [PI Integral Time]                                                                                                    | Default:           | 2.00 Secs                                           | <u>124</u>  |
|               |            |      | Time required for the integral component to reach 100% of [PI Error Meter]. Not functional when the PI Hold bit of [PI Control] = "1" (enabled). | Min/Max:<br>Units: | 0.00/100.00 Secs<br>0.01 Secs                       | thru<br>138 |
|               |            | 130  | [PI Prop Gain]                                                                                                    | Default:           | 1.0                                                 | 124         |
|               |            |      | Sets the value for the PI proportional component. PI Error x PI Prop Gain = PI Output                                                            | Min/Max:<br>Units: | 0.00/100.00<br>0.01                                 | thru<br>138 |
|               |            | 131  | [PI Lower Limit]                                                                                                    | Default:           | -[Maximum Freq]                                     | 079         |
|               |            |      | Sets the lower limit of the PI output.                                                                                                    |                    | -100% Vector                                        | <u>124</u>  |
|               |            |      |                                                                                                    | Min/Max:           | -/+400.0 Hz<br>-/+800.0% <u>Vector</u>              | thru<br>138 |
|               |            |      |                                                                                                    | Units:             | 0.1 Hz<br>0.1% <u>Vector</u>                        |             |
|               | ī          | 132  | [PI Upper Limit]                                                                                                    | Default:           | +[Maximum Freq]                                     | 079         |
| 身             |            |      | Sets the upper limit of the PI output.                                                                                                    |                    | 100% Vector                                         | 124<br>thru |
| MA            |            |      |                                                                                                    | Min/Max:           | -/+400.0 Hz<br>-/+800.0% Vector                     | 138         |
| ĕ             | Process PI |      |                                                                                                    | Units:             | -/+000.0% <u>vector</u><br>0.1 Hz                   |             |
| ä             | roc        |      |                                                                                                    |                    | 0.1% Vector                                         |             |
| SPEED COMMAND | -          | 133  | [PI Preload]                                                                                                    | Default:           | 0.0 Hz                                              | <u>079</u>  |
| 0)            |            |      | Sets the value used to preload the                                                                                                    |                    | 100.0% Vector                                       | 124<br>thru |
|               |            |      | integral component on start or enable.                                                                                                    | Min/Max:           | [PI Lower Limit]/                                   | 138         |
|               |            |      |                                                                                                    | Units:             | [PI Upper Limit]<br>0.1 Hz                          |             |
|               |            |      |                                                                                                    | OTHIO.             | 0.1% Vector                                         |             |
|               |            | 134  | [PI Status]                                                                                                    |                    | Read Only                                           | <u>124</u>  |
|               |            |      | Status of the Process PI regulator.                                                                                                    |                    |                                                     | thru        |
|               |            |      |                                                                                                    |                    |                                                     | <u>138</u>  |
|               |            |      |                                                                                                    | 0 0 0 0<br>3 2 1 0 | 1=Condition True<br>0=Condition False<br>x=Reserved |             |
|               |            | 135  | [PI Ref Meter]                                                                                                    | Default:           | Read Only                                           | 124         |
|               |            | . 55 | Present value of the PI reference signal.                                                                                                    | Min/Max:           | -/+100.0%                                           | thru        |
|               |            |      | Trocom value of the Friedrichoe signal.                                                                                                    | Units:             | 0.1%                                                | <u>138</u>  |
|               |            | 136  | [PI Fdback Meter]                                                                                                    | Default:           | Read Only                                           | 124         |
|               |            |      | Present value of the PI feedback signal.                                                                                                    | Min/Max:           | -/+100.0%                                           | thru        |
|               |            |      | _                                                                                                    | Units:             | 0.1%                                                | <u>138</u>  |

|               | dn              |     | Parameter Name & Description                                                        |                    |                                  | Related     |
|---------------|-----------------|-----|-------------------------------------------------------------------------------------|--------------------|----------------------------------|-------------|
| Elle          | Group           | 9.  | See page 3-2 for symbol descriptions                                                | Values             |                                  | Be l        |
|               |                 | 137 | [PI Error Meter]                                                                    | Default:           | Read Only                        | 124         |
|               |                 |     | Present value of the PI error.                                                      | Min/Max:           | -/+100.0%                        | thru        |
|               |                 |     |                                                                                     |                    | -/+200.0% v3                     | <u>138</u>  |
|               |                 | 400 | [ ]                                                                                 | Units:             | 0.1%                             | 101         |
|               |                 | 138 | [PI Output Meter]                                                                   | Default:           | Read Only                        | 124<br>thru |
|               |                 |     | Present value of the PI output.                                                     | Min/Max:           | -/+100.0 Hz<br>-/+100.0% Vector  | 138         |
|               |                 |     |                                                                                     |                    | -/+800.0% v3                     |             |
|               |                 |     |                                                                                     | Units:             | 0.1 Hz                           |             |
|               |                 | 100 | IDI DW Elleri                                                                       | Default:           | 0.1% Vector<br>0.0 Radians       | 137         |
|               |                 | 139 | [FILE III.                                                                          |                    |                                  | 137         |
|               |                 |     | Firmware 2.001 & later – Provides filter for Process PI error signal. The output of | Min/Max:<br>Units: | 0.0/240.0 Radians<br>0.1 Radians |             |
|               |                 |     | this filter is displayed in [PI Error Meter].                                       | OTINO.             | o. i i ladiano                   |             |
|               | ద               |     | Zero will disable the filter.                                                       |                    |                                  | <u> </u>    |
|               | Process PI      | 459 | Vector v3 [PI Deriv Time]                                                           | Default:           | 0.00 Secs                        |             |
|               | roc             | 0   | Refer to formula below:                                                             | Min/Max:           |                                  |             |
| Q.            | ď               |     | $Pl_{Out} = KD (Sec) x \frac{d_{Pl Error}(\%)}{d_t (Sec)}$                          | Units:             | 0.01 Secs                        |             |
| SPEED COMMAND |                 | 460 | Vector [PI Reference Hi]                                                            | Default:           | 100.0%                           |             |
| 8             |                 |     | Scales the upper value of [PI Reference                                             | Min/Max:           |                                  |             |
| 즲             |                 |     | Sel] of the source.                                                                 | Units:             | 0.1%                             | +           |
| SPE           |                 | 461 |                                                                                     | Default:           | -100.0%                          |             |
|               |                 |     | Scales the lower value of [PI Reference Sel] of the source.                         | Min/Max:<br>Units: | -/+100.0%<br>0.1%                |             |
|               |                 | 462 | ! <u></u>                                                                           | Default:           | 100.0%                           | +           |
|               |                 | .02 | Scales the upper value of [PI Feedback]                                             | Min/Max:           | -/+100.0%                        |             |
|               |                 |     | of the source.                                                                      | Units:             | 0.1%                             |             |
|               |                 | 463 | Vector [PI Feedback Lo]                                                             | Default:           | 0.0%                             | $\top$      |
|               |                 |     | Scales the lower value of [PI Feedback]                                             | Min/Max:           | ,                                |             |
|               |                 |     | of the source.                                                                      | Units:             | 0.1%                             | 1           |
|               |                 | 445 |                                                                                     | Default:           | 7.0                              | <u>053</u>  |
|               |                 | F۷  | Controls the integral error gain of the speed regulator. The drive automatically    | Min/Max:<br>Units: | 0.0/4000.0<br>0.1                |             |
|               | lato            |     | adjusts [Ki Speed Loop] when a non-zero                                             | Utilis.            | 0.1                              |             |
|               | nga             |     | value is entered for [Speed Desired BW]                                             |                    |                                  |             |
|               | d B             |     | or an autotune is performed. Typically, manual adjustment of this parameter is      |                    |                                  |             |
|               | Speed Regulator |     | needed only if system inertia cannot be                                             |                    |                                  |             |
|               | G               |     | determined through an autotune. [Speed                                              |                    |                                  |             |
|               |                 |     | Desired BW] is set to "0" when a manual                                             |                    |                                  |             |
|               |                 |     | adjustment is made to this parameter.                                               | 1                  |                                  |             |

| File          | Group           | No.           | Parameter Name & Description                                                                                                    |                                |                                            | Related                  |
|---------------|-----------------|---------------|----------------------------------------------------------------------------------------------------|--------------------------------|--------------------------------------------|--------------------------|
| 正             | G               |               | See page 3-2 for symbol descriptions                                                                                                    | Values                         | • • • • • • • • • • • • • • • • • • • •    |                          |
|               |                 | 446 <b>FV</b> | Vector [Kp Speed Loop] Controls the proportional error gain of the speed regulator. The drive automatically adjusts [Kp Speed Loop] when a non-zero value is entered for [Speed Desired BW] or an auto-tune is performed. Typically, manual adjustment of this parameter is needed only if system inertia cannot be determined through an autotune. [Speed Desired BW] is set to "0" when a manual adjustment is made to this parameter. | Default:<br>Min/Max:<br>Units: | 6.3<br>0.0/200.0<br>0.1                    | <u>053</u>               |
|               |                 | 447           | Vector [Kf Speed Loop]                                                                                                    | Default:                       | 0.0                                        | 053                      |
| Q             | Ŀ.              | FV            | Controls the feed forward gain of the speed regulator. Setting the Kf gain greater than zero reduces speed feedback overshoot in response to a step change in speed reference.                                                                                                    | Min/Max:<br>Units:             | 0.0/0.5<br>0.1                             |                          |
| MA            | llato           | 449           | Vector [Speed Desired BW]                                                                                                    | Default:                       | 0.0 Radians/Sec                            | <u>053</u>               |
| SPEED COMMAND | Speed Regulator | FV            | Sets the speed loop bandwidth and determines the dynamic behavior of the speed loop. As bandwidth increases, the speed loop becomes more responsive and can track a faster changing speed reference.  Adjusting this parameter will cause the drive to calculate and change [Ki Speed Loop] and [Kp Speed Loop] gains.                                                                                                    | Min/Max:<br>Units:             | 0.0/250.0 Radians/Sec<br>0.1 Radians/Sec   |                          |
|               |                 | 450           | Vector [Total Inertia]                                                                                                    | Default:                       | 1.25 Secs                                  | <u>053</u>               |
|               |                 | FV            | Represents the time in seconds, for a motor coupled to a load to accelerate from zero to base speed, at rated motor torque. The drive calculates Total Inertia during the autotune inertia procedure. Adjusting this parameter will cause the drive to calculate and change [Ki Speed Loop] and [Kp Speed Loop] gains.                                                                                                    | Min/Max:<br>Units:             | 0.01/600.00 vs<br>0.1 Secs<br>0.01 Secs vs |                          |
|               |                 | 451           | Vector v3 [Speed Loop Meter]                                                                                                    | Default:                       | Read Only                                  | 053                      |
|               |                 | FV            | Value of the speed regulator output.                                                                                                    | Min/Max:<br>Units:             | -/+800.0%/Hz/RPM<br>0.1%/Hz/RPM            | <u>121</u><br><u>079</u> |

# **Dynamic Control File**

|                 | ,           |            |                                                                                                    | ,                  |                                                              | _                        |
|-----------------|-------------|------------|----------------------------------------------------------------------------------------------------|--------------------|--------------------------------------------------------------|--------------------------|
| File            | Group       | No.        | Parameter Name & Description See page 3-2 for symbol descriptions                                                                                      | Values             |                                                              | Related                  |
|                 |             | 140<br>141 |                                                                                                    | Default:           | 10.0 Secs<br>10.0 Secs                                       | <u>142</u><br><u>143</u> |
|                 |             |            | Sets the rate of accel for all speed increases.                                                                                                    | Min/Max:           | 0.0/3600.0 Secs 3                                            | 146<br>361               |
|                 |             |            | Max Speed Accel Rate                                                                                                    | Units:             | 0.1 Secs                                                     |                          |
|                 | ates        |            | [Decel Time 1]<br>[Decel Time 2]                                                                                                    | Default:           | 10.0 Secs<br>10.0 Secs                                       | 140<br>141               |
|                 | Ramp Rates  |            | Sets the rate of decel for all speed decreases.                                                                                                    | Min/Max:           | 0.0/3600.0 Secs v3                                           | <u>146</u><br><u>361</u> |
|                 | B           |            | Max Speed Decel Rate                                                                                                    | Units:             | 0.1 Secs                                                     |                          |
|                 |             | 146        | [S Curve %]                                                                                                    | Default:           | 0%                                                           | 140                      |
| _               |             |            | Sets the percentage of accel or decel time that is applied to the ramp as S Curve. Time is added, 1/2 at the beginning and 1/2 at the end of the ramp. | Min/Max:<br>Units: | 0/100%<br>1%                                                 | thru<br>143              |
|                 |             | 147        | [Current Lmt Sel]                                                                                                    | Default:           | 0 "Cur Lim Val"                                              | 146                      |
| DYNAMIC CONTROL |             |            | Selects the source for the adjustment of current limit (i.e. parameter, analog input, etc.).                                                           | Options:           | 0 "Cur Lim Val"<br>1 "Analog In 1"<br>2 "Analog In 2"        | <u>149</u>               |
| 2               |             | 148        | [Current Lmt Val]                                                                                                    | Default:           | [Rated Amps] × 1.5                                           | 147                      |
| DYNA            |             |            | Defines the current limit value when [Current Lmt Sel] = "Cur Lim Val."                                                                                |                    | (Equation yields approximate default value.)                 | <u>149</u>               |
|                 |             |            |                                                                                                    | Min/Max:<br>Units: | Based on Drive Rating<br>0.1 Amps                            |                          |
|                 |             | 149        | [Current Lmt Gain]                                                                                                    | Default:           | 250                                                          | 147                      |
|                 | Load Limits |            | Sets the responsiveness of the current limit.                                                                                                    | Min/Max:<br>Units: | 1                                                            | 148                      |
|                 | 늘           | 150        | [Drive OL Mode]                                                                                                    | Default:           | 3 "Both–PWM 1st"                                             | <u>219</u>               |
|                 | Load        |            | Selects the drive's response to increasing drive temperature.                                                                                          | Options:           | 0 "Disabled" 1 "Reduce CLim" 2 "Reduce PWM" 3 "Both–PWM 1st" |                          |
|                 |             | 151        | [PWM Frequency]                                                                                                    | Default:           | 4 kHz                                                        |                          |
|                 |             |            | Sets the carrier frequency for the PWM output. Drive derating may occur at                                                                             |                    | 2 kHz<br>(Frames 4-6, 600/690VAC)                            | ,                        |
|                 |             |            | higher carrier frequencies. For derating information, refer to the <i>PowerFlex</i> Reference Manual.                                                  | Min/Max:<br>Units: | 2/10 kHz<br>2/4/8/10 kHz                                     |                          |
|                 |             |            | Important: If parameter 053 [Motor Cntl Sel] is set to "FVC Vector," the drive will run at 2 kHz when operating below 6 Hz.                            |                    |                                                              |                          |

| Elle            | Group            | Š.         | Parameter Name & Description See page 3-2 for symbol descriptions                                                                                                    | Values               |                                                        | Related                  |
|-----------------|------------------|------------|----------------------------------------------------------------------------------------------------|----------------------|--------------------------------------------------------|--------------------------|
|                 |                  | 152        | Vector [Droop RPM @ FLA]                                                                                                    | Default:             | 0.0 RPM                                                |                          |
|                 |                  |            | Selects amount of droop that the speed reference is reduced when at full load torque. Zero disables the droop function.                                                      | Min/Max:<br>Units:   | 0.0/200.0 RPM<br>0.1 RPM                               |                          |
|                 | its              |            | Important: Selecting "Slip Comp" with parameter 080 in conjunction with parameter 152, may produce undesirable results.                                                      |                      |                                                        |                          |
|                 | Ë                | 153        | Vector [Regen Power Limit]                                                                                                    | Default:             | -50.0%                                                 | 053                      |
|                 | Load Limits      | FV         | Sets the maximum power limit allowed to transfer from the motor to the DC bus. When using an external dynamic brake, set this parameter to its maximum value.                | Min/Max:<br>Units:   | -800.0/0.0%<br>0.1%                                    |                          |
|                 |                  | 154        | Vector [Current Rate Limit]                                                                                                    | Default:             | 400.0%                                                 | 053                      |
| _               |                  | FV         | Sets the largest allowable rate of change<br>for the current reference signal. This<br>number is scaled in percent of maximum<br>motor current every 250 microseconds.       | Min/Max:<br>Units:   | 1.0/800.0%<br>0.1%                                     |                          |
| 2               |                  | 145        |                                                                                                    | Default:             | 0 "Disabled"                                           | <u>161</u>               |
| DYNAMIC CONTROL |                  | <b>O</b>   | Enables/disables dynamic brake operation when drive is stopped. DB may operate if input voltage becomes too high.                                                            | Options:             | 0 "Disabled"<br>1 "Enabled"                            | 162                      |
| 6               |                  |            | Disabled = DB will only operate when drive is running. Enable = DB may operate whenever drive is energized.                                                                  |                      |                                                        |                          |
|                 | Modes            | 155<br>156 |                                                                                                    | Default:<br>Default: | 1 "Ramp"<br>0 "Coast"                                  | <u>157</u><br><u>158</u> |
|                 | Stop/Brake Modes |            | Active stop mode. [Stop Mode A] is active unless [Stop Mode B] is selected by inputs.  (1) When using options 1 or 2, refer to the Attention statements at [DC Brake Level]. | Options:             | 0 "Coast" 1 "Ramp"(1) 2 "Ramp to Hold"(1) 3 "DC Brake" | <u>159</u>               |
|                 |                  |            | Vector [Stop/Brk Mode A] Vector [Stop/Brk Mode B]                                                                                                    |                      |                                                        |                          |
|                 |                  |            | See description above.                                                                                                    |                      |                                                        |                          |
|                 |                  | 157        | [DC Brake Lvl Sel]                                                                                                    | Default:             | 0 "DC Brake Lvl"                                       | <u>155</u>               |
|                 |                  |            | Selects the source for [DC Brake Level].                                                                                                    | Options:             | 0 "DC Brake Lvl"<br>1 "Analog In 1"<br>2 "Analog In 2" | 156<br>158<br>159        |

| File            | Group            | No. | Parameter Name & Description See page 3-2 for symbol descriptions                                                                                                    | Values                                        |                                                                                        | Related     |
|-----------------|------------------|-----|----------------------------------------------------------------------------------------------------|-----------------------------------------------|----------------------------------------------------------------------------------------|-------------|
|                 |                  | 158 | [DC Brake Level]                                                                                                    | Default:                                      | [Rated Amps]                                                                           |             |
|                 |                  |     | Defines the DC brake current level injected into the motor when "DC Brake" is selected as a stop mode.  The DC braking voltage used in this function is created by a PWM algorithm and may not generate the smooth holding force needed for some applications. Refer to the PowerFlex Reference Manual. | Min/Max:<br>Units:                            | 0/[Rated Amps] × 1.5<br>(Equation yields<br>approximate maximum<br>value.)<br>0.1 Amps |             |
|                 |                  |     | ATTENTION: If a hazard of or material exists, an auxilia used.  ATTENTION: This feature s permanent magnet motors. braking.                                                                                                    | ry mechani<br>hould not b                     | ical braking device must be<br>be used with synchronous or                             |             |
| DYNAMIC CONTROL |                  | 159 | [DC Brake Time]                                                                                                    | Default:                                      | 0.0 Secs                                                                               | 155         |
|                 | Stop/Brake Modes |     | Sets the amount of time DC brake current is "injected" into the motor.                                                                                                    | Min/Max:<br>Units:                            | 0.0/90.0 Secs<br>0.1 Secs                                                              | thru<br>158 |
| ည               | 3rak             | 160 | [Bus Reg Ki]                                                                                                    | Default:                                      | 450                                                                                    | 161         |
| DYNAM           | Stop/E           | 160 | Sets the responsiveness of the bus regulator.                                                                                                    | Min/Max:<br>Units:                            | 0/5000                                                                                 | 162         |
|                 |                  |     | [Bus Reg Mode A]<br>[Bus Reg Mode B]                                                                                                    | Default:                                      | 1 "Adjust Freq"<br>4 "Both-Frq 1st"                                                    | 160<br>163  |
|                 |                  | 0   | Sets the method and sequence of the DC bus regulator voltage. Choices are dynamic brake, frequency adjust or both. Sequence is determined by programming or digital input to the terminal block.                                                                                                    | Options:                                      | 0 "Disabled" 1 "Adjust Freq" 2 "Dynamic Brak" 3 "Both-DB 1st" 4 "Both-Frq 1st"         | 0           |
|                 |                  |     | Dynamic Brake Setup If a dynamic brake resistor is connected to the drive, both of these parameters must be set to either option 2, 3 or 4. Refer to the Attention statement on page                                                                                                    |                                               |                                                                                        |             |
|                 |                  |     | P-4 for important information on bus regulation.                                                                                                    |                                               |                                                                                        | _           |
|                 |                  |     | ATTENTION: The drive doe mounted brake resistors. A resistors are not protected. I self-protected from over tem in Figure C.1 on page C-1 (c                                                                                                    | risk of fire e<br>External re:<br>perature or | exists if external braking<br>sistor packages must be<br>the protective circuit shown  |             |

| File            | Group            | No. | Parameter Name & Description See page 3-2 for symbol descriptions                                                                                                    | Values                                      |                                                                                 | Related    |
|-----------------|------------------|-----|----------------------------------------------------------------------------------------------------|---------------------------------------------|---------------------------------------------------------------------------------|------------|
|                 |                  | 163 | [DB Resistor Type] Selects whether the internal or an external DB resistor will be used. Important: In 0-3 Frame drives, only one DB resistor can be connected to the drive. Connecting both an internal & external resistor could cause damage. If a dynamic brake resistor is connected to the drive, [Bus Reg Mode A & B] must be set to either option 2, 3 or 4. | Default: Options:                           | 0 "Internal Res" 2 "None" vegor 0 "Internal Res" 1 "External Res" 2 "None"      | 161<br>162 |
|                 | Stop/Brake Modes | 101 | ATTENTION: Equipment da (internal) resistor is installed Res" or "None." Thermal pro disabled, resulting in possibl ATTENTION above.                                                                                                    | and this pa<br>tection for t<br>e device da | arameter is set to "External<br>he internal resistor will be<br>amage. Also see |            |
|                 | Stop             | 164 | [Bus Reg Kp] Proportional gain for the bus regulator. Used to adjust regulator response.                                                                                                    | Default:<br>Min/Max:<br>Units:              | 1500<br>0/10000<br>1                                                            |            |
| ONTROL          |                  | 165 | [Bus Reg Kd] Derivative gain for the bus regulator. Used to control regulator overshoot.                                                                                                    | Default:<br>Min/Max:<br>Units:              | 1000<br>0/10000<br>1                                                            |            |
| DYNAMIC CONTROL |                  | 166 |                                                                                                    | Default:<br>Options:                        | 0 "Disabled" 0 "Disabled" 1 "Enabled"                                           |            |
|                 |                  | 167 | , <u> </u>                                                                                                    | Default:<br>Min/Max:<br>Units:              | 0.0 Secs<br>0.0/30.0 Secs<br>0.1 Secs                                           |            |
|                 | Restart Modes    | 168 | [Start At PowerUp] Enables/disables a feature to issue a Start or Run command and automatically resume running at commanded speed after drive input power is restored. Requires a digital input configured for Run or Start and a valid start contact.                                                                                                    | Default:<br>Options:                        | 0 "Disabled"<br>0 "Disabled"<br>1 "Enabled"                                     | 0          |
|                 | Res              |     | ATTENTION: Equipment dam if this parameter is used in an this function without consider international codes, standard:                                                                                                    | inappropri                                  | ate application. Do not use ble local, national and                             |            |

| File            | Group         | No. | Parameter Name & Description See page 3-2 for symbol descriptions                                                                                                    | Values             |                |                         | Related    |
|-----------------|---------------|-----|----------------------------------------------------------------------------------------------------|--------------------|----------------|-------------------------|------------|
|                 |               | 169 | [Flying Start En]                                                                                                    | Default:           | 0              | "Disabled"              | <u>170</u> |
|                 | Restart Modes |     | Enables/disables the function which reconnects to a spinning motor at actual RPM when a start command is issued.                                                                                                    | Options:           | 0              | "Disabled"<br>"Enabled" |            |
|                 |               |     | Not required in FVC Vector mode when using an encoder.                                                                                                    |                    |                |                         |            |
|                 |               | 170 | [Flying StartGain]                                                                                                    | Default:           | 4000           | )                       | <u>169</u> |
| OL              |               |     | Sets the response of the flying start function.                                                                                                    | Min/Max:<br>Units: | 20/3<br>1      | 2767                    |            |
| DYNAMIC CONTROL |               |     | <b>Important:</b> Lower gain may be required for permanent magnet motors.                                                                                                    |                    |                |                         |            |
| )<br> <br>      | tart          | 174 | [Auto Rstrt Tries]                                                                                                    | Default:           | 0              |                         | <u>175</u> |
| DYNAN           | Res           |     | Sets the maximum number of times the drive attempts to reset a fault and restart.                                                                                                    | Min/Max:<br>Units: | 0/9<br>1       |                         |            |
|                 |               |     | ATTENTION: Equipment damage and/or personal injury may result if this parameter is used in an inappropriate application. Do Not use this function without considering applicable local, national and international codes, standards, regulations or industry guidelines. |                    |                |                         |            |
|                 |               | 175 | [Auto Rstrt Delay]                                                                                                    | Default:           | 1.0 5          | Secs                    | 174        |
|                 |               |     | Sets the time between restart attempts when [Auto Rstrt Tries] is set to a value other than zero.                                                                                                    | Min/Max:<br>Units: | 0.5/3<br>0.1 S | 30.0 Secs<br>Secs       |            |

| Ele<br>Ele      | Group         | <u>%</u>                                                                                                    |                                                                                        | ter Name & De                                                                                                    |                                                                                                    | /alues                                                                                                    |                                                                                                    |  |  |  |
|-----------------|---------------|----------------------------------------------------------------------------------------------------|----------------------------------------------------------------------------------------|----------------------------------------------------------------------------------------------------|----------------------------------------------------------------------------------------------------|----------------------------------------------------------------------------------------------------|----------------------------------------------------------------------------------------------------|--|--|--|
| <u> </u>        | U             |                                                                                                    |                                                                                        | 3-2 for symbol a                                                                                                    |                                                                                                    |                                                                                                    | "D: 11 III                                                                                                    |  |  |  |
|                 |               | 178                                                                                                    | [Sleep-                                                                                | Wake Mode]                                                                                                    | L                                                                                                    | Default: 0                                                                                                    | "Disabled"                                                                                                    |  |  |  |
|                 |               | Enables/disables the Sleep/Wake function. Important: When enabled, the following conditions must be met:  • A proper value must be programmed for [Sleep Level] & [Wake Level].  • A speed reference must be selected in [Speed Ref A Sel].  • At least one of the following must be programmed (and input closed) in [Digital Inx Sel]; "Enable," "Stop=CF," "Run," "Run Forward," "Run Reverse." |                                                                                        |                                                                                                    |                                                                                                    |                                                                                                    |                                                                                                    |  |  |  |
| ٦               |               |                                                                                                    | Counciliation                                                                          | unexpected damage a an inapproconsideria applicable regulation                                                                                                    | and/or personal injury<br>opriate application. In<br>ag the information be<br>e local, national & intus<br>or industry guidelir                                                                                                    | n during the V                                                                                                    | Vake mode. Equipment this parameter is used in is function without opendix C. In addition, all des, standards,                                                                                                    |  |  |  |
| 3               | S             |                                                                                                    | Conditions Required to Start Drive (1)(2)(3)                                           |                                                                                                    |                                                                                                    |                                                                                                    |                                                                                                    |  |  |  |
|                 | ŏ             |                                                                                                    |                                                                                        | After Power-Up                                                                                                    | After a Drive Fault                                                                                                    |                                                                                                    | After a Stop Command                                                                                                    |  |  |  |
| $\leq$          | Mod           |                                                                                                    |                                                                                        | Aiter i ower-op                                                                                                    | Alter a Drive Fault                                                                                                    |                                                                                                    | Arter a Stop Command                                                                                                    |  |  |  |
| IC CON          | art Mo        |                                                                                                    | Input                                                                                  | Arter i ower-op                                                                                                    | Reset by Stop-CF,<br>HIM or TB                                                                                                    | Reset by Clear<br>Faults (TB)                                                                                                    | HIM or TB                                                                                                    |  |  |  |
| DYNAMIC CONTROL | Restart Modes |                                                                                                    | Input<br>Stop                                                                          | Stop Closed<br>Wake Signal                                                                                                    | Reset by Stop-CF,                                                                                                    | Faults (TB) Stop Closed Wake Signal                                                                                                    |                                                                                                    |  |  |  |
| DYNAMIC CON     | Restart Mo    |                                                                                                    |                                                                                        | Stop Closed                                                                                                    | Reset by Stop-CF,<br>HIM or TB<br>Stop Closed<br>Wake Signal                                                                                                    | Faults (TB)  Stop Closed Wake Signal  Enable Closed Wake Signal                                                                                                | HIM or TB  Stop Closed <u>Direct Mode</u> Analog Sig. > Sleep Level (6) Invert Mode Analog Sig. < Sleep Level (6)                                                                                                    |  |  |  |
| DYNAMIC CON     | Restart Mo    |                                                                                                    | Stop                                                                                   | Stop Closed<br>Wake Signal                                                                                                    | Reset by Stop-CF,<br>HIM or TB  Stop Closed Wake Signal New Start or Run Cmd. (4)  Enable Closed Wake Signal                                                                                                    | Faults (TB)  Stop Closed Wake Signal  Enable Closed Wake Signal                                                                                                | HIM or TB Stop Closed Direct Mode Analog Sig. > Sleep Level (6) Invert Mode Analog Sig. < Sleep Level (6) New Start or Run Cmd. (4) Enable Closed Direct Mode Analog Sig. > Sleep Level (6) Invert Mode Analog Sig. > Sleep Level (6)                                                                                                    |  |  |  |
| DYNAMIC CON     | Restart Mo    |                                                                                                    | Run Run For. Run Rev.  (1) Wh resi (2) If al "en. (3) The Cor may (4) Cor (5) Run Rev. | Stop Closed Wake Signal  Enable Closed Wake Signal (4)  Run Closed Wake Signal  en power is cyc tored, restart w Il of the above of abled," the drive en active speed restrol on page 1- y be assigned to the above of abled on command must be a command must be a Command must be a command must be a comm | Reset by Stop-CF, HIM or TB Stop Closed Wake Signal New Start or Run Cmd. (4  Enable Closed Wake Signal New Start or Run Cmd. (4  New Run Cmd. (5) Wake Signal  led, if all of the above till occur. conditions are preser en will start. eference is determin 22. The Sleep/Wake of the same input. e issued from HIM, T | Faults (TB) Stop Closed Wake Signal  Enable Closed Wake Signal  Run Closed Wake Signal  e conditions a at when [Sleep ed as explain function and B or network. | Stop Closed Direct Mode Analog Sig. > Sleep Level (6) Invert Mode Analog Sig. < Sleep Level (6) New Start or Run Cmd. (4) Enable Closed Direct Mode Analog Sig. > Sleep Level (6) Invert Mode Analog Sig. > Sleep Level (6) Invert Mode Analog Sig. > Sleep Level (6) New Start or Run Cmd. (4) New Run Cmd. (5) Wake Signal  re present after power is p-Wake Mode] is ed in Reference the speed reference |  |  |  |

(7) Vector firmware 3.xxx & later. For Invert function, refer to [Analog In x Loss].

Related

0

|                 |               |     | T                                                                                                    |                    |                                                                              | -          |
|-----------------|---------------|-----|----------------------------------------------------------------------------------------------------|--------------------|------------------------------------------------------------------------------|------------|
| File            | Group         | No. | Parameter Name & Description See page 3-2 for symbol descriptions                                                                                                    | Values             |                                                                              | Related    |
|                 |               | 179 | [Sleep-Wake Ref]                                                                                                    | Default:           | 2 "Analog In 2"                                                              |            |
|                 |               | 0   | Selects the source of the input controlling the Sleep-Wake function.                                                                                                    | Options:           | 1 "Analog In 1"<br>2 "Analog In 2"                                           |            |
|                 |               | 180 | [Wake Level]                                                                                                    | Default:           | 6.000 mA, 6.000 Volts                                                        | <u>181</u> |
|                 |               |     | Defines the analog input level that will start the drive.                                                                                                    | Min/Max:<br>Units: | [Sleep Level]/20.000 mA<br>10.000 Volts<br>0.001 mA<br>0.001 Volts           |            |
|                 | ş             | 181 | [Wake Time]                                                                                                    | Default:           | 1.0 Secs<br>0.0 Secs Vector                                                  | <u>180</u> |
|                 | Restart Modes |     | Defines the amount of time at or above [Wake Level] before a Start is issued.                                                                                                    | Min/Max:<br>Units: |                                                                              |            |
|                 | æ             | 182 | [Sleep Level]                                                                                                    | Default:           | 5.000 mA, 5.000 Volts                                                        | <u>183</u> |
| TROL            |               |     | Defines the analog input level that will stop the drive.                                                                                                    | Min/Max:<br>Units: | 4.000 mA/[Wake Level]<br>0.000 Volts/[Wake Level]<br>0.001 mA<br>0.001 Volts |            |
| Š               |               | 183 | [Sleep Time]                                                                                                    | Default:           | 1.0 Secs                                                                     | <u>182</u> |
| 2               |               |     | Defines the amount of time at or below                                                                                                    |                    | 0.0 Secs Vector                                                              |            |
| DYNAMIC CONTROL |               |     | [Sleep Level] before a Stop is issued.                                                                                                    | Min/Max:<br>Units: | 0.0/30.0 Secs<br>0.0/1000.0 Secs Vector<br>0.1 Secs                          |            |
|                 |               | 177 | Vector v3 [Gnd Warn Level]                                                                                                    | Default:           | 3.0 Amps                                                                     | <u>259</u> |
|                 |               | 0   | Sets the level at which a ground warning fault will occur. Configure with [Alarm Config 1].                                                                                                    | Min/Max:<br>Units: | 1.0/5.0 Amps<br>0.1 Amps                                                     |            |
|                 |               | 184 | [Power Loss Mode]                                                                                                    | Default:           | 0 "Coast"                                                                    | 013        |
|                 | Power Loss    |     | Sets the reaction to a loss of input power.  Power loss is recognized when:  DC bus voltage is ≤ 73% of [DC Bus Memory] and [Power Loss Mode] is set to "Coast".  DC bus voltage is ≤ 82% of [DC Bus Memory] and [Power Loss Mode] is set to "Decel". | Options:           | 0 "Coast" 1 "Decel" 2 "Continue" 3 "Coast Input" 4 "Decel Input"             | 185        |
|                 |               | 185 | [Power Loss Time]                                                                                                    | Default:           | 0.5 Secs                                                                     | <u>184</u> |
|                 |               |     | Sets the time that the drive will remain in power loss mode before a fault is issued.                                                                                                    | Min/Max:<br>Units: | 0.0/60.0 Secs<br>0.1 Secs                                                    |            |

| File                       | Group      | No.                                                                                                    | Parameter Name & Description See page 3-2 for symbol descriptions                                                                                                    | Values                                                                                                    |                                                                                                    | Related    |  |  |  |
|----------------------------|------------|----------------------------------------------------------------------------------------------------|----------------------------------------------------------------------------------------------------|----------------------------------------------------------------------------------------------------|----------------------------------------------------------------------------------------------------|------------|--|--|--|
|                            |            | 186                                                                                                    | [Power Loss Level]                                                                                                    | Default:                                                                                                    | Drive Rated Volts                                                                                            |            |  |  |  |
|                            |            |                                                                                                    | Sets the level at which the [Power Loss Mode] selection will occur.                                                                                                    | Min/Max:<br>Units:                                                                                                    | 0.0/999.9 VDC<br>0.1 VDC                                                                                     | 0          |  |  |  |
| DYNAMIC CONTROL Power Loss |            | The drive can use the percentages referenced in [Power Loss Mode] or a trigger point can be set for line loss detection as follows:  V <sub>trigger</sub> = [DC Bus Memory] – [Power Loss Level]  A digital input (programmed to "29, Pwr Loss Lvl") is used to toggle between fixed percentages and the detection level. |                                                                                                    |                                                                                                    |                                                                                                    |            |  |  |  |
|                            | Power Loss |                                                                                                    | ATTENTION: Drive damage is not provided as explained If the value for [Power Loss I Memory], the user must provinrush current when the pow should be equal to or greate transformer with a VA rating | below. Level] is greation in greating a minimer line record than the electric than the electric trians and the second in the electric trians are second in the electric trians are second in the electric trians a | eater than 18% of [DC Bus<br>num line impedance to limit<br>overs. The input impedance<br>equivalent of a 5% |            |  |  |  |
| XN.                        | _          | 187                                                                                                    | Vector v3 [Load Loss Level]                                                                                                    | Default:                                                                                                    | 200.0%                                                                                                    | 211        |  |  |  |
|                            |            |                                                                                                    | Sets the percentage of motor nameplate torque at which a load loss alarm will occur.                                                                                                    | Min/Max:<br>Units:                                                                                                    | 0.0/800.0%<br>0.1%                                                                                           | <u>259</u> |  |  |  |
|                            |            | 188                                                                                                    | Vector v3 [Load Loss Time]                                                                                                    | Default:                                                                                                    | 0.0 Secs                                                                                                    | <u>187</u> |  |  |  |
|                            |            |                                                                                                    | Sets the time that current is below the level set in [Load Loss Level] before a fault occurs.                                                                                                    | Min/Max:<br>Units:                                                                                                    | 0.0/30.0 Secs<br>0.1 Secs                                                                                    |            |  |  |  |
|                            |            | 189                                                                                                    | Vector v3 [Shear Pin Time]                                                                                                    | Default:                                                                                                    | 0.0 Secs                                                                                                    | 238        |  |  |  |
|                            |            |                                                                                                    | Sets the time that the drive is at or above current limit before a fault occurs. Zero disables this feature.                                                                                         | Min/Max:<br>Units:                                                                                                    | 0.0/30.0 Secs<br>0.1 Secs                                                                                    |            |  |  |  |

# **Utility File**

| File    | Group                   | No. | Parameter Name<br>See page 3-2 for sy                                            | •                                                                                        | Values               |                  |                                               | Related                                  |
|---------|-------------------------|-----|----------------------------------------------------------------------------------|------------------------------------------------------------------------------------------|----------------------|------------------|-----------------------------------------------|------------------------------------------|
| UTILITY | <b>Direction Config</b> |     | [Direction Mod<br>Selects method f<br>Mode<br>Unipolar<br>Bipolar<br>Reverse Dis | or changing direction.  Direction Change  Drive Logic  Sign of Reference  Not Changeable | Default:<br>Options: | 0<br>0<br>1<br>2 | "Unipolar" "Unipolar" "Bipolar" "Reverse Dis" | 320<br>thru<br>327<br>361<br>thru<br>366 |

|         | ۵                   |                                                                                                    |                                                                                                    |                    |                         |                                                               | pe      |
|---------|---------------------|----------------------------------------------------------------------------------------------------|----------------------------------------------------------------------------------------------------|--------------------|-------------------------|---------------------------------------------------------------|---------|
| 를       | Group               | Мо.                                                                                                   | Parameter Name & Description See page 3-2 for symbol descriptions                                                                                                    | Values             |                         |                                                               | Related |
|         |                     | 192                                                                                                   | [Save HIM Ref]                                                                                                    |                    |                         |                                                               |         |
| UTILITY | HIM Ref Config      | 100                                                                                                   |                                                                                                    | e is restore       | d to th                 | ne HIM on power up.  t Power Down Save                        |         |
|         |                     | 193                                                                                                   | Enables/disables a feature to automatically load the present "Auto" frequency reference value into the HIM when "Manual" is selected. Allows smooth speed transition from "Auto" to "Manual." | Options:           | 0                       | "Disabled" "Enabled"                                          |         |
|         |                     | 194                                                                                                   | [Save MOP Ref]                                                                                                    |                    |                         |                                                               |         |
|         | MOP Config          | Enables/disables the feature that saves the present MOP frequency reference at power down or at stop. |                                                                                                    |                    |                         |                                                               |         |
|         |                     | 195                                                                                                   | [MOP Rate]                                                                                                    | Default:           | 1.0 H                   | Hz/s<br>RPM/s Vector                                          |         |
|         |                     |                                                                                                    | Sets rate of change of the MOP reference in response to a digital input.                                                                                                    | Min/Max:<br>Units: | 0.2/[<br>6.0/[<br>0.1 l | Maximum Freq] Maximum Freq] Vector                            |         |
|         |                     | 196                                                                                                   | [Param Access Lvl]                                                                                                    | Default:           | 0                       | "Basic"                                                       |         |
|         | <b>Drive Memory</b> |                                                                                                    | Selects the parameter display level. Basic = Reduced param. set Advanced = Full param. set Fan/Pump = Reduced fan/pump set Adv Fan/Pump = Full fan/pump set                                   | Options:           | 0<br>1<br>2<br>3<br>4   | "Basic" "Advanced" "Reserved" "Fan/Pump"(1) "Adv Fan/Pump"(1) |         |
|         |                     |                                                                                                    | (1) Standard Control drives v3.001 & up.                                                                                                    |                    |                         |                                                               |         |

|          | ۵            |          |                                                                                                    |          |                                 |                                                                                                    | pe                                                                                 |
|----------|--------------|----------|----------------------------------------------------------------------------------------------------|----------|---------------------------------|----------------------------------------------------------------------------------------------------|------------------------------------------------------------------------------------|
| e<br>E   | Group        | №        | Parameter Name & Description See page 3-2 for symbol descriptions                                                                                                    | Values   |                                 |                                                                                                    | Related                                                                            |
| Ë        |              | 197      |                                                                                                    | Default: | 0                               | "Ready"                                                                                                    | 041                                                                                |
|          |              | <b>O</b> | Resets parameters to factory defaults except [Language], [Param Access Lvl], [Voltage Class] & [TorqProve Cnfg] (params 196, 201, 202 & 600).  Option 1 resets parameters to factory defaults based on [Voltage Class].  Options 2 & 3 will reset parameters to factory defaults and set [Voltage Class] to low or high voltage settings.  Important: Frames 5 & 6 - the internal fan voltage may have to be changed when using Option 2 or 3. See "Selecting /Verifying Fan Voltage" on page 1-8. | Options: | 0<br>1<br>2<br>3                | "Ready" "Factory" "Low Voltage" "High Voltage"                                                                                      | thru<br>047<br>054<br>055<br>062<br>063<br>069<br>thru<br>072<br>082<br>148<br>158 |
|          |              | 198      | [Load Frm Usr Set]                                                                                                    | Default: | 0                               | "Ready"                                                                                                    | <u>199</u>                                                                         |
|          |              | 0        | Loads a previously saved set of<br>parameter values from a selected user<br>set location in drive nonvolatile memory<br>to active drive memory.                                                                                                    | Options: | 0<br>1<br>2<br>3                | "Ready" "User Set 1" "User Set 2" "User Set 3"                                                                                      |                                                                                    |
|          |              | 199      | [Save To User Set]                                                                                                    | Default: | 0                               | "Ready"                                                                                                    | <u>198</u>                                                                         |
| <b>*</b> | nory         |          | Saves the parameter values in active drive memory to a user set in drive nonvolatile memory.                                                                                                    | Options: | 0<br>1<br>2<br>3                | "Ready" "User Set 1" "User Set 2" "User Set 3"                                                                                      |                                                                                    |
|          | Mer          | 200      | [Reset Meters]                                                                                                    | Default: | 0                               | "Ready"                                                                                                    |                                                                                    |
| 5        | Drive Memory |          | Resets selected meters to zero.                                                                                                    | Options: | 0<br>1<br>2                     | "Ready"<br>"MWh"<br>"Elapsed Time"                                                                                                  |                                                                                    |
|          |              | 201      | [Language]                                                                                                    | Default: | 0                               | "Not Selected"                                                                                                    |                                                                                    |
|          |              |          | Selects the display language when using<br>an LCD HIM. This parameter is not<br>functional with an LED HIM.<br>Options 6, 8 and 9 are "Reserved."                                                                                                    | Options: | 0<br>1<br>2<br>3<br>4<br>5<br>7 | "Not Selected" "English" "Francais" "Español" "Italiano" "Deutsch" "Português" "Nederlands"                                         |                                                                                    |
|          |              |          | [Voltage Class]                                                                                                    | Default: |                                 | Based on Drive Cat.<br>No.                                                                                                    | 041<br>thru                                                                        |
|          |              | 0        | Configures the drive current rating and associates it with the selected voltage (i.e. 400 or 480V). Normally used when downloading parameter sets. Options 2 & 3 indicate status only. Selecting Option 4 or 5 will covert/configure the drive. Min/Max & Default values will be changed for parameters; 41-47, 54, 55, 62, 63, 69, 70-72, 82, 148, 158.  Important: Frames 5 & 6 - the internal fan voltage may have to be changed when using Option 4 or 5. See page 1-8.                        | Options: | 2<br>3<br>4<br>5<br>(1)         | "Low Voltage" "High Voltage" "Reserved" (1) "Convert Lo V" Vector "Reserved" (1) "Convert Hi V" Vector Vector firmware v3.001 & up. | 047<br>054<br>055<br>062<br>063<br>069<br>thru<br>072<br>082<br>148<br>158         |

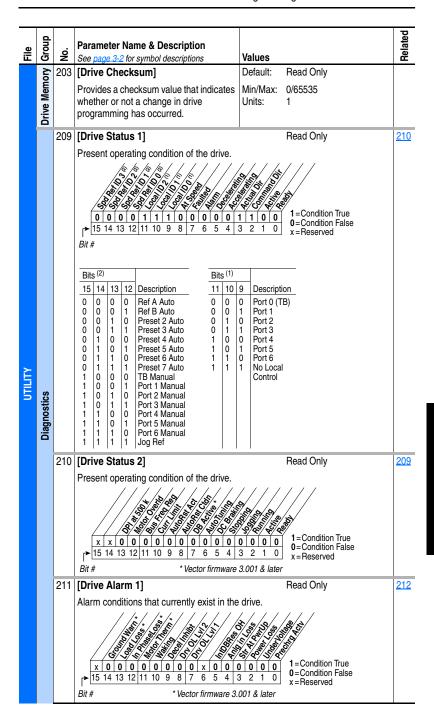

| జ      | Group       | No. | Parameter Name & Description See page 3-2 for symbol descriptions                              | Values                                                                                                    | Related           |
|--------|-------------|-----|------------------------------------------------------------------------------------------------|----------------------------------------------------------------------------------------------------|-------------------|
|        |             | 212 |                                                                                                | Read Only                                                                                                    | <u>211</u>        |
|        |             |     | Alarm conditions that currently exist in the                                                   | e drive.                                                                                                    |                   |
|        |             |     |                                                                                                | 1 = Condition True<br>0 0 0 0 0<br>3 2 1 0 x = Reserved<br>1 = Condition True<br>0 = Condition True<br>0 = Condition True |                   |
|        |             |     | Bit # * Vector firmware                                                                        |                                                                                                    |                   |
|        |             | 213 | [Speed Ref Source]                                                                             | Default: Read Only                                                                                                    | <u>090</u>        |
| חשרונג | Diagnostics |     | Displays the source of the speed reference to the drive.  (1) Vector firmware 3.001 and later. | Options: 0 "PI Output" 1 "Analog In 1" 2 "Analog In 2" 3-6 "Reserved" 7 "Pulse In" 8 "Encoder" 9 "MOP Level" 10 "Jog Speed 1" 11-17 "Preset Spd1-7" 18 "DPI Port 1" 19 "DPI Port 2" 20 "DPI Port 3" 21 "DPI Port 4" 22 "DPI Port 5" 23 "Reserved" 24 "Auto Tune" Vestor 25 "Jog Speed 2" Vestor 26 "Scale Block 1"(1) 27 "Scale Block 2"(1) 28 "Scale Block 3"(1) 29 "Scale Block 4"(1)                                                                                                    | 093<br>096<br>101 |
|        |             | 214 | [Start Inhibits]                                                                               | Read Only                                                                                                    |                   |
|        |             |     |                                                                                                | 1 = Inhibit True 0 0 0 0 0 3 2 1 0 x = Reserved                                                                                                    |                   |

|         |             |     |                                                                                                    | T                                 |                                                                                                    |                                 |
|---------|-------------|-----|----------------------------------------------------------------------------------------------------|-----------------------------------|----------------------------------------------------------------------------------------------------|---------------------------------|
| ø       | Group       |     | Parameter Name & Description                                                                                                    |                                   |                                                                                                    | Related                         |
| Elle    | Ğ           | No. | See page 3-2 for symbol descriptions                                                                                                    | Values                            |                                                                                                    |                                 |
|         |             | 215 | [Last Stop Source]                                                                                                    | Default:                          | Read Only                                                                                                    | <u>361</u>                      |
|         |             |     | Displays the source that initiated the most recent stop sequence. It will be cleared (set to 0) during the next start sequence.                                                                                      | Options:                          | 0 "Pwr Removed" 1-5 "DPI Port 1-5" 6 "Reserved" 7 "Digital In" 8 "Fault" 9 "Not Enabled" 10 "Sleep" 11 "Jog" 12 "Autotune" Vestor 13 "Precharge" Vestor | 362<br>363<br>364<br>365<br>366 |
|         |             | 216 | [Dig In Status]                                                                                                    |                                   | Read Only                                                                                                    | <u>361</u>                      |
|         |             |     | Status of the digital inputs.                                                                                                    |                                   |                                                                                                    | thru<br>366                     |
| UTILITY | Diagnostics |     | x x x x x x x x x x x x 0 0 0                                                                                                    | 2 2 1 0                           | 1=Input Present<br>0=Input Not Present<br>x=Reserved                                                                                                    |                                 |
| 5       | iagr        | 217 | [Dig Out Status]                                                                                                    |                                   | Read Only                                                                                                    | 380                             |
|         | a           |     |                                                                                                    | x 0 0 0<br>3 2 1 0<br>Option Only | <b>0</b> =Output De-energized x=Reserved                                                                                                    | thru<br>384                     |
|         |             | 218 | [Drive Temp]                                                                                                    | Default:                          | Read Only                                                                                                    |                                 |
|         |             |     | Present operating temperature of the drive power section.                                                                                                    | Min/Max:<br>Units:                | 0.0/100.0%<br>0.1%                                                                                                    |                                 |
|         |             | 219 | [Drive OL Count]                                                                                                    | Default:                          | Read Only                                                                                                    | <u>150</u>                      |
|         |             |     | Accumulated percentage of drive overload. Continuously operating the drive over 100% of its rating will increase this value to 100% and cause a drive fault or foldback depending on the setting of [Drive OL Mode]. | Min/Max:<br>Units:                | 0.0/100.0%<br>0.1%                                                                                                    |                                 |

|          |                    |          |                                                                                                    |                      |                                                     | 70          |
|----------|--------------------|----------|----------------------------------------------------------------------------------------------------|----------------------|-----------------------------------------------------|-------------|
| <u>e</u> | Group              | ċ        | Parameter Name & Description                                                                                                    |                      |                                                     | Related     |
| ፱        | ত                  | <u>ė</u> | See page 3-2 for symbol descriptions                                                                                                    | Values               |                                                     |             |
|          |                    | 220      | [Motor OL Count]                                                                                                    | Default:             | Read Only                                           | 047         |
|          |                    |          | Accumulated percentage of motor overload. Continuously operating the motor over 100% of the motor overload setting will increase this value to 100% | Min/Max:<br>Units:   | 0.0/100.0%<br>0.1%                                  | 048         |
|          |                    |          | and cause a drive fault.                                                                                                    |                      |                                                     |             |
|          |                    | 224      | Standard [Fault Frequency]                                                                                                    | Default:             | Read Only                                           | 225         |
|          |                    |          | Captures and displays the output speed of the drive at the time of the last fault.                                                                  | Min/Max:<br>Units:   | 0.0/+[Maximum Freq]<br>0.1 Hz                       | thru<br>230 |
|          |                    |          | Vector [Fault Speed]                                                                                                    | Default:             | Read Only                                           | 079         |
|          |                    |          | See description above.                                                                                                    | Min/Max:             | 0.0/+[Maximum Freq]                                 | <u>225</u>  |
|          |                    |          |                                                                                                    |                      | 0.0/+[Maximum Speed]                                | thru<br>230 |
|          |                    |          |                                                                                                    | Units:               | 0.1 Hz<br>0.1 RPM                                   |             |
|          |                    | 225      | [Fault Amps]                                                                                                    | Default:             | Read Only                                           | 224         |
|          |                    |          | Captures and displays motor amps at the                                                                                                    | Min/Max:             | 0.0/[Rated Amps] × 2                                | thru        |
|          | ics                |          | time of the last fault.                                                                                                    | Units:               | 0.1 Amps                                            | <u>230</u>  |
|          |                    | 226      | [Fault Bus Volts]                                                                                                    | Default:             | Read Only                                           | 224         |
|          |                    |          | Captures and displays the DC bus                                                                                                    | Min/Max:             | 0.0/Max Bus Volts                                   | thru<br>230 |
| E        | <b>Diagnostics</b> |          | voltage of the drive at the time of the last fault.                                                                                                 | Units:               | 0.1 VDC                                             | 200         |
| _        | Dia                | 227      | [Status 1 @ Fault]                                                                                                    |                      | Read Only                                           | 209         |
|          |                    |          | Captures and displays [Drive Status 1] bit                                                                                                    | pattern at           |                                                     | 224<br>thru |
|          |                    |          | the time of the last fault.                                                                                                    | ////                 | / / /                                               | <u>230</u>  |
|          |                    |          |                                                                                                    | 9/29/2 / St          |                                                     |             |
|          |                    |          |                                                                                                    |                      |                                                     |             |
|          |                    |          | 0 0 0 0 1 1 1 0 1 0 0 0 1                                                                                                    | 1 1 0 0              | I = Condition True                                  |             |
|          |                    |          | 15 14 13 12 11 10 9 8 7 6 5 4 3                                                                                                    | 3 2 1 0              | <pre>0 = Condition False x = Reserved</pre>         |             |
|          |                    |          | Bit #                                                                                                    |                      |                                                     |             |
|          |                    | 228      | [Status 2 @ Fault]                                                                                                    |                      | Read Only                                           | 210         |
|          |                    |          | Captures and displays [Drive Status 2] bit                                                                                                    | pattern at           |                                                     | 224<br>thru |
|          |                    |          | the time of the last fault.                                                                                                    | ////                 | / / /                                               | 230         |
|          |                    |          |                                                                                                    |                      |                                                     |             |
|          |                    |          | 15 14 13 12 11 10 9 8 7 6 5 4                                                                                                    | 0 0 0 0 0<br>3 2 1 0 | 1=Condition True<br>0=Condition False<br>x=Reserved |             |
|          |                    |          | Bit # * Vector firmware                                                                                                    | 3.001 & later        |                                                     |             |

|         |             |     |                                                                                                    |                    |                                                           | Τ=                        |
|---------|-------------|-----|----------------------------------------------------------------------------------------------------|--------------------|-----------------------------------------------------------|---------------------------|
| File    | Group       | No. | Parameter Name & Description See page 3-2 for symbol descriptions                                                                                                  | Values             |                                                           | Related                   |
|         |             | 229 |                                                                                                    |                    | Read Only                                                 | 211                       |
|         |             |     | Captures and displays [Drive Alarm 1] at t the last fault.                                                                                                    | he time of         |                                                           | 224<br>thru<br>230        |
|         |             |     |                                                                                                    | 3 2 1 0            | 1 = Condition True<br>0 = Condition False<br>x = Reserved | <u> </u>                  |
|         |             | 000 | Todo minital of                                                                                                    | oo i a ialei       | Decid Only                                                | 040                       |
|         |             | 230 | [Alarm 2 @ Fault] Captures and displays [Drive Alarm 2] at the last fault.                                                                                         | he time of         | Read Only                                                 | 212<br>224<br>thru<br>230 |
| UTILITY | Diagnostics |     | 15 14 13 12   11 10 9 8   7 6 5 4                                                                                                    |                    | X = 1 lesel veu                                           | 230                       |
|         |             |     | [Testpoint 1 Sel]                                                                                                    | Default:           | 499                                                       |                           |
|         |             | 236 | [Testpoint 2 Sel] Selects the function whose value is displayed value in [Testpoint x Data]. These are internal values that are not accessible through parameters. | Min/Max:<br>Units: | 0/65535<br>1                                              |                           |
|         |             |     | See <u>Testpoint Codes and Functions on page 4-16</u> for a listing of available codes and functions.                                                              |                    |                                                           |                           |
|         |             | 235 |                                                                                                    | Default:           | Read Only                                                 |                           |
|         |             |     | [Testpoint 2 Data]                                                                                                    | Min/Max:           | 0/4294967295                                              |                           |
|         |             | 32/ | The present value of the function selected in [Testpoint x Sel].                                                                                                   | Units:             | -/+2147483648 <u>Vector</u><br>1                          |                           |

| <b>-</b> | Group  |     | Parameter Name & Description                                                                                                    |                    |                                                                                 | Related                  |
|----------|--------|-----|----------------------------------------------------------------------------------------------------|--------------------|---------------------------------------------------------------------------------|--------------------------|
| E        | Ğ      | ₽.  | See page 3-2 for symbol descriptions                                                                                                    | Values             |                                                                                 | 윤                        |
|          |        | 238 | [Fault Config 1]                                                                                                    |                    |                                                                                 |                          |
|          |        |     | Enables/disables annunciation of the lister                                                                                                    | d faults.          |                                                                                 |                          |
|          |        |     | X   X   D   D   D   D   D   D   D   D                                                                                                    | 1 x 1 3 2 1        | 1 = Enabled<br>0 0 Disabled<br>x = Reserved                                     |                          |
|          |        | 240 | [Fault Clear]                                                                                                    | Default:           | 0 "Ready"                                                                       |                          |
|          |        |     | Resets a fault and clears the fault queue.                                                                                                    | Options:           | 0 "Ready"<br>1 "Clear Faults"<br>2 "Clr Flt Que"                                |                          |
|          |        | 241 | [Fault Clear Mode]                                                                                                    | Default:           | 1 "Enabled"                                                                     |                          |
| UTILITY  | Faults |     | Enables/disables a fault reset (clear faults) attempt from any source. This does not apply to fault codes which are cleared indirectly via other actions.            | Options:           | 0 "Disabled"<br>1 "Enabled"                                                     |                          |
| 5        | 'n.    | 242 | [Power Up Marker]                                                                                                    | Default:           | Read Only                                                                       | 244                      |
|          |        | 32/ | Elapsed hours since initial drive power up. This value will rollover to 0 after the drive has been powered on for more than                                          | Min/Max:           | 0.0000/429496.7295 Hr<br>0.0/429496.7 Hr <u>Vector</u><br>0.0000/214748.3647 Hr | 246<br>248<br>250        |
|          |        |     | the max value shown. For relevance to most recent power up see [Fault x Time].                                                                                       | Units:             | 0.0001 Hr<br>0.1 Hr <u>vector</u>                                               | 252<br>254<br>256<br>258 |
|          |        | 243 | [Fault 1 Code]                                                                                                    | Default:           | Read Only                                                                       |                          |
|          |        | 255 | [Fault 3 Code]<br>[Fault 4 Code]                                                                                                    | Min/Max:<br>Units: | 0/65535                                                                         |                          |
|          |        |     | A code that represents the fault that tripped the drive. The codes will appear in these parameters in the order they occur ([Fault 1 Code] = the most recent fault). |                    |                                                                                 |                          |

|         | 1      |                                               |                                                                                                    | T                                                        | _                                                    |  |  |  |  |  |
|---------|--------|-----------------------------------------------|----------------------------------------------------------------------------------------------------|----------------------------------------------------------|------------------------------------------------------|--|--|--|--|--|
| ø       | Group  |                                               | Parameter Name & Description                                                                                                    |                                                          | latec                                                |  |  |  |  |  |
| File    | Ğ      | №.                                            | See page 3-2 for symbol descriptions                                                                                                    | Values                                                   | 8                                                    |  |  |  |  |  |
|         | Faults | 244<br>246<br>248<br>250<br>252<br>254<br>256 | See page 3-2 for symbol descriptions  [Fault 1 Time] [Fault 2 Time] [Fault 3 Time] [Fault 4 Time] [Fault 5 Time] [Fault 6 Time] [Fault 6 Time] [Fault 8 Time] The time between initial drive power up and the occurrence of the associated trip fault. Can be compared to [Power Up Marker] for the time from the most recent power up.  [Fault x Time] – [Power Up Marker] = Time difference to the most recent power                                                                                                    | Default: Read Only                                       | Pelated Related                                      |  |  |  |  |  |
|         |        |                                               | up. A negative value indicates fault occurred before most recent power up. A positive value indicates fault occurred after most recent power up.                                                                                                    |                                                          |                                                      |  |  |  |  |  |
|         |        | 259                                           | 9 [Alarm Config 1]                                                                                                    |                                                          |                                                      |  |  |  |  |  |
| UTILITY |        | 261                                           | Enables/disables alarm conditions that will be a condition of the will be a condition of the will be a | 1=Enabled<br>0=Disabled<br>x=Reserved                    | 262                                                  |  |  |  |  |  |
|         | Alarms | 201                                           | [Alarm Clear] Resets all [Alarm 1-8 Code] parameters to zero.                                                                                                    | Default: 0 "Ready"  Options: 0 "Ready"  1 "Clr Alrm Que" | 262<br>263<br>264<br>265<br>266<br>267<br>268<br>269 |  |  |  |  |  |
|         |        | 263<br>264<br>265<br>266<br>267<br>268        | [Alarm 1 Code] [Alarm 2 Code] [Alarm 3 Code] [Alarm 4 Code] [Alarm 5 Code] [Alarm 6 Code] [Alarm 7 Code] [Alarm 8 Code] A code that represents a drive alarm. The codes will appear in the order they occur (first 4 alarms in – first 4 out alarm queue). A time stamp is not available with alarms.                                                                                                    | Default: Read Only Min/Max: 0/65535 Units: 1             | 261                                                  |  |  |  |  |  |

| 를       | Group         | Мо.                      | Parameter Name & Description See page 3-2 for symbol descriptions                                                                                                    | Values                         |                                                                                    | Related |
|---------|---------------|--------------------------|----------------------------------------------------------------------------------------------------|--------------------------------|------------------------------------------------------------------------------------|---------|
|         |               | 476<br>482<br>488<br>494 | Vector [Scale1 In Value] Vector v3 [Scale3 In Value] Vector v3 [Scale4 In Value] Displays the value of the signal being sent to [ScaleX In Value] using a link.            | Default:<br>Min/Max:<br>Units: | 0.0<br>-/+32000.0<br>-/+32767.0 (v2.xxx)<br>-/+32767.000 v3 (1)<br>0.1<br>0.001 v3 |         |
|         |               | 477<br>483<br>489<br>495 | (1) Blocks 3 & 4 only.  Vector [Scale1 In Hi] Vector [Scale2 In Hi] Vector v3 [Scale3 In Hi] Vector v3 [Scale4 In Hi] Scales the upper value of [ScaleX In Value].         | Default:<br>Min/Max:<br>Units: | 0.0<br>-/+32000.0<br>-/+32767.0 (v2.xxx)<br>-/+32767.000 v3 (1)<br>0.1<br>0.001 v3 |         |
|         | cks           | 478<br>484<br>490<br>496 | Vector v3 [Scale3 In Lo]                                                                                                    | Default:<br>Min/Max:<br>Units: | 0.0<br>-/+32000.0<br>-/+32767.0 (v2.xxx)<br>-/+32767.000 v3 (1)<br>0.1<br>0.001 v3 |         |
| UTILITY | Scaled Blocks | 479<br>485<br>491<br>497 | Vector [Scale1 Out Hi] Vector v3 [Scale2 Out Hi] Vector v3 [Scale3 Out Hi] Vector v3 [Scale4 Out Hi] Scales the upper value of [ScaleX Out Value].  (1) Blocks 3 & 4 only. | Default:<br>Min/Max:<br>Units: | 0.0<br>-/+32000.0<br>-/+32767.0 (v2.xxx)<br>-/+32767.000 v3 (1)<br>0.1<br>0.001 v3 |         |
|         |               | 480<br>486<br>492<br>498 | Vector [Scale1 Out Lo] Vector [Scale2 Out Lo]                                                                                                    | Default:<br>Min/Max:<br>Units: | 0.0<br>-/+32000.0<br>-/+32767.0 (v2.xxx)<br>-/+32767.000 v3 (1)<br>0.1<br>0.001 v3 |         |
|         |               | 481<br>487<br>493<br>499 | Vector [Scale1 Out Value] Vector [Scale2 Out Value]                                                                                                    | Default:<br>Min/Max:<br>Units: | Read Only -/+32000.0 -/+32767.0 (v2.xxx) -/+32767.000 v3 (1) 0.1 0.001 v3          |         |

### **Communication File**

|               |              |     | I                                                                                                    |                              |                                                                                                    | Т                         |           |                                               |         |
|---------------|--------------|-----|----------------------------------------------------------------------------------------------------|------------------------------|----------------------------------------------------------------------------------------------------|---------------------------|-----------|-----------------------------------------------|---------|
| File          | Group        | 9   |                                                                                                    |                              | ne & Description<br>symbol descriptions                                                                                               | Values                    |           |                                               | Related |
|               |              | 270 | Standa                                                                                                    | rd                           | [DPI Data Rate]                                                                                                    | Default:                  | 0         | "125 kbps"                                    |         |
|               |              | 0   | periphera                                                                                                    | ls. Wh<br>must b             | ate for attached drive<br>nen changing this value<br>ne reset for the change to                                                       | Options:                  | 0         | "125 kbps"<br>"500 kbps"                      |         |
|               |              |     | Vecto                                                                                                    | r                            | [DPI Baud Rate]                                                                                                    | Default:                  | 1         | "500 kbps"                                    |         |
|               |              |     | See desc                                                                                                    | riptior                      | above.                                                                                                    |                           |           |                                               |         |
|               |              | 271 | [Drive Lo                                                                                                    | ogic I                       | RsIt]                                                                                                    |                           | Rea       | ad Only                                       |         |
| COMMUNICATION | Comm Control |     | combinat paramete product-s and is use to the product search of the product search of th | 12                           | Description  No Command - Man. Mode Ref A Auto Preset 3 Auto Preset 4 Auto Preset 5 Auto Preset 6 Auto Preset 7 Auto                  | s. This<br>via DPI<br>ns. | 1=<br>0=  | Condition True<br>Condition False<br>Reserved |         |
|               |              | 272 | [Drive R                                                                                                    | ef Rs                        | lt]                                                                                                    | Default:                  | Rea       | ad Only                                       |         |
|               |              |     | DPI refere<br>communic<br>value price                                                                                                    | ence f<br>cation<br>or to th | ncy reference scaled as a<br>or peer to peer<br>s. The value shown is the<br>e accel/decel ramp and<br>supplied by slip comp, PI,     | Min/Max:<br>Units:        | -/+:<br>1 | 32767                                         |         |
|               |              | 273 | [Drive R                                                                                                    | amp l                        | Rslt]                                                                                                    | Default:                  | Rea       | ad Only                                       |         |
|               |              |     | DPI refere<br>communi-<br>value afte                                                                                                    | ence f<br>cation<br>r the a  | ncy reference scaled as a<br>or peer to peer<br>s. The value shown is the<br>accel/decel ramp, but prior<br>ns supplied by slip comp, | Min/Max:<br>Units:        | -/+:<br>1 | 32767                                         |         |

| File          | Group          | No. | Parameter Name & Description See page 3-2 for symbol descriptions                                                                                     | Values             |                                                                                                    |                                                                                                    | Related     |  |  |
|---------------|----------------|-----|----------------------------------------------------------------------------------------------------|--------------------|----------------------------------------------------------------------------------------------------|----------------------------------------------------------------------------------------------------|-------------|--|--|
|               |                | 274 | Vector [DPI Port Sel]                                                                                                    | Default:           |                                                                                                    | "DPI Port 1"                                                                                                    |             |  |  |
|               |                |     | Selects which DPI port reference value will appear in [DPI Port Value].                                                                               | Options:           | 1-5                                                                                                    | "DPI Port 1-5"                                                                                                    |             |  |  |
|               |                | 275 | Vector [DPI Port Value]                                                                                                    | Default:           | Read                                                                                                    | d Only                                                                                                    |             |  |  |
|               |                |     | Value of the DPI reference selected in [DPI Port Sel].                                                                                                | Min/Max:<br>Units: | -/+3<br>1                                                                                                    | 2767                                                                                                    |             |  |  |
|               |                | 298 | Vector v3 [DPI Ref Select]                                                                                                    | Default:           | 0                                                                                                    | "Max Freq"                                                                                                    |             |  |  |
|               |                | 0   | Scales DPI on maximum frequency or maximum speed.                                                                                                    | Options:           | 0<br>1                                                                                                    | "Max Freq"<br>"Max Speed"                                                                                                    |             |  |  |
|               |                | 299 | Vector v3 [DPI Fdbk Select]                                                                                                    | Default:           | 17                                                                                                    | "Speed Fdbk"                                                                                                    |             |  |  |
| COMMUNICATION | Comm Control   |     | Selects DPI units displayed on the "Fdbk" line of the HIM.  (1) Vector firmware 3.001 and later.  (2) Refer to Input/Output Definitions on page 3-56. | Options:           | 0<br>1<br>1*<br>2<br>3<br>4<br>5<br>6<br>7<br>8<br>9<br>10<br>11<br>12<br>13<br>14<br>15<br>16<br>17<br>18<br>19<br>20-22 | "Output Freq" "Command Freq" "Command Spd" "Output Amps" "Torque Amps" "Flux Amps" "Output Power" "Output Volts" "PI Reference"(2) "PI Feedback" "PI Error" "PI Output" "%Motor OL" "CommandedTrq" "MtrTrqCurRef"(2) "Speed Ref" "Speed Ref" "Speed Flow "Pulse In Ref"(2) "Reserved" "Scale Block1-4(1)(2) |             |  |  |
|               |                | 276 | [Logic Mask]                                                                                                    |                    |                                                                                                    | S Could Blook!                                                                                                    | 288         |  |  |
|               |                | 0   | Determines which adapters can control th "0," the adapter will have no control function                                                               |                    |                                                                                                    |                                                                                                    | thru<br>297 |  |  |
|               | Masks & Owners |     | X   X   X   X   X   X   X   X   X   X                                                                                                    |                    |                                                                                                    |                                                                                                    |             |  |  |
|               |                | 277 | [Start Mask]                                                                                                    |                    | See                                                                                                    | [Logic Mask].                                                                                                    | <u>288</u>  |  |  |
|               |                | 0   | Controls which adapters can issue start commands.                                                                                                    |                    |                                                                                                    |                                                                                                    | thru<br>297 |  |  |

| _              | 1              |     | T                                                                                                    |                                     | 7                  |
|----------------|----------------|-----|----------------------------------------------------------------------------------------------------|-------------------------------------|--------------------|
| е              | Group          |     | Parameter Name & Description                                                                                                    |                                     | Related            |
| File           | ত্র            | No. | See page 3-2 for symbol descriptions                                                                                                    | Values                              | _                  |
|                |                | 278 | [Jog Mask]                                                                                                    | See [Logic Mask].                   | 288<br>thru        |
|                |                | 0   | Controls which adapters can issue jog commands.                                                                                                    |                                     | <u>297</u>         |
|                |                | 279 | [Direction Mask]                                                                                                    | See [Logic Mask].                   | 288                |
|                |                | 0   | Controls which adapters can issue forward/reverse direction commands.                                                                                                    |                                     | thru<br>297        |
|                |                | 280 | [Reference Mask]                                                                                                    | See [Logic Mask].                   | <u>288</u>         |
|                |                | 0   | Controls which adapters can select an alternate reference; [Speed Ref A, B Sel] or [Preset Speed 1-7].                                                                       |                                     | thru<br>297        |
|                |                | 281 | [Accel Mask]                                                                                                    | See [Logic Mask].                   | 288                |
|                |                | 0   | Controls which adapters can select [Accel Time 1, 2].                                                                                                    |                                     | thru<br>297        |
|                |                | 282 | [Decel Mask]                                                                                                    | See [Logic Mask].                   | 288                |
|                |                | 0   | Controls which adapters can select [Decel Time 1, 2].                                                                                                    |                                     | thru<br>297        |
|                |                | 283 | [Fault Cir Mask]                                                                                                    | See [Logic Mask].                   | 288                |
|                |                | 0   | Controls which adapters can clear a fault.                                                                                                    |                                     | thru<br>297        |
| SNO            | Masks & Owners | 284 | [MOP Mask]                                                                                                    | See [Logic Mask].                   | 288                |
| COMMUNICATIONS |                | 0   | Controls which adapters can issue MOP commands to the drive.                                                                                                    |                                     | thru<br>297        |
| MU             | sks            | 285 | [Local Mask]                                                                                                    | See [Logic Mask].                   | <u>288</u>         |
| COM            | Mas            | 0   | Controls which adapters are allowed to take exclusive control of drive logic commands (except stop). Exclusive "local" control can only be taken while the drive is stopped. |                                     | thru<br><u>297</u> |
|                |                | 288 | [Stop Owner]                                                                                                    | Read Only                           | 276                |
|                |                |     | Adapters that are presently issuing a valid command.                                                                                                    | stop                                | thru<br>285        |
|                |                |     | x x x x x x x x x x x 0 0 0                                                                                                    | 1 = Issuing Command<br>0=No Command |                    |
|                |                |     | 15 14 13 12 11 10 9 8 7 6 5 4 3<br>Bit #                                                                                                    | 3 2 1 0 x=Reserved                  |                    |
|                |                | 289 | [Start Owner]                                                                                                    | See [Stop Owner].                   | <u>276</u>         |
|                |                |     | Adapters that are presently issuing a valid start command.                                                                                                    |                                     | thru<br><u>285</u> |
|                |                | 290 | [Jog Owner]                                                                                                    | See [Stop Owner].                   | 276                |
|                |                |     | Adapters that are presently issuing a valid jog command.                                                                                                    |                                     | thru<br>285        |

|                |                |     |                                                                                                    | I                    |                                              | _                  |
|----------------|----------------|-----|----------------------------------------------------------------------------------------------------|----------------------|----------------------------------------------|--------------------|
| File           | Group          | No. | Parameter Name & Description See page 3-2 for symbol descriptions                                                                                                    | Values               |                                              | Related            |
|                |                | 291 | [Direction Owner]                                                                                                    |                      | See [Stop Owner].                            | <u>276</u>         |
|                |                |     | Adapter that currently has exclusive control of direction changes.                                                                                                    |                      |                                              | thru<br>285        |
|                |                | 292 | [Reference Owner]                                                                                                    |                      | See [Stop Owner].                            | <u>276</u>         |
|                |                |     | Adapter that has the exclusive control of the command frequency source selection.                                                                                                    |                      |                                              | thru<br>285        |
|                |                | 293 | [Accel Owner]                                                                                                    |                      | See [Stop Owner].                            | <u>140</u>         |
|                | Masks & Owners |     | Adapter that has exclusive control of selecting [Accel Time 1, 2].                                                                                                    |                      |                                              | 276<br>thru<br>285 |
|                |                | 294 | [Decel Owner]                                                                                                    |                      | See [Stop Owner].                            | 142                |
|                |                |     | Adapter that has exclusive control of selecting [Decel Time 1, 2].                                                                                                    |                      |                                              | 276<br>thru<br>285 |
|                |                | 295 | [Fault Cir Owner]                                                                                                    |                      | See [Stop Owner].                            | <u>276</u>         |
|                |                |     | Adapter that is presently clearing a fault.                                                                                                    |                      |                                              | thru<br>285        |
|                |                | 296 | [MOP Owner]                                                                                                    |                      | See [Stop Owner].                            | 276                |
| SNO            |                |     | Adapters that are currently issuing increases or decreases in MOP command frequency.                                                                                                    |                      |                                              | thru<br><u>285</u> |
| λΑΤΙ           |                | 297 | [Local Owner]                                                                                                    |                      | See [Stop Owner].                            | 276                |
| COMMUNICATIONS |                |     | Adapter that has requested exclusive control of all drive logic functions. If an adapter is in local lockout, all other functions (except stop) on all other adapters are locked out and non-functional. Local control can only be obtained when the drive is not running. |                      |                                              | thru<br>285        |
|                |                |     | [Data In A1] - Link A Word 1<br>[Data In A2] - Link A Word 2                                                                                                    | Default:<br>Min/Max: | 0 (0 = "Disabled")<br>0/387                  |                    |
|                |                | 0   | Parameter number whose value will be written from a communications device data table.                                                                                                    | Units:               | 0/544 <u>Vector</u><br>0/611 <u>v3</u><br>1  |                    |
|                | Datalinks      |     | Standard Control – Parameters that can only be changed while drive is stopped cannot be used as Datalink inputs.  Entering a parameter of this type will "Disable" the link.                                                                                               |                      |                                              |                    |
|                |                |     | Vector Control – Will not be updated until drive is stopped.                                                                                                    |                      |                                              |                    |
|                |                |     | Refer to your communications option manual for datalink information.                                                                                                    |                      |                                              |                    |
|                |                |     | [Data In B1] - Link B Word 1<br>[Data In B2] - Link B Word 2                                                                                                    |                      | In A1] - Link A Word 1 [Data<br>ok A Word 2. |                    |
|                |                | 0   |                                                                                                    |                      |                                              |                    |

| E              | Group     | No.        | Parameter Name & Description See page 3-2 for symbol descriptions                                                                                           | Values                                                              | Related |
|----------------|-----------|------------|----------------------------------------------------------------------------------------------------|---------------------------------------------------------------------|---------|
|                |           | 304<br>305 | [Data In C1] - Link C Word 1<br>[Data In C2] - Link C Word 2                                                                                                | See [Data In A1] - Link A Word 1 [Data In A2] - Link A Word 2.      |         |
| SI             |           | 306<br>307 | [Data In D1] - Link D Word 1<br>[Data In D2] - Link D Word 2                                                                                                | See [Data In A1] - Link A Word 1 [Data In A2] - Link A Word 2.      |         |
| COMMUNICATIONS | Datalinks |            | [Data Out A1] - Link A Word 1<br>[Data Out A2] - Link A Word 2<br>Parameter number whose value will be<br>written to a communications device data<br>table. | Default: 0 (0 = "Disabled")  Min/Max: 0/387                         |         |
| O              |           |            | [Data Out B1] - Link B Word 1<br>[Data Out B2] - Link B Word 2                                                                                              | See [Data Out A1] - Link A Word 1<br>[Data Out A2] - Link A Word 2. |         |
|                |           |            | [Data Out C1] - Link C Word 1<br>[Data Out C2] - Link C Word 2                                                                                              | See [Data Out A1] - Link A Word 1<br>[Data Out A2] - Link A Word 2. |         |
|                |           | 316<br>317 | [Data Out D1] - Link D Word 1<br>[Data Out D2] - Link D Word 2                                                                                              | See [Data Out A1] - Link A Word 1<br>[Data Out A2] - Link A Word 2. |         |

### **Inputs & Outputs File**

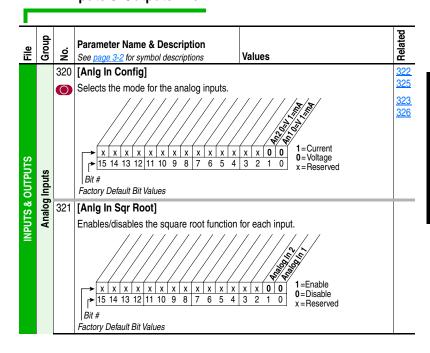

|                  |                |            |                                                                                                    |                 |                                                                                                    | 73                       |
|------------------|----------------|------------|----------------------------------------------------------------------------------------------------|-----------------|----------------------------------------------------------------------------------------------------|--------------------------|
| a)               | Group          |            | Parameter Name & Description                                                                                                    |                 |                                                                                                    | Related                  |
| H                | g              | Мо.        | See page 3-2 for symbol descriptions                                                                                                    | Values          |                                                                                                    | &                        |
|                  |                | 322<br>325 | [Analog In 1 Hi]<br>[Analog In 2 Hi]                                                                                                    | Default:        | 10.000 Volt<br>10.000 Volt                                                                                | <u>091</u><br><u>092</u> |
|                  |                |            | Sets the highest input value to the analog input x scaling block.                                                                                                    | Min/Max:        | 4.000/20.000mA<br>0.000/20.000mA                                                                          |                          |
|                  |                |            | [Anlg In Config], parameter 320 defines if this input will be –/+10V or 4-20 mA (0-20 mA with Vector firmware 3.xxx & later).                                                                                                    | Units:          | -/+10.000V<br>0.000/10.000V<br>0.001 mA<br>0.001 Volt                                                     |                          |
|                  |                |            | [Analog In 1 Lo]<br>[Analog In 2 Lo]                                                                                                    | Default:        | 0.000 Volt<br>0.000 Volt                                                                                  | <u>091</u><br><u>092</u> |
|                  | puts           |            | Sets the lowest input value to the analog input x scaling block.                                                                                                    | Min/Max:        | 4.000/20.000mA<br>0.000/20.000mA v3                                                                       |                          |
|                  | Analog Inputs  |            | [Anlg In Config], parameter 320 defines if this input will be $-/+10V$ or 4-20 mA (0-20 mA with Vector firmware 3.xxx & later).                                                                                                    | Units:          | -/+10.000V<br>0.000/10.000V<br>0.001 mA<br>0.001 Volt                                                     |                          |
|                  |                |            | If set below 4 mA, [Analog In x Loss] should be "Disabled."                                                                                                    |                 |                                                                                                    |                          |
|                  |                |            | [Analog In 1 Loss]<br>[Analog In 2 Loss]                                                                                                    | Default:        | 0 "Disabled"<br>0 "Disabled"                                                                              | 091<br>092               |
| INPUTS & OUTPUTS |                |            | Selects drive action when an analog signal loss is detected. Signal loss is defined as an analog signal less than 1V or 2mA. The signal loss event ends and normal operation resumes when the input signal level is greater than or equal to 1.5V or 3mA. | Options:        | 0 "Disabled" 1 "Fault" 2 "Hold Input" 3 "Set Input Lo" 4 "Set Input Hi" 5 "Goto Preset1" 6 "Hold OutFreo" |                          |
| R                |                | 340        | [Anlg Out Config]                                                                                                    |                 |                                                                                                    |                          |
|                  | Analog Outputs |            | Selects the mode for the analog outputs.    X   X   X   X   X   X   X   X   X                                                                                                    | x x 1 1 3 2 1 0 | 0 = Voltage<br>x = Reserved                                                                               |                          |
|                  | 3 Oc           | 341        | [Aniq Out Absolut]                                                                                                    |                 |                                                                                                    |                          |
|                  | Analo          |            | Selects whether the signed value or absol being scaled to drive the analog output.                                                                                                    | ute value o     | f a parameter is used before                                                                              |                          |
|                  |                |            | X   X   X   X   X   X   X   X   X   X                                                                                                    |                 | 1 = Absolute<br>0 = Signed<br>x = Reserved                                                                |                          |
|                  |                |            | Bit # * Vector Control Factory Default Bit Values                                                                                                    | ol Option Oni   |                                                                                                    |                          |

| 틢                | Group          | No. | Parameter Name & Des<br>See page 3-2 for symbol de                                                                                                    | •                                                                                                    | Values                                       |          |                                                                                                    | Related                                |
|------------------|----------------|-----|----------------------------------------------------------------------------------------------------|----------------------------------------------------------------------------------------------------|----------------------------------------------|----------|----------------------------------------------------------------------------------------------------|----------------------------------------|
| Ï                | Ŭ              | 342 | [Analog Out1 Sel]                                                                                                    | ·                                                                                                    | Default:                                     | 0 "Out   | put Freq"                                                                                                    | 001                                    |
|                  |                | 345 | Vector [Analog<br>Selects the source of the<br>drives the analog output                                                                                                    | e value that                                                                                                    | Options:                                     | See Ta   | able                                                                                                    | 002<br>003<br>004                      |
|                  |                |     |                                                                                                    | [Analog Out1 Lo] \                                                                                                    | /alua                                        |          |                                                                                                    | 005<br>007                             |
|                  |                |     | Options                                                                                                    | Param. 341 = Signed                                                                                                    |                                              | Ahsolute | [Analog Out1 Hi] Value                                                                                                    | <u>006</u>                             |
|                  |                |     | 0 "Output Freq"                                                                                                    | -[Maximum Speed]                                                                                                    | 0 Hz                                         | Absolute | +[Maximum Speed]                                                                                                    | <u>012</u>                             |
| INPUTS & OUTPUTS | Analog Outputs |     | 1 "Command Freq" 1" "Command Spd" 2 "Output Amps" 3 "Torque Amps" 4 "Flux Amps" 5 "Output Power" 6 "Output Volts" 7 "DC Bus Volts" 8 "PI Reference"(1) 9 "PI Feedback" 10 "PI Error" 11 "PI Output" 12 "Motor OL" 13 "%Drive OL" 14" "CommandedTrq" | -[Maximum Speed] -[Maximum Speed] 0 Amps -200% Rated 0 Amps 0 kW 0 Volts 0 Volts -100% -100% -100% -100% -0% -800% Rated |                                              |          | +[Maximum Speed]<br>+[Maximum Speed]<br>200% Rated<br>200% Rated<br>200% Rated<br>200% Rated<br>120% Rated Input Volts<br>200% Rated Input Volts<br>100%<br>100%<br>100%<br>100%<br>100%<br>100%<br>100%<br>800% Rated | 135<br>136<br>137<br>138<br>220<br>219 |
| INPUTS &         | Analog (       |     | 15* "MtrTrqCurRef"(1) 16* "Speed Ref" 17* "Speed Fdbk" 18* "Pulse In Ref"(1) 19* "Torque Est"(1) 2023* "Scale Block1-4"(1) 24* "Param Cntl"(1)  * Vector Control Option Onl (1) Refer to Option Defini                                              | -200% Rated<br>-[Maximum Speed]<br>-[Maximum Speed]<br>-25200.0 RPM<br>-800%                                             | 0%<br>0 Hz/RPM<br>0 Hz/RPM<br>0 Hz/RPM<br>0% | ater     | 200% Rated<br>+[Maximum Speed]<br>+[Maximum Speed]<br>+[Maximum Speed]<br>+800%                                                                                                    | 377<br>378                             |
|                  |                | 343 | [Analog Out1 Hi]                                                                                                    | uono on <u>page o oo</u> .                                                                                               | Default:                                     | 20.000   | 0 mA, 10.000 Volts                                                                                                    | 340                                    |
|                  |                | 346 |                                                                                                    | alue when the                                                                                                    | Min/Max: Units:                              | 4.000/   | 20.000mA<br>20.000mA<br>000V<br>mA                                                                                                    | 342                                    |
|                  |                |     | [Analog Out1 Lo]                                                                                                    |                                                                                                    | Default:                                     | 0.000    | mA, 0.000 Volts                                                                                                    | 340                                    |
|                  |                | 347 | Vector [Analog Sets the analog output v source value is at minim                                                                                                    | alue when the                                                                                                    | Min/Max:<br>Units:                           |          | mA                                                                                                    | 342                                    |

| E E              | Group     | No.        | Parameter Name & Description See page 3-2 for symbol descriptions                                                                                                    | Values             |                                                        | Related |
|------------------|-----------|------------|----------------------------------------------------------------------------------------------------|--------------------|--------------------------------------------------------|---------|
|                  |           | 354        | . 5                                                                                                    | Default:           | 0.0                                                    |         |
| INPUTS & OUTPUTS | g Outputs | 355        | Vector v3 [AnIg Out2 Scale] Sets the high value for the range of analog out scale. Entering 0.0 will disable this scale and max scale will be used. Example: If [Analog Out Sel] = "Commanded Trq," a value of 150 = 150% scale in place of the default 800%. | Min/Max:<br>Units: | [Analog Out1 Sel]<br>0.01                              |         |
| UTS              | Analog    | 377<br>378 |                                                                                                    | Default:           | 20.000 mA, 10.000 Volts                                |         |
| R                | 1         |            | Sets the analog output value from a communication device. Example: Set [Data In Ax] to "377" (value from communication device). Then set [Analog Outx Sel] to "Param Cntl."                                                                                   | Min/Max:<br>Units: | 0.000/20.000mA<br>-/+10.000V<br>0.001 mA<br>0.001 Volt |         |

#### Selected Option Definitions – [Analog Outx Sel], [Digital Inx Sel], [Digital Outx Sel]

| Option          | Description                                                                                                    | Related    |
|-----------------|----------------------------------------------------------------------------------------------------|------------|
| At Speed        | Relay changes state when drive has reached commanded speed.                                                                                                    | <u>380</u> |
| Fast Stop       | When closed, the drive will stop with a 0.1 second decel time. (If Torque Proving is being used, float will be ignored at end of ramp and the mechanical brake will be set).                   | <u>361</u> |
| Excl Link       | Links digital input to a digital output if the output is set to "Input 1-6 Link." This does not need to be selected in the Vector option.                                                      | <u>361</u> |
| Input 1-6 Link  | When Digital Output 1 is set to one of these (i.e. Input 3 Link) in conjunction with Digital Input 3 set to "Excl Link," the Digital Input 3 state (on/off) is echoed in the Digital Output 1. | 380        |
| Micro Pos       | Micropostion input. When closed, the command frequency is set to a percentage speed reference as defined in [MicroPos Scale%], parameter 611.                                                  | <u>361</u> |
| MOP Dec         | Decrements speed reference as long as input is closed.                                                                                                    | <u>361</u> |
| MOP Inc         | Increments speed reference as long as input is closed.                                                                                                    | <u>361</u> |
| MtrTrqCurRef    | Torque producing current reference.                                                                                                    | <u>342</u> |
| Param Cntl      | Parameter controlled analog output allows PLC to control analog outputs through data links. Set in [AnlgX Out Setpt], parameters 377-378.                                                      | 342        |
| Param Cntl      | Parameter controlled digital output allows PLC to control digital outputs through data links. Set in [Dig Out Setpt], parameter 379.                                                           | 380        |
| PI Reference    | Reference for PI block (see Process PI for Standard Control on page C-13).                                                                                                    | <u>342</u> |
| Precharge En    | Forces drive into precharge state. Typically controlled by auxiliary contact on the disconnect at the DC input to the drive.                                                                   | <u>361</u> |
| Pulse In Ref    | Reference of the pulse input (Z channel of encoder - can be used while A & B channels are encoder inputs).                                                                                     | 342        |
| Scale Block 1-4 | Output of scale blocks, parameters 354-355.                                                                                                    | 342        |
| Torque Est      | Calculated percentage of rated motor torque.                                                                                                    | 342        |
| Torque Setpt 1  | Selects "Torque Stpt1" for [Torque Ref A Sel] when set, otherwise uses value selected in [Torque Ref A Sel].                                                                                   | <u>361</u> |

|                  |                      |                   |                                                                                                    | 7                               |
|------------------|----------------------|-------------------|----------------------------------------------------------------------------------------------------|---------------------------------|
| E E              | Group                | No.               | Parameter Name & Description See page 3-2 for symbol descriptions Values                                                                                                    | Relatec                         |
| INPUTS & OUTPUTS | Digital Inputs Group | 363<br>364<br>365 | See page 3-2 for symbol descriptions                                                                                                    | nual"                           |
|                  |                      |                   | used to clear a fault condition.  (5) Typical 3-Wire Inputs - Only 3-wire functions are allowed. Including 2-wire selections will cause a type 2 alarm.  35 "PI Invert" 36 "Torque Se "Micro Pos 37 "Micro Pos 38 "Fast Stop                                                | tpt 1"(12,14)<br>5"(12, 13, 14) |
|                  |                      |                   | (6) Typical 2-Wire Inputs - Requires that only 2-wire functions are chosen. 3-wire selections will cause a type 2 alarm. See Table 4.C for conflicts.                                                                                                    |                                 |
|                  |                      |                   | <ul> <li>Auto/Manual - Refer to Figure 1.10 on page 1-22 for details.</li> <li>Opening an "Enable" input will cause the motor to coast-to-stop, ignorin programmed Stop modes.</li> </ul>                                                                                   |                                 |
|                  |                      |                   | <ul> <li>(9) "Dig In ConflictB" alarm will occur if a "Start" input is programmed without a</li> <li>(10) Refer to the Sleep-Wake Mode Attention statement on page 3-36.</li> <li>(11) A dedicated hardware enable input is available via a jumper selection. If</li> </ul> |                                 |
|                  |                      |                   | page 1-19 for further information. (12) Vector firmware 3.001 and later.                                                                                                    | 10.01                           |
|                  |                      |                   | (13) Only available when "Torque Proving" function is selected. (14) Refer to Option Definitions on page 3-56.                                                                                                    |                                 |

| File             | Group                | No.               | Parameter Name & Description See page 3-2 for symbol descriptions                                                                                                    | Values             |                                                                                            |                                                                                                    | Related                                                                                                    |
|------------------|----------------------|-------------------|----------------------------------------------------------------------------------------------------|--------------------|--------------------------------------------------------------------------------------------|----------------------------------------------------------------------------------------------------|----------------------------------------------------------------------------------------------------|
| INPUTS & OUTPUTS | Digital Outputs Grou | 380<br>384<br>388 | See page 3-2 for symbol descriptions  Vector v3 [Dig Out Setpt]  Sets the digital output value from a comm  Example  Set [Data In B1] to "379." The first three bit of [Digital Outx Sel] which should be set to page at the state of [Digital Outx Sel] which should be set to page at the state of [Digital Outx Sel]  Vector [Digital Out3 Sel]  Vector [Digital Out3 Sel]  Selects the drive status that will energize a (CRx) output relay.  (1) Any relay programmed as Fault or Alarm will energize (pick up) when power is applied to drive and deenergize (drop out) when a fault or alarm exists. Relays selected for other functions will energize only when that condition exists and will deenergize when condition is removed. Refer to pages 1-18 & 1-17.  (2) Vector Control Option Only.  (3) Activation level is defined in [Dig Outx Level] below.  (4) Vector firmware 3.001 and later.  (5) When [TorqProve Cnfq] is set to | unication d        | lue will m Cntl 1 = CC   0 x = F   1 4 4 4 1 2 3 4 5 6 7 8 9 10 11 12 13 14 15 16 17 18 19 | "Fault" "Fault" "Run" "Fault"(1) "Alarm"(1) "Alarm"(1) "Ready" "Forward Run" "Forward Run" "Auto Restart" "Powerup Run" "At Speed"(6) "At Freq"(3) "At Current"(3) "At Temp"(3) "At Temp"(3) "At Perror"(3) "At Perror"(3) "At Perror"(3) "At Perror"(3) "At Olts"(3) "At Temp"(3) "At Temp"(3) "At Olts"(3) "At Temp"(3) "At Temp"(3) "At Perror"(3) "At Perror"(3) "CUrr Limit" "Economize" "Motor Overld" | 380<br>381<br>385<br>389<br>383<br>383<br>002<br>001<br>003<br>004<br>218<br>012<br>137<br>157<br>147<br>053 |
|                  |                      |                   | "Enable," [Digital Out1 Sel] becomes the brake control and any other selection will be ignored.  (6) Refer to Option Definitions on page 3-56.                                                                                                    |                    | 20<br>21-26<br>27<br>28<br>29                                                              | "Power Loss" "Input 1-6 Link" (6) "PI Enable" (2) "PI Hold" (2) "Drive Overload" (2)                                                                                                    | <u>048</u><br><u>184</u>                                                                                     |
|                  |                      | 004               | . ,                                                                                                    | D-fli              | 30                                                                                         | "Param Cntl"(4, 6)                                                                                                    | <u>379</u>                                                                                                   |
|                  |                      | 381<br>385        | [Dig Out2 Level]                                                                                                    | Default:           | 0.0                                                                                        |                                                                                                    | <u>380</u>                                                                                                   |
|                  |                      | 389               | Vector [Dig Out3 Level] Sets the relay activation level for options 10-15 in [Digital Outx Sel]. Units are assumed to match the above selection (i.e. "At Freq" = Hz, "At Torque" = Amps).                                                                                                    | Min/Max:<br>Units: | 0.0/8<br>0.1                                                                               | 19.2                                                                                                    |                                                                                                    |

| 틢                | Group     | No. | Parameter Name & Description See page 3-2 for symbol descriptions                                                                            | Values            |                                            | Related |
|------------------|-----------|-----|----------------------------------------------------------------------------------------------------|-------------------|--------------------------------------------|---------|
|                  |           |     | [Dig Out1 OnTime] [Dig Out2 OnTime]  Vector [Dig Out3 OnTime]                                                                                | Default: Min/Max: | 0.00 Secs<br>0.00 Secs<br>0.00/600.00 Secs | 380     |
| INPUTS & OUTPUTS | Outputs   |     | Sets the "ON Delay" time for the digital outputs. This is the time between the occurrence of a condition and activation of the relay.        | Units:            | 0.01 Secs                                  |         |
| NPUTS &          | Digital 0 |     | [Dig Out1 OffTime] [Dig Out2 OffTime] Vector [Dig Out3 OffTime]                                                                              | Default: Min/Max: | 0.00 Secs<br>0.00 Secs<br>0.00/600.00 Secs | 380     |
| _                |           |     | Sets the "OFF Delay" time for the digital outputs. This is the time between the disappearance of a condition and de-activation of the relay. | Units:            | 0.01 Secs                                  |         |

### **Applications File**

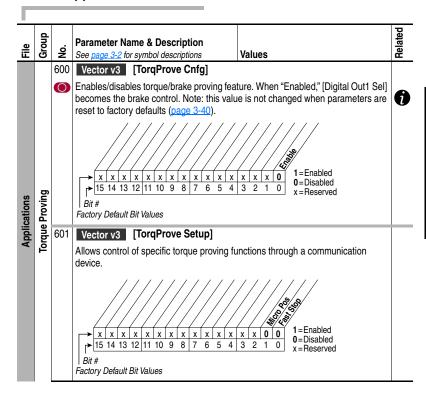

| =<br>E       | Group          | Š   | Parameter Name & Description See page 3-2 for symbol descriptions                                                                                                    | Values             |                                                               | Related     |
|--------------|----------------|-----|----------------------------------------------------------------------------------------------------|--------------------|---------------------------------------------------------------|-------------|
|              |                |     | Vector v3 [Spd Dev Band]                                                                                                    | Default:           | 2.0 Hz                                                        | 603         |
|              |                |     | Defines the allowable difference between the commanded frequency and encoder feedback value. A fault will occur when the difference exceeds this value for a period of time.                                                                    | Min/Max:<br>Units: | 60.0 RPM<br>0.1/15.0 Hz<br>3.0/450.0 RPM<br>0.1 Hz<br>0.1 RPM |             |
|              |                | 603 | Vector v3 [SpdBand Integrat]                                                                                                    | Default:           | 60 mSec                                                       | 602         |
|              |                |     | Sets the amount of time before a fault is issued when [Spd Dev Band] is outside its threshold.                                                                                                    | Min/Max:<br>Units: | 1/200 mSec<br>1 mSec                                          |             |
|              |                | 604 | Vector v3 [Brk Release Time]                                                                                                    | Default:           | 0.10 Secs                                                     |             |
|              |                |     | Sets the amount of time between commanding the brake to release and the start of frequency acceleration.                                                                                                    | Min/Max:<br>Units: | 0.00/10.00 Secs<br>0.01 Secs                                  |             |
|              |                | 605 | Vector v3 [ZeroSpdFloatTime]                                                                                                    | Default:           | 5.0 Secs                                                      |             |
|              |                |     | Sets the amount of time the drive is below [Float Tolerance] before the brake is set.                                                                                                    | Min/Max:<br>Units: | 0.1/500.0 Secs<br>0.1 Secs                                    |             |
|              |                | 606 | Vector v3 [Float Tolerance] Sets the frequency level where the float                                                                                                    | Default:           | 0.2 Hz<br>6.0 RPM                                             |             |
| Applications | forque Proving |     | timer starts.                                                                                                    | Min/Max:<br>Units: | 0.1/5.0 Hz<br>3.0/150.0 RPM<br>0.1 Hz<br>0.1 RPM              |             |
| ipq          | rdne           | 607 | Vector v3 [Brk Set Time]                                                                                                    | Default:           | 0.10 Secs                                                     |             |
| 4            | o<br>L         |     | Defines the amount of delay time<br>between commanding the brake to be set<br>and the start of brake proving.                                                                                                    | Min/Max:<br>Units: | 0.00/10.00 Secs<br>0.01 Secs                                  |             |
|              |                | 608 | Vector v3 [TorqLim SlewRate]                                                                                                    | Default:           | 10.0 Secs                                                     |             |
|              |                |     | Sets the rate to ramp the torque limits to zero during brake proving.                                                                                                    | Min/Max:<br>Units: | 0.5/300.0 Secs<br>0.1 Secs                                    |             |
|              |                | 609 | Vector v3 [BrkSlip Count]                                                                                                    | Default:           | 250                                                           |             |
|              |                |     | Sets the number of encoder counts to define a brake slippage condition.                                                                                                    | Min/Max:<br>Units: | 0/65535<br>1                                                  |             |
|              |                | 610 | Vector v3 [Brk Alarm Travel]                                                                                                    | Default:           | 1.0 Revs                                                      |             |
|              |                |     | Sets the number of motor shaft revolutions allowed during the brake slippage test. Drive torque is reduced to check for brake slippage. When slippage occurs, the drive allows this number of motor shaft revolutions before regaining control. | Min/Max:<br>Units: | 0.0/1000.0 Revs<br>0.1 Revs                                   |             |
|              |                | 611 | Vector v3 [MicroPos Scale%]                                                                                                    | Default:           | 10.0%                                                         | <u>361</u>  |
|              |                |     | Sets the percent of speed reference to be used when micropositioning has been selected. Motor must come to a stop before this setting will take effect.                                                                                         | Min/Max:<br>Units: | 0.1/100.0%<br>0.1%                                            | thru<br>366 |

# Parameter Cross Reference – by Name

| Alarm Clear         261         Alarms         3-           Alarm Config 1         259         Alarms         3-           Alarm X @ Fault         229, 230         Diagnostics         3-           Alarm X Code         262-269         Alarms         3-           Analog In X Hi         322, 325         Analog Inputs         3-           Analog In X Loss         324, 327         Analog Inputs         3-           Analog In Yalue         16         Metering         3-           Analog In Yalue         17         Metering         3-           Analog OutX Hi         343, 346         Analog Outputs         3-           Analog OutX Lo         344, 347         Analog Outputs         3-           Analog OutX Sel         342, 345         Analog Outputs         3-           Anlg In Config         320         Analog Inputs         3-           Anlg Out Absolut         341         Analog Outputs         3-           Anlg Out Config         340         Analog Outputs         3-           Anlg OutX Scale         354, 355         Analog Outputs         3-           Anlg OutX Setpt         377, 378         Analog Outputs         3-           Auto Rstrt Delay <td< th=""><th>52<br/>31<br/>47<br/>47<br/>45<br/>47<br/>54</th></td<>                                                                                                    | 52<br>31<br>47<br>47<br>45<br>47<br>54                                                                                                    |
|----------------------------------------------------------------------------------------------------|----------------------------------------------------------------------------------------------------|
| Accel Time X         140, 141         Ramp Rates         3:           Alarm Clear         261         Alarms         3:           Alarm Config 1         259         Alarms         3:           Alarm X @ Fault         229, 230         Diagnostics         3:           Analor X Code         262-269         Alarms         3:           Analog In X Hi         322, 325         Analog Inputs         3:           Analog In X Los         324, 327         Analog Inputs         3:           Analog In Value         16         Metering         3:           Analog OutX Hi         343, 346         Analog Outputs         3:           Analog OutX Ki         344, 347         Analog Outputs         3:           Anlg In Config         320         Analog Inputs         3:           Anlg In Sqr Root         321         Analog Inputs         3:           Anlg Out Config         340         Analog Outputs         3:           Anlg OutX Scale         354, 355         Analog Outputs         3:           Anlg OutX Scale         354, 355         Analog Outputs         3:           Auto Rstrt Ties         174         Restart Modes         3:           Auto Rstrt Tries         1                                                                                                    | 331<br>447<br>447<br>445<br>447<br>544<br>554<br>554<br>555<br>555                                                                                       |
| Alarm Clear         261         Alarms         3:           Alarm Config 1         259         Alarms         3:           Alarm X @ Fault         229, 230         Diagnostics         3:           Alarm X Code         262-269         Alarms         3:           Analog In X Hi         322, 325         Analog Inputs         3:           Analog In X Loss         323, 326         Analog Inputs         3:           Analog In X Loss         324, 327         Analog Inputs         3:           Analog In Value         16         Metering         3:           Analog OutX Hi         343, 346         Analog Outputs         3:           Analog OutX Ni         344, 347         Analog Outputs         3:           Anlg In Config         320         Analog Inputs         3:           Anlg In Sqr Root         321         Analog Inputs         3:           Anlg Out Absolut         341         Analog Outputs         3:           Anlg OutX Scale         354, 355         Analog Outputs         3:           Anlg OutX Setpt         377, 378         Analog Outputs         3:           Auto Rstrt Delay         175         Restart Modes         3:           Auto Rstr Tiries                                                                                                    | 47<br>47<br>447<br>445<br>447<br>54<br>55<br>55<br>55<br>55<br>55<br>55<br>55<br>55<br>56<br>56                                                          |
| Alarm Config 1   259   Alarms   32                                                                                                    | 447<br>445<br>447<br>54<br>554<br>555<br>555<br>555<br>553<br>554<br>566<br>566<br>335                                                                   |
| Alarm X @ Fault         229, 230         Diagnostics         3-           Alarm X Code         262-269         Alarms         3-           Analog In X Hi         322, 325         Analog Inputs         3-           Analog In X Loss         323, 326         Analog Inputs         3-           Analog In X Loss         324, 327         Analog Inputs         3-           Analog In1 Value         16         Metering         3-           Analog In2 Value         17         Metering         3-           Analog OutX Li         344, 346         Analog Outputs         3-           Analog OutX Sel         342, 345         Analog Outputs         3-           Anlg In Config         320         Analog Inputs         3-           Anlg Out Absolut         341         Analog Outputs         3-           Anlg Out Config         340         Analog Outputs         3-           Anlg OutX Scale         354, 355         Analog Outputs         3-           Anlg OutX Setpt         377, 378         Analog Outputs         3-           Auto Rstrt Delay         175         Restart Modes         3-           Auto Rstrt Tries         174         Restart Modes         3-           Autotune<                                                                                                    | 445<br>447<br>54<br>54<br>55<br>55<br>55<br>55<br>55<br>55<br>55<br>55                                                                                   |
| Alarm X @ Fault         229, 230         Diagnostics         3-           Alarm X Code         262-269         Alarms         3-           Analog In X Hi         322, 325         Analog Inputs         3-           Analog In X Loss         323, 326         Analog Inputs         3-           Analog In X Loss         324, 327         Analog Inputs         3-           Analog In1 Value         16         Metering         3-           Analog In2 Value         17         Metering         3-           Analog OutX Li         344, 346         Analog Outputs         3-           Analog OutX Sel         342, 345         Analog Outputs         3-           Anlg In Config         320         Analog Inputs         3-           Anlg Out Absolut         341         Analog Outputs         3-           Anlg Out Config         340         Analog Outputs         3-           Anlg OutX Scale         354, 355         Analog Outputs         3-           Anlg OutX Setpt         377, 378         Analog Outputs         3-           Auto Rstrt Delay         175         Restart Modes         3-           Auto Rstrt Tries         174         Restart Modes         3-           Autotune<                                                                                                    | 445<br>447<br>54<br>54<br>55<br>55<br>55<br>55<br>55<br>55<br>55<br>55                                                                                   |
| Alarm X Code         262-269         Alarms         3-           Analog In X Hi         322, 325         Analog Inputs         3-           Analog In X Lo         323, 326         Analog Inputs         3-           Analog In X Loss         324, 327         Analog Inputs         3-           Analog In Yalue         16         Metering         3-           Analog In2 Value         17         Metering         3-           Analog OutX Hi         343, 346         Analog Outputs         3-           Analog OutX Sel         342, 345         Analog Outputs         3-           Anig In Config         320         Analog Inputs         3-           Anig In Sqr Root         321         Analog Inputs         3-           Anig Out Config         340         Analog Outputs         3-           Anig Out Scale         354, 355         Analog Outputs         3-           Auto Ristrt Delay         175         Restart Modes         3-           Autotune         61         Torq Attributes         3-           Autotune         61         Torq Attributes         3-           Break Frequency         72         Volts per Hertz         3-           Break Voltage         71<                                                                                                    | 47<br>54<br>54<br>55<br>55<br>55<br>55<br>55<br>55<br>55<br>55                                                                                           |
| Analog In X Hi         322, 325         Analog Inputs         3-           Analog In X Los         323, 326         Analog Inputs         3-           Analog In X Loss         324, 327         Analog Inputs         3-           Analog In Y Loss         324, 327         Analog Inputs         3-           Analog In Y Value         17         Metering         3-           Analog In Z Value         17         Metering         3-           Analog OutX Hi         343, 346         Analog Outputs         3-           Analog OutX Lo         344, 347         Analog Outputs         3-           Anig In Config         320         Analog Inputs         3-           Anig In Sqr Root         321         Analog Inputs         3-           Anig Out Absolut         341         Analog Outputs         3-           Anig Out Config         340         Analog Outputs         3-           Anig OutX Scale         354, 355         Analog Outputs         3-           Auto Rstrt Delay         175         Restart Modes         3-           Auto Rstrt Tries         174         Restart Modes         3-           Autotune         61         Torq Attributes         3-           Autotune <td>54<br/>54<br/>54<br/>13<br/>13<br/>13<br/>55<br/>55<br/>55<br/>53<br/>54<br/>54<br/>56<br/>56<br/>56<br/>57<br/>58<br/>58<br/>58<br/>58<br/>58<br/>58<br/>58<br/>58<br/>58<br/>58</td>                                                                                                    | 54<br>54<br>54<br>13<br>13<br>13<br>55<br>55<br>55<br>53<br>54<br>54<br>56<br>56<br>56<br>57<br>58<br>58<br>58<br>58<br>58<br>58<br>58<br>58<br>58<br>58 |
| Analog In X Lo         323, 326         Analog Inputs         3:           Analog In X Loss         324, 327         Analog Inputs         3:           Analog In I Value         16         Metering         3:           Analog In I Value         17         Metering         3:           Analog OutX Lo         343, 346         Analog Outputs         3:           Analog OutX Lo         344, 347         Analog Outputs         3:           Analog OutX Sel         342, 345         Analog Outputs         3:           Anig In Config         320         Analog Inputs         3:           Anig Out Absolut         341         Analog Outputs         3:           Anig Out Config         340         Analog Outputs         3:           Anig OutX Scale         354, 355         Analog Outputs         3:           Anig OutX Setpt         377, 378         Analog Outputs         3:           Auto Rstrt Tries         174         Restart Modes         3:           Auto Rstrt Tries         174         Restart Modes         3:           Autotune         61         Torq Attributes         3:           Autotune Torque         66         Torq Attributes         3:           Break Freq                                                                                                    | 54<br>54<br>13<br>13<br>55<br>55<br>55<br>53<br>54<br>54<br>56<br>56<br>56<br>56<br>53<br>55<br>53                                                       |
| Analog In X Loss         324, 327         Analog Inputs         3-           Analog In Value         16         Metering         3-           Analog In Value         17         Metering         3-           Analog OutX Hi         343, 346         Analog Outputs         3-           Analog OutX Lo         344, 347         Analog Outputs         3-           Analog OutX Sel         342, 345         Analog Outputs         3-           Anlg In Config         320         Analog Inputs         3-           Anlg In Sqr Root         321         Analog Inputs         3-           Anlg Out Absolut         341         Analog Outputs         3-           Anlg OutX Scale         354, 355         Analog Outputs         3-           Anlg OutX Setpt         377, 378         Analog Outputs         3-           Auto Rstrt Tries         174         Restart Modes         3-           Auto Rstrt Tries         174         Restart Modes         3-           Autotune Torque         66         Torq Attributes         3-           Break Frequency         72         Volts per Hertz         3-           Break Voltage         71         Volts per Hertz         3-           Brk Release                                                                                                    | 54<br>113<br>113<br>555<br>555<br>555<br>553<br>554<br>554<br>566<br>566<br>566<br>335                                                                   |
| Analog In1 Value         16         Metering         3:           Analog In2 Value         17         Metering         3:           Analog OutX Hi         343, 346         Analog Outputs         3:           Analog OutX Lo         344, 347         Analog Outputs         3:           Analog OutX Sel         342, 345         Analog Outputs         3:           Anlg In Config         320         Analog Inputs         3:           Anlg In Sqr Root         321         Analog Inputs         3:           Anlg Out Absolut         341         Analog Outputs         3:           Anlg OutX Scale         354, 355         Analog Outputs         3:           Anlg OutX Setpt         377, 378         Analog Outputs         3:           Auto Rstrt Delay         175         Restart Modes         3:           Auto Rstrt Tries         174         Restart Modes         3:           Autotune Torque         66         Torq Attributes         3:           Break Frequency         72         Volts per Hertz         3:           Break Voltage         71         Volts per Hertz         3:           Brk Release Time         604         Torq Proving         3:           Brk Set Time <td>113<br/>113<br/>113<br/>113<br/>113<br/>113<br/>115<br/>115<br/>115<br/>115</td>                                                                                                    | 113<br>113<br>113<br>113<br>113<br>113<br>115<br>115<br>115<br>115                                                                                       |
| Analog In2 Value         17         Metering         3-           Analog OutX Hi         343, 346         Analog Outputs         3-           Analog OutX Lo         344, 347         Analog Outputs         3-           Analog OutX Sel         342, 345         Analog Outputs         3-           Anig In Config         320         Analog Inputs         3-           Anig In Sqr Root         321         Analog Inputs         3-           Anig Out Absolut         341         Analog Outputs         3-           Anig Out Config         340         Analog Outputs         3-           Anig OutX Seale         354, 355         Analog Outputs         3-           Auto Rstrt Delay         175         Restart Modes         3-           Auto Rstrt Tries         174         Restart Modes         3-           Autotune         61         Torq Attributes         3-           Autotune Torque         66         Torq Attributes         3-           Break Frequency         72         Volts per Hertz         3-           Break Voltage         71         Volts per Hertz         3-           Brk Release Time         604         Torq Proving         3-           Brk Set Time                                                                                                    | 13<br>55<br>55<br>55<br>53<br>54<br>54<br>56<br>35                                                                                                    |
| Analog OutX Hi         343, 346         Analog Outputs         3-           Analog OutX Lo         344, 347         Analog Outputs         3-           Analog OutX Sel         342, 345         Analog Outputs         3-           Anlg In Config         320         Analog Inputs         3-           Anlg In Sqr Root         321         Analog Inputs         3-           Anlg Out Absolut         341         Analog Outputs         3-           Anlg Out Config         340         Analog Outputs         3-           Anlg OutX Scale         354, 355         Analog Outputs         3-           Anlg OutX Setpt         377, 378         Analog Outputs         3-           Auto Rstrt Delay         175         Restart Modes         3-           Autotune         61         Torq Attributes         3-           Autotune         66         Torq Attributes         3-           Break Frequency         72         Volts per Hertz         3-           Break Voltage         71         Volts per Hertz         3-           Brk Release Time         604         Torq Proving         3-           Brk Set Time         607         Torq Proving         3-           BrkSlip Count                                                                                                    | 55<br>55<br>55<br>53<br>53<br>54<br>54<br>56<br>56<br>35                                                                                                 |
| Analog OutX Lo  Analog OutX Sel  Analog OutX Sel  Analog OutX Sel  Analog OutX Sel  Analog OutX Sel  Analog OutDuts  Analog Outputs  Analog Inputs  Analog Inputs  Analog Inputs  Analog Inputs  Analog Inputs  Analog OutA Sel  Analog Inputs  Analog OutPuts  Analog Outputs  Analog Outputs | 55<br>55<br>53<br>54<br>54<br>56<br>56<br>35                                                                                                    |
| Analog OutX Sel         342, 345         Analog Outputs         3:           Anlg In Config         320         Analog Inputs         3:           Anig In Sqr Root         321         Analog Inputs         3:           Anig Out Absolut         341         Analog Outputs         3:           Anig Out Config         340         Analog Outputs         3:           Anig OutX Scale         354, 355         Analog Outputs         3:           Auto Rstrt Delay         175         Restart Modes         3:           Auto Rstrt Tries         174         Restart Modes         3:           Autotune         61         Torq Attributes         3:           Break Frequency         72         Volts per Hertz         3:           Break Frequency         72         Volts per Hertz         3:           Brk Release Time         604         Torq Proving         3:           Brk Set Time         607         Torq Proving         3:           BrkSlip Count         609         Torq Proving         3:           Bus Reg Kd         165         Stop/Brake Modes         3:           Bus Reg Ki         160         Stop/Brake Modes         3:                                                                                                    | 55<br>53<br>54<br>54<br>56<br>56<br>35                                                                                                    |
| Anig in Config         320         Analog inputs         32           Anig in Sqr Root         321         Analog inputs         32           Anig Out Absolut         341         Analog Outputs         32           Anig Out Config         340         Analog Outputs         32           Anig OutX Scale         354, 355         Analog Outputs         32           Anig OutX Setpt         377, 378         Analog Outputs         32           Auto Rstrt Delay         175         Restart Modes         32           Auto Rstrt Tries         174         Restart Modes         32           Autotune Torque         66         Torq Attributes         32           Break Frequency         72         Volts per Hertz         32           Break Voltage         71         Volts per Hertz         32           Brk Release Time         604         Torq Proving         32           Brk Set Time         607         Torq Proving         3           Brk Slip Count         609         Torq Proving         3           Bus Reg Kd         165         Stop/Brake Modes         3           Bus Reg Ki         160         Stop/Brake Modes         3                                                                                                    | 53<br>54<br>54<br>56<br>56<br>35                                                                                                    |
| Anig In Sqr Root         321         Analog Inputs         3-           Anig Out Absolut         341         Analog Outputs         3-           Anig Out Config         340         Analog Outputs         3-           Anig OutX Scale         354, 355         Analog Outputs         3-           Anig OutX Setpt         377, 378         Analog Outputs         3-           Auto Rstrt Delay         175         Restart Modes         3-           Auto Rstrt Tries         174         Restart Modes         3-           Autotune         61         Torq Attributes         3-           Autotune Torque         66         Torq Attributes         3-           Break Frequency         72         Volts per Hertz         3-           Break Voltage         71         Volts per Hertz         3-           Brk Release Time         604         Torq Proving         3-           Brk Set Time         607         Torq Proving         3-           BrkSlip Count         609         Torq Proving         3-           Bus Reg Kd         165         Stop/Brake Modes         3-           Bus Reg Ki         160         Stop/Brake Modes         3-                                                                                                    | 53<br>54<br>54<br>56<br>56<br>35<br>35                                                                                                    |
| Anig Out Absolut 341 Analog Outputs 32 Anig Out Config 340 Analog Outputs 32 Anig Out X Scale 354, 355 Analog Outputs 32 Anig Out X Scale 354, 355 Analog Outputs 32 Anig Out X Setpt 377, 378 Analog Outputs 32 Auto Rstrt Delay 175 Restart Modes 32 Auto Rstrt Tries 174 Restart Modes 32 Auto Rstrt Tries 174 Restart Modes 32 Autotune 61 Torq Attributes 32 Autotune Torque 66 Torq Attributes 32 Break Frequency 72 Volts per Hertz 32 Break Voltage 71 Volts per Hertz 32 Brk Release Time 604 Torq Proving 32 Brk Slarm Travel 610 Torq Proving 32 Brk Slip Count 609 Torq Proving 32 Bus Reg Kd 165 Stop/Brake Modes 32 Bus Reg Kd 165 Stop/Brake Modes 33 Bus Reg Ki 160 Stop/Brake Modes 33                                                                                                    | 54<br>56<br>56<br>35<br>35                                                                                                    |
| Anlg Out Config 340 Analog Outputs 32 Anlg OutX Scale 354, 355 Analog Outputs 32 Anlg OutX Setpt 377, 378 Analog Outputs 32 Auto Right 175 Restart Modes 32 Auto Right 176 Restart Modes 32 Auto Right 177 Restart Modes 32 Autotune 177 Torq Attributes 32 Autotune 177 Torq Attributes 33 Break Frequency 172 Volts per Hertz 32 Break Voltage 171 Volts per Hertz 32 Break Voltage 171 Volts per Hertz 32 Brk Release Time 177 Torq Proving 32 Brk Set Time 177 Torq Proving 33 Brk Set Time 177 Torq Proving 33 Brk Sight 178 Torq Proving 33 Brk Sight 178 Torq Proving 33 Brk Sight 178 Torq Proving 33 Brk Sight 178 Torq Proving 33 Bus Reg Kd 165 Stop/Brake Modes 33 Bus Reg Ki 160 Stop/Brake Modes 33                                                                                                    | 54<br>56<br>56<br>35<br>35                                                                                                    |
| Anig OutX Scale 354, 355 Analog Outputs 3- Anig OutX Setpt 377, 378 Analog Outputs 3- Auto Ristr Delay 175 Restart Modes 3- Auto Ristr Tries 174 Restart Modes 3- Autotune 61 Torq Attributes 3- Autotune Torque 66 Torq Attributes 3- Break Frequency 72 Volts per Hertz 3- Break Voltage 71 Volts per Hertz 3- Brk Release Time 604 Torq Proving 3- Brk Set Time 607 Torq Proving 3- Brk Alarm Travel 610 Torq Proving 3- BrkSlip Count 609 Torq Proving 3- Bus Reg Kd 165 Stop/Brake Modes 3- Bus Reg Ki 160 Stop/Brake Modes 3-                                                                                                    | 56<br>56<br>35<br>35                                                                                                    |
| Anlg OutX Setpt         377, 378         Analog Outputs         3.           Auto Rstrt Delay         175         Restart Modes         3.           Auto Rstrt Tries         174         Restart Modes         3.           Autotune         61         Torq Attributes         3.           Autotune Torque         66         Torq Attributes         3.           Break Frequency         72         Volts per Hertz         3.           Brk Release Time         604         Torq Proving         3.           Brk Set Time         607         Torq Proving         3.           Brk Alarm Travel         610         Torq Proving         3.           BrkSlip Count         609         Torq Proving         3.           Bus Reg Kd         165         Stop/Brake Modes         3.           Bus Reg Ki         160         Stop/Brake Modes         3.                                                                                                    | 56<br>35<br>35                                                                                                    |
| Auto Rstrt Delay         175         Restart Modes         3-           Auto Rstrt Tries         174         Restart Modes         3-           Autotune         61         Torq Attributes         3-           Autotune Torque         66         Torq Attributes         3-           Break Frequency         72         Volts per Hertz         3-           Break Voltage         71         Volts per Hertz         3-           Brk Release Time         604         Torq Proving         3-           Brk Set Time         607         Torq Proving         3-           BrkSlip Count         609         Torq Proving         3-           Bus Reg Kd         165         Stop/Brake Modes         3-           Bus Reg Ki         160         Stop/Brake Modes         3-                                                                                                    | 3 <u>5</u><br>3 <u>5</u>                                                                                                    |
| Auto Rstrt Tries         174         Restart Modes         3:           Autotune         61         Torq Attributes         3:           Autotune Torque         66         Torq Attributes         3:           Break Frequency         72         Volts per Hertz         3:           Break Voltage         71         Volts per Hertz         3:           Brk Release Time         604         Torq Proving         3:           Brk Set Time         607         Torq Proving         3:           BrkSlip Count         609         Torq Proving         3:           Bus Reg Kd         165         Stop/Brake Modes         3:           Bus Reg Ki         160         Stop/Brake Modes         3:                                                                                                    | <u>35</u>                                                                                                    |
| Autotune 61 Torq Attributes 3: Autotune Torque 66 Torq Attributes 3: Break Frequency 72 Volts per Hertz 3: Break Voltage 71 Volts per Hertz 3: Brk Release Time 604 Torq Proving 3: Brk Set Time 607 Torq Proving 3: Brk Alarm Travel 610 Torq Proving 3: BrkSlip Count 609 Torq Proving 3: Bus Reg Kd 165 Stop/Brake Modes 3: Bus Reg Ki 160 Stop/Brake Modes 3:                                                                                                    |                                                                                                    |
| Autotune Torque 66 Torq Attributes 3 Break Frequency 72 Volts per Hertz 3 Break Voltage 71 Volts per Hertz 3 Brk Release Time 604 Torq Proving 3 Brk Set Time 607 Torq Proving 3 Brk Alarm Travel 610 Torq Proving 3 BrkSlip Count 609 Torq Proving 3 Bus Reg Kd 165 Stop/Brake Modes 3 Bus Reg Ki 160 Stop/Brake Modes 3                                                                                                    | 17                                                                                                    |
| Break Frequency         72         Volts per Hertz         3-           Break Voltage         71         Volts per Hertz         3-           Brk Release Time         604         Torq Proving         3-           Brk Set Time         607         Torq Proving         3-           Brk Alarm Travel         610         Torq Proving         3-           BrkSlip Count         609         Torq Proving         3-           Bus Reg Kd         165         Stop/Brake Modes         3-           Bus Reg Ki         160         Stop/Brake Modes         3-                                                                                                    |                                                                                                    |
| Break Voltage         71         Volts per Hertz         3.2           Brk Release Time         604         Torq Proving         3.2           Brk Set Time         607         Torq Proving         3.2           Brk Alarm Travel         610         Torq Proving         3.2           BrkSlip Count         609         Torq Proving         3.2           Bus Reg Kd         165         Stop/Brake Modes         3.2           Bus Reg Ki         160         Stop/Brake Modes         3.2                                                                                                    |                                                                                                    |
| Brk Release Time         604         Torq Proving         3-           Brk Set Time         607         Torq Proving         3-           Brk Alarm Travel         610         Torq Proving         3-           BrkSlip Count         609         Torq Proving         3-           Bus Reg Kd         165         Stop/Brake Modes         3-           Bus Reg Ki         160         Stop/Brake Modes         3-                                                                                                    |                                                                                                    |
| Brk Set Time         607         Torq Proving         3-           Brk Alarm Travel         610         Torq Proving         3-           BrkSlip Count         609         Torq Proving         3-           Bus Reg Kd         165         Stop/Brake Modes         3-           Bus Reg Ki         160         Stop/Brake Modes         3-                                                                                                    |                                                                                                    |
| Brk Alarm Travel         610         Torq Proving         3-           BrkSlip Count         609         Torq Proving         3-           Bus Reg Kd         165         Stop/Brake Modes         3-           Bus Reg Ki         160         Stop/Brake Modes         3-                                                                                                    |                                                                                                    |
| BrkSlip Count         609         Torq Proving         3-           Bus Reg Kd         165         Stop/Brake Modes         3-           Bus Reg Ki         160         Stop/Brake Modes         3-                                                                                                    |                                                                                                    |
| Bus Reg Kd 165 Stop/Brake Modes 3-<br>Bus Reg Ki 160 Stop/Brake Modes 3-                                                                                                    |                                                                                                    |
| Bus Reg Ki 160 Stop/Brake Modes 3-                                                                                                    |                                                                                                    |
|                                                                                                    |                                                                                                    |
| Bus Reg Kp   164   Stop/Brake Modes   3-                                                                                                    |                                                                                                    |
|                                                                                                    |                                                                                                    |
| Bus Reg Mode X 161, 162 Stop/Brake Modes 3-                                                                                                    |                                                                                                    |
|                                                                                                    | 12                                                                                                    |
| Commanded Speed 2 Metering <u>3-</u>                                                                                                    | 12                                                                                                    |
| Commanded Torque 24 Metering 3-                                                                                                    | <u>13</u>                                                                                                    |
|                                                                                                    | 16                                                                                                    |
| Control Status 440 Torq Attributes 3-                                                                                                    | <u> 19</u>                                                                                                    |
| Control SW Ver 29 Drive Data 3-                                                                                                    | 14                                                                                                    |
| Current Lmt Gain 149 Load Limits 3-                                                                                                    | <u>31</u>                                                                                                    |
| Current Lmt Sel 147 Load Limits 3-                                                                                                    | 31                                                                                                    |
| Current Lmt Val 148 Load Limits 3-                                                                                                    |                                                                                                    |
| Current Rate Limit 154 Load Limits 3-                                                                                                    |                                                                                                    |
| Data In XX 300-307 Datalinks 3-                                                                                                    |                                                                                                    |
| Data Out XX 310-317 Datalinks 3-                                                                                                    |                                                                                                    |
| DB Resistor Type 163 Stop/Brake Modes 3-                                                                                                    |                                                                                                    |
| DB While Stopped 145 Stop/Brake Modes 3-                                                                                                    |                                                                                                    |
| DC Brake Level 158 Stop/Brake Modes 3-                                                                                                    |                                                                                                    |
|                                                                                                    |                                                                                                    |
|                                                                                                    | 33                                                                                                    |
|                                                                                                    | 33                                                                                                    |
|                                                                                                    | <u>32</u>                                                                                                    |
| Decel Mask 282 Masks & Owners 3-                                                                                                    | 3 <u>2</u><br>13                                                                                                    |
| Decer Iviash 202 Iviashs & OWITEIS 3-                                                                                                    | 32<br>13<br>13                                                                                                    |

|                   |                  |                  | _           |
|-------------------|------------------|------------------|-------------|
| Parameter Name    | Number           | Group            | Page        |
| Decel Owner       | 294              | Masks & Owners   | <u>3-52</u> |
| Decel Time X      | 142, 143         | Ramp Rates       | <u>3-31</u> |
| Dig In Status     | 216              | Diagnostics      | <u>3-43</u> |
| Dig Out Setpt     | 379              | Digital Outputs  | <u>3-58</u> |
| Dig Out Status    | 217              | Diagnostics      | 3-43        |
| Dig OutX Level    | 381, 385,<br>389 | Digital Outputs  | <u>3-58</u> |
| Dig OutX OffTime  | 383, 387,<br>391 | Digital Outputs  | <u>3-59</u> |
| Dig OutX OnTime   | 382, 386,<br>390 | Digital Outputs  | 3-59        |
| Digital InX Sel   | 361-366          | Digital Inputs   | 3-57        |
| Digital OutX Sel  | 380, 384,<br>388 | Digital Outputs  | <u>3-58</u> |
| Direction Mask    | 279              | Masks & Owners   | 3-51        |
| Direction Mode    | 190              | Direction Config | 3-38        |
| Direction Owner   | 291              | Masks & Owners   | 3-52        |
| DPI Baud Rate     | 270              | Comm Control     | 3-49        |
| DPI Data Rate     | 270              | Comm Control     | 3-49        |
| DPI Fdbk Select   | 299              | Comm Control     | 3-50        |
| DPI Port Sel      | 274              | Comm Control     | 3-50        |
| DPI Port Value    | 275              | Comm Control     | 3-50        |
| DPI Ref Select    | 298              | Comm Control     | 3-50        |
|                   |                  |                  |             |
| Drive Alarm X     | 211, 212         | Diagnostics      | 3-41        |
| Drive Checksum    | 203              | Drive Memory     | <u>3-41</u> |
| Drive Logic Rslt  | 271              | Comm Control     | <u>3-49</u> |
| Drive OL Count    | 219              | Diagnostics      | 3-43        |
| Drive OL Mode     | 150              | Load Limits      | <u>3-31</u> |
| Drive Ramp Rslt   | 273              | Comm Control     | <u>3-49</u> |
| Drive Ref Rslt    | 272              | Comm Control     | 3-49        |
| Drive Status X    | 209, 210         | Diagnostics      | <u>3-41</u> |
| Drive Temp        | 218              | Diagnostics      | 3-43        |
| Droop RPM @ FLA   | 152              | Load Limits      | 3-32        |
| Elapsed kWh       | 014              | Metering         | 3-13        |
| Elapsed MWh       | 9                | Metering         | 3-12        |
| Elapsed Run Time  | 10               | Metering         | 3-12        |
| Enc Position Fdbk | 414              | Speed Feedback   | 3-20        |
| Encoder PPR       | 413              | Speed Feedback   | 3-20        |
| Encoder Speed     | 415              | Speed Feedback   | 3-20        |
| Encoder Z Chan    | 423              | Speed Feedback   | 3-21        |
| Fault 1 Code      | 243              | Faults           | 3-46        |
| Fault 1 Time      | 244              | Faults           | 3-47        |
| Fault 2 Code      | 245              | Faults           | 3-46        |
| Fault 2 Time      | 246              | Faults           | 3-47        |
| Fault 3 Code      | 247              | Faults           | 3-46        |
| Fault 3 Time      | 248              | Faults           | 3-40        |
|                   |                  |                  |             |
| Fault 4 Code      | 249              | Faults           | 3-46        |
| Fault 4 Time      | 250              | Faults           | 3-47        |
| Fault 5 Code      | 251              | Faults           | 3-46        |
| Fault 5 Time      | 252              | Faults           | <u>3-47</u> |
| Fault 6 Code      | 253              | Faults           | <u>3-46</u> |
| Fault 6 Time      | 254              | Faults           | <u>3-47</u> |
| Fault 7 Code      | 255              | Faults           | <u>3-46</u> |
| Fault 7 Time      | 256              | Faults           | <u>3-47</u> |
| Fault 8 Code      | 257              | Faults           | 3-46        |
| Fault 8 Time      | 258              | Faults           | 3-47        |

| Parameter Name   | Number | Group             | Page |
|------------------|--------|-------------------|------|
| Fault Amps       | 225    | Diagnostics       | 3-44 |
| Fault Bus Volts  | 226    | Diagnostics       | 3-44 |
| Fault Clear      | 240    | Faults            | 3-46 |
| Fault Clear Mode | 241    | Faults            | 3-46 |
| Fault Clr Mask   | 283    | Masks & Owners    | 3-51 |
| Fault Clr Owner  | 295    | Masks & Owners    | 3-52 |
| Fault Config 1   | 238    | Faults            | 3-46 |
| Fault Frequency  | 224    | Diagnostics       | 3-44 |
| Fault Speed      | 224    | Diagnostics       | 3-44 |
| Fdbk Filter Sel  | 416    | Speed Feedback    | 3-20 |
| Feedback Select  | 80     | Spd Mode & Limits | 3-22 |
| Float Tolerance  | 606    | Torq Proving      | 3-60 |
| Flux Braking     | 166    | Stop/Brake Modes  | 3-34 |
| Flux Current     | 5      | Metering          | 3-12 |
| Flux Current Ref | 63     | Torq Attributes   | 3-17 |
| Flux Up Mode     | 57     | Torq Attributes   | 3-16 |
| Flux Up Time     | 58     | Torq Attributes   | 3-16 |
| Flying Start En  | 169    | Restart Modes     | 3-35 |
| Flying StartGain | 170    | Restart Modes     | 3-35 |
| Gnd Warn Level   | 177    | Power Loss        | 3-37 |
| Inertia Autotune | 67     | Torq Attributes   | 3-18 |
| IR Voltage Drop  | 62     | Torg Attributes   | 3-17 |
| Ixo Voltage Drop | 64     | Torq Attributes   | 3-17 |
| Jog Mask         | 278    | Masks & Owners    | 3-51 |
| Jog Owner        | 290    | Masks & Owners    | 3-51 |
| Jog Speed        | 100    | Discrete Speeds   | 3-25 |
| Jog Speed 1      | 100    | Discrete Speeds   | 3-25 |
| Jog Speed 2      | 108    | Discrete Speeds   | 3-25 |
| Kf Speed Loop    | 447    | Speed Regulator   | 3-30 |
| Ki Speed Loop    | 445    | Speed Regulator   | 3-29 |
| Kp Speed Loop    | 446    | Speed Regulator   | 3-30 |
| Language         | 201    | Drive Memory      | 3-40 |
| Last Stop Source | 215    | Diagnostics       | 3-43 |
| Load Frm Usr Set | 198    | Drive Memory      | 3-40 |
| Load Loss Level  | 187    | Power Loss        | 3-38 |
| Load Loss Time   | 188    | Power Loss        | 3-38 |
| Local Mask       | 285    | Masks & Owners    | 3-51 |
| Local Owner      | 297    | Masks & Owners    | 3-52 |
| Logic Mask       | 276    | Masks & Owners    | 3-50 |
| Man Ref Preload  | 193    | HIM Ref Config    | 3-39 |
| Marker Pulse     | 421    | Speed Feedback    | 3-21 |
| Maximum Freq     | 55     | Torq Attributes   | 3-16 |
| Maximum Speed    | 82     | Spd Mode & Limits |      |
| Maximum Voltage  | 54     | Torq Attributes   | 3-15 |
| MicroPos Scale%  | 611    | Torq Proving      | 3-60 |
| Minimum Speed    | 81     | Spd Mode & Limits |      |
| MOP Frequency    | 11     | Metering          | 3-13 |
| MOP Mask         | 284    | Masks & Owners    | 3-51 |
| MOP Owner        | 296    | Masks & Owners    | 3-52 |
| MOP Rate         | 195    | MOP Config        | 3-39 |
| MOP Reference    | 11     | Metering          | 3-13 |
| Motor Cntl Sel   | 53     | Torq Attributes   | 3-15 |
| Motor Fdbk Type  | 412    | Speed Feedback    | 3-20 |
| Motor NP FLA     | 42     | Motor Data        | 3-14 |
| Motor NP Hertz   | 43     | Motor Data        | 3-14 |
| Motor NP Power   | 45     | Motor Data        | 3-15 |
| Motor NP RPM     | 44     | Motor Data        | 3-14 |
| Motor NP Volts   | 41     | Motor Data        | 3-14 |
| Motor OL Count   | 220    | Diagnostics       | 3-44 |
|                  |        | g                 |      |

| Motor OL Factor                                                                                                    | Parameter Name   | Number | Cuarin              | Dogo        |
|----------------------------------------------------------------------------------------------------|------------------|--------|---------------------|-------------|
| Motor OL Hertz         47         Motor Data         3-15           Motor Poles         49         Motor Data         3-15           Motor Type         40         Motor Data         3-14           Mtr NP Pwr Units         46         Motor Data         3-14           Mtr Tor Cur Ref         441         Torq Attributes         3-19           Neg Torque Limit         437         Torq Attributes         3-19           Notch Filter Freq         419         Speed Feedback         3-20           Notch Filter K         420         Speed Feedback         3-21           Output Current         3         Metering         3-12           Output Powr         7         Metering         3-12           Output Powr Fctr         8         Metering         3-12           Output Voltage         6         Metering         3-12           Overspeed Limit         83         Spd Mode & Limits         3-22           Param Access Lvl         196         Drive Memory         3-39           Pl Bw Fitter         139         Process Pl         3-22           Pl Configuration         124         Process Pl         3-22           Pl Error Meter         137         Process P                                                 |                  | Number | Group<br>Motor Data | Page        |
| Motor Poles         49         Motor Data         3-15           Motor Type         40         Motor Data         3-14           Mtr NP Pwr Units         46         Motor Data         3-15           Mtr Tor Cur Ref         441         Torq Attributes         3-19           Notch Fitter Freq         441         Speed Feedback         3-20           Notch Fitter K         420         Speed Feedback         3-20           Notch Fitter K         420         Speed Feedback         3-21           Output Freq         1         Metering         3-12           Output Power         7         Metering         3-12           Output Power Fotr         8         Metering         3-12           Output Voltage         6         Metering         3-12           Output Power Fotr         8         Metering         3-12           Output Voltage         6         Metering         3-12           Overspeed Limit         83         Spd Mode & Limits         3-22           PI BW Filter         139         Process PI         3-22           PI BW Filter         139         Process PI         3-22           PI Configuration         124         Process PI                                                              |                  |        |                     | <u>3-13</u> |
| Motor Type         40         Motor Data         3-14           Mtr NP Pwr Units         46         Motor Data         3-15           Mtr Tor Cur Ref         441         Torq Attributes         3-19           Notch Filter Freq         441         Torq Attributes         3-19           Notch Filter Freq         419         Speed Feedback         3-20           Notch Filter K         420         Speed Feedback         3-21           Output Current         3         Metering         3-12           Output Power         7         Metering         3-12           Output Powr Fctr         8         Metering         3-12           Output Voltage         6         Metering         3-12           Overspeed Limit         83         Spd Mode & Limits         3-22           Param Access Lvl         196         Drive Memory         3-39           PI BW Fitter         139         Process PI         3-22           PI Configuration         124         Process PI         3-22           PI Configuration         125         Process PI         3-22           PI Configuration         125         Process PI         3-22           PI Configuration         124                                                      |                  |        |                     |             |
| Mtr NP Pwr Units         46         Motor Data         3-15           Mtr Tor Cur Ref         441         Torq Attributes         3-19           Neg Torque Limit         437         Torq Attributes         3-19           Notch Filter Freq         419         Speed Feedback         3-20           Notch Filter K         420         Speed Feedback         3-21           Output Current         3         Metering         3-12           Output Power         7         Metering         3-12           Output Powr Fctr         8         Metering         3-12           Output Powr Fctr         8         Metering         3-12           Output Voltage         6         Metering         3-12           Output Voltage         6         Metering         3-12           Output Voltage         6         Metering         3-12           Output Voltage         6         Metering         3-12           Output Voltage         6         Metering         3-12           Output Voltage         6         Metering         3-12           Output Woltage         6         Metering         3-12           PI BW Fitter         139         Process PI         3-22                                                               |                  |        |                     |             |
| Mitr Tor Cur Ref         441         Torq Altributes         3-19           Neg Torque Limit         437         Torq Altributes         3-19           Notch Filter Freq         419         Speed Feedback         3-20           Notch Filter K         420         Speed Feedback         3-21           Output Current         3         Metering         3-12           Output Powr         7         Metering         3-12           Output Powr Fctr         8         Metering         3-12           Output Powr Fctr         8         Metering         3-12           Output Powr Fctr         8         Metering         3-12           Output Voltage         6         Metering         3-12           Overspeed Limit         83         Spd Mode & Limits         3-22           Param Access Lvl         196         Drive Memory         3-39           PI BW Filter         139         Process Pl         3-22           PI BW Filter         139         Process Pl         3-22           PI Control         125         Process Pl         3-22           PI Control         125         Process Pl         3-22           PI Error Meter         137         Process Pl                                                      | Mtr ND Dur Unito |        |                     |             |
| Neg Torque Limit         437         Torq Attributes         3-19           Notch Filter Freq         419         Speed Feedback         3-20           Notch Filter K         420         Speed Feedback         3-21           Output Current         3         Metering         3-12           Output Power         7         Metering         3-12           Output Powr Fctr         8         Metering         3-12           Output Voltage         6         Metering         3-12           Output Voltage         6         Metering         3-12           Output Voltage         6         Metering         3-12           Output Voltage         6         Metering         3-12           Output Voltage         6         Metering         3-12           Output Voltage         6         Metering         3-12           Output Voltage         6         Metering         3-12           Output Voltage         6         Metering         3-12           Output Voltage         6         Metering         3-12           PI Process Pl         3-23         2-7           PI Confroi         125         Process Pl         3-23           PI Ecror Met                                                                           |                  | -      |                     | <u>3-15</u> |
| Notch Filter Freq         419         Speed Feedback         3-20           Notch Filter K         420         Speed Feedback         3-21           Output Current         3         Metering         3-12           Output Freq         1         Metering         3-12           Output Power         7         Metering         3-12           Output Voltage         6         Metering         3-12           Output Voltage         6         Metering         3-12           Overspeed Limit         83         Spd Mode & Limits         3-22           Param Access Lvl         196         Drive Memory         3-39           PI BW Filter         139         Process PI         3-22           PI Configuration         124         Process PI         3-22           PI Control         125         Process PI         3-22           PI Eror Meter         137         Process PI         3-29           PI Feror Meter         137         Process PI         3-29           PI Feedback Lo         463         Process PI         3-29           PI Feedback Lo         463         Process PI         3-28           PI Ledwer Limit         131         Process PI         <                                                      |                  |        |                     |             |
| Notch Filter K                                                                                                    |                  |        |                     |             |
| Output Current         3         Metering         3-12           Output Freq         1         Metering         3-12           Output Power         7         Metering         3-12           Output Vower Fctr         8         Metering         3-12           Output Voltage         6         Metering         3-12           Overspeed Limit         83         Spd Mode & Limits         3-22           Param Access Lvl         196         Drive Memory         3-39           PI BW Fitter         139         Process PI         3-22           PI Control         125         Process PI         3-22           PI Control         125         Process PI         3-22           PI Deriv Time         459         Process PI         3-22           PI Error Meter         137         Process PI         3-29           PI Eredback Meter         136         Process PI         3-29           PI Feedback Lo         463         Process PI         3-29           PI Feedback Sel         128         Process PI         3-29           PI Feedback Sel         128         Process PI         3-28           PI Lower Limit         131         Process PI         3-28 <td></td> <td>-</td> <td>•</td> <td></td>                   |                  | -      | •                   |             |
| Output Freq         1         Metering         3-12           Output Power         7         Metering         3-12           Output Vowr Fctr         8         Metering         3-12           Output Voltage         6         Metering         3-12           Overspeed Limit         83         Spd Mode & Limits         3-22           Param Access LvI         196         Drive Memory         3-39           PI BW Fitter         139         Process PI         3-22           PI Configuration         124         Process PI         3-22           PI Configuration         125         Process PI         3-22           PI Deriv Time         459         Process PI         3-22           PI Deriv Time         459         Process PI         3-29           PI Error Meter         137         Process PI         3-29           PI Fedback Meter         136         Process PI         3-29           PI Feedback Lo         463         Process PI         3-29           PI Feedback Sel         128         Process PI         3-28           PI I Referance Lo         131         Process PI         3-28           PI Proload         133         Process PI                                                               |                  |        |                     | <u>3-21</u> |
| Output Powr Fotr         7         Metering         3-12           Output Voltage         6         Metering         3-12           Overspeed Limit         83         Spd Mode & Limits         3-22           Param Access LvI         196         Drive Memory         3-39           PI BW Fitter         139         Process PI         3-22           PI Configuration         124         Process PI         3-27           PI Control         125         Process PI         3-27           PI Error Meter         137         Process PI         3-29           PI Error Meter         136         Process PI         3-29           PI Feedback Heir         136         Process PI         3-29           PI Feedback Lo         463         Process PI         3-29           PI Feedback Sel         128         Process PI         3-28           PI I Integral Time         129         Process PI         3-28           PI Lower Limit         131         Process PI         3-28           PI Prop Gain         130         Process PI         3-28           PI Prop Gain         130         Process PI         3-28           PI Reference Hi         460         Process PI <td></td> <td></td> <td></td> <td><u>3-12</u></td> |                  |        |                     | <u>3-12</u> |
| Output Powr Fetr         8         Metering         3-12           Output Voltage         6         Metering         3-12           Output Voltage         6         Metering         3-12           Overspeed Limit         83         Spd Mode & Limits         3-22           Param Access LvI         196         Drive Memory         3-39           PI BW Filter         139         Process PI         3-29           PI Control         125         Process PI         3-27           PI Control         125         Process PI         3-29           PI Error Meter         137         Process PI         3-29           PI Eredback Hei         136         Process PI         3-28           PI Feedback Lo         463         Process PI         3-29           PI Feedback Sel         128         Process PI         3-29           PI Feedback Sel         128         Process PI         3-28           PI Integral Time         129         Process PI         3-28           PI Louput Meter         138         Process PI         3-28           PI Proload         133         Process PI         3-29           PI Prog Gain         130         Process PI <td< td=""><td></td><td></td><td>•</td><td></td></td<>           |                  |        | •                   |             |
| Output Voltage         6         Metering         3-12           Overspeed Limit         83         Spd Mode & Limits         3-22           Param Access LvI         196         Drive Memory         3-39           PI BW Filter         139         Process PI         3-29           PI Configuration         124         Process PI         3-27           PI Control         125         Process PI         3-29           PI Eror Meter         137         Process PI         3-29           PI Fedback Meter         136         Process PI         3-29           PI Feedback Lo         463         Process PI         3-29           PI Feedback Sel         128         Process PI         3-29           PI Feedback Sel         128         Process PI         3-28           PI I Feedback Sel         128         Process PI         3-28           PI Loutput Meter         131         Process PI         3-28           PI Loutput Meter         133         Process PI         3-29           PI Prop Gain         130         Process PI         3-29           PI Prop Gain         130         Process PI         3-29           PI Reference Hi         460         Process                                                  |                  | •      | •                   |             |
| Overspeed Limit         83         Spd Mode & Limits         3-22           Param Access LvI         196         Drive Memory         3-39           PI BW Fitter         139         Process PI         3-29           PI Configuration         124         Process PI         3-27           PI Control         125         Process PI         3-27           PI Deriv Time         459         Process PI         3-29           PI Error Meter         137         Process PI         3-29           PI Fedback Meter         136         Process PI         3-29           PI Feedback Lo         463         Process PI         3-29           PI Feedback Lo         463         Process PI         3-28           PI Feedback Sel         128         Process PI         3-28           PI I Redepack Sel         128         Process PI         3-28           PI Lower Limit         131         Process PI         3-28           PI Lower Limit         131         Process PI         3-28           PI Propada         133         Process PI         3-28           PI Propada         133         Process PI         3-28           PI Propada         133         Process PI                                                         |                  |        |                     |             |
| Param Access LvI         196         Drive Memory         3:39           PI BW Fitter         139         Process PI         3:29           PI Configuration         124         Process PI         3:27           PI Control         125         Process PI         3:27           PI Deriv Time         459         Process PI         3:29           PI Error Meter         137         Process PI         3:29           PI Eredback Meter         136         Process PI         3:28           PI Feedback Lo         463         Process PI         3:29           PI Feedback Sel         128         Process PI         3:29           PI Feedback Sel         128         Process PI         3:28           PI Integral Time         129         Process PI         3:28           PI Lower Limit         131         Process PI         3:28           PI Lower Limit         133         Process PI         3:28           PI Propadian         130         Process PI         3:28           PI Propadian         130         Process PI         3:28           PI Reference Lo         461         Process PI         3:29           PI Reference Sel         126         Process PI <td></td> <td>-</td> <td></td> <td>0-12</td>       |                  | -      |                     | 0-12        |
| PI BW Filter                                                                                                    |                  |        |                     |             |
| PI Configuration   124                                                                                                    |                  |        |                     |             |
| PI Control         125         Process PI         3-27           PI Deriv Time         459         Process PI         3-29           PI Error Meter         137         Process PI         3-29           PI Fords Meter         136         Process PI         3-29           PI Feedback Hi         462         Process PI         3-29           PI Feedback Sel         128         Process PI         3-29           PI Feedback Sel         128         Process PI         3-28           PI I Integral Time         129         Process PI         3-28           PI Lower Limit         131         Process PI         3-28           PI Lower Limit         131         Process PI         3-28           PI Lower Limit         131         Process PI         3-28           PI Pout Limit         132         Process PI         3-28           PI Prop Gain         130         Process PI         3-28           PI Reference Hi         460         Process PI         3-28           PI Reference Sel         126         Process PI         3-29           PI Reference Sel         126         Process PI         3-29           PI Setpoint         127         Process PI                                                         |                  |        |                     | 0.07        |
| PI Deriv Time         459         Process PI         3-29           PI Error Meter         137         Process PI         3-29           PI Feror Meter         136         Process PI         3-28           PI Feedback Hi         462         Process PI         3-29           PI Feedback Lo         463         Process PI         3-29           PI Feedback Sel         128         Process PI         3-28           PI I Feedback Sel         128         Process PI         3-28           PI I Terporal Time         129         Process PI         3-28           PI Louput Meter         133         Process PI         3-29           PI Prop Gain         130         Process PI         3-29           PI Ref Meter         135         Process PI         3-28           PI Reference Hi         460         Process PI         3-29           PI Reference Sel         126         Process PI         3-29           PI Reference Sel         126         Process PI         3-29           PI Reference Sel         126         Process PI         3-22           PI Reference Sel         126         Process PI         3-22           PI Reference Sel         126         Pro                                                 |                  |        |                     | 0.07        |
| PI Error Meter         137         Process PI         3-29           PI Fedback Meter         136         Process PI         3-28           PI Feedback Hi         462         Process PI         3-29           PI Feedback Lo         463         Process PI         3-29           PI Feedback Sel         128         Process PI         3-28           PI Integral Time         129         Process PI         3-28           PI Lower Limit         131         Process PI         3-28           PI Cutput Meter         138         Process PI         3-28           PI Propadin         130         Process PI         3-28           PI Propadin         130         Process PI         3-28           PI Reference Hi         460         Process PI         3-28           PI Reference Lo         461         Process PI         3-29           PI Reference Sel         126         Process PI         3-29           PI Reference Sel         126         Process PI         3-22           PI Reference Lo         461         Process PI         3-22           PI Reference Sel         126         Process PI         3-22           PI Setpoint         127         Process PI </td <td></td> <td>_</td> <td></td> <td></td>     |                  | _      |                     |             |
| PI Fdback Meter                                                                                                    |                  |        |                     |             |
| PI Feedback Hi         462         Process PI         3:29           PI Feedback Lo         463         Process PI         3:29           PI Feedback Sel         128         Process PI         3:28           PI Integral Time         129         Process PI         3:28           PI Lower Limit         131         Process PI         3:28           PI Coutput Meter         138         Process PI         3:28           PI Preload         133         Process PI         3:28           PI Prop Gain         130         Process PI         3:28           PI Reference Hi         460         Process PI         3:28           PI Reference Lo         461         Process PI         3:29           PI Reference Sel         126         Process PI         3:29           PI Reference Sel         126         Process PI         3:29           PI Status         134         Process PI         3:27           PI Status         134         Process PI         3:28           Polyper Limit         132         Process PI         3:28           Pos Torque Limit         132         Process PI         3:28           Power Loss Mode         184         Power Loss                                                            |                  |        |                     |             |
| PI Feedback Lo                                                                                                    |                  |        |                     |             |
| PI Feedback Sel   128                                                                                                    |                  | -      |                     |             |
| PI Integral Time         129         Process PI         3-28           PI Lower Limit         131         Process PI         3-28           PI Output Meter         138         Process PI         3-28           PI Propload         133         Process PI         3-28           PI Prop Gain         130         Process PI         3-28           PI Ref Meter         135         Process PI         3-28           PI Reference Hi         460         Process PI         3-29           PI Reference Lo         461         Process PI         3-29           PI Reference Sel         126         Process PI         3-27           PI Setpoint         127         Process PI         3-27           PI Setpoint         127         Process PI         3-28           PI Upper Limit         132         Process PI         3-28           Po Torque Limit         132         Process PI         3-28           Power Loss Level         186         Power Loss         3-38           Power Loss Mode         184         Power Loss         3-33           Power Loss Time         185         Power Loss         3-37           Power Los Mode         184         Power Loss                                                          |                  |        |                     |             |
| PI Lower Limit         131         Process PI         3.28           PI Output Meter         138         Process PI         3.29           PI Preload         133         Process PI         3.28           PI Prop Gain         130         Process PI         3.28           PI Reference Hi         460         Process PI         3.29           PI Reference Lo         461         Process PI         3.29           PI Reference Sel         126         Process PI         3.22           PI Setpoint         127         Process PI         3.27           PI Status         134         Process PI         3.28           PU Upper Limit         132         Process PI         3.28           Pos Torque Limit         436         Torq Attributes         3.19           Power Loss Level         186         Power Loss         3.33           Power Loss Time         185         Power Loss         3.37           Power Loss Time         185         Power Loss         3.37           Power Up Marker         242         Faults         3.46           Power Up Marker         242         Faults         3.24           Preset Speed X         101-107         Discrete Speeds <td></td> <td></td> <td></td> <td></td>            |                  |        |                     |             |
| PI Output Meter         138         Process PI         3-29           PI Preload         133         Process PI         3-28           PI Prop Gain         130         Process PI         3-28           PI Ref Meter         135         Process PI         3-28           PI Reference Hi         460         Process PI         3-29           PI Reference Lo         461         Process PI         3-29           PI Reference Sel         126         Process PI         3-27           PI Setpoint         127         Process PI         3-27           PI Status         134         Process PI         3-28           PI Upper Limit         132         Process PI         3-28           POs Torque Limit         436         Torq Attributes         3-19           Power Loss Level         186         Power Loss         3-38           Power Loss Mode         184         Power Loss         3-37           Power Loss Time         185         Power Loss         3-37           Power Up Marker         242         Faults         3-46           Power Up Marker         242         Faults         3-46           Power Up Marker         242         Speed Feedback                                                          |                  | -      |                     |             |
| PI Preload         133         Process PI         3-28           PI Prop Gain         130         Process PI         3-28           PI Ref Meter         135         Process PI         3-28           PI Reference Hi         460         Process PI         3-29           PI Reference Lo         461         Process PI         3-29           PI Reference Sel         126         Process PI         3-27           PI Setpoint         127         Process PI         3-27           PI Status         134         Process PI         3-28           PI Upper Limit         132         Process PI         3-28           Pos Torque Limit         436         Torq Attributes         3-19           Power Loss Level         186         Power Loss         3-38           Power Loss Mode         184         Power Loss         3-37           Power Loss Time         185         Power Loss         3-37           Power Up Marker         242         Faults         3-46           Power Up Marker         242         Faults         3-46           Power Up Marker         242         Faults         3-34           Power Loss Time         167         Restart Modes                                                               |                  |        |                     |             |
| PI Prop Gain         130         Process PI         3-28           PI Ref Meter         135         Process PI         3-28           PI Reference Hi         460         Process PI         3-29           PI Reference Lo         461         Process PI         3-29           PI Reference Sel         126         Process PI         3-27           PI Setpoint         127         Process PI         3-27           PI Setpoint         127         Process PI         3-28           PI Upper Limit         132         Process PI         3-28           Pos Torque Limit         436         Torq Attributes         3-19           Power Loss Mode         184         Power Loss         3-38           Power Loss Time         185         Power Loss         3-37           Power Loss Time         185         Power Loss         3-37           Power Up Marker         242         Faults         3-46           Power Up Marker         242         Faults         3-46           Power Up Marker         242         Faults         3-25           Pulse In Scale         422         Speed Feedback         3-21           Pulse In Scale         422         Speed Feedback                                                      |                  |        |                     |             |
| PI Ref Meter         135         Process PI         3:28           PI Reference Hi         460         Process PI         3:29           PI Reference Lo         461         Process PI         3:29           PI Reference Sel         126         Process PI         3:27           PI Setpoint         127         Process PI         3:27           PI Status         134         Process PI         3:28           PI Upper Limit         132         Process PI         3:28           Pos Torque Limit         436         Torq Attributes         3:19           Power Loss Level         186         Power Loss         3:38           Power Loss Mode         184         Power Loss         3:33           Power Loss Time         185         Power Loss         3:37           Power Los Mode         184         Power Loss         3:37           Power Up Marker         242         Faults         3:46           Power Up Marker         242         Faults         3:46           Power Up Marker         242         Faults         3:25           Pulse Input Ref         99         Speed Reference         3:25           Pulse Input Ref         99         Speed Reference </td <td></td> <td></td> <td></td> <td></td>      |                  |        |                     |             |
| PI Reference Hi         460         Process PI         3-29           PI Reference Lo         461         Process PI         3-29           PI Reference Sel         126         Process PI         3-27           PI Setpoint         127         Process PI         3-27           PI Status         134         Process PI         3-28           PI Upper Limit         132         Process PI         3-28           Pos Torque Limit         436         Torq Attributes         3-19           Power Loss Level         186         Power Loss         3-38           Power Loss Mode         184         Power Loss         3-37           Power Loss Time         185         Power Loss         3-37           Power Loss Time         185         Power Loss         3-37           Power Los Time         167         Restart Modes         3-34           Proset Speed X         101-107         Discrete Speeds         3-25           Pulse In Scale         422         Speed Feedback         3-21           Pulse Input Ref         99         Speed Reference         3-25           PWM Frequency         151         Load Limits         3-31           Rated Amps         28                                                    |                  |        |                     |             |
| PI Reference Lo                                                                                                    |                  |        |                     |             |
| PI Reference Sel   126                                                                                                    |                  |        |                     |             |
| PI Setpoint                                                                                                    |                  | _      |                     |             |
| PI Status         134         Process PI         3:28           PI Upper Limit         132         Process PI         3:28           Pos Torque Limit         436         Torq Attributes         3:19           Power Loss Level         186         Power Loss         3:38           Power Loss Mode         184         Power Loss         3:37           Power Loss Time         185         Power Loss         3:37           Power Up Marker         242         Faults         3:46           Powerup Delay         167         Restart Modes         3:34           Preset Speed X         101-107         Discrete Speeds         3:25           Pulse In Scale         422         Speed Feedback         3:21           Pulse Input Ref         99         Speed Reference         3:25           PWM Frequency         151         Load Limits         3:31           Ramped Speed         22         Metering         3:13           Rated Amps         28         Drive Data         3:14           Rated W         26         Drive Data         3:14           Rated Volts         27         Drive Data         3:14           Reference Mask         280         Masks & Owners <td></td> <td></td> <td></td> <td></td>            |                  |        |                     |             |
| PI Upper Limit         132         Process PI         3:28           Pos Torque Limit         436         Torq Attributes         3:19           Power Loss Level         186         Power Loss         3:38           Power Loss Mode         184         Power Loss         3:37           Power Loss Time         185         Power Loss         3:37           Power Up Marker         242         Faults         3:46           Powerup Delay         167         Restart Modes         3:34           Preset Speed X         101-107         Discrete Speeds         3:25           Pulse In Scale         422         Speed Reference         3:21           Pulse Input Ref         99         Speed Reference         3:25           PWM Frequency         151         Load Limits         3:31           Ramped Speed         22         Metering         3:13           Rated Amps         28         Drive Data         3:14           Rated W         26         Drive Data         3:14           Reference Mask         280         Masks & Owners         3:51           Reference Owner         292         Masks & Owners         3:52           Regen Power Limit         153                                                     |                  |        |                     |             |
| Pos Torque Limit         436         Torq Attributes         3-19           Power Loss Level         186         Power Loss         3-38           Power Loss Mode         184         Power Loss         3-37           Power Loss Time         185         Power Loss         3-37           Power Loss Time         185         Power Loss         3-37           Power Loss Time         186         Power Loss         3-34           Power Up Marker         242         Faults         3-46           Power Up Delay         167         Restart Modes         3-34           Preset Speed X         101-107         Discrete Speeds         3-25           Pulse In Scale         422         Speed Feedback         3-21           Pulse In Scale         422         Speed Reference         3-25           PWM Frequency         151         Load Limits         3-31           Rated Amps         28         Drive Data         3-14           Rated Amps         28         Drive Data         3-14           Reference Mask         280         Masks & Owners         3-51           Reference Owner         292         Masks & Owners         3-52           Reset Meters         200                                                |                  |        |                     |             |
| Power Loss Level         186         Power Loss         3:38           Power Loss Mode         184         Power Loss         3:37           Power Loss Time         185         Power Loss         3:37           Power Up Marker         242         Faults         3:46           Powerup Delay         167         Restart Modes         3:34           Preset Speed X         101-107         Discrete Speeds         3:25           Pulse In Scale         422         Speed Feedback         3:21           Pulse Input Ref         99         Speed Reference         3:25           PWM Frequency         151         Load Limits         3:31           Rated Amps         28         Drive Data         3:14           Rated Amps         28         Drive Data         3:14           Rated Volts         27         Drive Data         3:14           Reference Mask         280         Masks & Owners         3:51           Reference Owner         292         Masks & Owners         3:52           Regen Power Limit         153         Load Limits         3:32           Reset To Defalts         197         Drive Memory         3:40           Rev Speed Limit         454                                                   |                  |        |                     |             |
| Power Loss Mode         184         Power Loss         3:37           Power Loss Time         185         Power Loss         3:37           Power Up Marker         242         Faults         3:46           Powerup Delay         167         Restart Modes         3:34           Preset Speed X         101-107         Discrete Speeds         3:25           Pulse In Scale         422         Speed Feedback         3:21           Pulse Input Ref         99         Speed Reference         3:25           PWM Frequency         151         Load Limits         3:31           Ramped Speed         22         Metering         3:13           Rated Amps         28         Drive Data         3:14           Rated WW         26         Drive Data         3:14           Rated Volts         27         Drive Data         3:14           Reference Mask         280         Masks & Owners         3:51           Reference Owner         292         Masks & Owners         3:52           Regen Power Limit         153         Load Limits         3:32           Reset To Defalts         197         Drive Memory         3:40           Rev Speed Limit         454         Sp                                                 |                  |        |                     |             |
| Power Loss Time         185         Power Loss         3:37           Power Up Marker         242         Faults         3:46           Power Up Marker         242         Faults         3:46           Preset Speed X         101-107         Discrete Speeds         3:25           Pulse In Scale         422         Speed Feedback         3:21           Pulse Input Ref         99         Speed Reference         3:25           PWM Frequency         151         Load Limits         3:31           Ramped Speed         22         Metering         3:13           Rated Amps         28         Drive Data         3:14           Rated W         26         Drive Data         3:14           Rated Volts         27         Drive Data         3:14           Reference Mask         280         Masks & Owners         3:51           Reference Owner         292         Masks & Owners         3:52           Regen Power Limit         153         Load Limits         3:32           Reset Meters         200         Drive Memory         3:40           Reset To Defalts         197         Drive Memory         3:40           Rev Speed Limit         454         Speed Reg                                                 |                  |        |                     |             |
| Power Up Marker         242         Faults         3-46           Powerup Delay         167         Restart Modes         3-34           Preset Speed X         101-107         Discrete Speeds         3-25           Pulse In Scale         422         Speed Feedback         3-21           Pulse Input Ref         99         Speed Reference         3-25           PWM Frequency         151         Load Limits         3-31           Ramped Speed         22         Metering         3-13           Rated Amps         28         Drive Data         3-14           Rated W         26         Drive Data         3-14           Rated Volts         27         Drive Data         3-14           Reference Mask         280         Masks & Owners         3-51           Reference Owner         292         Masks & Owners         3-52           Regen Power Limit         153         Load Limits         3-32           Reset Meters         200         Drive Memory         3-40           Res Yeped Limit         454         Speed Regulator         3-23           Run Boost         70         Volts per Hertz         3-19                                                                                                    |                  | -      |                     |             |
| Powerup Delay         167         Restart Modes         3-34           Preset Speed X         101-107         Discrete Speeds         3-25           Pulse In Scale         422         Speed Feedback         3-21           Pulse Input Ref         99         Speed Reference         3-25           PWM Frequency         151         Load Limits         3-31           Ramped Speed         22         Metering         3-13           Rated Amps         28         Drive Data         3-14           Rated Volts         27         Drive Data         3-14           Reference Mask         280         Masks & Owners         3-51           Reference Owner         292         Masks & Owners         3-52           Regen Power Limit         153         Load Limits         3-32           Reset Meters         200         Drive Memory         3-40           Reset To Defalts         197         Drive Memory         3-40           Rev Speed Limit         454         Speed Regulator         3-23           Run Boost         70         Volts per Hertz         3-19                                                                                                    |                  |        |                     |             |
| Preset Speed X         101-107         Discrete Speeds         3-25           Pulse In Scale         422         Speed Feedback         3-21           Pulse Input Ref         99         Speed Reference         3-25           PWM Frequency         151         Load Limits         3-31           Ramped Speed         22         Metering         3-13           Rated Amps         28         Drive Data         3-14           Rated Volts         27         Drive Data         3-14           Reference Mask         280         Masks & Owners         3-51           Reference Owner         292         Masks & Owners         3-52           Regen Power Limit         153         Load Limits         3-32           Reset Meters         200         Drive Memory         3-40           Reset To Defalts         197         Drive Memory         3-40           Rev Speed Limit         454         Speed Regulator         3-23           Run Boost         70         Volts per Hertz         3-19                                                                                                    |                  |        |                     |             |
| Pulse In Scale         422         Speed Feedback         3-21           Pulse Input Ref         99         Speed Reference         3-25           PWM Frequency         151         Load Limits         3-31           Ramped Speed         22         Metering         3-13           Rated Amps         28         Drive Data         3-14           Rated Volts         26         Drive Data         3-14           Rated Volts         27         Drive Data         3-14           Reference Mask         280         Masks & Owners         3-51           Reference Owner         292         Masks & Owners         3-52           Regen Power Limit         153         Load Limits         3-32           Reset Meters         200         Drive Memory         3-40           Reset To Defalts         197         Drive Memory         3-40           Rev Speed Limit         454         Speed Regulator         3-23           Run Boost         70         Volts per Hertz         3-19                                                                                                    |                  | -      |                     |             |
| Pulse Input Ref         99         Speed Reference         3-25           PWM Frequency         151         Load Limits         3-31           Ramped Speed         22         Metering         3-13           Rated Amps         28         Drive Data         3-14           Rated kW         26         Drive Data         3-14           Rated Volts         27         Drive Data         3-14           Reference Mask         280         Masks & Owners         3-51           Reference Owner         292         Masks & Owners         3-52           Regen Power Limit         153         Load Limits         3-32           Reset Meters         200         Drive Memory         3-40           Rev Speed Limit         454         Speed Regulator         3-23           Run Boost         70         Volts per Hertz         3-19                                                                                                    |                  |        |                     |             |
| PWM Frequency         151         Load Limits         3-31           Ramped Speed         22         Metering         3-13           Rated Amps         28         Drive Data         3-14           Rated kW         26         Drive Data         3-14           Rated Volts         27         Drive Data         3-14           Reference Mask         280         Masks & Owners         3-51           Reference Owner         292         Masks & Owners         3-52           Regen Power Limit         153         Load Limits         3-32           Reset Meters         200         Drive Memory         3-40           Reset To Defalts         197         Drive Memory         3-40           Rev Speed Limit         454         Speed Regulator         3-23           Run Boost         70         Volts per Hertz         3-19                                                                                                    |                  |        |                     |             |
| Ramped Speed         22         Metering         3-13           Rated Amps         28         Drive Data         3-14           Rated kW         26         Drive Data         3-14           Rated Volts         27         Drive Data         3-14           Reference Mask         280         Masks & Owners         3-51           Reference Owner         292         Masks & Owners         3-52           Regen Power Limit         153         Load Limits         3-32           Reset Meters         200         Drive Memory         3-40           Reset To Defalts         197         Drive Memory         3-40           Rev Speed Limit         454         Speed Regulator         3-23           Run Boost         70         Volts per Hertz         3-19                                                                                                    |                  |        |                     |             |
| Rated Amps         28         Drive Data         3-14           Rated kW         26         Drive Data         3-14           Rated Volts         27         Drive Data         3-14           Reference Mask         280         Masks & Owners         3-51           Reference Owner         292         Masks & Owners         3-52           Regen Power Limit         153         Load Limits         3-32           Reset Meters         200         Drive Memory         3-40           Reset To Defalts         197         Drive Memory         3-40           Rev Speed Limit         454         Speed Regulator         3-23           Run Boost         70         Volts per Hertz         3-19                                                                                                    |                  |        |                     |             |
| Rated kW         26         Drive Data         3-14           Rated Volts         27         Drive Data         3-14           Reference Mask         280         Masks & Owners         3-51           Reference Owner         292         Masks & Owners         3-52           Regen Power Limit         153         Load Limits         3-32           Reset Meters         200         Drive Memory         3-40           Reset To Defalts         197         Drive Memory         3-40           Rev Speed Limit         454         Speed Regulator         3-23           Run Boost         70         Volts per Hertz         3-19                                                                                                    |                  |        |                     |             |
| Rated Volts         27         Drive Data         3-14           Reference Mask         280         Masks & Owners         3-51           Reference Owner         292         Masks & Owners         3-52           Regen Power Limit         153         Load Limits         3-32           Reset Meters         200         Drive Memory         3-40           Reset To Defalts         197         Drive Memory         3-40           Rev Speed Limit         454         Speed Regulator         3-23           Run Boost         70         Volts per Hertz         3-19                                                                                                    |                  | _      |                     |             |
| Reference Mask         280         Masks & Owners         3-51           Reference Owner         292         Masks & Owners         3-52           Regen Power Limit         153         Load Limits         3-32           Reset Meters         200         Drive Memory         3-40           Reset To Defalts         197         Drive Memory         3-40           Rev Speed Limit         454         Speed Regulator         3-23           Run Boost         70         Volts per Hertz         3-19                                                                                                    |                  | -      |                     |             |
| Reference Owner         292         Masks & Owners         3-52           Regen Power Limit         153         Load Limits         3-32           Reset Meters         200         Drive Memory         3-40           Reset To Defalts         197         Drive Memory         3-40           Rev Speed Limit         454         Speed Regulator         3-23           Run Boost         70         Volts per Hertz         3-19                                                                                                    |                  |        |                     |             |
| Regen Power Limit         153         Load Limits         3-32           Reset Meters         200         Drive Memory         3-40           Reset To Defalts         197         Drive Memory         3-40           Rev Speed Limit         454         Speed Regulator         3-23           Run Boost         70         Volts per Hertz         3-19                                                                                                    |                  |        |                     |             |
| Reset Meters         200         Drive Memory         3-40           Reset To Defalts         197         Drive Memory         3-40           Rev Speed Limit         454         Speed Regulator         3-23           Run Boost         70         Volts per Hertz         3-19                                                                                                    |                  | 153    |                     |             |
| Reset To Defalts         197         Drive Memory         3-40           Rev Speed Limit         454         Speed Regulator         3-23           Run Boost         70         Volts per Hertz         3-19                                                                                                    |                  |        |                     |             |
| Rev Speed Limit454Speed Regulator3-23Run Boost70Volts per Hertz3-19                                                                                                    |                  | 197    |                     |             |
| Run Boost 70 Volts per Hertz 3-19                                                                                                    | Rev Speed Limit  | 454    | Speed Regulator     |             |
|                                                                                                    |                  | 70     |                     |             |
|                                                                                                    | S Curve %        | 146    |                     |             |

| Parameter Name                   | Number   | Group             | Page         |
|----------------------------------|----------|-------------------|--------------|
| Save HIM Ref                     | 192      | HIM Ref Config    | 3-39         |
| Save MOP Ref                     | 194      | MOP Config        | 3-39         |
| Save To User Set                 | 199      | Drive Memory      | 3-40         |
| ScaleX In Hi                     | 477-495  | Scaled Blocks     | 3-48         |
| ScaleX III HI                    | 477-495  | Scaled Blocks     |              |
| ScaleX In Value                  | 476-496  | Scaled Blocks     | 3-48         |
|                                  |          |                   | 3-48         |
| ScaleX Out Hi                    | 479-497  | Scaled Blocks     | 3-48         |
| ScaleX Out Lo                    | 480-498  | Scaled Blocks     | 3-48         |
| ScaleX Out Value                 | 481-499  | Scaled Blocks     | 3-48         |
| Shear Pin Time                   | 189      | Power Loss        | 3-38         |
| Skip Freq Band                   | 87       | Spd Mode & Limits | <u>3-23</u>  |
| Skip Frequency X                 | 84-86    | Spd Mode & Limits | 3-23         |
| Sleep Level                      | 182      | Restart Modes     | 3-37         |
| Sleep Time                       | 183      | Restart Modes     | 3-37         |
| Sleep-Wake Mode                  | 178      | Restart Modes     | <u>3-36</u>  |
| Sleep-Wake Ref                   | 179      | Restart Modes     | <u>3-37</u>  |
| Slip Comp Gain                   | 122      | Slip Comp         | <u>3-26</u>  |
| Slip RPM @ FLA                   | 121      | Slip Comp         | <u>3-26</u>  |
| Slip RPM Meter                   | 123      | Slip Comp         | <u>3-26</u>  |
| Speed Desired BW                 | 449      | Speed Regulator   | <u>3-30</u>  |
| SpdBand Integrat                 | 603      | Torq Proving      | 3-60         |
| Spd Dev Band                     | 602      | Torq Proving      | 3-60         |
| Speed Feedback                   | 25       | Metering          | <u>3-13</u>  |
| Speed Loop Meter                 | 451      | Speed Regulator   | 3-30         |
| Speed Mode                       | 80       | Spd Mode & Limits | 3-22         |
| Speed Ref Source                 | 213      | Diagnostics       | 3-42         |
| Speed Ref X Hi                   | 91, 94   | Speed Reference   | 3-24         |
| Speed Ref X Lo                   | 92, 95   | Speed Reference   | 3-24         |
| Speed Ref X Sel                  | 90, 93   | Speed Reference   | 3-24         |
| Speed Reference                  | 23       | Metering          | 3-13         |
| Speed Units                      | 79       | Spd Mode & Limits | 3-21         |
| Speed/Torque Mod                 | 88       | Spd Mode & Limits | 3-23         |
| Start At PowerUp                 | 168      | Restart Modes     | 3-34         |
| Start Inhibits                   | 214      | Diagnostics       | 3-42         |
| Start Mask                       | 277      | Masks & Owners    | 3-50         |
| Start Owner                      | 289      | Masks & Owners    | 3-51         |
| Start/Acc Boost                  | 69       | Volts per Hertz   |              |
| Status X @ Fault                 | 227, 228 | Diagnostics       | 3-19         |
| Stop Mode X                      | 155, 156 | Stop/Brake Modes  | 3-44<br>3-32 |
|                                  | 288      |                   |              |
| Stop Owner                       |          | Masks & Owners    | 3-51         |
| Stop/BRK Mode X                  | 155, 156 | Stop/Brake Modes  | 3-32         |
| SV Boost Filter                  | 59       | Torq Attributes   | 3-16         |
| TB Man Ref Hi                    | 97       | Speed Reference   | 3-25         |
| TB Man Ref Lo                    | 98       | Speed Reference   | 3-25         |
| TB Man Ref Sel                   | 96       | Speed Reference   | 3-25         |
| Testpoint X Data                 | 235, 237 | Diagnostics       | 3-45         |
| Testpoint X Sel                  | 234, 236 | Diagnostics       | <u>3-45</u>  |
| TorqLim SlewRate                 | 608      | Torq Proving      | <u>3-60</u>  |
| TorqProve Cnfg                   | 600      | Torq Proving      | <u>3-59</u>  |
| TorqProve Setup                  | 601      | Torq Proving      | <u>3-59</u>  |
| Torq Ref A Div                   | 430      | Torq Attributes   | <u>3-18</u>  |
| Torque Current                   | 4        | Metering          | <u>3-12</u>  |
| Torque Perf Mode                 | 53       | Torq Attributes   | <u>3-15</u>  |
| Torque Ref B Mult                | 434      | Torq Attributes   | <u>3-18</u>  |
| Torque Ref X Hi                  | 428, 432 | Torq Attributes   | 3-18         |
| Torque Ref X Lo                  | 429, 433 | Torq Attributes   | 3-18         |
|                                  | 427, 431 | Torq Attributes   | 3-18         |
| Torque Ref X Sel                 | 427, 431 | 1019 / ttt1batoo  |              |
| Torque Ref X Sel Torque Setpoint | 435      | Torq Attributes   | 3-19         |

| Parameter Name   | Number | Group           | Page |
|------------------|--------|-----------------|------|
| Total Inertia    | 450    | Speed Regulator | 3-30 |
| Trim % Setpoint  | 116    | Speed Trim      | 3-26 |
| Trim Hi          | 119    | Speed Trim      | 3-26 |
| Trim In Select   | 117    | Speed Trim      | 3-26 |
| Trim Lo          | 120    | Speed Trim      | 3-26 |
| Trim Out Select  | 118    | Speed Trim      | 3-26 |
| Voltage Class    | 202    | Drive Memory    | 3-40 |
| Wake Level       | 180    | Restart Modes   | 3-37 |
| Wake Time        | 181    | Restart Modes   | 3-37 |
| ZeroSpdFloatTime | 605    | Torq Proving    | 3-60 |

# Parameter Cross Reference – by Number

| Number | Parameter Name   | Group             | Page        |
|--------|------------------|-------------------|-------------|
| 1      | Output Freq      | Metering          | 3-12        |
| 2      | Commanded Freq   | Metering          | 3-12        |
|        | Commanded Speed  | Metering          |             |
| 3      | Output Current   | Metering          | 3-12        |
| 4      | Torque Current   | Metering          | 3-12        |
| 5      | Flux Current     | Metering          | 3-12        |
| 6      | Output Voltage   | Metering          | 3-12        |
| 7      | Output Power     | Metering          | 3-12        |
| 8      | Output Powr Fctr | Metering          | 3-12        |
| 9      | Elapsed MWh      | Metering          | 3-12        |
| 10     | Elapsed Run Time | Metering          | 3-12        |
| 11     | MOP Frequency    | Metering          | 3-13        |
|        | MOP Reference    | Metering          |             |
| 12     | DC Bus Voltage   | Metering          | 3-13        |
| 014    | Elapsed kWh      | Metering          | 3-13        |
| 13     | DC Bus Memory    | Metering          | 3-13        |
| 16     | Analog In1 Value | Metering          | 3-13        |
| 17     | Analog In2 Value | Metering          | 3-13        |
| 22     | Ramped Speed     | Metering          | 3-13        |
| 23     | Speed Reference  | Metering          | 3-13        |
| 24     | Commanded Torque | Metering          | 3-13        |
| 25     | Speed Feedback   | Metering          | 3-13        |
| 26     | Rated kW         | Drive Data        | 3-14        |
| 27     | Rated Volts      | Drive Data        | 3-14        |
| 28     | Rated Amps       | Drive Data        | 3-14        |
| 29     | Control SW Ver   | Drive Data        | 3-14        |
| 40     | Motor Type       | Motor Data        | 3-14        |
| 41     | Motor NP Volts   | Motor Data        | 3-14        |
| 42     | Motor NP FLA     | Motor Data        | 3-14        |
| 43     | Motor NP Hertz   | Motor Data        | 3-14        |
| 44     | Motor NP RPM     | Motor Data        | 3-14        |
| 45     | Motor NP Power   | Motor Data        | <u>3-15</u> |
| 46     | Mtr NP Pwr Units | Motor Data        | <u>3-15</u> |
| 47     | Motor OL Hertz   | Motor Data        | <u>3-15</u> |
| 48     | Motor OL Factor  | Motor Data        | <u>3-15</u> |
| 49     | Motor Poles      | Motor Data        | <u>3-15</u> |
| 53     | Motor Cntl Sel   | Torq Attributes   | <u>3-15</u> |
|        | Torque Perf Mode | Torq Attributes   |             |
| 54     | Maximum Voltage  | Torq Attributes   | <u>3-15</u> |
| 55     | Maximum Freq     | Torq Attributes   | 3-16        |
| 56     | Compensation     | Torq Attributes   | 3-16        |
| 57     | Flux Up Mode     | Torq Attributes   | 3-16        |
| 58     | Flux Up Time     | Torq Attributes   | 3-16        |
| 59     | SV Boost Filter  | Torq Attributes   | 3-16        |
| 61     | Autotune         | Torq Attributes   | 3-17        |
| 62     | IR Voltage Drop  | Torq Attributes   | 3-17        |
| 63     | Flux Current Ref | Torq Attributes   | 3-17        |
| 64     | Ixo Voltage Drop | Torq Attributes   | 3-17        |
| 66     | Autotune Torque  | Torq Attributes   | 3-18        |
| 67     | Inertia Autotune | Torq Attributes   | 3-18        |
| 69     | Start/Acc Boost  | Volts per Hertz   | 3-19        |
| 70     | Run Boost        | Volts per Hertz   | 3-19        |
| 71     | Break Voltage    | Volts per Hertz   | 3-20        |
| 72     | Break Frequency  | Volts per Hertz   | 3-20        |
| 79     | Speed Units      | Spd Mode & Limits | 3-21        |
|        | Opoda Office     | opa Mode & Lillio | <u> </u>    |

| Seed   Speed Mode & Limits   Speed Mode & Limits   Speed Mode   Speed Mode   Speed Mode   Speed Mode   Speed Mode   Speed Mode   S | Number  | Parameter Name     | Group       | Dogo |
|----------------------------------------------------------------------------------------------------|---------|--------------------|-------------|------|
| Speed Mode                                                                                                    | Number  |                    |             | Page |
| 81         Minimum Speed         Spd Mode & Limits         3:22           82         Maximum Speed         Spd Mode & Limits         3:22           83         Overspeed Limit         Spd Mode & Limits         3:22           84-86         Skip Frequency X         Spd Mode & Limits         3:23           87         Skip Freq Band         Spd Mode & Limits         3:23           88         Speed Ref X Sel         Speed Reference         3:24           90, 93         Speed Ref X Sel         Speed Reference         3:24           91, 94         Speed Ref X Lo         Speed Reference         3:24           96         TB Man Ref Sel         Speed Reference         3:25           96         TB Man Ref Sel         Speed Reference         3:25           98         TB Man Ref Lo         Speed Reference         3:25           99         Pulse Input Ref         Speed Reference         3:25           100         Jog Speed 1         Discrete Speeds         3:25           108         Jog Speed 2         Discrete Speeds         3:25           108         Jog Speed 2         Discrete Speeds         3:25           116         Trim No Select         Speed Trim         3:26                                                                                                    | 80      |                    |             | 3-22 |
| 82         Maximum Speed         Spd Mode & Limits         3:22           83         Overspeed Limit         Spd Mode & Limits         3:22           84-86         Skip Frequency X         Spd Mode & Limits         3:23           87         Skip Freq Band         Spd Mode & Limits         3:23           88         Speed Ref X Sel         Speed Reference         3:24           90, 93         Speed Ref X Sel         Speed Reference         3:24           91, 94         Speed Ref X Lo         Speed Reference         3:24           92, 95         Speed Ref X Lo         Speed Reference         3:25           96         TB Man Ref Sel         Speed Reference         3:25           97         TB Man Ref Lo         Speed Reference         3:25           98         TB Man Ref Lo         Speed Reference         3:25           99         Pulse Input Ref         Speed Reference         3:25           99         Pulse Input Ref         Speed Reference         3:25           100         Jog Speed 1         Discrete Speeds         3:25           108         Jog Speed 2         Discrete Speeds         3:25           116         Tim % Setpoint         Speed Trim         3:26                                                                                                    | 01      |                    |             | 2 22 |
| 83         Overspeed Limit         Spd Mode & Limits         3-22           84-86         Skip Frequency X         Spd Mode & Limits         3-23           87         Skip Freq Band         Spd Mode & Limits         3-23           88         Speed/Torque Mod         Spd Mode & Limits         3-23           90, 93         Speed Ref X Sel         Speed Reference         3-24           91, 94         Speed Ref X Lo         Speed Reference         3-24           96         TB Man Ref Hi         Speed Reference         3-25           96         TB Man Ref Hi         Speed Reference         3-25           98         TB Man Ref Lo         Speed Reference         3-25           98         Pulse Input Ref         Speed Reference         3-25           99         Pulse Input Ref         Speed Reference         3-25           100         Jog Speed         Discrete Speeds         3-25           101-107         Preset Speed X         Discrete Speeds         3-25           108         Jog Speed 2         Discrete Speeds         3-25           116         Trim M Setpoint         Speed Trim         3-26           117         Trim In Select         Speed Trim         3-26                                                                                                    |         |                    | •           |      |
| 84-86         Skip Frequency X         Spd Mode & Limits         3:23           87         Skip Freq Band         Spd Mode & Limits         3:23           88         Speed Treq Band         Spd Mode & Limits         3:23           88         Speed Ref X Sel         Speed Reference         3:24           90, 93         Speed Ref X Hi         Speed Reference         3:24           91, 94         Speed Ref X Lo         Speed Reference         3:24           96         TB Man Ref Sel         Speed Reference         3:25           96         TB Man Ref Li         Speed Reference         3:25           98         TB Man Ref Lo         Speed Reference         3:25           99         Pulse Input Ref         Speed Reference         3:25           100         Jog Speed         Discrete Speeds         3:25           108         Jog Speed I         Discrete Speeds         3:25           108         Jog Speed Z         Discrete Speeds         3:25           108         Jog Speed Z         Discrete Speeds         3:25           108         Jog Speed Z         Discrete Speeds         3:25           108         Jog Speed Z         Discrete Speeds         3:25           1                                                                                                    |         |                    |             |      |
| 87         Skip Freq Band         Spd Mode & Limits         3:23           88         Speed/Torque Mod         Spd Mode & Limits         3:23           90, 93         Speed Ref X Sel         Speed Reference         3:24           91, 94         Speed Ref X Lo         Speed Reference         3:24           96         TB Man Ref Sel         Speed Reference         3:25           97         TB Man Ref Hi         Speed Reference         3:25           98         TB Man Ref Lo         Speed Reference         3:25           99         Pulse Input Ref         Speed Reference         3:25           100         Jog Speed         Discrete Speeds         3:25           101         Jog Speed 1         Discrete Speeds         3:25           108         Jog Speed 2         Discrete Speeds         3:25           108         Jog Speed 2         Discrete Speeds         3:25           116         Trim N Setpoint         Speed Trim         3:26           117         Trim In Select         Speed Trim         3:26           118         Trim Out Select         Speed Trim         3:26           120         Trim Lo         Speed Trim         3:26           121         Sli                                                                                                    |         |                    |             |      |
| 88         Speed/Torque Mod         Spd Mode & Limits         3:23           90, 93         Speed Ref X Sel         Speed Reference         3:24           91, 94         Speed Ref X Hi         Speed Reference         3:24           92, 95         Speed Ref X Lo         Speed Reference         3:25           96         TB Man Ref Sel         Speed Reference         3:25           97         TB Man Ref Lo         Speed Reference         3:25           98         TB Man Ref Lo         Speed Reference         3:25           99         Pulse Input Ref         Speed Reference         3:25           100         Jog Speed         Discrete Speeds         3:25           107         Preset Speed X         Discrete Speeds         3:25           108         Jog Speed 2         Discrete Speeds         3:25           116         Trim K Setpoint         Speed Trim         3:26           117         Trim In Select         Speed Trim         3:26           118         Trim Coult Select         Speed Trim         3:26           119         Trim Hi         Speed Trim         3:26           120         Trim Lo         Speed Trim         3:26           121         Slip                                                                                                    |         |                    | •           |      |
| 90, 93         Speed Ref X Sel         Speed Reference         3:24           91, 94         Speed Ref X Hi         Speed Reference         3:24           92, 95         Speed Ref X Lo         Speed Reference         3:24           96         TB Man Ref Sel         Speed Reference         3:25           97         TB Man Ref Lo         Speed Reference         3:25           98         TB Man Ref Lo         Speed Reference         3:25           99         Pulse Input Ref         Speed Reference         3:25           100         Jog Speed         Discrete Speeds         3:25           107         Preset Speed X         Discrete Speeds         3:25           108         Jog Speed 2         Discrete Speeds         3:25           116         Trim K Setpoint         Speed Trim         3:26           117         Trim In Select         Speed Trim         3:26           118         Trim Out Select         Speed Trim         3:26           119         Trim Lo         Speed Trim         3:26           120         Trim Lo         Speed Trim         3:26           121         Slip RPM @ FLA         Slip Comp         3:26           122         Slip Comp Gain </td <td></td> <td></td> <td></td> <td></td>                                                                                                    |         |                    |             |      |
| 91, 94         Speed Ref X Hi         Speed Reference         3:24           92, 95         Speed Ref X Lo         Speed Reference         3:24           96         TB Man Ref Sel         Speed Reference         3:25           97         TB Man Ref Hi         Speed Reference         3:25           98         TB Man Ref Lo         Speed Reference         3:25           99         Pulse Input Ref         Speed Reference         3:25           100         Jog Speed         Discrete Speeds         3:25           107         Preset Speed X         Discrete Speeds         3:25           108         Jog Speed 2         Discrete Speeds         3:25           116         Trim S Setpoint         Speed Trim         3:26           117         Trim In Select         Speed Trim         3:26           118         Trim Out Select         Speed Trim         3:26           119         Trim Lo         Speed Trim         3:26           120         Trim Lo         Speed Trim         3:26           121         Slip RPM @ FLA         Slip Comp         3:26           122         Slip Comp Gain         Slip Comp         3:26           123         Slip RPM Meter                                                                                                    |         |                    |             |      |
| 92, 95         Speed Ref X Lo         Speed Reference         3-24           96         TB Man Ref Sel         Speed Reference         3-25           97         TB Man Ref Hi         Speed Reference         3-25           98         TB Man Ref Lo         Speed Reference         3-25           99         Pulse Input Ref         Speed Reference         3-25           100         Jog Speed         Discrete Speeds         3-25           101-107         Preset Speed X         Discrete Speeds         3-25           108         Jog Speed 2         Discrete Speeds         3-25           116         Trim Setpoint         Speed Trim         3-26           117         Trim In Select         Speed Trim         3-26           118         Trim Out Select         Speed Trim         3-26           119         Trim Lo         Speed Trim         3-26           120         Trim Lo         Speed Trim         3-26           121         Slip RPM @ FLA         Slip Comp         3-26           122         Slip Comp Gain         Slip Comp         3-26           123         Slip RPM Meter         Slip Comp         3-27           125         PI Control         Proce                                                                                                    |         |                    |             |      |
| 96         TB Man Ref Sel         Speed Reference         3:25           97         TB Man Ref Hi         Speed Reference         3:25           98         TB Man Ref Li         Speed Reference         3:25           99         Pulse Input Ref         Speed Reference         3:25           100         Jog Speed         Discrete Speeds         3:25           100         Jog Speed 1         Discrete Speeds         3:25           108         Jog Speed 2         Discrete Speeds         3:25           108         Jog Speed 2         Discrete Speeds         3:25           116         Trim % Setpoint         Speed Trim         3:26           117         Trim In Select         Speed Trim         3:26           118         Trim Out Select         Speed Trim         3:26           119         Trim Lo         Speed Trim         3:26           120         Trim Lo         Speed Trim         3:26           121         Slip RPM @ FLA         Slip Comp         3:26           121         Slip Comp Gain         Slip Comp         3:26           122         Slip Comp Gain         Slip Comp         3:26           123         Slip RPM Meter         Slip Comp <td>02 05</td> <td></td> <td></td> <td></td>                                                                                                    | 02 05   |                    |             |      |
| 97         TB Man Ref Hi         Speed Reference         3:25           98         TB Man Ref Lo         Speed Reference         3:25           99         Pulse Input Ref         Speed Reference         3:25           100         Jog Speed         Discrete Speeds         3:25           100         Jog Speed I         Discrete Speeds         3:25           101-107         Preset Speed X         Discrete Speeds         3:25           108         Jog Speed 2         Discrete Speeds         3:25           116         Trim Ne Seteotint         Speed Trim         3:26           117         Trim In Select         Speed Trim         3:26           118         Trim Out Select         Speed Trim         3:26           119         Trim Lo         Speed Trim         3:26           120         Trim Lo         Speed Trim         3:26           121         Slip RPM @ FLA         Slip Comp         3:26           122         Slip Comp Gain         Slip Comp         3:26           123         Slip RPM Meter         Slip Comp         3:26           124         PI Configuration         Process PI         3:27           125         PI Control         Process P                                                                                                    |         |                    |             |      |
| 98         TB Man Ref Lo         Speed Reference         3-25           99         Pulse Input Ref         Speed Reference         3-25           100         Jog Speed         Discrete Speeds         3-25           101-107         Preset Speed X         Discrete Speeds         3-25           108         Jog Speed 2         Discrete Speeds         3-25           116         Trim Preset Speed X         Discrete Speeds         3-25           116         Trim Wester         Speed Trim         3-26           117         Trim In Select         Speed Trim         3-26           118         Trim Out Select         Speed Trim         3-26           120         Trim Lo         Speed Trim         3-26           120         Trim Lo         Speed Trim         3-26           121         Slip RPM @ FLA         Slip Comp         3-26           122         Slip Comp Gain         Slip Comp         3-26           122         Slip Comp Gain         Slip Comp         3-26           123         Slip RPM Meter         Slip Comp         3-22           125         Pl Configuration         Process Pl         3-27           126         Pl Reference Sel         Proce                                                                                                    |         |                    |             |      |
| 99         Pulse Input Ref         Speed Reference Jogs Speeds         3-25           100         Jog Speed Joiscrete Speeds         3-25           101-107         Preset Speed X Discrete Speeds         3-25           108         Jog Speed 2 Discrete Speeds         3-25           116         Trim Yeste Speed X Discrete Speeds         3-25           116         Trim Select Speed Trim         3-26           117         Trim In Select Speed Trim         3-26           118         Trim Out Select Speed Trim         3-26           119         Trim Lo Speed Trim         3-26           120         Trim Lo Speed Trim         3-26           121         Slip RPM @ FLA Slip Comp         3-26           122         Slip Comp Gain         Slip Comp         3-26           122         Slip Comp Gain         Slip Comp         3-26           123         Slip RPM Meter         Slip Comp         3-26           124         PI Configuration         Process PI         3-27           125         PI Control         Process PI         3-27           126         PI Reference Sel         Process PI         3-22           127         PI Setpoint         Process PI         3-28                                                                                                    |         |                    |             |      |
| 100         Jog Speed Jog Speed Jog Speed 1         Discrete Speeds         3-25           101-107         Preset Speed X         Discrete Speeds         3-25           108         Jog Speed 2         Discrete Speeds         3-25           116         Trim W Setpoint         Speed Trim         3-26           117         Trim In Select         Speed Trim         3-26           118         Trim Out Select         Speed Trim         3-26           119         Trim Hi         Speed Trim         3-26           120         Trim Lo         Speed Trim         3-26           120         Trim Lo         Speed Trim         3-26           121         Slip RPM @ FLA         Slip Comp         3-26           122         Slip Comp Gain         Slip Comp         3-26           123         Slip RPM Meter         Slip Comp         3-26           124         Pl Configuration         Process Pl         3-27           125         Pl Control         Process Pl         3-27           126         Pl Reference Sel         Process Pl         3-27           127         Pl Setpoint         Process Pl         3-28           129         Pl Integral Time         Process                                                                                                    |         |                    |             |      |
| Jog Speed 1                                                                                                    |         |                    |             |      |
| 101-107         Preset Speed X         Discrete Speeds         3-25           108         Jog Speed 2         Discrete Speeds         3-25           116         Trim % Setpoint         Speed Trim         3-26           117         Trim In Select         Speed Trim         3-26           118         Trim Out Select         Speed Trim         3-26           119         Trim Hi         Speed Trim         3-26           120         Trim Lo         Speed Trim         3-26           121         Slip RPM @ FLA         Slip Comp         3-26           122         Slip Comp Gain         Slip Comp         3-26           123         Slip RPM Meter         Slip Comp         3-26           124         Pl Configuration         Process Pl         3-27           125         Pl Control         Process Pl         3-27           126         Pl Reference Sel         Process Pl         3-27           127         Pl Setpoint         Process Pl         3-22           129         Pl Integral Time         Process Pl         3-28           130         Pl Prop Gain         Process Pl         3-28           131         Pl Lower Limit         Process Pl         <                                                                                                    | 100     |                    |             | 3-23 |
| 108         Jog Speed 2         Discrete Speeds         3:25           116         Trim % Setpoint         Speed Trim         3:26           117         Trim In Select         Speed Trim         3:26           118         Trim Out Select         Speed Trim         3:26           119         Trim Hi         Speed Trim         3:26           120         Trim Lo         Speed Trim         3:26           121         Slip RPM @ FLA         Slip Comp         3:26           122         Slip Comp Gain         Slip Comp         3:26           123         Slip RPM Meter         Slip Comp         3:26           124         PI Configuration         Process PI         3:27           125         PI Control         Process PI         3:27           126         PI Reference Sel         Process PI         3:27           127         PI Setpoint         Process PI         3:28           129         PI Integral Time         Process PI         3:28           130         PI Prop Gain         Process PI         3:28           131         PI Lower Limit         Process PI         3:28           132         PI Upper Limit         Process PI         3:28 </td <td>101 107</td> <td></td> <td></td> <td>2.05</td>                                                                                                    | 101 107 |                    |             | 2.05 |
| 116         Trim % Setpoint         Speed Trim         3-26           117         Trim In Select         Speed Trim         3-26           118         Trim Out Select         Speed Trim         3-26           119         Trim Hi         Speed Trim         3-26           120         Trim Lo         Speed Trim         3-26           121         Slip RPM @ FLA         Slip Comp         3-26           122         Slip Comp Gain         Slip Comp         3-26           123         Slip RPM Meter         Slip Comp         3-26           124         PI Configuration         Process PI         3-27           125         PI Control         Process PI         3-27           126         PI Reference Sel         Process PI         3-27           127         PI Setpoint         Process PI         3-28           129         PI Integral Time         Process PI         3-28           130         PI Prog Gain         Process PI         3-28           131         PI Lower Limit         Process PI         3-28           132         PI Upper Limit         Process PI         3-28           133         PI Profload         Process PI         3-28                                                                                                    |         |                    |             |      |
| 117         Trim In Select         Speed Trim         3-26           118         Trim Out Select         Speed Trim         3-26           119         Trim Hi         Speed Trim         3-26           120         Trim Lo         Speed Trim         3-26           121         Slip RPM @ FLA         Slip Comp         3-26           122         Slip Comp Gain         Slip Comp         3-26           123         Slip RPM Meter         Slip Comp         3-26           124         Pl Configuration         Process PI         3-27           125         Pl Configuration         Process PI         3-27           126         Pl Reference Sel         Process PI         3-27           127         Pl Setpoint         Process PI         3-27           128         Pl Feedback Sel         Process PI         3-28           129         Pl Integral Time         Process PI         3-28           130         Pl Prop Gain         Process PI         3-28           131         Pl Lower Limit         Process PI         3-28           132         Pl Upper Limit         Process PI         3-28           133         Pl Preload         Process PI         3-28 </td <td></td> <td></td> <td></td> <td></td>                                                                                                    |         |                    |             |      |
| 118         Trim Out Select         Speed Trim         3:26           119         Trim Hi         Speed Trim         3:26           120         Trim Lo         Speed Trim         3:26           121         Slip RPM @ FLA         Slip Comp         3:26           122         Slip Comp Gain         Slip Comp         3:26           123         Slip RPM Meter         Slip Comp         3:26           124         PI Configuration         Process PI         3:27           125         PI Control         Process PI         3:27           126         PI Reference Sel         Process PI         3:27           127         PI Setpoint         Process PI         3:28           129         PI Integral Time         Process PI         3:28           130         PI Prop Gain         Process PI         3:28           131         PI Lower Limit         Process PI         3:28           132         PI Upper Limit         Process PI         3:28           133         PI Preload         Process PI         3:28           134         PI Status         Process PI         3:28           135         PI Ref Meter         Process PI         3:28                                                                                                    |         |                    |             |      |
| 119         Trim Hi         Speed Trim         3-26           120         Trim Lo         Speed Trim         3-26           121         Slip RPM @ FLA         Slip Comp         3-26           122         Slip Comp Gain         Slip Comp         3-26           122         Slip Comp Gain         Slip Comp         3-26           123         Slip RPM Meter         Slip Comp         3-26           124         Pl Configuration         Process Pl         3-27           125         Pl Control         Process Pl         3-27           126         Pl Reference Sel         Process Pl         3-27           127         Pl Setpoint         Process Pl         3-27           128         Pl Feedback Sel         Process Pl         3-28           129         Pl Integral Time         Process Pl         3-28           130         Pl Prop Gain         Process Pl         3-28           131         Pl Lower Limit         Process Pl         3-28           132         Pl Upper Limit         Process Pl         3-28           133         Pl Preload         Process Pl         3-28           134         Pl Status         Process Pl         3-28                                                                                                    |         |                    | •           |      |
| 120         Trim Lo         Speed Trim         3-26           121         Slip RPM @ FLA         Slip Comp         3-26           122         Slip Comp Gain         Slip Comp         3-26           123         Slip RPM Meter         Slip Comp         3-26           124         Pl Configuration         Process Pl         3-27           125         Pl Control         Process Pl         3-27           126         Pl Reference Sel         Process Pl         3-27           127         Pl Setpoint         Process Pl         3-27           128         Pl Feedback Sel         Process Pl         3-28           129         Pl Integral Time         Process Pl         3-28           130         Pl Prop Gain         Process Pl         3-28           131         Pl Lower Limit         Process Pl         3-28           132         Pl Upper Limit         Process Pl         3-28           133         Pl Preload         Process Pl         3-28           134         Pl Status         Process Pl         3-28           135         Pl Fedback Meter         Process Pl         3-28           136         Pl Foback Meter         Process Pl         3-28 <td></td> <td></td> <td></td> <td></td>                                                                                                    |         |                    |             |      |
| 121         Slip RPM @ FLA         Slip Comp         3-26           122         Slip Comp Gain         Slip Comp         3-26           123         Slip RPM Meter         Slip Comp         3-26           124         PI Configuration         Process PI         3-27           125         PI Control         Process PI         3-27           126         PI Reference Sel         Process PI         3-27           127         PI Setpoint         Process PI         3-27           128         PI Feedback Sel         Process PI         3-28           129         PI Integral Time         Process PI         3-28           130         PI Prop Gain         Process PI         3-28           131         PI Lower Limit         Process PI         3-28           132         PI Upper Limit         Process PI         3-28           133         PI Preload         Process PI         3-28           134         PI Status         Process PI         3-28           135         PI Ref Meter         Process PI         3-28           136         PI Fdback Meter         Process PI         3-28           137         PI Error Meter         Process PI         3-29<                                                                                                    |         |                    |             |      |
| 122         Slip Comp Gain         Slip Comp         3-26           123         Slip RPM Meter         Slip Comp         3-26           124         PI Configuration         Process PI         3-27           125         PI Control         Process PI         3-27           126         PI Reference Sel         Process PI         3-27           127         PI Setpoint         Process PI         3-27           128         PI Feedback Sel         Process PI         3-28           129         PI Integral Time         Process PI         3-28           130         PI Prop Gain         Process PI         3-28           131         PI Lower Limit         Process PI         3-28           132         PI Upper Limit         Process PI         3-28           133         PI Preload         Process PI         3-28           134         PI Status         Process PI         3-28           135         PI Ref Meter         Process PI         3-28           136         PI Fdback Meter         Process PI         3-28           137         PI Error Meter         Process PI         3-29           138         PI Output Meter         Process PI         3-2                                                                                                    |         |                    |             |      |
| 123         Slip RPM Meter         Slip Comp         3-26           124         PI Configuration         Process PI         3-27           125         PI Control         Process PI         3-27           126         PI Reference Sel         Process PI         3-27           127         PI Setpoint         Process PI         3-28           129         PI Feedback Sel         Process PI         3-28           130         PI Prop Gain         Process PI         3-28           130         PI Prop Gain         Process PI         3-28           131         PI Lower Limit         Process PI         3-28           133         PI Preload         Process PI         3-28           134         PI Status         Process PI         3-28           135         PI Ref Meter         Process PI         3-28           136         PI Fdback Meter         Process PI         3-28           137         PI Error Meter         Process PI         3-29           138         PI Output Meter         Process PI         3-29           139         PI BW Filter         Process PI         3-29           139         PI BW Filter         Process PI         3-29                                                                                                    |         |                    |             |      |
| 124         PI Configuration         Process PI         3:27           125         PI Control         Process PI         3:27           126         PI Reference Sel         Process PI         3:27           127         PI Setpoint         Process PI         3:28           128         PI Feedback Sel         Process PI         3:28           129         PI Integral Time         Process PI         3:28           130         PI Prop Gain         Process PI         3:28           131         PI Lower Limit         Process PI         3:28           132         PI Upper Limit         Process PI         3:28           133         PI Preload         Process PI         3:28           134         PI Status         Process PI         3:28           135         PI Ref Meter         Process PI         3:28           136         PI Fdback Meter         Process PI         3:28           137         PI Error Meter         Process PI         3:29           138         PI Output Meter         Process PI         3:29           139         PI BW Filter         Process PI         3:29           140, 141         Accel Time X         Ramp Rates                                                                                                    |         |                    |             |      |
| 125         PI Control         Process PI         3-27           126         PI Reference Sel         Process PI         3-27           127         PI Setpoint         Process PI         3-28           128         PI Feedback Sel         Process PI         3-28           129         PI Integral Time         Process PI         3-28           130         PI Prop Gain         Process PI         3-28           131         PI Lower Limit         Process PI         3-28           132         PI Upper Limit         Process PI         3-28           133         PI Preload         Process PI         3-28           134         PI Status         Process PI         3-28           135         PI Ref Meter         Process PI         3-28           136         PI Fdback Meter         Process PI         3-28           137         PI Error Meter         Process PI         3-29           138         PI Output Meter         Process PI         3-29           139         PI BW Filter         Process PI         3-29           140, 141         Accel Time X         Ramp Rates         3-31           142, 143         Decel Time X         Ramp Rates <td< td=""><td></td><td>_</td><td></td><td></td></td<>                                                                                                    |         | _                  |             |      |
| 126         PI Reference Sel         Process PI         3-27           127         PI Setpoint         Process PI         3-27           128         PI Feedback Sel         Process PI         3-28           129         PI Integral Time         Process PI         3-28           130         PI Prop Gain         Process PI         3-28           131         PI Lower Limit         Process PI         3-28           132         PI Upper Limit         Process PI         3-28           133         PI Preload         Process PI         3-28           134         PI Status         Process PI         3-28           135         PI Ref Meter         Process PI         3-28           136         PI Fdback Meter         Process PI         3-28           137         PI Error Meter         Process PI         3-29           138         PI Output Meter         Process PI         3-29           139         PI BW Filter         Process PI         3-29           140, 141         Accel Time X         Ramp Rates         3-31           142, 143         Decel Time X         Ramp Rates         3-31           145         DB While Stopped         Stop/Brake Modes                                                                                                    |         |                    |             |      |
| 127         PI Setpoint         Process PI         3:27           128         PI Feedback Sel         Process PI         3:28           129         PI Integral Time         Process PI         3:28           130         PI Prop Gain         Process PI         3:28           131         PI Lower Limit         Process PI         3:28           132         PI Upper Limit         Process PI         3:28           133         PI Preload         Process PI         3:28           134         PI Status         Process PI         3:28           135         PI Refback Meter         Process PI         3:28           136         PI Fdback Meter         Process PI         3:28           137         PI Error Meter         Process PI         3:29           138         PI Output Meter         Process PI         3:29           139         PI BW Filter         Process PI         3:29           140, 141         Accel Time X         Ramp Rates         3:31           142, 143         Decel Time X         Ramp Rates         3:31           145         DB While Stopped         Stop/Brake Modes         3:32           146         S Curree         Ramp Rates                                                                                                    |         |                    |             |      |
| 128         PI Feedback Sel         Process PI         3-28           129         PI Integral Time         Process PI         3-28           130         PI Prop Gain         Process PI         3-28           131         PI Lower Limit         Process PI         3-28           132         PI Upper Limit         Process PI         3-28           133         PI Preload         Process PI         3-28           134         PI Status         Process PI         3-28           135         PI Ref Meter         Process PI         3-28           136         PI Fdback Meter         Process PI         3-28           137         PI Error Meter         Process PI         3-28           138         PI Output Meter         Process PI         3-29           139         PI BW Filter         Process PI         3-29           140, 141         Accel Time X         Ramp Rates         3-31           142, 143         Decel Time X         Ramp Rates         3-31           145         DB While Stopped         Stop/Brake Modes         3-32           146         S Curree         Ramp Rates         3-31           147         Current Lmt Sel         Load Limits                                                                                                    |         |                    |             |      |
| 129                                                                                                    |         |                    |             |      |
| 130         PI Prop Gain         Process PI         3-28           131         PI Lower Limit         Process PI         3-28           132         PI Upper Limit         Process PI         3-28           133         PI Preload         Process PI         3-28           134         PI Status         Process PI         3-28           135         PI Ref Meter         Process PI         3-28           136         PI Fdback Meter         Process PI         3-28           137         PI Error Meter         Process PI         3-29           138         PI Output Meter         Process PI         3-29           139         PI BW Filter         Process PI         3-29           140, 141         Accel Time X         Ramp Rates         3-31           142, 143         Decel Time X         Ramp Rates         3-31           145         DB While Stopped         Stop/Brake Modes         3-32           146         S Curve %         Ramp Rates         3-31           147         Current Lmt Sel         Load Limits         3-31           148         Current Lmt Gain         Load Limits         3-31           150         Drive OL Mode         Load Limits                                                                                                    |         |                    |             |      |
| 131         PI Lower Limit         Process PI         3-28           132         PI Upper Limit         Process PI         3-28           133         PI Preload         Process PI         3-28           134         PI Status         Process PI         3-28           135         PI Ref Meter         Process PI         3-28           136         PI Fdback Meter         Process PI         3-29           137         PI Error Meter         Process PI         3-29           138         PI Output Meter         Process PI         3-29           139         PI BW Filter         Process PI         3-29           140, 141         Accel Time X         Ramp Rates         3-31           142, 143         Decel Time X         Ramp Rates         3-31           145         DB While Stopped         Story/Brake Modes         3-32           146         S Curve %         Ramp Rates         3-31           147         Current Lmt Sel         Load Limits         3-31           148         Current Lmt Gain         Load Limits         3-31           150         Drive OL Mode         Load Limits         3-31           151         PWM Frequency         Load Limits <td></td> <td></td> <td></td> <td></td>                                                                                                    |         |                    |             |      |
| 132         PI Upper Limit         Process PI         3-28           133         PI Preload         Process PI         3-28           134         PI Status         Process PI         3-28           135         PI Ref Meter         Process PI         3-28           136         PI Fdback Meter         Process PI         3-28           137         PI Error Meter         Process PI         3-29           138         PI Output Meter         Process PI         3-29           139         PI BW Filter         Process PI         3-29           140, 141         Accel Time X         Ramp Rates         3-31           145         DB While Stopped         Stop/Brake Modes         3-32           146         S Curve %         Ramp Rates         3-31           147         Current Lmt Sel         Load Limits         3-31           148         Current Lmt Qain         Load Limits         3-31           150         Drive OL Mode         Load Limits         3-31           151         PWM Frequency         Load Limits         3-31           152         Droop RPM@ FLA         Load Limits         3-32           153         Regen Power Limit         Load Limits <td></td> <td></td> <td></td> <td></td>                                                                                                    |         |                    |             |      |
| 133         PI Preload         Process PI         3-28           134         PI Status         Process PI         3-28           135         PI Ref Meter         Process PI         3-28           136         PI Fdback Meter         Process PI         3-28           137         PI Error Meter         Process PI         3-29           138         PI Output Meter         Process PI         3-29           139         PI BW Filter         Process PI         3-29           140, 141         Accel Time X         Ramp Rates         3-31           142, 143         Decel Time X         Ramp Rates         3-31           145         DB While Stopped         Stop/Brake Modes         3-32           146         S Curve         Ramp Rates         3-31           147         Current Lmt Sel         Load Limits         3-31           148         Current Lmt Qain         Load Limits         3-31           150         Drive OL Mode         Load Limits         3-31           151         PWM Frequency         Load Limits         3-31           152         Droop RPM@ FLA         Load Limits         3-32           153         Regen Power Limit         Load Limits </td <td></td> <td></td> <td></td> <td></td>                                                                                                    |         |                    |             |      |
| 134         PI Status         Process PI         3-28           135         PI Ref Meter         Process PI         3-28           136         PI Fdback Meter         Process PI         3-28           137         PI Error Meter         Process PI         3-29           138         PI Output Meter         Process PI         3-29           139         PI BW Filter         Process PI         3-29           140, 141         Accel Time X         Ramp Rates         3-31           142, 143         Decel Time X         Ramp Rates         3-31           145         DB While Stopped         Stop/Brake Modes         3-32           146         S Curve         Ramp Rates         3-31           147         Current Lmt Sel         Load Limits         3-31           148         Current Lmt Val         Load Limits         3-31           150         Drive OL Mode         Load Limits         3-31           151         PWM Frequency         Load Limits         3-31           152         Droop RPM@ FLA         Load Limits         3-32           153         Regen Power Limit         Load Limits         3-32                                                                                                    |         | - '                |             |      |
| 135         PI Ref Meter         Process PI         3-28           136         PI Fdback Meter         Process PI         3-28           137         PI Error Meter         Process PI         3-29           138         PI Output Meter         Process PI         3-29           139         PI BW Filter         Process PI         3-29           140, 141         Accel Time X         Ramp Rates         3-31           142, 143         Decel Time X         Ramp Rates         3-31           145         DB While Stopped         Stop/Brake Modes         3-32           146         S Curve %         Ramp Rates         3-31           147         Current Lmt Sel         Load Limits         3-31           148         Current Lmt Val         Load Limits         3-31           150         Drive OL Mode         Load Limits         3-31           151         PWM Frequency         Load Limits         3-31           152         Droop RPM @ FLA         Load Limits         3-32           153         Regen Power Limit         Load Limits         3-32                                                                                                    |         |                    |             |      |
| 136         PI Fdback Meter         Process PI         3-28           137         PI Error Meter         Process PI         3-29           138         PI Output Meter         Process PI         3-29           139         PI BW Filter         Process PI         3-29           140, 141         Accel Time X         Ramp Rates         3-31           142, 143         Decel Time X         Ramp Rates         3-31           145         DB While Stopped         Stop/Brake Modes         3-32           146         S Curve %         Ramp Rates         3-31           147         Current Lmt Sel         Load Limits         3-31           149         Current Lmt Val         Load Limits         3-31           150         Drive OL Mode         Load Limits         3-31           151         PWM Frequency         Load Limits         3-31           152         Droop RPM @ FLA         Load Limits         3-32           153         Regen Power Limit         Load Limits         3-32                                                                                                    |         |                    |             |      |
| 138         PI Output Meter         Process PI         3-29           139         PI BW Filter         Process PI         3-29           140, 141         Accel Time X         Ramp Rates         3-31           142, 143         Decel Time X         Ramp Rates         3-31           145         DB While Stopped         Stop/Brake Modes         3-32           146         S Curve         Ramp Rates         3-31           147         Current Lmt Sel         Load Limits         3-31           148         Current Lmt Val         Load Limits         3-31           150         Drive OL Mode         Load Limits         3-31           150         PWM Frequency         Load Limits         3-31           151         PWM Frequency         Load Limits         3-31           152         Droop RPM@ FLA         Load Limits         3-32           153         Regen Power Limit         Load Limits         3-32                                                                                                    | 136     | PI Fdback Meter    | Process PI  |      |
| 138         PI Output Meter         Process PI         3-29           139         PI BW Filter         Process PI         3-29           140, 141         Accel Time X         Ramp Rates         3-31           142, 143         Decel Time X         Ramp Rates         3-31           145         DB While Stopped         Stop/Brake Modes         3-32           146         S Curve         Ramp Rates         3-31           147         Current Lmt Sel         Load Limits         3-31           148         Current Lmt Val         Load Limits         3-31           150         Drive OL Mode         Load Limits         3-31           151         PWM Frequency         Load Limits         3-31           152         Droop RPM @ FLA         Load Limits         3-32           153         Regen Power Limit         Load Limits         3-32                                                                                                    |         |                    |             |      |
| 139         PI BW Filter         Process PI         3-29           140, 141         Accel Time X         Ramp Rates         3-31           142, 143         Decel Time X         Ramp Rates         3-31           142         DB While Stopped         Stop/Brake Modes         3-32           146         S Curve         Ramp Rates         3-31           147         Current Lmt Sel         Load Limits         3-31           148         Current Lmt Val         Load Limits         3-31           150         Drive OL Mode         Load Limits         3-31           151         PWM Frequency         Load Limits         3-31           152         Droop RPM @ FLA         Load Limits         3-32           153         Regen Power Limit         Load Limits         3-32                                                                                                    | 138     |                    | Process PI  |      |
| 140, 141         Accel Time X         Ramp Rates         3-31           142, 143         Decel Time X         Ramp Rates         3-31           145         DB While Stopped         Stop/Brake Modes         3-32           146         S Curve %         Ramp Rates         3-31           147         Current Lmt Sel         Load Limits         3-31           148         Current Lmt Val         Load Limits         3-31           149         Current Lmt Gain         Load Limits         3-31           150         Drive OL Mode         Load Limits         3-31           151         PWM Frequency         Load Limits         3-31           152         Droop RPM @ FLA         Load Limits         3-32           153         Regen Power Limit         Load Limits         3-32                                                                                                    |         |                    |             |      |
| 142, 143         Decel Time X         Ramp Rates         3-31           145         DB While Stopped         Stop/Brake Modes         3-32           146         S Curve %         Ramp Rates         3-31           147         Current Lmt Sel         Load Limits         3-31           148         Current Lmt Val         Load Limits         3-31           149         Current Lmt Gain         Load Limits         3-31           150         Drive OL Mode         Load Limits         3-31           151         PWM Frequency         Load Limits         3-31           152         Droop RPM @ FLA         Load Limits         3-32           153         Regen Power Limit         Load Limits         3-32                                                                                                    |         |                    |             |      |
| 145         DB While Stopped         Stop/Brake Modes         3-32           146         S Curve %         Ramp Rates         3-31           147         Current Lmt Sel         Load Limits         3-31           148         Current Lmt Val         Load Limits         3-31           149         Current Lmt Gain         Load Limits         3-31           150         Drive OL Mode         Load Limits         3-31           151         PWM Frequency         Load Limits         3-31           152         Droop RPM @ FLA         Load Limits         3-32           153         Regen Power Limit         Load Limits         3-32                                                                                                    |         | Decel Time X       |             |      |
| 146         S Curve %         Ramp Rates         3-31           147         Current Lmt Sel         Load Limits         3-31           148         Current Lmt Val         Load Limits         3-31           149         Current Lmt Gain         Load Limits         3-31           150         Drive OL Mode         Load Limits         3-31           151         PWM Frequency         Load Limits         3-31           152         Droop RPM @ FLA         Load Limits         3-32           153         Regen Power Limit         Load Limits         3-32                                                                                                    |         |                    |             |      |
| 147         Current Lmt Sel         Load Limits         3-31           148         Current Lmt Val         Load Limits         3-31           149         Current Lmt Gain         Load Limits         3-31           150         Drive OL Mode         Load Limits         3-31           151         PWM Frequency         Load Limits         3-31           152         Droop RPM @ FLA         Load Limits         3-32           153         Regen Power Limit         Load Limits         3-32                                                                                                    |         |                    |             |      |
| 148         Current Lmt Val         Load Limits         3:31           149         Current Lmt Gain         Load Limits         3:31           150         Drive OL Mode         Load Limits         3:31           151         PWM Frequency         Load Limits         3:31           152         Droop RPM @ FLA         Load Limits         3:32           153         Regen Power Limit         Load Limits         3:32                                                                                                    | 147     | Current Lmt Sel    | Load Limits |      |
| 149         Current Lmt Gain         Load Limits         3:31           150         Drive OL Mode         Load Limits         3:31           151         PWM Frequency         Load Limits         3:31           152         Droop RPM @ FLA         Load Limits         3:32           153         Regen Power Limit         Load Limits         3:32                                                                                                    | 148     |                    | Load Limits |      |
| 150         Drive OL Mode         Load Limits         3-31           151         PWM Frequency         Load Limits         3-31           152         Droop RPM @ FLA         Load Limits         3-32           153         Regen Power Limit         Load Limits         3-32                                                                                                    |         |                    |             |      |
| 151         PWM Frequency         Load Limits         3:31           152         Droop RPM @ FLA         Load Limits         3:32           153         Regen Power Limit         Load Limits         3:32                                                                                                    | 150     | Drive OL Mode      |             |      |
| 152         Droop RPM @ FLA         Load Limits         3-32           153         Regen Power Limit         Load Limits         3-32                                                                                                    | 151     |                    |             |      |
| 153 Regen Power Limit Load Limits 3-32                                                                                                    | 152     |                    |             |      |
|                                                                                                    | 153     |                    | Load Limits |      |
|                                                                                                    | 154     | Current Rate Limit | Load Limits |      |

| Number                 | Parameter Name   | Group                   | Page                       |
|------------------------|------------------|-------------------------|----------------------------|
| 155, 156               | Stop Mode X      | Stop/Brake Modes        | 3-32                       |
|                        | Stop/BRK Mode X  | Stop/Brake Modes        |                            |
| 157                    | DC Brk Lvl Sel   | Stop/Brake Modes        | 3-32                       |
| 158                    | DC Brake Level   | Stop/Brake Modes        |                            |
| 159                    | DC Brake Time    | Stop/Brake Modes        | 3-33<br>3-33               |
| 160                    | Bus Reg Ki       | Stop/Brake Modes        |                            |
| 161, 162               |                  | Stop/Brake Modes        |                            |
| 163                    | Bus Reg Mode X   |                         |                            |
|                        | DB Resistor Type | Stop/Brake Modes        | <u>3-34</u>                |
| 164                    | Bus Reg Kp       | Stop/Brake Modes        | <u>3-34</u>                |
| 165                    | Bus Reg Kd       | Stop/Brake Modes        | <u>3-34</u>                |
| 166                    | Flux Braking     | Stop/Brake Modes        | <u>3-34</u>                |
| 167                    | Powerup Delay    | Restart Modes           | <u>3-34</u>                |
| 168                    | Start At PowerUp | Restart Modes           | 3-34                       |
| 169                    | Flying Start En  | Restart Modes           | 3-35                       |
| 170                    | Flying StartGain | Restart Modes           | 3-35                       |
| 174                    | Auto Rstrt Tries | Restart Modes           | 3-35                       |
| 175                    | Auto Rstrt Delay | Restart Modes           | 3-35                       |
| 177                    | Gnd Warn Level   | Power Loss              | 3-37                       |
| 178                    | Sleep-Wake Mode  | Restart Modes           | 3-36                       |
| 179                    | Sleep-Wake Ref   | Restart Modes           |                            |
|                        | <u> </u>         |                         | 3-37                       |
| 180                    | Wake Level       | Restart Modes           | 3-37                       |
| 181                    | Wake Time        | Restart Modes           | <u>3-37</u>                |
| 182                    | Sleep Level      | Restart Modes           | <u>3-37</u>                |
| 183                    | Sleep Time       | Restart Modes           | <u>3-37</u>                |
| 184                    | Power Loss Mode  | Power Loss              | <u>3-37</u>                |
| 185                    | Power Loss Time  | Power Loss              | 3-37                       |
| 186                    | Power Loss Level | Power Loss              | 3-38                       |
| 187                    | Load Loss Level  | Power Loss              | 3-38                       |
| 188                    | Load Loss Time   | Power Loss              | 3-38                       |
| 189                    | Shear Pin Time   | Power Loss              | 3-38                       |
| 190                    | Direction Mode   | Direction Config        | 3-38                       |
| 192                    | Save HIM Ref     | HIM Ref Config          | 3-39                       |
|                        |                  |                         |                            |
| 193                    | Man Ref Preload  | HIM Ref Config          | 3-39                       |
| 194                    | Save MOP Ref     | MOP Config              | <u>3-39</u>                |
| 195                    | MOP Rate         | MOP Config              | <u>3-39</u>                |
| 196                    | Param Access Lvl | Drive Memory            | <u>3-39</u>                |
| 197                    | Reset To Defalts | Drive Memory            | <u>3-40</u>                |
| 198                    | Load Frm Usr Set | Drive Memory            | <u>3-40</u>                |
| 199                    | Save To User Set | Drive Memory            | <u>3-40</u>                |
| 200                    | Reset Meters     | Drive Memory            | 3-40                       |
| 201                    | Language         | Drive Memory            | 3-40                       |
| 202                    | Voltage Class    | Drive Memory            | 3-40                       |
| 203                    | Drive Checksum   | Drive Memory            | 3-41                       |
| 209, 210               | Drive Status X   | Diagnostics             | 3-41                       |
| 211, 212               |                  |                         |                            |
|                        |                  | Diagnostics             | 3-41                       |
| 213                    | Speed Ref Source | Diagnostics             | 3-42                       |
| 214                    | Start Inhibits   | Diagnostics             | 3-42                       |
| 215                    | Last Stop Source | Diagnostics             | <u>3-43</u>                |
| 216                    | Dig In Status    | Diagnostics             | <u>3-43</u>                |
| 217                    | Dig Out Status   | Diagnostics             | <u>3-43</u>                |
| 218                    | Drive Temp       | Diagnostics             | <u>3-43</u>                |
| 219                    | Drive OL Count   | Diagnostics             | 3-43                       |
| 220                    | Motor OL Count   | Diagnostics             | 3-44                       |
| 224                    | Fault Frequency  | Diagnostics             | 3-44                       |
|                        | Fault Speed      | Diagnostics             |                            |
|                        | Fault Amps       | Diagnostics             | 3-44                       |
| 225                    |                  | Diagnostics             | <del>5 11</del>            |
| 225                    |                  | Diagnostics             | 2-11                       |
| 225<br>226<br>227, 228 | Fault Bus Volts  | Diagnostics Diagnostics | <u>3-44</u><br><u>3-44</u> |

| 234, 236         Testpoint X Sel         Diagnostics         3-45           235, 237         Testpoint X Data         Diagnostics         3-45           238         Fault Config 1         Faults         3-46           240         Fault Clear Mode         Faults         3-46           241         Fault Clear Mode         Faults         3-46           242         Power Up Marker         Faults         3-46           243         Fault 1 Code         Faults         3-46           244         Fault 1 Time         Faults         3-47           245         Fault 2 Time         Faults         3-47           246         Fault 2 Time         Faults         3-47           247         Fault 3 Code         Faults         3-46           248         Fault 4 Time         Faults         3-47           249         Fault 4 Code         Faults         3-47           250         Fault 5 Time         Faults         3-47           251         Fault 5 Time         Faults         3-47           253         Fault 5 Time         Faults         3-47           254         Fault 6 Time         Faults         3-47           255                                                                                                    | Number   | Parameter Name   | Group          | Page        |
|----------------------------------------------------------------------------------------------------|----------|------------------|----------------|-------------|
| 235, 237 Testpoint X Data         Diagnostics         3-45           238         Fault Config 1         Faults         3-46           240         Fault Clear Mode         Faults         3-46           241         Fault Clear Mode         Faults         3-46           241         Fault Clear Mode         Faults         3-46           242         Power Up Marker         Faults         3-46           243         Fault 1 Code         Faults         3-46           244         Fault 2 Code         Faults         3-46           245         Fault 2 Code         Faults         3-46           246         Fault 2 Code         Faults         3-46           247         Fault 3 Time         Faults         3-47           247         Fault 3 Time         Faults         3-47           249         Fault 5 Time         Faults         3-47           250         Fault 5 Time         Faults         3-47           251         Fault 5 Time         Faults         3-47           253         Fault 5 Time         Faults         3-47           254         Fault 5 Time         Faults         3-47           255         Fault 5 Time <th></th> <th></th> <th></th> <th></th>                                                                            |          |                  |                |             |
| 238         Fault Config 1         Faults         3-46           240         Fault Clear         Faults         3-46           241         Fault Clear Mode         Faults         3-46           242         Power Up Marker         Faults         3-46           242         Power Up Marker         Faults         3-46           243         Fault 1 Time         Faults         3-46           244         Fault 2 Code         Faults         3-46           245         Fault 2 Code         Faults         3-46           246         Fault 2 Code         Faults         3-46           246         Fault 3 Time         Faults         3-47           247         Fault 3 Time         Faults         3-47           248         Fault 3 Time         Faults         3-46           250         Fault 4 Time         Faults         3-47           251         Fault 5 Code         Faults         3-47           251         Fault 6 Code         Faults         3-47           253         Fault 6 Time         Faults         3-47           255         Fault 7 Time         Faults         3-47           256         Fault 7 Time                                                                                                    |          |                  | •              |             |
| 240         Fault Clear         Faults         3-46           241         Fault Clear Mode         Faults         3-46           242         Power Up Marker         Faults         3-46           243         Fault 1 Code         Faults         3-46           244         Fault 1 Time         Faults         3-47           245         Fault 2 Code         Faults         3-46           246         Fault 2 Time         Faults         3-47           247         Fault 3 Gode         Faults         3-46           248         Fault 3 Time         Faults         3-46           249         Fault 4 Code         Faults         3-46           250         Fault 4 Time         Faults         3-47           251         Fault 5 Code         Faults         3-46           252         Fault 6 Time         Faults         3-47           253         Fault 6 Time         Faults         3-47           254         Fault 6 Time         Faults         3-47           255         Fault 6 Time         Faults         3-47           255         Fault 6 Time         Faults         3-47           257         Fault 8 Code                                                                                                    |          | _                |                |             |
| 241         Fault Clear Mode         Faults         3-46           242         Power Up Marker         Faults         3-46           243         Fault 1 Time         Faults         3-46           244         Fault 1 Time         Faults         3-47           245         Fault 2 Code         Faults         3-46           246         Fault 2 Time         Faults         3-46           247         Fault 3 Code         Faults         3-46           248         Fault 3 Time         Faults         3-47           249         Fault 4 Code         Faults         3-46           250         Fault 4 Time         Faults         3-47           251         Fault 5 Time         Faults         3-47           251         Fault 6 Code         Faults         3-46           252         Fault 6 Time         Faults         3-47           253         Fault 7 Code         Faults         3-47           255         Fault 7 Code         Faults         3-47           255         Fault 7 Time         Faults         3-47           256         Fault 7 Time         Faults         3-47           257         Fault 8 Code                                                                                                    |          | •                |                |             |
| 242         Power Up Marker         Faults         3-46           243         Fault 1 Code         Faults         3-46           244         Fault 1 Time         Faults         3-47           245         Fault 2 Code         Faults         3-46           246         Fault 2 Time         Faults         3-46           246         Fault 2 Time         Faults         3-46           248         Fault 3 Time         Faults         3-46           248         Fault 4 Code         Faults         3-46           250         Fault 4 Code         Faults         3-46           250         Fault 4 Time         Faults         3-46           251         Fault 5 Time         Faults         3-46           252         Fault 6 Time         Faults         3-47           253         Fault 6 Time         Faults         3-47           254         Fault 6 Time         Faults         3-47           255         Fault 7 Code         Faults         3-42           256         Fault 7 Code         Faults         3-47           257         Fault 8 Code         Faults         3-47           258         Fault 8 Time         <                                                                                                    |          |                  |                |             |
| 243         Fault 1 Code         Faults         3-46           244         Fault 1 Time         Faults         3-47           245         Fault 2 Time         Faults         3-46           246         Fault 2 Time         Faults         3-42           247         Fault 3 Code         Faults         3-46           248         Fault 3 Time         Faults         3-46           249         Fault 4 Code         Faults         3-46           250         Fault 4 Time         Faults         3-47           251         Fault 5 Time         Faults         3-47           251         Fault 5 Time         Faults         3-47           252         Fault 5 Time         Faults         3-47           253         Fault 6 Code         Faults         3-46           254         Fault 7 Code         Faults         3-46           255         Fault 7 Time         Faults         3-47           257         Fault 8 Time         Faults         3-47           257         Fault 8 Time         Faults         3-47           258         Fault 8 Time         Faults         3-47           259         Alarm Config 1 <t< td=""><td></td><td></td><td></td><td></td></t<>                                                                                     |          |                  |                |             |
| 244         Fault 1 Time         Faults         3-47           245         Fault 2 Code         Faults         3-46           246         Fault 2 Time         Faults         3-46           247         Fault 3 Code         Faults         3-46           248         Fault 3 Time         Faults         3-47           249         Fault 4 Code         Faults         3-46           250         Fault 4 Time         Faults         3-46           250         Fault 5 Time         Faults         3-47           251         Fault 5 Code         Faults         3-46           252         Fault 6 Code         Faults         3-46           253         Fault 6 Time         Faults         3-47           253         Fault 6 Time         Faults         3-47           255         Fault 7 Code         Faults         3-47           255         Fault 8 Time         Faults         3-47           257         Fault 8 Time         Faults         3-47           259         Alarm Config 1         Alarms         3-47           261         Alarm Clear         Alarms         3-47           262-269         Alarm X Code                                                                                                    |          |                  |                |             |
| 245         Fault 2 Code         Faults         3-46           246         Fault 2 Time         Faults         3-47           247         Fault 3 Time         Faults         3-42           248         Fault 3 Time         Faults         3-42           249         Fault 4 Code         Faults         3-46           250         Fault 4 Time         Faults         3-46           250         Fault 5 Time         Faults         3-46           251         Fault 5 Code         Faults         3-47           253         Fault 6 Time         Faults         3-47           254         Fault 6 Time         Faults         3-47           255         Fault 6 Time         Faults         3-47           256         Fault 7 Time         Faults         3-47           257         Fault 8 Code         Faults         3-46           258         Fault 8 Time         Faults         3-47           259         Alarm Config 1         Alarms         3-47           259         Alarm Config 1         Alarms         3-47           261         Alarm Config 1         Alarms         3-47           262-269         Alarm X Code                                                                                                    |          |                  |                |             |
| 246         Fault 2 Time         Faults         3-47           247         Fault 3 Code         Faults         3-46           248         Fault 3 Code         Faults         3-46           249         Fault 4 Code         Faults         3-47           250         Fault 4 Time         Faults         3-47           251         Fault 5 Code         Faults         3-47           251         Fault 5 Time         Faults         3-47           253         Fault 6 Time         Faults         3-47           253         Fault 6 Time         Faults         3-46           254         Fault 6 Time         Faults         3-46           255         Fault 7 Code         Faults         3-46           256         Fault 7 Time         Faults         3-47           257         Fault 8 Code         Faults         3-47           258         Fault 8 Time         Faults         3-47           259         Alarm Config 1         Alarms         3-47           259         Alarm Config 1         Alarms         3-47           261         Alarm Config 1         Alarms         3-47           262-269         Alarm X Code                                                                                                    |          |                  |                |             |
| 247         Fault 3 Code         Faults         3-46           248         Fault 3 Time         Faults         3-47           249         Fault 4 Time         Faults         3-46           250         Fault 4 Time         Faults         3-46           250         Fault 5 Code         Faults         3-46           251         Fault 5 Time         Faults         3-46           252         Fault 6 Code         Faults         3-46           253         Fault 6 Time         Faults         3-47           253         Fault 7 Time         Faults         3-47           255         Fault 7 Time         Faults         3-47           256         Fault 7 Time         Faults         3-47           257         Fault 8 Code         Faults         3-47           258         Fault 17 Time         Faults         3-47           259         Alarm Config 1         Alarms         3-47           259         Alarm Config 1         Alarms         3-47           262-269         Alarm X Code         Alarms         3-47           262-269         Alarm X Code         Alarms         3-47           271         Drive Logic Rsit<                                                                                                    |          |                  |                |             |
| 248         Fault 3 Time         Faults         3-47           249         Fault 4 Code         Faults         3-46           250         Fault 4 Time         Faults         3-47           251         Fault 5 Code         Faults         3-46           252         Fault 5 Time         Faults         3-47           253         Fault 6 Code         Faults         3-46           254         Fault 6 Time         Faults         3-46           255         Fault 7 Code         Faults         3-46           256         Fault 7 Time         Faults         3-47           257         Fault 8 Code         Faults         3-42           258         Fault 8 Time         Faults         3-47           259         Alarm Config 1         Alarms         3-47           261         Alarm Clear         Alarms         3-47           262-269         Alarm X Code         Alarms         3-47           260         290         Alarm Clear         Alarms         3-47           270         DPI Baud Rate         Comm Control         3-49           271         Drive Logic Rsit         Comm Control         3-49           272                                                                                                    |          |                  |                |             |
| 249         Fault 4 Code         Faults         3-46           250         Fault 4 Time         Faults         3-47           251         Fault 5 Time         Faults         3-47           252         Fault 5 Time         Faults         3-42           253         Fault 6 Code         Faults         3-46           254         Fault 7 Time         Faults         3-46           255         Fault 7 Code         Faults         3-47           256         Fault 7 Time         Faults         3-47           257         Fault 8 Time         Faults         3-47           258         Fault 8 Time         Faults         3-47           259         Alarm Config 1         Alarms         3-47           259         Alarm Config 1         Alarms         3-47           261         Alarm Clear         Alarms         3-47           262-269         Alarm X Code         Alarms         3-47           262-269         Alarm X Code         Alarms         3-47           270         DPI Baud Rate         Comm Control         3-49           271         Drive Logic Rsit         Comm Control         3-49           272         Dr                                                                                                    |          |                  |                |             |
| 250         Fault 4 Time         Faults         3-47           251         Fault 5 Code         Faults         3-46           252         Fault 6 Code         Faults         3-46           253         Fault 6 Code         Faults         3-46           254         Fault 6 Time         Faults         3-47           255         Fault 7 Code         Faults         3-47           256         Fault 7 Time         Faults         3-47           257         Fault 8 Code         Faults         3-46           258         Fault 8 Time         Faults         3-47           259         Alarm Config 1         Alarms         3-47           261         Alarm Clear         Alarms         3-47           261         Alarm Clear         Alarms         3-47           262-269         Alarm X Code         Alarms         3-47           270         DPI Baud Rate         Comm Control         3-49           271         Drive Logic Rsit         Comm Control         3-49           272         Drive Ref Rslt         Comm Control         3-49           273         Drive Ref Rslt         Comm Control         3-49           274                                                                                                    |          |                  |                |             |
| 251         Fault 5 Code         Faults         3:46           252         Fault 5 Time         Faults         3:47           253         Fault 6 Time         Faults         3:47           254         Fault 6 Time         Faults         3:47           255         Fault 7 Code         Faults         3:46           256         Fault 7 Time         Faults         3:46           257         Fault 8 Code         Faults         3:47           259         Alarm Config 1         Alarms         3:47           259         Alarm Clear         Alarms         3:47           261         Alarm Clear         Alarms         3:47           261         Alarm Clear         Alarms         3:47           261         Alarm Clear         Alarms         3:47           261         Alarm Clear         Alarms         3:47           261         Alarm Clear         Alarms         3:47           261         Alarm Clear         Alarms         3:47           262-269         Alarm X Code         Alarms         3:47           261         DPI Baud Rate         Comm Control         3:49           270         Drive Ref Rsit                                                                                                    |          |                  |                |             |
| 252         Fault 5 Time         Faults         3-47           253         Fault 6 Code         Faults         3-46           254         Fault 6 Time         Faults         3-46           255         Fault 7 Code         Faults         3-46           256         Fault 7 Time         Faults         3-47           257         Fault 8 Code         Faults         3-47           258         Fault 8 Time         Faults         3-47           259         Alarm Config 1         Alarms         3-47           261         Alarm Config 1         Alarms         3-47           261         Alarm Code         Alarms         3-47           262-269         Alarm X Code         Alarms         3-47           270         DPI Baud Rate         Comm Control         3-49           270         DPI Baud Rate         Comm Control         3-49           271         Drive Logic Rsit         Comm Control         3-49           272         Drive Ref Rslt         Comm Control         3-49           273         Drive Ref Rslt         Comm Control         3-49           274         DPI Port Sel         Comm Control         3-50 <td< td=""><td></td><td></td><td></td><td></td></td<>                                                                    |          |                  |                |             |
| 253         Fault 6 Code         Faults         3-46           254         Fault 6 Time         Faults         3-47           255         Fault 7 Time         Faults         3-47           256         Fault 7 Time         Faults         3-46           257         Fault 8 Time         Faults         3-46           258         Fault 8 Time         Faults         3-47           259         Alarm Config 1         Alarms         3-47           261         Alarm Config 1         Alarms         3-47           261         Alarm X Code         Alarms         3-47           262-269         Alarm X Code         Alarms         3-47           270         DPI Baud Rate         Comm Control         3-49           270         DPI Baud Rate         Comm Control         3-49           271         Drive Logic Rsit         Comm Control         3-49           272         Drive Ref Rsit         Comm Control         3-49           273         Drive Ref Rsit         Comm Control         3-49           274         DPI Port Sel         Comm Control         3-50           275         DPI Port Value         Comm Control         3-50                                                                                                    |          |                  |                |             |
| 254         Fault 6 Time         Faults         3-47           255         Fault 7 Code         Faults         3-46           256         Fault 7 Code         Faults         3-46           257         Fault 8 Code         Faults         3-47           258         Fault 8 Time         Faults         3-47           259         Alarm Config 1         Alarms         3-47           261         Alarm Clear         Alarms         3-47           261         Alarm Clear         Alarms         3-47           262-269         Alarm X Code         Alarms         3-47           262-269         Alarm X Code         Alarms         3-47           270         DPI Bata Rate         Comm Control         3-49           271         Drive Ref Rslt         Comm Control         3-49           272         Drive Ref Rslt         Comm Control         3-49           273         Drive Ramp Rslt         Comm Control         3-49           274         DPI Port Sel         Comm Control         3-49           275         DPI Port Value         Comm Control         3-50           275         DPI Port Value         Comm Control         3-50                                                                                                    |          |                  |                |             |
| 255         Fault 7 Code         Faults         3_46           256         Fault 8 Code         Faults         3_47           257         Fault 8 Code         Faults         3_46           258         Fault 8 Time         Faults         3_47           259         Alarm Config 1         Alarms         3_47           261         Alarm Clear         Alarms         3_47           262-269         Alarm X Code         Alarms         3_47           270         DPI Bata Rate         Comm Control         3_49           271         Drive Ref Relst         Comm Control         3_49           272         Drive Ref Relst         Comm Control         3_49           272         Drive Ref Relst         Comm Control         3_49           273         Drive Ramp Relt         Comm Control         3_49           274         DPI Port Sel         Comm Control         3_49           275         DPI Port Value         Comm Control         3_50           275         DPI Port Value         Comm Control         3_50           276         Logic Mask         Masks & Owners         3_50           277         Start Mask         Masks & Owners         3_51                                                                                            |          |                  |                |             |
| 256         Fault 7 Time         Faults         3-47           257         Fault 8 Code         Faults         3-46           258         Fault 8 Time         Faults         3-47           259         Alarm Config 1         Alarms         3-47           261         Alarm Clear         Alarms         3-47           261         Alarm Clear         Alarms         3-47           262-269         Alarm X Code         Alarms         3-47           270         DPI Baud Rate         Comm Control         3-49           271         Drive Logic Rsit         Comm Control         3-49           272         Drive Raf Rslt         Comm Control         3-49           272         Drive Ramp Rslt         Comm Control         3-49           273         Drive Ramp Rslt         Comm Control         3-49           274         DPI Port Sel         Comm Control         3-49           275         DPI Port Value         Comm Control         3-50           275         DPI Port Value         Comm Control         3-50           276         Logic Mask         Masks & Owners         3-51           277         Start Mask         Masks & Owners         3-51                                                                                             |          |                  |                |             |
| 257         Fault 8 Code         Faults         3-46           258         Fault 8 Time         Faults         3-47           259         Alarm Config 1         Alarms         3-47           261         Alarm Clear         Alarms         3-47           261         Alarm Clear         Alarms         3-47           261         Alarm Clear         Alarms         3-47           262-269         Alarm X Code         Alarms         3-47           270         DPI Baud Rate         Comm Control         3-49           270         DPI Baud Rate         Comm Control         3-49           271         Drive Logic Rist         Comm Control         3-49           272         Drive Ref Rist         Comm Control         3-49           273         Drive Ramp Rslt         Comm Control         3-49           274         DPI Port Sel         Comm Control         3-50           275         DPI Port Value         Comm Control         3-50           275         DPI Port Value         Comm Control         3-50           276         Logic Mask         Masks & Owners         3-51           277         Start Mask         Masks & Owners         3-51                                                                                                |          |                  |                |             |
| 258         Fault 8 Time         Faults         3-47           259         Alarm Config 1         Alarms         3-47           261         Alarm Config 1         Alarms         3-47           262-269         Alarm X Code         Alarms         3-47           270         DPI Baud Rate         Comm Control         3-49           270         DPI Data Rate         Comm Control         3-49           271         Drive Logic Rsit         Comm Control         3-49           272         Drive Ref Rslt         Comm Control         3-49           273         Drive Ramp Rslt         Comm Control         3-49           274         DPI Port Sel         Comm Control         3-49           275         DPI Port Value         Comm Control         3-50           276         Logic Mask         Masks & Owners         3-50           277         Start Mask         Masks & Owners         3-51           279         Direction Mask         Masks & Owners         3-51           280         Reference Mask         Masks & Owners         3-51           281         Accel Mask         Masks & Owners         3-51           282         Decel Mask         Masks & Owners <td></td> <td></td> <td></td> <td></td>                                        |          |                  |                |             |
| 259         Alarm Config 1         Alarms         3:47           261         Alarm Clear         Alarms         3:47           262-269         Alarm X Code         Alarms         3:47           262-269         Alarm X Code         Alarms         3:47           270         DPI Baud Rate         Comm Control           271         Drive Logic Rslt         Comm Control         3:49           272         Drive Ref Rslt         Comm Control         3:49           273         Drive Ramp Rslt         Comm Control         3:49           274         DPI Port Sel         Comm Control         3:50           275         DPI Port Value         Comm Control         3:50           276         Logic Mask         Masks & Owners         3:50           277         Start Mask         Masks & Owners         3:51           279         Direction Mask         Masks & Owners         3:51           280         Reference Mask         Masks & Owners         3:51           281         Accel Mask         Masks & Owners         3:51           282         Decel Mask         Masks & Owners         3:51           283         Fault Clr Mask         Masks & Owners         3:5                                                                             |          |                  |                |             |
| 261         Alarm Clear         Alarms         3-47           262-269         Alarm X Code         Alarms         3-47           270         DPI Baud Rate         Comm Control         3-49           270         DPI Data Rate         Comm Control         3-49           271         Drive Logic Rsit         Comm Control         3-49           272         Drive Ref Rslt         Comm Control         3-49           273         Drive Ramp Rslt         Comm Control         3-49           274         DPI Port Sel         Comm Control         3-50           275         DPI Port Value         Comm Control         3-50           276         Logic Mask         Masks & Owners         3-50           277         Start Mask         Masks & Owners         3-51           278         Jog Mask         Masks & Owners         3-51           279         Direction Mask         Masks & Owners         3-51           281         Accel Mask         Masks & Owners         3-51           281         Accel Mask         Masks & Owners         3-51           282         Decel Mask         Masks & Owners         3-51           283         Fault Clr Mask         Masks & Owne                                                                             |          |                  |                |             |
| 262-269         Alarm X Code         Alarms         3-47           270         DPI Baud Rate         Comm Control         3-49           270         DPI Data Rate         Comm Control         3-49           271         Drive Logic Rsit         Comm Control         3-49           272         Drive Ref Rslt         Comm Control         3-49           273         Drive Ramp Rslt         Comm Control         3-49           274         DPI Port Sel         Comm Control         3-50           275         DPI Port Value         Comm Control         3-50           276         Logic Mask         Masks & Owners         3-50           277         Start Mask         Masks & Owners         3-51           278         Jog Mask         Masks & Owners         3-51           279         Direction Mask         Masks & Owners         3-51           280         Reference Mask         Masks & Owners         3-51           281         Accel Mask         Masks & Owners         3-51           282         Decel Mask         Masks & Owners         3-51           283         Fault Cir Mask         Masks & Owners         3-51           284         MOP Mask         Mas                                                                             |          | •                |                |             |
| 270         DPI Baud Rate         Comm Control         3-49           271         Drive Logic Rsit         Comm Control         3-49           272         Drive Ref Rsit         Comm Control         3-49           272         Drive Ref Rsit         Comm Control         3-49           273         Drive Ramp Rsit         Comm Control         3-50           274         DPI Port Sel         Comm Control         3-50           275         DPI Port Value         Comm Control         3-50           276         Logic Mask         Masks & Owners         3-50           277         Start Mask         Masks & Owners         3-51           278         Jog Mask         Masks & Owners         3-51           279         Direction Mask         Masks & Owners         3-51           280         Reference Mask         Masks & Owners         3-51           281         Accel Mask         Masks & Owners         3-51           283         Fault Clr Mask         Masks & Owners         3-51           284         MOP Mask         Masks & Owners         3-51           285         Local Mask         Masks & Owners         3-51           286         Stop Owner                                                                                      | 261      |                  | Alarms         | <u>3-47</u> |
| DPI Data Rate                                                                                                    |          |                  |                | 3-47        |
| 271         Drive Logic Rsit         Comm Control         3-49           272         Drive Ref Rsit         Comm Control         3-49           273         Drive Ramp Rsit         Comm Control         3-49           274         DPI Port Sel         Comm Control         3-50           275         DPI Port Value         Comm Control         3-50           276         Logic Mask         Masks & Owners         3-50           277         Start Mask         Masks & Owners         3-51           278         Jog Mask         Masks & Owners         3-51           280         Reference Mask         Masks & Owners         3-51           280         Reference Mask         Masks & Owners         3-51           281         Accel Mask         Masks & Owners         3-51           282         Decel Mask         Masks & Owners         3-51           283         Fault Cir Mask         Masks & Owners         3-51           284         MOP Mask         Masks & Owners         3-51           288         Stop Owner         Masks & Owners         3-51           289         Start Owner         Masks & Owners         3-51           290         Jog Owner         Mas                                                                             | 270      | DPI Baud Rate    |                | 3-49        |
| 272         Drive Ref Rslt         Comm Control         3-49           273         Drive Ramp Rslt         Comm Control         3-49           274         DPI Port Sel         Comm Control         3-50           275         DPI Port Value         Comm Control         3-50           276         Logic Mask         Masks & Owners         3-50           277         Start Mask         Masks & Owners         3-51           278         Jog Mask         Masks & Owners         3-51           279         Direction Mask         Masks & Owners         3-51           280         Reference Mask         Masks & Owners         3-51           281         Accel Mask         Masks & Owners         3-51           282         Decel Mask         Masks & Owners         3-51           283         Fault Clr Mask         Masks & Owners         3-51           284         MOP Mask         Masks & Owners         3-51           285         Local Mask         Masks & Owners         3-51           288         Stop Owner         Masks & Owners         3-51           289         Start Owner         Masks & Owners         3-51           290         Jog Owner         Masks &                                                                             |          | DPI Data Rate    | Comm Control   |             |
| 273         Drive Ramp Rslt         Comm Control         3-49           274         DPI Port Sel         Comm Control         3-50           275         DPI Port Value         Comm Control         3-50           276         Logic Mask         Masks & Owners         3-50           277         Start Mask         Masks & Owners         3-51           278         Jog Mask         Masks & Owners         3-51           279         Direction Mask         Masks & Owners         3-51           280         Reference Mask         Masks & Owners         3-51           281         Accel Mask         Masks & Owners         3-51           282         Decel Mask         Masks & Owners         3-51           283         Fault Clr Mask         Masks & Owners         3-51           284         MOP Mask         Masks & Owners         3-51           285         Local Mask         Masks & Owners         3-51           289         Start Owner         Masks & Owners         3-51           289         Start Owner         Masks & Owners         3-51           290         Dg Owner         Masks & Owners         3-52           291         Direction Owner         Mask                                                                             | 271      | Drive Logic Rslt | Comm Control   | 3-49        |
| 274         DPI Port Sel         Comm Control         3-50           275         DPI Port Value         Comm Control         3-50           276         Logic Mask         Masks & Owners         3-50           277         Start Mask         Masks & Owners         3-50           278         Jog Mask         Masks & Owners         3-51           279         Direction Mask         Masks & Owners         3-51           280         Reference Mask         Masks & Owners         3-51           281         Accel Mask         Masks & Owners         3-51           282         Decel Mask         Masks & Owners         3-51           283         Fault Clr Mask         Masks & Owners         3-51           284         MOP Mask         Masks & Owners         3-51           285         Local Mask         Masks & Owners         3-51           286         Stop Owner         Masks & Owners         3-51           289         Start Owner         Masks & Owners         3-51           290         Jog Owner         Masks & Owners         3-52           291         Direction Owner         Masks & Owners         3-52           292         Reference Owner         Ma                                                                             | 272      | Drive Ref Rslt   | Comm Control   | 3-49        |
| 275         DPI Port Value         Comm Control         3:50           276         Logic Mask         Masks & Owners         3:50           277         Start Mask         Masks & Owners         3:51           278         Jog Mask         Masks & Owners         3:51           279         Direction Mask         Masks & Owners         3:51           280         Reference Mask         Masks & Owners         3:51           281         Accel Mask         Masks & Owners         3:51           282         Decel Mask         Masks & Owners         3:51           283         Fault Cir Mask         Masks & Owners         3:51           284         MOP Mask         Masks & Owners         3:51           285         Local Mask         Masks & Owners         3:51           286         Stop Owner         Masks & Owners         3:51           289         Start Owner         Masks & Owners         3:51           290         Jog Owner         Masks & Owners         3:51           291         Direction Owner         Masks & Owners         3:52           292         Reference Owner         Masks & Owners         3:52           293         Accel Owner         M                                                                             | 273      | Drive Ramp Rslt  | Comm Control   | 3-49        |
| 276         Logic Mask         Masks & Owners         3-50           277         Start Mask         Masks & Owners         3-50           278         Jog Mask         Masks & Owners         3-51           279         Direction Mask         Masks & Owners         3-51           280         Reference Mask         Masks & Owners         3-51           281         Accel Mask         Masks & Owners         3-51           282         Decel Mask         Masks & Owners         3-51           283         Fault Clr Mask         Masks & Owners         3-51           284         MOP Mask         Masks & Owners         3-51           285         Local Mask         Masks & Owners         3-51           288         Stop Owner         Masks & Owners         3-51           289         Start Owner         Masks & Owners         3-51           290         Jog Owner         Masks & Owners         3-52           291         Direction Owner         Masks & Owners         3-52           292         Reference Owner         Masks & Owners         3-52           293         Accel Owner         Masks & Owners         3-52           294         Decel Owner         Ma                                                                             | 274      | DPI Port Sel     | Comm Control   | 3-50        |
| 276         Logic Mask         Masks & Owners         3-50           277         Start Mask         Masks & Owners         3-50           278         Jog Mask         Masks & Owners         3-51           279         Direction Mask         Masks & Owners         3-51           280         Reference Mask         Masks & Owners         3-51           281         Accel Mask         Masks & Owners         3-51           282         Decel Mask         Masks & Owners         3-51           283         Fault Cir Mask         Masks & Owners         3-51           284         MOP Mask         Masks & Owners         3-51           285         Local Mask         Masks & Owners         3-51           286         Stop Owner         Masks & Owners         3-51           289         Start Owner         Masks & Owners         3-51           290         Jog Owner         Masks & Owners         3-52           291         Direction Owner         Masks & Owners         3-52           292         Reference Owner         Masks & Owners         3-52           293         Accel Owner         Masks & Owners         3-52           294         Decel Owner         Ma                                                                             | 275      | DPI Port Value   | Comm Control   | 3-50        |
| 277         Start Mask         Masks & Owners         3-50           278         Jog Mask         Masks & Owners         3-51           279         Direction Mask         Masks & Owners         3-51           280         Reference Mask         Masks & Owners         3-51           281         Accel Mask         Masks & Owners         3-51           282         Decel Mask         Masks & Owners         3-51           283         Fault Cir Mask         Masks & Owners         3-51           284         MOP Mask         Masks & Owners         3-51           285         Local Mask         Masks & Owners         3-51           288         Stop Owner         Masks & Owners         3-51           289         Start Owner         Masks & Owners         3-51           290         Jog Owner         Masks & Owners         3-52           291         Direction Owner         Masks & Owners         3-52           292         Reference Owner         Masks & Owners         3-52           293         Accel Owner         Masks & Owners         3-52           294         Decel Owner         Masks & Owners         3-52           295         Fault Cir Owner         <                                                                         | 276      | Logic Mask       | Masks & Owners |             |
| 278         Jog Mask         Masks & Owners         3-51           279         Direction Mask         Masks & Owners         3-51           280         Reference Mask         Masks & Owners         3-51           281         Accel Mask         Masks & Owners         3-51           282         Decel Mask         Masks & Owners         3-51           283         Fault Clr Mask         Masks & Owners         3-51           284         MOP Mask         Masks & Owners         3-51           285         Local Mask         Masks & Owners         3-51           288         Stop Owner         Masks & Owners         3-51           289         Start Owner         Masks & Owners         3-51           290         Jog Owner         Masks & Owners         3-52           291         Direction Owner         Masks & Owners         3-52           292         Reference Owner         Masks & Owners         3-52           293         Accel Owner         Masks & Owners         3-52           294         Decel Owner         Masks & Owners         3-52           295         Fault Clr Owner         Masks & Owners         3-52           296         MOP Owner <t< td=""><td>277</td><td>Start Mask</td><td>Masks &amp; Owners</td><td></td></t<> | 277      | Start Mask       | Masks & Owners |             |
| 279         Direction Mask         Masks & Owners         3-51           280         Reference Mask         Masks & Owners         3-51           281         Accel Mask         Masks & Owners         3-51           282         Decel Mask         Masks & Owners         3-51           283         Fault Clr Mask         Masks & Owners         3-51           284         MOP Mask         Masks & Owners         3-51           285         Local Mask         Masks & Owners         3-51           288         Stop Owner         Masks & Owners         3-51           290         Jog Owner         Masks & Owners         3-51           290         Jog Owner         Masks & Owners         3-52           291         Direction Owner         Masks & Owners         3-52           292         Reference Owner         Masks & Owners         3-52           293         Accel Owner         Masks & Owners         3-52           294         Decel Owner         Masks & Owners         3-52           295         Fault Clr Owner         Masks & Owners         3-52           296         MOP Owner         Masks & Owners         3-52           297         Local Owner         <                                                                         | 278      | Jog Mask         | Masks & Owners |             |
| 280         Reference Mask         Masks & Owners         3-51           281         Accel Mask         Masks & Owners         3-51           282         Decel Mask         Masks & Owners         3-51           283         Fault Clr Mask         Masks & Owners         3-51           284         MOP Mask         Masks & Owners         3-51           285         Local Mask         Masks & Owners         3-51           288         Stop Owner         Masks & Owners         3-51           290         Jog Owner         Masks & Owners         3-51           291         Direction Owner         Masks & Owners         3-52           292         Reference Owner         Masks & Owners         3-52           293         Accel Owner         Masks & Owners         3-52           294         Decel Owner         Masks & Owners         3-52           295         Fault Clr Owner         Masks & Owners         3-52           296         MOP Owner         Masks & Owners         3-52           297         Local Owner         Masks & Owners         3-52           298         DPI Ref Select         Comm Control         3-50           299         DPI Fdbk Select                                                                               | 279      | Direction Mask   |                | 3-51        |
| 281         Accel Mask         Masks & Owners         3-51           282         Decel Mask         Masks & Owners         3-51           283         Fault CIr Mask         Masks & Owners         3-51           284         MOP Mask         Masks & Owners         3-51           285         Local Mask         Masks & Owners         3-51           288         Stop Owner         Masks & Owners         3-51           290         Jog Owner         Masks & Owners         3-51           290         Jog Owner         Masks & Owners         3-52           291         Direction Owner         Masks & Owners         3-52           293         Accel Owner         Masks & Owners         3-52           294         Decel Owner         Masks & Owners         3-52           295         Fault Clr Owner         Masks & Owners         3-52           296         MOP Owner         Masks & Owners         3-52           297         Local Owner         Masks & Owners         3-52           298         DPI Ref Select         Comm Control         3-50           299         DPI Fdbk Select         Comm Control         3-50           300-307         Data In XX         D                                                                             | 280      | Reference Mask   | Masks & Owners |             |
| 282         Decel Mask         Masks & Owners         3-51           283         Fault Clr Mask         Masks & Owners         3-51           284         MOP Mask         Masks & Owners         3-51           285         Local Mask         Masks & Owners         3-51           288         Stop Owner         Masks & Owners         3-51           289         Start Owner         Masks & Owners         3-51           290         Jog Owner         Masks & Owners         3-52           291         Direction Owner         Masks & Owners         3-52           292         Reference Owner         Masks & Owners         3-52           293         Accel Owner         Masks & Owners         3-52           294         Decel Owner         Masks & Owners         3-52           295         Fault Clr Owner         Masks & Owners         3-52           296         MOP Owner         Masks & Owners         3-52           297         Local Owner         Masks & Owners         3-52           298         DPI Ref Select         Comm Control         3-50           299         DPI Fdbk Select         Comm Control         3-50           300-307         Data In XX                                                                                |          |                  |                |             |
| 283         Fault Clr Mask         Masks & Owners         3-51           284         MOP Mask         Masks & Owners         3-51           285         Local Mask         Masks & Owners         3-51           288         Stop Owner         Masks & Owners         3-51           289         Start Owner         Masks & Owners         3-51           290         Jog Owner         Masks & Owners         3-51           291         Direction Owner         Masks & Owners         3-52           292         Reference Owner         Masks & Owners         3-52           293         Accel Owner         Masks & Owners         3-52           294         Decel Owner         Masks & Owners         3-52           295         Fault Clr Owner         Masks & Owners         3-52           296         MOP Owner         Masks & Owners         3-52           297         Local Owner         Masks & Owners         3-52           298         DPI Ref Select         Comm Control         3-50           299         DPI Fdbk Select         Comm Control         3-50           300-307         Data In XX         Datalinks         3-52           310-317         Data Out XX                                                                                |          |                  |                |             |
| 284         MOP Mask         Masks & Owners         3-51           285         Local Mask         Masks & Owners         3-51           288         Stop Owner         Masks & Owners         3-51           289         Start Owner         Masks & Owners         3-51           290         Jog Owner         Masks & Owners         3-51           291         Direction Owner         Masks & Owners         3-52           292         Reference Owner         Masks & Owners         3-52           293         Accel Owner         Masks & Owners         3-52           294         Decel Owner         Masks & Owners         3-52           295         Fault Clr Owner         Masks & Owners         3-52           296         MOP Owner         Masks & Owners         3-52           297         Local Owner         Masks & Owners         3-52           298         DPI Ref Select         Comm Control         3-50           299         DPI Fdbk Select         Comm Control         3-50           300-307         Data In XX         Datalinks         3-52           310-317         Data Out XX         Datalinks         3-53           320         Anlg In Config <td< td=""><td></td><td></td><td></td><td></td></td<>                               |          |                  |                |             |
| 285         Local Mask         Masks & Owners         3-51           288         Stop Owner         Masks & Owners         3-51           289         Start Owner         Masks & Owners         3-51           290         Jog Owner         Masks & Owners         3-52           291         Direction Owner         Masks & Owners         3-52           292         Reference Owner         Masks & Owners         3-52           293         Accel Owner         Masks & Owners         3-52           294         Decel Owner         Masks & Owners         3-52           295         Fault Cir Owner         Masks & Owners         3-52           296         MOP Owner         Masks & Owners         3-52           297         Local Owner         Masks & Owners         3-52           298         DPI Ref Select         Comm Control         3-50           299         DPI Fdbk Select         Comm Control         3-50           300-307         Data In XX         Datalinks         3-52           310-317         Data Out XX         Datalinks         3-53           320         Anlg In Config         Analog Inputs         3-53           321         Anlg In Sqr Root                                                                              |          |                  |                |             |
| 288         Stop Owner         Masks & Owners         3-51           289         Start Owner         Masks & Owners         3-51           290         Jog Owner         Masks & Owners         3-51           291         Direction Owner         Masks & Owners         3-52           292         Reference Owner         Masks & Owners         3-52           293         Accel Owner         Masks & Owners         3-52           294         Decel Owner         Masks & Owners         3-52           295         Fault Cir Owner         Masks & Owners         3-52           296         MOP Owner         Masks & Owners         3-52           297         Local Owner         Masks & Owners         3-52           298         DPI Ref Select         Comm Control         3-50           299         DPI Fdbk Select         Comm Control         3-50           300-307         Data In XX         Datalinks         3-52           310-317         Data Out XX         Datalinks         3-53           320         Anlg In Config         Analog Inputs         3-53           321         Anlg In Sqr Root         Analog Inputs         3-53                                                                                                    |          |                  |                | 3-51        |
| 289         Start Owner         Masks & Owners         3-51           290         Jog Owner         Masks & Owners         3-51           291         Direction Owner         Masks & Owners         3-52           292         Reference Owner         Masks & Owners         3-52           293         Accel Owner         Masks & Owners         3-52           294         Decel Owner         Masks & Owners         3-52           295         Fault Clr Owner         Masks & Owners         3-52           296         MOP Owner         Masks & Owners         3-52           297         Local Owner         Masks & Owners         3-52           298         DPI Ref Select         Comm Control         3-50           299         DPI Fdbk Select         Comm Control         3-50           300-307         Data In XX         Datalinks         3-52           310-317         Data Out XX         Datalinks         3-53           320         Anlg In Config         Analog Inputs         3-53           321         Anlg In Sqr Root         Analog Inputs         3-53                                                                                                    |          |                  |                | 3-51        |
| 290         Jog Owner         Masks & Owners         3:51           291         Direction Owner         Masks & Owners         3:52           292         Reference Owner         Masks & Owners         3:52           293         Accel Owner         Masks & Owners         3:52           294         Decel Owner         Masks & Owners         3:52           295         Fault Clr Owner         Masks & Owners         3:52           296         MOP Owner         Masks & Owners         3:52           297         Local Owner         Masks & Owners         3:52           298         DPI Ref Select         Comm Control         3:50           299         DPI Fdbk Select         Comm Control         3:50           300-307         Data In XX         Datalinks         3:52           310-317         Data Out XX         Datalinks         3:53           320         Anlg In Config         Analog Inputs         3:53           321         Anlg In Sqr Root         Analog Inputs         3:53                                                                                                    |          |                  |                |             |
| 291         Direction Owner         Masks & Owners         3:52           292         Reference Owner         Masks & Owners         3:52           293         Accel Owner         Masks & Owners         3:52           294         Decel Owner         Masks & Owners         3:52           295         Fault Clr Owner         Masks & Owners         3:52           296         MOP Owner         Masks & Owners         3:52           297         Local Owner         Masks & Owners         3:52           298         DPI Ref Select         Comm Control         3:50           299         DPI Fdbk Select         Comm Control         3:50           300-307         Data In XX         Datalinks         3:52           310-317         Data Out XX         Datalinks         3:53           320         Anlg In Config         Analog Inputs         3:53           321         Anlg In Sqr Root         Analog Inputs         3:53                                                                                                    |          |                  |                |             |
| 292         Reference Owner         Masks & Owners         3-52           293         Accel Owner         Masks & Owners         3-52           294         Decel Owner         Masks & Owners         3-52           295         Fault Clr Owner         Masks & Owners         3-52           296         MOP Owner         Masks & Owners         3-52           297         Local Owner         Masks & Owners         3-52           298         DPI Ref Select         Comm Control         3-50           299         DPI Fdbk Select         Comm Control         3-50           300-307         Data In XX         Datalinks         3-52           310-317         Data Out XX         Datalinks         3-53           320         Anlg In Config         Analog Inputs         3-53           321         Anlg In Sqr Root         Analog Inputs         3-53                                                                                                    |          |                  |                |             |
| 293         Accel Owner         Masks & Owners         3-52           294         Decel Owner         Masks & Owners         3-52           295         Fault Cir Owner         Masks & Owners         3-52           296         MOP Owner         Masks & Owners         3-52           297         Local Owner         Masks & Owners         3-52           298         DPI Ref Select         Comm Control         3-50           299         DPI Fdbk Select         Comm Control         3-50           300-307         Data In XX         Datalinks         3-52           310-317         Data Out XX         Datalinks         3-53           320         Anlg In Config         Analog Inputs         3-53           321         Anlg In Sqr Root         Analog Inputs         3-53                                                                                                    |          |                  |                |             |
| 294         Decel Owner         Masks & Owners         3-52           295         Fault Clr Owner         Masks & Owners         3-52           296         MOP Owner         Masks & Owners         3-52           297         Local Owner         Masks & Owners         3-52           298         DPI Ref Select         Comm Control         3-50           299         DPI Fdbk Select         Comm Control         3-50           300-307         Data In XX         Datalinks         3-52           310-317         Data Out XX         Datalinks         3-53           320         Anlg In Config         Analog Inputs         3-53           321         Anlg In Sqr Root         Analog Inputs         3-53                                                                                                    |          |                  |                |             |
| 295         Fault Clr Owner         Masks & Owners         3:52           296         MOP Owner         Masks & Owners         3:52           297         Local Owner         Masks & Owners         3:52           298         DPI Ref Select         Comm Control         3:50           299         DPI Fdbk Select         Comm Control         3:50           300-307         Data In XX         Datalinks         3:52           310-317         Data Out XX         Datalinks         3:53           320         Anlg In Config         Analog Inputs         3:53           321         Anlg In Sqr Root         Analog Inputs         3:53                                                                                                    |          |                  |                |             |
| 296         MOP Owner         Masks & Owners         3:52           297         Local Owner         Masks & Owners         3-52           298         DPI Ref Select         Comm Control         3-50           299         DPI Fdbk Select         Comm Control         3-50           300-307         Data In XX         Datalinks         3-52           310-317         Data Out XX         Datalinks         3-53           320         Anlg In Config         Analog Inputs         3-53           321         Anlg In Sqr Root         Analog Inputs         3-53                                                                                                    |          |                  |                |             |
| 297         Local Owner         Masks & Owners         3-52           298         DPI Ref Select         Comm Control         3-50           299         DPI Fdbk Select         Comm Control         3-50           300-307         Data In XX         Datalinks         3-52           310-317         Data Out XX         Datalinks         3-53           320         Anlg In Config         Analog Inputs         3-53           321         Anlg In Sqr Root         Analog Inputs         3-53                                                                                                    |          |                  |                |             |
| 298         DPI Ref Select         Comm Control         3-50           299         DPI Fdbk Select         Comm Control         3-50           300-307         Data In XX         Datalinks         3-52           310-317         Data Out XX         Datalinks         3-53           320         Anlg In Config         Analog Inputs         3-53           321         Anlg In Sqr Root         Analog Inputs         3-53                                                                                                    |          |                  |                | <u>3-52</u> |
| 299         DPI Fdbk Select         Comm Control         3-50           300-307         Data In XX         Datalinks         3-52           310-317         Data Out XX         Datalinks         3-53           320         Anlg In Config         Analog Inputs         3-53           321         Anlg In Sqr Root         Analog Inputs         3-53                                                                                                    |          |                  |                |             |
| 300-307         Data In XX         Datalinks         3:52           310-317         Data Out XX         Datalinks         3:53           320         Anig In Config         Analog Inputs         3:53           321         Anig In Sqr Root         Analog Inputs         3:53                                                                                                    |          |                  |                |             |
| 310-317         Data Out XX         Datalinks         3-53           320         Anlg In Config         Analog Inputs         3-53           321         Anlg In Sqr Root         Analog Inputs         3-53                                                                                                    |          |                  |                |             |
| 320         Anlg In Config         Analog Inputs         3-53           321         Anlg In Sqr Root         Analog Inputs         3-53                                                                                                    |          |                  |                |             |
| 321 Anlg In Sqr Root Analog Inputs 3-53                                                                                                    |          |                  |                |             |
|                                                                                                    |          |                  |                |             |
| 322, 325 Analog In X Hi Analog Inputs 3-54                                                                                                    |          |                  |                |             |
|                                                                                                    | 322, 325 | Analog In X Hi   | Analog Inputs  | <u>3-54</u> |

| Nonelean         | Davamatas Nama    | C               | Dees         |
|------------------|-------------------|-----------------|--------------|
| Number           |                   | Group           | Page         |
| 323, 326         |                   | Analog Inputs   | 3-54         |
| 324, 327         | Analog In X Loss  | Analog Inputs   | <u>3-54</u>  |
| 340              | Anlg Out Config   | Analog Outputs  | 3-54         |
| 341              | Anlg Out Absolut  | Analog Outputs  | <u>3-54</u>  |
| 342, 345         | Analog OutX Sel   | Analog Outputs  | 3-55<br>3-55 |
| 343, 346         | Analog OutX Hi    | Analog Outputs  |              |
| 344, 347         | Analog OutX Lo    | Analog Outputs  | <u>3-55</u>  |
| 354, 355         | Anlg OutX Scale   | Analog Outputs  | <u>3-56</u>  |
| 361-366          | Digital InX Sel   | Digital Inputs  | <u>3-57</u>  |
| 377, 378         | Anlg OutX Setpt   | Analog Outputs  | <u>3-56</u>  |
| 379              | Dig Out Setpt     | Digital Outputs | 3-58         |
| 380,<br>384, 388 | Digital OutX Sel  | Digital Outputs | 3-58         |
|                  |                   | ,               |              |
| 381,<br>385, 389 | Dig OutX Level    | Digital Outputs | <u>3-58</u>  |
| 385, 389         |                   |                 |              |
| 382,<br>386, 390 | Dig OutX OnTime   | Digital Outputs | <u>3-59</u>  |
| 386, 390         |                   |                 |              |
| 383,<br>387, 391 | Dig OutX OffTime  | Digital Outputs | <u>3-59</u>  |
| 387, 391         | Marian            | 0               | 0.00         |
| 412              | Motor Fdbk Type   | Speed Feedback  | <u>3-20</u>  |
| 413              | Encoder PPR       | Speed Feedback  | 3-20         |
| 414              | Enc Position Fdbk | Speed Feedback  | <u>3-20</u>  |
| 415              | Encoder Speed     | Speed Feedback  | <u>3-20</u>  |
| 416              | Fdbk Filter Sel   | Speed Feedback  | <u>3-20</u>  |
| 419              | Notch Filter Freq | Speed Feedback  | <u>3-20</u>  |
| 420              | Notch Filter K    | Speed Feedback  | <u>3-21</u>  |
| 421              | Marker Pulse      | Speed Feedback  | 3-21         |
| 422              | Pulse In Scale    | Speed Feedback  | 3-21         |
| 423              | Encoder Z Chan    | Speed Feedback  | 3-21         |
| 427, 431         | Torque Ref X Sel  | Torq Attributes | 3-18         |
| 428, 432         | Torque Ref X Hi   | Torq Attributes | 3-18         |
| 429, 433         | Torque Ref X Lo   | Torq Attributes | 3-18         |
| 430              | Torq Ref A Div    | Torq Attributes | 3-18         |
| 434              | Torque Ref B Mult | Torq Attributes | 3-18         |
| 435              | Torque Setpoint   | Torq Attributes |              |
|                  |                   | _               | 3-19         |
| 436              | Pos Torque Limit  | Torq Attributes | <u>3-19</u>  |
| 437              | Neg Torque Limit  | Torq Attributes | <u>3-19</u>  |
| 438              | Torque Setpoint2  | Torq Attributes | <u>3-19</u>  |
| 440              | Control Status    | Torq Attributes | <u>3-19</u>  |
| 441              | Mtr Tor Cur Ref   | Torq Attributes | <u>3-19</u>  |
| 445              | Ki Speed Loop     | Speed Regulator | 3-29         |
| 446              | Kp Speed Loop     | Speed Regulator | <u>3-30</u>  |
| 447              | Kf Speed Loop     | Speed Regulator | 3-30         |
| 449              | Speed Desired BW  | Speed Regulator | 3-30         |
| 450              | Total Inertia     | Speed Regulator | 3-30         |
| 451              | Speed Loop Meter  | Speed Regulator | 3-30         |
| 454              | Rev Speed Limit   | Speed Regulator | 3-23         |
| 459              | PI Deriv Time     | Process PI      | 3-29         |
| 460              | Pl Reference Hi   | Process PI      | 3-29         |
| 461              | PI Reference Lo   | Process PI      | 3-29         |
| 462              | PI Feedback Hi    | Process PI      | 3-29         |
| 463              | PI Feedback Lo    | Process PI      | 3-29         |
| 476-494          | ScaleX In Value   | Scaled Blocks   | 3-48         |
| 477-494          | ScaleX In Value   |                 |              |
|                  |                   | Scaled Blocks   | 3-48         |
| 478-496          | ScaleX In Lo      | Scaled Blocks   | 3-48         |
| 479-497          | ScaleX Out Hi     | Scaled Blocks   | 3-48         |
| 480-498          | ScaleX Out Lo     | Scaled Blocks   | 3-48         |
| 481-499          | ScaleX Out Value  | Scaled Blocks   | <u>3-48</u>  |
| 600              | TorqProve Cnfg    | Torq Proving    | <u>3-59</u>  |
| 601              | TorqProve Setup   | Torq Proving    | <u>3-59</u>  |

| Number | Parameter Name   | Group        | Page |
|--------|------------------|--------------|------|
| 602    | Spd Dev Band     | Torq Proving | 3-60 |
| 603    | SpdBand Integrat | Torq Proving | 3-60 |
| 604    | Brk Release Time | Torq Proving | 3-60 |
| 605    | ZeroSpdFloatTime | Torq Proving | 3-60 |
| 606    | Float Tolerance  | Torq Proving | 3-60 |
| 607    | Brk Set Time     | Torq Proving | 3-60 |
| 608    | TorqLim SlewRate | Torq Proving | 3-60 |
| 609    | BrkSlip Count    | Torq Proving | 3-60 |
| 610    | Brk Alarm Travel | Torq Proving | 3-60 |
| 611    | MicroPos Scale%  | Torq Proving | 3-60 |

# **Troubleshooting**

Chapter 4 provides information to guide you in troubleshooting the PowerFlex 700. Included is a listing and description of drive faults (with possible solutions, when applicable) and alarms.

| For information on                     | See page    |
|----------------------------------------|-------------|
| Faults and Alarms                      | <u>4-1</u>  |
| Drive Status                           | 4-2         |
| Manually Clearing Faults               | <u>4-4</u>  |
| Fault Descriptions                     | <u>4-4</u>  |
| Clearing Alarms                        | <u>4-9</u>  |
| Alarm Descriptions                     | <u>4-10</u> |
| Common Symptoms and Corrective Actions | <u>4-13</u> |
| Testpoint Codes and Functions          | 4-16        |

#### **Faults and Alarms**

A fault is a condition that stops the drive. There are three fault types.

| Туре | <b>Fault Description</b> |                                                                                                    |
|------|--------------------------|----------------------------------------------------------------------------------------------------|
| 1    | Auto-Reset Run           | When this type of fault occurs, and [Auto Rstrt Tries] (see page 3-35) is set to a value greater than "0," a user-configurable timer, [Auto Rstrt Delay] (see page 3-35) begins. When the timer reaches zero, the drive attempts to automatically reset the fault. If the condition that caused the fault is no longer present, the fault will be reset and the drive will be restarted. |
| 2    | Non-Resettable           | This type of fault normally requires drive or motor repair. The cause of the fault must be corrected before the fault can be cleared. The fault will be reset on power up after repair.                                                                                                    |
| 3    | User Configurable        | These faults can be enabled/disabled to annunciate or ignore a fault condition.                                                                                                    |

An alarm is a condition that, if left untreated, may stop the drive. There are two alarm types.

| Type | Alarm Description |                                                 |  |  |
|------|-------------------|-------------------------------------------------|--|--|
| 1    | User Configurable | These alarms can be enabled or disabled through |  |  |
|      |                   | [Alarm Config 1] on page 3-47.                  |  |  |
| 2    | Non-Configurable  | These alarms are always enabled.                |  |  |

#### **Drive Status**

The condition or state of your drive is constantly monitored. Any changes will be indicated through the LEDs and/or the HIM (if present).

#### **Front Panel LED Indications**

Figure 4.1 Typical Drive Status Indicators

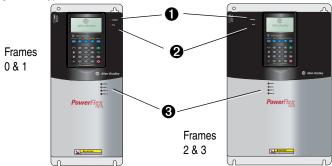

| # | Name                       | Color               | State                      | Description                                                                                          |
|---|----------------------------|---------------------|----------------------------|----------------------------------------------------------------------------------------------------|
| 0 | PWR<br>(Power)             | Green               | Steady                     | Illuminates when power is applied to the drive.                                                      |
| 2 | STS                        | Green               | Flashing                   | Drive ready, but not running & no faults are present.                                                |
|   | (Status)                   |                     | Steady                     | Drive running, no faults are present.                                                                |
|   | Yellow<br>See<br>page 4-10 |                     | Flashing,<br>Drive Stopped | A start inhibit condition exists, the drive cannot be started. Check parameter 214 [Start Inhibits]. |
|   |                            |                     | Flashing,<br>Drive Running | An intermittent type 1 alarm condition is occurring. Check parameter 211 [Drive Alarm 1].            |
|   |                            |                     | Steady,<br>Drive Running   | A continuous type 1 alarm condition exists. Check parameter 211 [Drive Alarm 1].                     |
|   |                            | Red                 | Flashing                   | Fault has occurred. Check [Fault x Code] or Fault Queue.                                             |
|   |                            | See page <u>4-4</u> | Steady                     | A non-resettable fault has occurred.                                                                 |
| 8 | PORT                       | Green               | -                          | Status of DPI port internal communications (if present).                                             |
|   | MOD                        | Yellow              | _                          | Status of communications module (when installed).                                                    |
|   | NET A                      | Red                 | _                          | Status of network (if connected).                                                                    |
|   | NET B                      | Red                 | -                          | Status of secondary network (if connected).                                                          |

#### **Precharge Board LED Indications**

Precharge Board LED indicators are found on Frame 5 & 6 drives. The LEDs are located above the "Line Type" jumper shown in Figure 1.2.

| Name  | Color  | State    | Description                                                            |
|-------|--------|----------|------------------------------------------------------------------------|
| Power | Green  | Steady   | Indicates when precharge board power supply is operational             |
| Alarm | Yellow | Flashing | Number in "[]" indicates flashes and associated alarm <sup>(1)</sup> : |
|       |        | [1]      | Low line voltage (<90%).                                               |
|       |        | [2]      | Very low line voltage (<50%).                                          |
|       |        | [3]      | Low phase (one phase <80% of line voltage).                            |
|       |        | [4]      | Frequency out of range or asymmetry (line sync failed).                |
|       |        | [5]      | Low DC bus voltage (triggers ride-through operation).                  |
|       |        | [6]      | Input frequency momentarily out of range (40-65 Hz).                   |
|       |        | [7]      | DC bus short circuit detection active.                                 |
| Fault | Red    | Flashing | Number in "[]" indicates flashes and associated fault (2):             |
|       |        | [2]      | DC bus short (Udc <2% after 20 ms).                                    |
|       |        | [4]      | Line sync failed or low line (Uac <50% Unom).                          |

<sup>(1)</sup> An alarm condition automatically resets when the condition no longer exists

#### **HIM Indication**

The LCD HIM also provides visual notification of a fault or alarm condition.

| Condition                                                                        | Display                     |
|----------------------------------------------------------------------------------|-----------------------------|
| Drive is indicating a fault.                                                     |                             |
| The LCD HIM immediately reports the fault condition by displaying the following. | F-> Faulted Auto            |
| <ul> <li>"Faulted" appears in the status line</li> </ul>                         | - Fault - F 5               |
| Fault number                                                                     | OverVoltage                 |
| Fault name                                                                       | Time Since Fault 0000:23:52 |
| Time that has passed since fault occurred                                        | 0000.23.32                  |
| Press Esc to regain HIM control.                                                 |                             |
| Drive is indicating an alarm.                                                    |                             |
| The LCD HIM immediately reports the alarm condition by displaying the following. | F-> Power Loss              |
| <ul> <li>Alarm name (Type 2 alarms only)</li> </ul>                              |                             |
| Alarm bell graphic                                                               | Main Menu:                  |
| •                                                                                | Diagnostics<br>Parameter    |
|                                                                                  | Device Select               |
|                                                                                  | BOVIOU BOICOC               |

<sup>(2)</sup> A fault indicates a malfunction that must be corrected and can only be reset after cycling power.

Step

# **Manually Clearing Faults**

 Press Esc to acknowledge the fault. The fault information will be removed so that you can use the HIM.

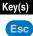

Address the condition that caused the fault.The cause must be corrected before the fault can be cleared.

- After corrective action has been taken, clear the fault by <u>one</u> of these methods.
  - Press Stop
  - · Cycle drive power
  - Set parameter 240 [Fault Clear] to "1."
  - "Clear Faults" on the HIM Diagnostic menu.

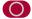

### **Fault Descriptions**

Table 4.A Fault Types, Descriptions and Actions

| Fault                   | No. | Type <sup>(1)</sup> | Description                                                                                                    | Action                                                                                                    |
|-------------------------|-----|---------------------|----------------------------------------------------------------------------------------------------|----------------------------------------------------------------------------------------------------|
| Analog In Loss          | 29  | ①<br>③              | An analog input is configured to fault on signal loss. A signal loss has occurred.  Configure with [Anlg In 1, 2 Loss] on page 3-54.                                    | Check parameters.     Check for broken/loose connections at inputs.                                                                        |
| Anlg Cal Chksum         | 108 |                     | The checksum read from the analog calibration data does not match the checksum calculated.                                                                              | Replace drive.                                                                                                    |
| Auto Rstrt Tries        | 33  | 3                   | Drive unsuccessfully attempted to reset a fault and resume running for the programmed number of [Flt RstRun Tries].  Enable/Disable with [Fault Config 1] on page 3-46. | manually clear.                                                                                                    |
| AutoTune Aborted        | 80  |                     | Autotune function was canceled by the user or a fault occurred.                                                                                                    | Restart procedure.                                                                                                    |
| Auxiliary Input         | 2   | 1                   | Auxiliary input interlock is open.                                                                                                    | Check remote wiring.                                                                                                    |
| Cntl Bd Overtemp Vector | 55  |                     | The temperature sensor on the Main Control Board detected excessive heat.                                                                                               | <ol> <li>Check Main Control Board fan.</li> <li>Check surrounding air<br/>temperature.</li> <li>Verify proper mounting/cooling.</li> </ol> |
| DB Resistance           | 69  |                     | Resistance of the internal DB resistor is out of range.                                                                                                    | Replace resistor.                                                                                                    |

| Foulk               | No. | Type <sup>(1)</sup> | Decembration                                                                                                    | Acations                                                                                                    |  |
|---------------------|-----|---------------------|----------------------------------------------------------------------------------------------------|----------------------------------------------------------------------------------------------------|--|
| Fault               |     |                     |                                                                                                    | Action                                                                                                    |  |
| Decel Inhibit       | 24  | 3                   | The drive is not following a commanded deceleration because it is attempting to limit bus voltage.                                                                                                    | Verify input voltage is within drive specified limits.     Verify system ground impedance follows proper grounding                                     |  |
|                     |     |                     |                                                                                                    | techniques.  3. Disable bus regulation and/or add dynamic brake resistor and/or extend deceleration time. Refer to the Attention statement on page P-4 |  |
| Drive OverLoad      | 64  |                     | Drive rating of 110% for 1 minute or 150% for 3 seconds has been exceeded.                                                                                                    | Reduce load or extend Accel Time.                                                                                                    |  |
| Drive Powerup       | 49  |                     | No fault displayed. Used as a Pow indicating that the drive power has                                                                                                    | s been cycled.                                                                                                    |  |
| Excessive Load      | 79  |                     | Motor did not come up to speed in the allotted time during autotune.                                                                                                    | <ol> <li>Uncouple load from motor.</li> <li>Repeat Autotune.</li> </ol>                                                                                |  |
| Encoder Loss        | 91  |                     | Requires differential encoder.                                                                                                    | 1. Check Wiring.                                                                                                    |  |
|                     |     |                     | One of the 2 encoder channel signals is missing.                                                                                                    | 2. Replace encoder.                                                                                                    |  |
| Encoder Quad Err    | 90  |                     | Both encoder channels changed state within one clock cycle.                                                                                                    | Check for externally induced noise.      Parless appeals:                                                                                              |  |
| Fronts Observed     | 50  |                     | No feeds d'antered Hand on a cons                                                                                                    | 2. Replace encoder.                                                                                                    |  |
| Faults Cleared      | 52  |                     | No fault displayed. Used as a marker in the Fault Queue indicating that the fault clear function was performed.                                                                                                    |                                                                                                    |  |
| Flt QueueCleared    | 51  |                     | No fault displayed. Used as a mar the clear queue function was performed to the clear queue function was performed to the clear queue function was performed | ker in the Fault Queue indicating that primed.                                                                                                    |  |
| FluxAmpsRef<br>Rang | 78  |                     | The value for flux amps<br>determined by the Autotune<br>procedure exceeds the<br>programmed [Motor NP FLA].                                                                                                    | Reprogram [Motor NP FLA] with<br>the correct motor nameplate<br>value.     Repeat Autotune.                                                            |  |
| Ground Fault        | 13  | 1                   | A current path to earth ground greater than 25% of drive rating.                                                                                                    | Check the motor and external wiring to the drive output terminals for a grounded condition.                                                            |  |
| Hardware Fault      | 93  |                     | Hardware enable is disabled (jumpered high) but logic pin is still low.                                                                                                    | <ol> <li>Check jumper.</li> <li>Replace Main Control Board.</li> </ol>                                                                                 |  |
| Hardware Fault      | 130 |                     | Gate array load error.                                                                                                    | <ol> <li>Cycle power.</li> <li>Replace Main Control Board.</li> </ol>                                                                                  |  |
| Hardware Fault      | 131 |                     | Dual port failure.                                                                                                    | Cycle power.                                                                                                    |  |
|                     |     |                     | F                                                                                                    | Replace Main Control Board.                                                                                                    |  |
| Heatsink OvrTemp    | 8   | 1                   | Heatsink temperature exceeds 100% of [Drive Temp].                                                                                                    | Verify that maximum ambient temperature has not been exceeded.                                                                                         |  |
|                     |     |                     |                                                                                                    | 2. Check fan.                                                                                                    |  |
|                     |     |                     |                                                                                                    | 3. Check for excess load.                                                                                                    |  |

| Foult                    | Š.  | ype <sup>(1)</sup> | Description                                                                                                    | Action                                                                                                    |
|--------------------------|-----|--------------------|----------------------------------------------------------------------------------------------------|----------------------------------------------------------------------------------------------------|
| HW OverCurrent           | 12  | 1                  | The drive output current has exceeded the hardware current limit.                                                                                              | Check programming. Check for excess load, improper DC boost setting, DC brake volts set too high or other causes of excess current.                  |
| Incompat MCB-PB          | 106 | 2                  | Drive rating information stored on<br>the power board is incompatible<br>with the main control board.                                                          | Load compatible version files into drive.                                                                                                    |
| I/O Comm Loss            | 121 |                    | I/O Board lost communications with the Main Control Board.                                                                                                    | Check connector. Check for induced noise. Replace I/O board or Main Control Board.                                                                   |
| I/O Failure              | 122 |                    | I/O was detected, but failed the powerup sequence. I/O Board is separate in Standard & integral in Vector Control.                                             | Replace I/O Board (Standard Control) or Main Control Board (Vector Control).                                                                         |
| I/O Mismatch<br>Standard | 120 |                    | I/O board configuration not the same from last time drive was powered up.                                                                                      | Verify configuration.                                                                                                    |
| Input Phase Loss         | 17  |                    | The DC bus ripple has exceeded a preset level.                                                                                                    | Check incoming power for a missing phase/blown fuse.                                                                                                 |
| IR Volts Range           | 77  |                    | "Calculate" is the autotune default<br>and the value determined by the<br>autotune procedure for IR Drop<br>Volts is not in the range of<br>acceptable values. | Re-enter motor nameplate data.                                                                                                    |
| IXo VoltageRange         | 87  |                    | Voltage calculated for motor inductive impedance exceeds 25% of [Motor NP Volts].                                                                              | Check for proper motor sizing.     Check for correct programming of [Motor NP Volts], parameter 41.     Additional output impedance may be required. |
| Load Loss                | 15  |                    | Drive output torque current is below [Load Loss Level] for a time period greater than [Load Loss time].                                                        | Verify connections between motor<br>and load.     Verify level and time<br>requirements.                                                             |
| Motor Overload           | 7   | ①<br>③             | Internal electronic overload trip.<br>Enable/Disable with [Fault Config<br>1] on page 3-46.                                                                    | An excessive motor load exists. Reduce load so drive output current does not exceed the current set by [Motor NP FLA].                               |
| Motor Thermistor         | 16  |                    | Thermistor output is out of range.                                                                                                    | Verify that thermistor is connected.     Motor is overheated. Reduce load.                                                                           |
| NVS I/O<br>Checksum      | 109 |                    | EEprom checksum error.                                                                                                    | <ol> <li>Cycle power and repeat function.</li> <li>Replace Main Control Board.</li> </ol>                                                            |
| NVS I/O Failure          | 110 |                    | EEprom I/O error.                                                                                                    | <ol> <li>Cycle power and repeat function.</li> <li>Replace Main Control Board.</li> </ol>                                                            |

|                   | ·         | Type <sup>(1)</sup> |                                                                                                    |                                                                                                    |
|-------------------|-----------|---------------------|----------------------------------------------------------------------------------------------------|----------------------------------------------------------------------------------------------------|
| Fault             | Š.        | 7                   | Description                                                                                                    | Action                                                                                                    |
| Output PhaseLoss  | 21        |                     | Current in one or more phases has been lost or remains below a preset level.                                                                                  | Check the drive and motor wiring.<br>Check for phase-to-phase continuity<br>at the motor terminals. Check for<br>disconnected motor leads.                                                    |
| OverSpeed Limit   | 25        | 1                   | Functions such as Slip Compensation or Bus Regulation have attempted to add an output frequency adjustment greater than that programmed in [Overspeed Limit]. | Remove excessive load or overhauling conditions or increase [Overspeed Limit].                                                                                                    |
| OverVoltage       | 5         | 1                   | DC bus voltage exceeded maximum value.                                                                                                    | Monitor the AC line for high line voltage or transient conditions. Bus overvoltage can also be caused by motor regeneration. Extend the decel time or install dynamic brake option.           |
| Parameter         | 100       | (2)                 | The checksum read from the                                                                                                    | Restore defaults.                                                                                                    |
| Chksum            |           |                     | board does not match the checksum calculated.                                                                                                    | 2. Reload User Set if used.                                                                                                    |
| Params Defaulted  | 48        |                     | The drive was commanded to write default values to EEPROM.                                                                                                    | Clear the fault or cycle power to the drive.                                                                                                    |
|                   |           |                     |                                                                                                    | Program the drive parameters as needed.                                                                                                    |
| Phase U to Grnd   | 38        |                     | A phase to ground fault has been                                                                                                    | Check the wiring between the                                                                                                    |
| Phase V to Grnd   | 39        |                     | detected between the drive and motor in this phase.                                                                                                    | drive and motor.                                                                                                    |
| Phase W to Grnd   | 40        |                     | Those in the phase.                                                                                                    | <ol> <li>Check motor for grounded phase.</li> <li>Replace drive.</li> </ol>                                                                                                    |
| Phase UV Short    | 41        |                     | Excessive current has been                                                                                                    | 1. Check the motor and drive output                                                                                                    |
| Phase VW Short    | 42        |                     | detected between these two output terminals.                                                                                                    | terminal wiring for a shorted condition.                                                                                                    |
| Phase UW Short    | 43        |                     | '                                                                                                    | 2. Replace drive.                                                                                                    |
| Port 1-5 DPI Loss | 81-<br>85 | 2                   | DPI port stopped communicating.<br>A SCANport device was<br>connected to a drive operating<br>DPI devices at 500k baud.                                       | If adapter was not intentionally disconnected, check wiring to the port. Replace wiring, port expander, adapters, Main Control Board or complete drive as required.     Check HIM connection. |
|                   |           |                     |                                                                                                    | disconnected and the [Logic Mask] bit for that adapter is set to "1", this fault will occur. To disable this fault, set the [Logic Mask] bit for the adapter to "0."                          |
| Port 1-5 Adapter  | 71-<br>75 |                     | The communications card has a fault.                                                                                                    | Check DPI device event queue<br>and corresponding fault<br>information for the device.                                                                                                    |

|                  |     | Type <sup>(1)</sup> |                                                                                                    |                                                                                                    |  |  |
|------------------|-----|---------------------|----------------------------------------------------------------------------------------------------|----------------------------------------------------------------------------------------------------|--|--|
| Fault            | Š   | ₹                   | Description                                                                                                    | Action                                                                                                   |  |  |
| Power Loss       | 3   | ①<br>③              | DC bus voltage remained below<br>85% of nominal for longer than<br>[Power Loss Time]. Enable/<br>Disable with [Fault Config 1] on<br>page 3-46.                                                                                | Monitor the incoming AC line for low voltage or line power interruption.                                 |  |  |
| Power Unit       | 70  |                     | One or more of the output transistors were operating in the active region instead of desaturation. This can be caused by excessive transistor current or insufficient base drive voltage.                                      | Check for damaged output transistors.     Replace drive.                                                 |  |  |
| Pulse In Loss    | 92  |                     | Z Channel is selected as a pulse input and no signal is present.                                                                                                    | <ol> <li>Check wiring.</li> <li>Replace pulse generator.</li> </ol>                                      |  |  |
| Pwr Brd Chksum1  | 104 |                     | The checksum read from the<br>EEPROM does not match the<br>checksum calculated from the<br>EEPROM data.                                                                                                    | Clear the fault or cycle power to the drive.                                                             |  |  |
| Pwr Brd Chksum2  | 105 | 2                   | The checksum read from the board does not match the checksum calculated.                                                                                                    | Cycle power to the drive.     If problem persists, replace drive                                         |  |  |
| Replaced MCB-PB  | 107 | 2                   | Main Control Board was replaced and parameters were not programmed.                                                                                                    | <ol> <li>Restore defaults.</li> <li>Reprogram parameters.</li> </ol>                                     |  |  |
| Shear Pin        | 63  | 3                   | Programmed [Current Lmt Val]<br>has been exceeded. Enable/<br>Disable with [Fault Config 1] on<br>page 3-46.                                                                                                    | Check load requirements and [Current Lmt Val] setting.                                                   |  |  |
| Software Fault   | 88  |                     | Microprocessor handshake error.                                                                                                    | Replace Main Control Board.                                                                              |  |  |
| Software Fault   | 89  |                     | Microprocessor handshake error.                                                                                                    | Replace Main Control Board.                                                                              |  |  |
| SW OverCurrent   | 36  | 1                   | Drive output current has exceeded the 1ms current rating. This rating is greater than the 3 second current rating and less than the hardware overcurrent fault level. It is typically 200- 250% of the drive continuous rating | Check for excess load, improper DC boost setting. DC brake volts set too high.                           |  |  |
| TorqPrv Spd Band | 20  |                     | Difference between [Commanded<br>Speed] and [Encoder Speed] has<br>exceeded the level set in [Spd<br>Dev Band] for a time period<br>greater than [Spd Band Integrat].                                                          | motor.  2. Check release of mechanical brake.                                                            |  |  |
| Trnsistr OvrTemp | 9   | 1                   | Output transistors have exceeded their maximum operating temperature.                                                                                                    | Verify that maximum ambient temperature has not been exceeded.     Check fan.     Check for excess load. |  |  |

| Fault           | No. | Type <sup>(1)</sup> | Description                                                                                                    | Action                                                              |
|-----------------|-----|---------------------|----------------------------------------------------------------------------------------------------|---------------------------------------------------------------------|
| UnderVoltage    | 4   | ①<br>③              | DC bus voltage fell below the minimum value of 407V DC at 400/480V input or 204V DC at 200/240V input. Enable/Disable with [Fault Config 1] (page 3-46). | Monitor the incoming AC line for low voltage or power interruption. |
| UserSet1 Chksum | 101 | 2                   | The checksum read from the user                                                                                                    |                                                                     |
| UserSet2 Chksum | 102 | 2                   | set does not match the checksum calculated.                                                                                                    |                                                                     |
| UserSet3 Chksum | 103 | 2                   |                                                                                                    |                                                                     |

<sup>(1)</sup> See page 4-1 for a description of fault types.

Table 4.B Fault Cross Reference

| No. <sup>(1)</sup> | Fault            |
|--------------------|------------------|
|                    | Fault            |
| 2                  | Auxiliary Input  |
| 3                  | Power Loss       |
| 4                  | UnderVoltage     |
| 5                  | OverVoltage      |
| 7                  | Motor Overload   |
| 8                  | Heatsink OvrTemp |
| 9                  | Trnsistr OvrTemp |
| 12                 | HW OverCurrent   |
| 13                 | Ground Fault     |
| 15                 | Load Loss        |
| 16                 | Motor Thermistor |
| 17                 | Input Phase Loss |
| 20                 | TorqPrv Spd Band |
| 21                 | Output PhaseLoss |
| 24                 | Decel Inhibit    |
| 25                 | OverSpeed Limit  |
| 29                 | Analog In Loss   |
| 33                 | Auto Rstrt Tries |
| 36                 | SW OverCurrent   |
| 38                 | Phase U to Grnd  |

| No. <sup>(1)</sup> | Fault             |
|--------------------|-------------------|
| 39                 | Phase V to Grnd   |
| 40                 | Phase W to Grnd   |
| 41                 | Phase UV Short    |
| 42                 | Phase VW Short    |
| 43                 | Phase UW Short    |
| 48                 | Params Defaulted  |
| 49                 | Drive Powerup     |
| 51                 | Flt QueueCleared  |
| 52                 | Faults Cleared    |
| 55                 | Cntl Bd Overtemp  |
| 63                 | Shear Pin         |
| 64                 | Drive OverLoad    |
| 69                 | DB Resistance     |
| 70                 | Power Unit        |
| 71- 75             | Port 1-5 Adapter  |
| 77                 | IR Volts Range    |
| 78                 | FluxAmpsRef Rang  |
| 79                 | Excessive Load    |
| 80                 | AutoTune Aborted  |
| 81-85              | Port 1-5 DPI Loss |

| No. <sup>(1)</sup> | Fault            |
|--------------------|------------------|
| 87                 | IXo VoltageRange |
| 88                 | Software Fault   |
| 89                 | Software Fault   |
| 90                 | Encoder Quad Err |
| 91                 | Encoder Loss     |
| 92                 | Pulse In Loss    |
| 93                 | Hardware Fault   |
| 100                | Parameter Chksum |
| 101-103            | UserSet Chksum   |
| 104                | Pwr Brd Chksum1  |
| 105                | Pwr Brd Chksum2  |
| 106                | Incompat MCB-PB  |
| 107                | Replaced MCB-PB  |
| 108                | Anlg Cal Chksum  |
| 120                | I/O Mismatch     |
| 121                | I/O Comm Loss    |
| 122                | I/O Failure      |
| 130                | Hardware Fault   |
| 131                | Hardware Fault   |

# **Clearing Alarms**

Alarms are automatically cleared when the condition that caused the alarm is no longer present.

<sup>(1)</sup> Fault numbers not listed are reserved for future use.

# **Alarm Descriptions**

Table 4.C Alarm Descriptions and Actions

| Alarm               | No. | Type <sup>(1)</sup> | Descripti                                                                                         |                                                                                                    |      |                                  |                                   |                                    |                          |                                                                                                    |               |                |                 |       |              |              |
|---------------------|-----|---------------------|---------------------------------------------------------------------------------------------------|----------------------------------------------------------------------------------------------------|------|----------------------------------|-----------------------------------|------------------------------------|--------------------------|----------------------------------------------------------------------------------------------------|---------------|----------------|-----------------|-------|--------------|--------------|
| Analog In<br>Loss   | 5   | 1                   | An analog                                                                                         |                                                                                                    | ut i | is con                           | figure                            | d for "                            | Alar                     | m" o                                                                                                    | n sig         | nal lo         | oss an          | d si  | ignal lo     | oss has      |
| Bipolar<br>Conflict | 20  | 2                   | or more o                                                                                         | 'arameter 190 [Direction Mode] is set to "Bipolar" or "Reverse Dis" and one r more of the following digital input functions is configured: "Fwd/Reverse," Run Forward," "Run Reverse," "Jog Forward" or "Jog Reverse." |      |                                  |                                   |                                    |                          |                                                                                                    |               |                |                 |       |              |              |
| Brake Slipped       | 32  | 2                   |                                                                                                   | incoder movement has exceeded the level in [BrkSlipCount] after the brake                                                                                                    |      |                                  |                                   |                                    |                          |                                                                                                    |               |                |                 |       |              |              |
| Decel Inhibt        | 10  | 1                   | Drive is b                                                                                        | eing                                                                                                    | inł  | nibited                          | l from                            | decel                              | erat                     | ing.                                                                                                    |               |                |                 |       |              |              |
| Dig In<br>ConflictA | 17  | 2                   | Digital inp<br>cause an<br>* Jog 1 and                                                            | alar                                                                                                    | m.   |                                  |                                   |                                    |                          |                                                                                                    | inati         | ons r          | narke           | d wi  | th a ".      | <u></u> will |
|                     |     |                     |                                                                                                   |                                                                                                    | Ac   | c2/Dec                           | 2 A                               | ccel 2                             | _                        | cel 2                                                                                                    | Jog           | * Jo           | g Fwd           | Jo    | g Rev        | Fwd/Rev      |
|                     |     |                     | Acc2 / Dec                                                                                        | 2                                                                                                    |      | -                                |                                   | 非                                  |                          | ij.                                                                                                    |               |                |                 |       |              |              |
|                     |     |                     | Accel 2<br>Decel 2                                                                                |                                                                                                    |      | 非                                |                                   |                                    |                          |                                                                                                    |               |                |                 |       |              |              |
|                     |     |                     | Jog*                                                                                              |                                                                                                    |      | 非                                |                                   |                                    |                          |                                                                                                    |               |                |                 |       | _            |              |
|                     |     |                     | Jog Fwd                                                                                           |                                                                                                    |      |                                  |                                   |                                    |                          |                                                                                                    | . <b>‡</b> .  |                | .ļ              |       | .‡           | 滇            |
|                     |     |                     | Jog Rev                                                                                           |                                                                                                    |      |                                  |                                   |                                    |                          |                                                                                                    | ·+            |                |                 |       |              | 油            |
|                     |     |                     | Fwd/Rev                                                                                           |                                                                                                    |      |                                  |                                   |                                    |                          |                                                                                                    | -             |                | . <b>‡</b> .    |       | . <b>‡</b> . |              |
|                     |     |                     | and will c * Jog 1 and  Start Stop-CF Run Run Fwd Run Rev Jog* Jog Fwd Jog Rev Fwd/Rev            |                                                                                                    | 2 v  |                                  |                                   | Run F                              |                          |                                                                                                    | -             | Jog*           | Jog Ft          |       | Jog Re       | Fwd/<br>Rev  |
| Dig In<br>ConflictC | 19  | 2                   | More than<br>Multiple of<br>Forward/Respeed Selespeed Seles<br>Speed Selesun Forward<br>The calcu | evers<br>ect 1<br>ect 2<br>ect 3<br>ect 3                                                                                                    | gur  | Run<br>Jog<br>Jog<br>Run<br>Stop | are r<br>Rever<br>Forwa<br>Revers | not allo<br>rse<br>rd<br>se<br>e B | Bus<br>Acc<br>Acc<br>Dec | d for the Region 2 / December 2 / December 2 | the foulation | ollow<br>n Mod | ing inp<br>de B | out f | functio      | ns.          |
| Level 1             | J   | U                   | [Drive OL                                                                                         | ne calculated IGBT temperature requires a reduction in PWM frequency. If rive OL Mode] is disabled and the load is not reduced, an overload fault will entually occur.                                                 |      |                                  |                                   |                                    |                          |                                                                                                    |               |                |                 |       |              |              |

|                     | ı   | _                   |                                                                                                    |  |  |  |  |  |
|---------------------|-----|---------------------|----------------------------------------------------------------------------------------------------|--|--|--|--|--|
| Alarm               | No. | Type <sup>(1)</sup> | Description                                                                                                    |  |  |  |  |  |
| Drive OL<br>Level 2 | 9   | 1                   | The calculated IGBT temperature requires a reduction in Current Limit. If [Drive OL Mode] is disabled and the load is not reduced, an overload fault will eventually occur.                                                                                                    |  |  |  |  |  |
| FluxAmpsRef<br>Rang | 26  | 2                   | The calculated or measured Flux Amps value is not within the expected range. Verify motor data and rerun motor tests.                                                                                                    |  |  |  |  |  |
| Ground Warn         | 15  | 1                   | Ground current has exceeded the level set in [Gnd Warn Level].                                                                                                    |  |  |  |  |  |
| In Phase<br>Loss    | 13  | 1                   | The DC bus ripple has exceeded the level in [Phase Loss Level].                                                                                                    |  |  |  |  |  |
| IntDBRes<br>OvrHeat | 6   | 1                   | The drive has temporarily disabled the DB regulator because the resistor temperature has exceeded a predetermined value.                                                                                                    |  |  |  |  |  |
| IR Volts<br>Range   | 25  | 2                   | The drive auto tuning default is "Calculate" and the value calculated for IR Drop Volts is not in the range of acceptable values. This alarm should clear when all motor nameplate data is properly entered.                                                                                                    |  |  |  |  |  |
| Ixo VIt Rang        | 28  | 2                   | Motor leakage inductance is out of range.                                                                                                    |  |  |  |  |  |
| Load Loss           | 14  |                     | Output torque current is below [Load Loss Level] for a time period greater than [Load Loss time].                                                                                                    |  |  |  |  |  |
| MaxFreq<br>Conflict | 23  | 2                   | The sum of [Maximum Speed] and [Overspeed Limit] exceeds [Maximum Freq]. Raise [Maximum Freq] or lower [Maximum Speed] and/or [Overspeed Limit] so that the sum is less than or equal to [Maximum Freq].                                                                                                    |  |  |  |  |  |
| Motor<br>Thermistor | 12  |                     | The value at the thermistor terminals has been exceeded.                                                                                                    |  |  |  |  |  |
| Motor Type<br>Cflct | 21  | 2                   | <ul> <li>[Motor Type] has been set to "Synchr Reluc" or "Synchr PM" and one or more of the following exist:</li> <li>[Torque Perf Mode] = "Sensrls Vect," "SV Economize" or "Fan/Pmp V/Hz."</li> <li>[Flux Up Time] is greater than 0.0 Secs.</li> <li>[Speed Mode] is set to "Slip Comp."</li> <li>[Autotune] = "Static Tune" or "Rotate Tune."</li> </ul> |  |  |  |  |  |
| NP Hz<br>Conflict   | 22  | 2                   | Fan/pump mode is selected in [Torq Perf Mode] and the ratio of [Motor NP Hertz] to [Maximum Freq] is greater than 26.                                                                                                    |  |  |  |  |  |
| Power Loss          | 3   | 1                   | Drive has sensed a power line loss.                                                                                                    |  |  |  |  |  |
| Precharge<br>Active | 1   | 1                   | Drive is in the initial DC bus precharge state.                                                                                                    |  |  |  |  |  |
| PTC Conflict        | 31  | 2                   | PTC is enabled for Analog In 1, which is configured as a 0-20 mA current source in [Anlg In Config].                                                                                                    |  |  |  |  |  |
| Sleep Config        | 29  | 2                   | Sleep/Wake configuration error. With [Sleep-Wake Mode] = "Direct," possible causes include: drive is stopped and [Wake Level] < [Sleep Level]. "Stop=CF," "Run," "Run Forward," or "Run Reverse." is not configured in [Digital Inx Sel].                                                                                                    |  |  |  |  |  |
| Speed Ref<br>Cflct  | 27  | 2                   | [Speed Ref x Sel] or [PI Reference Sel] is set to "Reserved".                                                                                                    |  |  |  |  |  |
| Start At<br>PowerUp | 4   | 1                   | [Start At PowerUp] is enabled. Drive may start at any time within 10 seconds of drive powerup.                                                                                                    |  |  |  |  |  |

|                    | ı — | _                   |                                                                                                    |
|--------------------|-----|---------------------|----------------------------------------------------------------------------------------------------|
| Alarm              | No. | Type <sup>(1)</sup> | Description                                                                                                    |
| TB Man Ref         | 30  | 2                   | Occurs when:                                                                                                    |
| Cflct              |     |                     | "Auto/Manual" is selected (default) for [Digital In3 Sel], parameter 363                                                                                                    |
| Vector             |     |                     | and                                                                                                    |
|                    |     |                     | [TB Man Ref Sel], parameter 96 has been reprogrammed.                                                                                                    |
|                    |     |                     | No other use for the selected analog input may be programmed.                                                                                                    |
|                    |     |                     | Example: If [TB Man Ref Sel] is reprogrammed to "Analog In 2," all of the factory default uses for "Analog In 2" must be reprogramed (such as parameters 90, 117, 128 and 179). See also <a href="Auto/Manual Examples on page 1-23">Auto/Manual Examples on page 1-23</a> . |
|                    |     |                     | To correct:                                                                                                    |
|                    |     |                     | Verify/reprogram the parameters that reference an analog input                                                                                                    |
|                    |     |                     | or                                                                                                    |
|                    |     |                     | Reprogram [Digital In3] to another function or "Unused."                                                                                                    |
| TorqProve<br>Cflct | 49  | 2                   | When [TorqProve Cnfg] is enabled, [Motor Cntl Sel], [Feedback Select] and [Motor Fdbk Type] must be properly set (refer to page C-4).                                                                                                    |
| UnderVoltage       | 2   | 1                   | The bus voltage has dropped below a predetermined value.                                                                                                    |
| VHz Neg Slope      | 24  | 2                   | [Torq Perf Mode] = "Custom V/Hz" & the V/Hz slope is negative.                                                                                                    |
| Waking             | 11  | 1                   | The Wake timer is counting toward a value that will start the drive.                                                                                                    |

<sup>(1)</sup> See <u>page 4-1</u> for a description of alarm types.

Table 4.D Alarm Cross Reference

| No. <sup>(1)</sup> | Alarm            |
|--------------------|------------------|
| 1                  | Precharge Active |
| 2                  | UnderVoltage     |
| 3                  | Power Loss       |
| 4                  | Start At PowerUp |
| 5                  | Analog in Loss   |
| 6                  | IntDBRes OvrHeat |
| 8                  | Drive OL Level 1 |
| 9                  | Drive OL Level 2 |
| 10                 | Decel Inhibt     |
| 11                 | Waking           |
| 12                 | Motor Thermistor |

| No.(1) | Alarm            |
|--------|------------------|
| 13     | In Phase Loss    |
| 14     | Load Loss        |
| 15     | Ground Warn      |
| 17     | Dig In ConflictA |
| 18     | Dig In ConflictB |
| 19     | Dig In ConflictC |
| 20     | Bipolar Conflict |
| 21     | Motor Type Cflct |
| 22     | NP Hz Conflict   |
| 23     | MaxFreq Conflict |
| 24     | VHz Neg Slope    |
|        |                  |

| No.(1) | Alarm            |
|--------|------------------|
| 25     | IR Volts Range   |
| 26     | FluxAmpsRef Rang |
| 27     | Speed Ref Cflct  |
| 28     | Ixo VIt Rang     |
| 29     | Sleep Config     |
| 30     | TB Man Ref Cflct |
| 31     | PTC Conflict     |
| 32     | Brake Slipped    |
| 49     | Torq Prove Cflct |
|        |                  |

<sup>(1)</sup> Alarm numbers not listed are reserved for future use.

# **Common Symptoms and Corrective Actions**

#### Drive does not Start from Start or Run Inputs wired to the terminal block.

| Cause(s)                                                                                                    | Indication                                                                                                    | Corrective Action                                                                                                    |
|----------------------------------------------------------------------------------------------------|----------------------------------------------------------------------------------------------------|----------------------------------------------------------------------------------------------------|
| Drive is Faulted                                                                                                    | Flashing red<br>status light                                                                                                    | Clear fault.  Press Stop  Cycle power  Set [Fault Clear] to 1 (See page 3-46)  "Clear Faults" on the HIM Diagnostic menu.                                                 |
| Incorrect input wiring. See pages 1-20 & 1-21 for wiring examples.  • 2 wire control requires Run, Run Forward, Run Reverse or Jog input.  • 3 wire control requires Start and Stop inputs.  • Jumper from terminal 25 to 26 is required. | None                                                                                                    | Wire inputs correctly and/or install jumper.                                                                                                    |
| Incorrect digital input programming.     Mutually exclusive choices have been made (i.e., Jog and Jog Forward).     2 wire and 3 wire programming may be                                                                                  | None                                                                                                    | Program [Digital Inx Sel] for correct inputs. (See page 3-57) Start or Run programming may be missing.                                                                    |
| <ul> <li>conflicting.</li> <li>Exclusive functions (i.e, direction control) may have multiple inputs configured.</li> <li>Stop is factory default and is not wired.</li> </ul>                                                            | Flashing yellow<br>status light and<br>"DigIn CflctB"<br>indication on<br>LCD HIM.<br>[Drive Status 2]<br>shows type 2<br>alarm(s). | Program [Digital Inx Sel] to resolve conflicts. (See page 3-57) Remove multiple selections for the same function. Install stop button to apply a signal at stop terminal. |

#### Drive does not Start from HIM.

| Cause(s)                                                  | Indication | Corrective Action                                |
|-----------------------------------------------------------|------------|--------------------------------------------------|
| Drive is programmed for 2 wire                            | None       | If 2 wire control is required, no action needed. |
| control. HIM Start button is disabled for 2 wire control. |            | If 3 wire control is required, program [Digital  |
| disabled for 2 wire control.                              |            | Inx Sel] for correct inputs. (See page 3-57)     |

#### Drive does not respond to changes in speed command.

| Cause(s)                                           | Indication                                                            | Corrective Action                                                                                                    |
|----------------------------------------------------|-----------------------------------------------------------------------|----------------------------------------------------------------------------------------------------|
| No value is coming from the source of the command. | LCD HIM Status<br>Line indicates<br>"At Speed" and<br>output is 0 Hz. | If the source is an analog input, check wiring and use a meter to check for presence of signal.     Check [Commanded Freq] for correct source. (See page 3-12) |

#### 4-14 Troubleshooting

| Cause(s)                                                          | Indication | Corrective Action                                                                       |
|-------------------------------------------------------------------|------------|-----------------------------------------------------------------------------------------|
| Incorrect reference source has been programmed.                   | None       | 3. Check [Speed Ref Source] for the source of the speed reference. (See page 3-42)      |
|                                                                   |            | 4. Reprogram [Speed Ref A Sel] for correct source. (See page 3-24)                      |
| Incorrect Reference source is being selected via remote device or | None       | 5. Check [Drive Status 1], page 3-41, bits 12 and 13 for unexpected source selections.  |
| digital inputs.                                                   |            | 6. Check [Dig In Status], page 3-43 to see if inputs are selecting an alternate source. |
|                                                                   |            | 7. Reprogram digital inputs to correct "Speed Sel x" option. (See page 3-57)            |

### Motor and/or drive will not accelerate to commanded speed.

| Cause(s)                                                                   | Indication | Corrective Action                                                                                                    |
|----------------------------------------------------------------------------|------------|----------------------------------------------------------------------------------------------------|
| Acceleration time is excessive.                                            | None       | Reprogram [Accel Time x]. (See page 3-31)                                                                                    |
| Excess load or short acceleration times force the drive into current       | None       | Check [Drive Status 2], bit 10 to see if the drive is in Current Limit. (See page 3-41)                                      |
| limit, slowing or stopping acceleration.                                   |            | Remove excess load or reprogram [Accel Time x].(See page 3-31)                                                               |
| Speed command source or value is not as expected.                          | None       | Check for the proper Speed Command using Steps 1 through 7 above.                                                            |
| Programming is preventing the drive output from exceeding limiting values. | None       | Check [Maximum Speed] (See page 3-22) and [Maximum Freq] (See page 3-16) to assure that speed is not limited by programming. |

#### Motor operation is unstable.

| Cause(s)                           | Indication | Corrective Action                        |
|------------------------------------|------------|------------------------------------------|
| Motor data was incorrectly entered | None       | Correctly enter motor nameplate data.    |
| or Autotune was not performed.     |            | 2. Perform "Static" or "Rotate" Autotune |
|                                    |            | procedure. (Param #061, page 3-17)       |

#### Drive will not reverse motor direction.

| Cause(s)                                                               | Indication | Corrective Action                                                                         |
|------------------------------------------------------------------------|------------|-------------------------------------------------------------------------------------------|
| Digital input is not selected for reversing control.                   | None       | Check [Digital Inx Sel], page 3-57. Choose correct input and program for reversing mode.  |
| Digital input is incorrectly wired.                                    | None       | Check input wiring. (See page 1-15)                                                       |
| Direction mode parameter is incorrectly programmed.                    | None       | Reprogram [Direction Mode], page 3-38 for analog "Bipolar" or digital "Unipolar" control. |
| Motor wiring is improperly phased for reverse.                         | None       | Switch two motor leads.                                                                   |
| A bipolar analog speed command input is incorrectly wired or signal is | None       | Use meter to check that an analog input voltage is present.                               |
| absent.                                                                |            | 2. Check wiring. (See page 1-15)                                                          |
|                                                                        |            | Positive voltage commands forward direction. Negative voltage commands reverse direction. |

### Stopping the drive results in a Decel Inhibit fault.

| Cause(s)                                                                                                    | Indication Corrective Action      |                                                                                                    |
|----------------------------------------------------------------------------------------------------|-----------------------------------|----------------------------------------------------------------------------------------------------|
| The bus regulation feature is enabled and is halting deceleration due to excessive bus voltage. Excess bus voltage is normally due to excessive regenerated energy or unstable AC line input voltages. Internal timer has halted drive operation. | screen. LCD Status Line indicates | <ol> <li>See Attention statement on page P-4.</li> <li>Reprogram parameters 161/162 to eliminate any "Adjust Freq" selection.</li> <li>Disable bus regulation (parameters 161 &amp; 162) and add a dynamic brake.</li> <li>Correct AC input line instability or add an isolation transformer.</li> <li>Reset drive.</li> </ol> |

# **Testpoint Codes and Functions**

Select testpoint with [Testpoint x Sel], parameters 234/236. Values can be viewed with [Testpoint x Data], parameters 235/237.

|                    |                                 |            | Values  | Values      |         |  |
|--------------------|---------------------------------|------------|---------|-------------|---------|--|
| No. <sup>(1)</sup> | Description                     | Units      | Minimum | Maximum     | Default |  |
| 01                 | DPI Error Status 1              |            | 0       | 255         | 0       |  |
| 02                 | Heatsink Temp                   | 0.1 degC   | -100.0  | 100.0       | 0       |  |
| 03                 | Active Cur Limit                | 1          | 0       | 32767       | 0       |  |
| 04                 | Active PWM Freq                 | 1 Hz       | 2       | 10          | 4       |  |
| 05                 | Life MegaWatt Hr(2)             | 0.0001 MWh | 0       | 214748.3647 | 0       |  |
| 06                 | Life Run Time                   | 0.0001 Hrs | 0       | 214748.3647 | 0       |  |
| 07                 | Life Pwr Up Time                | 0.0001 Hrs | 0       | 214748.3647 | 0       |  |
| 08                 | Life Pwr Cycles                 | 1          | 0       | 4294967295  | 0       |  |
| 09                 | Life MW-HR Fract <sup>(2)</sup> | 1          | 0       | 4294967295  | 0       |  |
| 10                 | MW-HR Frac Unit (2)             | 1          | 0       | 4294967295  | 0       |  |
| 11                 | MCB Life Time                   | 0.0001 Hrs | 0       | 214748.3647 | 0       |  |
| 12                 | Raw Analog In 1                 | 1          | 0       |             | 0       |  |
| 13                 | Raw Analog In 2                 | 1          | 0       |             | 0       |  |
| 16                 | CS Msg Rx Cnt                   | 1          | 0       | 65535       | 0       |  |
| 17                 | CS Msg Tx Cnt                   | 1          | 0       | 65535       | 0       |  |
| 18                 | CS Timeout Cnt                  | 1          | 0       | 255         | 0       |  |
| 19                 | CS Msg Bad Cnt                  | 1          | 0       | 255         | 0       |  |
| 22                 | PC Msg Rx Cnt                   | 1          | 0       | 65535       | 0       |  |
| 23                 | PC Msg Tx Cnt                   | 1          | 0       | 65535       | 0       |  |
| 24-29              | PC1-6 Timeout Cnt               | 1          | 0       | 255         | 0       |  |
| 30                 | CAN BusOff Cnt                  | 1          | 0       | 65535       | 0       |  |
| 31                 | No. of Analog Inputs            | 1          | 0       | х           | 0       |  |
| 32                 | Raw Temperature                 | 1          | 0       | 65535       | 0       |  |
| 33                 | MTO Norm Mtr Amp 0.1 Amp        |            | 0       | 65535       | 0       |  |
| 34                 | DTO-Cmd Frequency               | 1          | 0       | 420         | 0       |  |
| 35                 | DTO-Cmd Cur Lim                 | 0.1        | 0       |             | 0       |  |
| 36                 | DTO-Cmd DC Hold                 | 1          | 0       | 32767       | 0       |  |
| 37                 | Control Bd Temp 0.1             |            | 0.0     | 60.0        | 0.0     |  |

<sup>(1)</sup> Enter in [Testpoint x Sel].

$$\left( \frac{\text{Value of Code 9}}{\text{Value of Code 10}} \times 0.1 \right) + \text{Value of Code 5} = \text{Total Lifetime MegaWatt Hours}$$

<sup>(2)</sup> Use the equation below to calculate total Lifetime MegaWatt Hours.

# **Supplemental Drive Information**

| For information on                    | See page    |
|---------------------------------------|-------------|
| Specifications                        | <u>A-1</u>  |
| Communication Configurations          | <u>A-4</u>  |
| Output Devices                        | A-7         |
| Drive, Fuse & Circuit Breaker Ratings | <u>A-7</u>  |
| <u>Dimensions</u>                     | <u>A-15</u> |
| Frame Cross Reference                 | A-22        |

# **Specifications**

| Category                                                                                                  | Specification                              | Specification                                                                                                    |  |  |  |  |
|----------------------------------------------------------------------------------------------------|--------------------------------------------|----------------------------------------------------------------------------------------------------|--|--|--|--|
| Agency<br>Certification                                                                                   |                                            |                                                                                                    |  |  |  |  |
| EMC Directive (89/336/EEC) EN 61800-3 Adjustable Speed electrical power Low Voltage Directive (73/23/EEC) |                                            | EN 61800-3 Adjustable Speed electrical power drive systems                                                                                                    |  |  |  |  |
|                                                                                                    |                                            | Certified to AS/NZS, 1997 Group 1, Class A.                                                                                                    |  |  |  |  |
|                                                                                                    | NFPA 70 - US<br>NEMA ICS 3.<br>Operation o | so designed to meet the following specifications: National Electrical Code 1 - Safety standards for Construction and Guide for Selection, Installation and fadjustable Speed Drive Systems. rnational Electrical Code. |  |  |  |  |

<sup>(1)</sup> Applied noise impulses may be counted in addition to the standard pulse train causing erroneously high [Pulse Freq] readings.

| Category   | Specification                                                                      |            |                             |            |             |              |      |
|------------|------------------------------------------------------------------------------------|------------|-----------------------------|------------|-------------|--------------|------|
| Protection | Drive                                                                              | 200-208V   | 240V                        | 380/400    | 480V        | 600V         | 690V |
|            | AC Input Overvoltage Trip:                                                         | 247VAC     | 285VAC                      | 475VAC     | 570VAC      | 690VAC       |      |
|            | AC Input Undervoltage Trip:                                                        | 120VAC     | 138VAC                      | 233VAC     | 280VAC      | 345VAC       |      |
|            | Bus Overvoltage Trip:                                                              | 405V DC    | 405V DC                     | 810VDC     | 810V DC     | 1013VDC      |      |
|            | Bus Undervoltage Shutoff/Fault:                                                    | 153V DC    | 153VDC                      | 305VDC     | 305VDC      | 381VDC       |      |
|            | Nominal Bus Voltage:                                                               | 281VDC     | 324VDC                      | 540VDC     | 648V DC     | 810VDC       |      |
|            | All Drives                                                                         |            |                             |            |             |              |      |
|            | Heat Sink Thermistor:                                                              | Monitored  | by micropro                 | ocessor ov | ertemp trip |              |      |
|            | Drive Overcurrent Trip<br>Software Overcurrent Trip:<br>Hardware Overcurrent Trip: |            | ated current<br>of rated cu |            | endent on d | rive rating) |      |
|            | Line transients:                                                                   | up to 6000 | volts peak                  | per IEEE ( | C62.41-199  | 1            |      |

| Category    | Specification                                                                  |                                          |                             |                                           |                                                                                                    |
|-------------|--------------------------------------------------------------------------------|------------------------------------------|-----------------------------|-------------------------------------------|----------------------------------------------------------------------------------------------------|
| Protection  | Control Logic Noise Immunity:                                                  | Showering                                | arc transie                 | nts up to 1                               | 500V peak                                                                                                    |
| (continued) | Power Ride-Thru:                                                               | _                                        | onds at full                |                                           | •                                                                                                    |
|             | Logic Control Ride-Thru:                                                       | 0.5 second                               | ds minimum                  | n, 2 second                               | ds typical                                                                                                    |
|             | Ground Fault Trip:                                                             | Phase-to-g                               | ground on d                 | Irive outpu                               | t                                                                                                    |
|             | Short Circuit Trip:                                                            | Phase-to-p                               | hase on dr                  | ive output                                |                                                                                                    |
| Environment | Altitude:                                                                      | 1000 m (3                                | 300 ft) max                 | . without d                               | erating                                                                                                    |
|             | Maximum Surrounding Air<br>Temperature without Derating:<br>IP20, NEMA Type 1: |                                          | grees C (32<br>13 for exce  |                                           | grees F), typical. See pages <u>A-8</u>                                                                                                    |
|             | Storage Temperature (all const.):                                              | -40 to 70                                | degrees C (                 | -40 to 158                                | 3 degrees F)                                                                                                    |
|             | Atmosphere:                                                                    | ambient at<br>dust. If the<br>must be st | mosphere of drive is no     | contains vo<br>t going to b<br>area where | nstalled in an area where the<br>platile or corrosive gas, vapors or<br>pe installed for a period of time, it<br>it will not be exposed to a |
|             | Relative Humidity:                                                             | 5 to 95% r                               | on-conden                   | sing                                      |                                                                                                    |
|             | Shock:                                                                         | 15G peak                                 | for 11ms du                 | uration (±1                               | .0 ms)                                                                                                    |
|             | Vibration:                                                                     | 0.152 mm                                 | (0.006 in.)                 | displacem                                 | ent, 1G peak                                                                                                    |
|             | Sound:                                                                         | Frame                                    | Fan<br>Speed                | Sound<br>Level                            | Note: Sound pressure level is measured at 2 meters.                                                                                          |
|             |                                                                                | 0                                        | 30 CFM                      | 58 dB                                     |                                                                                                    |
|             |                                                                                | 1                                        | 30 CFM                      | 59 dB                                     |                                                                                                    |
|             |                                                                                | 2                                        | 50 CFM                      | 57 dB                                     |                                                                                                    |
|             |                                                                                | 3                                        | 120 CFM                     | 61 dB                                     |                                                                                                    |
|             |                                                                                | 4                                        | 190 CFM                     | 59 dB                                     |                                                                                                    |
|             |                                                                                | 5                                        | 200 CFM                     | 71 dB                                     |                                                                                                    |
|             |                                                                                | 6                                        | 300 CFM                     | 72 dB                                     |                                                                                                    |
| Electrical  | Voltage Tolerance:                                                             | See page                                 | C-24 for ful                | l power an                                | d operating range.                                                                                                    |
|             | Frequency Tolerance:                                                           | 47-63 Hz.                                |                             |                                           |                                                                                                    |
|             | Input Phases:                                                                  |                                          | se input pro<br>provides 50 |                                           | rating for all drives. Single-phase current.                                                                                                 |
|             | Displacement Power Factor:                                                     | 0.98 acros                               | s entire spe                | ed range.                                 |                                                                                                    |
|             | Efficiency:                                                                    | 97.5% at r                               | ated amps,                  | nominal li                                | ne volts.                                                                                                    |
|             | Maximum Short Circuit Rating:                                                  | 200,000 A                                | mps symm                    | etrical.                                  |                                                                                                    |
|             | Actual Short Circuit Rating:                                                   | Determine                                | d by AIC ra                 | ting of inst                              | alled fuse/circuit breaker.                                                                                                    |
| Control     | Method:                                                                        | apply to al<br>PowerFlex                 | I drives (ref               | er to the D<br>Manual).                   | nable carrier frequency. Ratings<br>lerating Guidelines in the<br>The drive can be supplied as 6<br>d package.                               |
|             | Carrier Frequency:                                                             |                                          | 0 kHz. Drive<br>13 for exce |                                           | sed on 4 kHz (see pages A-8                                                                                                    |
|             | Output Voltage Range:                                                          | 0 to rated                               | motor volta                 | ge                                        |                                                                                                    |
|             | Output Frequency Range:                                                        | Standard (                               | Control – 0                 | to 400 Hz.                                | , Vector Control – 0 to 420 Hz                                                                                                    |
|             | Frequency Accuracy Digital Input: Analog Input:                                |                                          | 01% of set<br>4% of maxi    |                                           |                                                                                                    |

| Category               | Specification                         |                                                                                                    |
|------------------------|---------------------------------------|----------------------------------------------------------------------------------------------------|
| Control<br>(continued) | Frequency Control:                    | Speed Regulation - w/Slip Compensation (Volts per Hertz Mode) 0.5% of base speed across 40:1 speed range 40:1 operating range 10 rad/sec bandwidth                                                                                                    |
|                        |                                       | Speed Regulation - w/Slip Compensation (Sensorless Vector Mode) 0.5% of base speed across 80:1 speed range 80:1 operating range 20 rad/sec bandwidth                                                                                                    |
|                        |                                       | Speed Regulation - w/Feedback (Sensorless Vector Mode) 0.1% of base speed across 80:1 speed range 80:1 operating range 20 rad/sec bandwidth                                                                                                    |
|                        | Speed Control:                        | Speed Regulation - w/o Feedback (Vector Control Mode) 0.1% of base speed across 120:1 speed range 120:1 operating range 50 rad/sec bandwidth                                                                                                    |
|                        |                                       | Speed Regulation - w/Feedback (Vector Control Mode) 0.001% of base speed across 120:1 speed range 1000:1 operating range 250 rad/sec bandwidth                                                                                                    |
|                        | Torque Regulation:                    | Torque Regulation - w/o Feedback ±10%, 600 rad/sec bandwidth                                                                                                    |
|                        |                                       | Torque Regulation - w/Feedback<br>±5%, 2500 rad/sec bandwidth                                                                                                    |
|                        | Selectable Motor Control:             | Sensorless Vector with full tuning. Standard V/Hz with full custom capability. PF700 adds Vector Control.                                                                                                    |
|                        | Stop Modes:                           | Multiple programmable stop modes including - Ramp, Coast, DC-Brake, Ramp-to-Hold and S-curve.                                                                                                    |
|                        | Accel/Decel:                          | Two independently programmable accel and decel times. Each time may be programmed from 0 - 3600 seconds in 0.1 second increments.                                                                                                    |
|                        | Intermittent Overload:                | 110% Overload capability for up to 1 minute<br>150% Overload capability for up to 3 seconds                                                                                                    |
|                        | Current Limit Capability:             | Proactive Current Limit programmable from 20 to 160% of rated output current. Independently programmable proportional and integral gain.                                                                                                    |
|                        | Electronic Motor Overload Protection: | Class 10 protection with speed sensitive response. Investigated by U.L. to comply with N.E.C. Article 430. U.L. File E59272, volume 12.                                                                                                    |
| Encoder                | Type:                                 | Incremental, dual channel                                                                                                    |
|                        | Supply:                               | 12V, 250 mA. 12V, 10 mA minimum inputs isolated with differential transmitter, 250 kHz maximum.                                                                                                    |
|                        | Quadrature:                           | 90°, ±27 degrees at 25 degrees C.                                                                                                    |
|                        | Duty Cycle:                           | 50%, +10%                                                                                                    |
|                        | Requirements:                         | Encoders must be line driver type, quadrature (dual channel) or pulse (single channel), 8-15V DC output, single-ended or differential and capable of supplying a minimum of 10 mA per channel. Maximum input frequency is 250 kHz. The Encoder Interface Board accepts 12V DC square-wave with a minimum high state voltage of 7.0V DC (12 volt encoder). Maximum low state voltage is 0.4V DC. |

#### **Communication Configurations**

#### Typical Programmable Controller Configurations

**Important:** If block transfers are programmed to continuously write information to the drive, care must be taken to properly format the block transfer. If attribute 10 is selected for the block transfer, values will be written only to RAM and will not be saved by the drive. This is the preferred attribute for continuous transfers. If attribute 9 is selected, each program scan will complete a write to the drives non-volatile memory (EEprom). Since the EEprom has a fixed number of allowed writes, continuous block transfers will quickly damage the EEprom. Do Not assign attribute 9 to continuous block transfers. Refer to the individual communications adapter User Manual for additional details.

#### **Logic Command/Status Words**

Figure A.1 Logic Command Word

| Lo | gic I | Bits |    |    |    |   |   |   |   |   |   |   |   |   |   |                     |                                                |
|----|-------|------|----|----|----|---|---|---|---|---|---|---|---|---|---|---------------------|------------------------------------------------|
| 15 | 14    | 13   | 12 | 11 | 10 | 9 | 8 | 7 | 6 | 5 | 4 | 3 | 2 | 1 | 0 | Command             | Description                                    |
|    |       |      |    |    |    |   |   |   |   |   |   |   |   |   | Х | Stop <sup>(1)</sup> | 0 = Not Stop                                   |
|    |       |      |    |    |    |   |   |   |   |   |   |   |   |   |   |                     | 1 = Stop                                       |
|    |       |      |    |    |    |   |   |   |   |   |   |   |   | Х |   | Start (1)(2)        | 0 = Not Start                                  |
|    |       |      |    |    |    |   |   |   |   |   |   |   |   |   |   |                     | 1 = Start                                      |
|    |       |      |    |    |    |   |   |   |   |   |   |   | Х |   |   | Jog                 | 0 = Not Jog                                    |
|    |       |      |    |    |    |   |   |   |   |   |   |   |   |   |   |                     | 1 = Jog                                        |
|    |       |      |    |    |    |   |   |   |   |   |   | Х |   |   |   | Clear               | 0 = Not Clear Faults                           |
|    |       |      |    |    |    |   |   |   |   |   |   |   |   |   |   | Faults              | 1 = Clear Faults                               |
|    |       |      |    |    |    |   |   |   |   | Х | Х |   |   |   |   | Direction           | 00 = No Command                                |
|    |       |      |    |    |    |   |   |   |   |   |   |   |   |   |   |                     | 01 = Forward Command                           |
|    |       |      |    |    |    |   |   |   |   |   |   |   |   |   |   |                     | 10 = Reverse Command                           |
|    |       |      |    |    |    |   |   |   |   |   |   |   |   |   |   |                     | 11 = Hold Present Direction                    |
|    |       |      |    |    |    |   |   |   | X |   |   |   |   |   |   | Local               | 0 = No Local Control                           |
|    |       |      |    |    |    |   |   |   |   |   |   |   |   |   |   | Control             | 1 = Local Control                              |
|    |       |      |    |    |    |   |   | Х |   |   |   |   |   |   |   | MOP                 | 0 = Not Increment                              |
|    |       |      |    |    |    |   |   |   |   |   |   |   |   |   |   | Increment           | 1 = Increment                                  |
|    |       |      |    |    |    | Х | Х |   |   |   |   |   |   |   |   | Accel Rate          | 00 = No Command                                |
|    |       |      |    |    |    |   |   |   |   |   |   |   |   |   |   |                     | 01 = Use Accel Time 1                          |
|    |       |      |    |    |    |   |   |   |   |   |   |   |   |   |   |                     | 10 = Use Accel Time 2                          |
|    |       |      |    |    |    |   |   |   |   |   |   |   |   |   |   |                     | 11 = Use Present Time                          |
|    |       |      |    | Х  | Х  |   |   |   |   |   |   |   |   |   |   | Decel Rate          |                                                |
|    |       |      |    |    |    |   |   |   |   |   |   |   |   |   |   |                     | 01 = Use Decel Time 1<br>10 = Use Decel Time 2 |
|    |       |      |    |    |    |   |   |   |   |   |   |   |   |   |   |                     | 11 = Use Present Time                          |
|    | х     | х    | х  |    |    |   |   |   |   |   |   |   |   |   |   | Reference           | 000 = No Command                               |
|    | ^     | ^    | ^  |    |    |   |   |   |   |   |   |   |   |   |   | Select (3)          | 001 = Ref. 1 (Ref A Select)                    |
|    |       |      |    |    |    |   |   |   |   |   |   |   |   |   |   | Colour              | 010 = Ref. 2 (Ref B Select)                    |
|    |       |      |    |    |    |   |   |   |   |   |   |   |   |   |   |                     | 011 = Ref. 3 (Preset 3)                        |
|    |       |      |    |    |    |   |   |   |   |   |   |   |   |   |   |                     | 100 = Ref. 4 (Preset 4)                        |
|    |       |      |    |    |    |   |   |   |   |   |   |   |   |   |   |                     | 101 = Ref. 5 (Preset 5)                        |
|    |       |      |    |    |    |   |   |   |   |   |   |   |   |   |   |                     | 110 = Ref. 6 (Preset 6)                        |
|    |       |      |    |    |    |   |   |   |   |   |   |   |   |   |   |                     | 111 = Ref. 7 (Preset 7)                        |
| [  |       |      |    |    |    |   |   | T |   |   |   | T | T |   | T | MOP                 | 0 = Not Decrement                              |
|    |       |      |    |    |    |   |   |   |   |   |   |   |   |   |   | Decrement           | 1 = Decrement                                  |

<sup>(1)</sup> A "0 = Not Stop" condition (logic 0) must first be present before a "1 = Start" condition will start the drive. The Start command acts as a momentary Start command. A "1" will start the drive, but returning to "0" will not stop the drive.

<sup>(2)</sup> This Start will not function if a digital input (parameters 361-366) is programmed for 2-Wire Control (option 7, 8 or 9).

<sup>(3)</sup> This Reference Select will not function if a digital input (parameters 361-366) is programmed for "Speed Sel 1, 2 or 3" (option 15, 16 or 17). Note that Reference Selection is "Exclusive Ownership" see [Reference Owner] on page 3-52.

Figure A.2 Logic Status Word

| Lo | gic I | Bits |    |    |    |   |   |   |   |   |   |   |   |                                                                                                    |   |                                 |                                                                                                    |
|----|-------|------|----|----|----|---|---|---|---|---|---|---|---|----------------------------------------------------------------------------------------------------|---|---------------------------------|----------------------------------------------------------------------------------------------------|
|    | 14    |      | 12 | 11 | 10 | 9 | 8 | 7 | 6 | 5 | 4 | 3 | 2 | 1                                                                                                    | 0 | Status                          | Description                                                                                                    |
|    |       |      |    |    |    |   |   |   |   |   |   |   |   |                                                                                                    | Х | Ready                           | 0 = Not Ready<br>1 = Ready                                                                                                    |
|    |       |      |    |    |    |   |   |   |   |   |   |   |   | Х                                                                                                    |   | Active                          | 0 = Not Active<br>1 = Active                                                                                                    |
|    |       |      |    |    |    |   |   |   |   |   |   |   | Х |                                                                                                    |   | Command<br>Direction            | 0 = Reverse<br>1 = Forward                                                                                                    |
|    |       |      |    |    |    |   |   |   |   |   |   | Х |   |                                                                                                    |   | Actual<br>Direction             | 0 = Reverse<br>1 = Forward                                                                                                    |
|    |       |      |    |    |    |   |   |   |   |   | Х |   |   |                                                                                                    |   | Accel                           | 0 = Not Accelerating<br>1 = Accelerating                                                                                                    |
|    |       |      |    |    |    |   |   |   |   | X |   |   |   |                                                                                                    |   | Decel                           | 0 = Not Decelerating<br>1 = Decelerating                                                                                                    |
|    |       |      |    |    |    |   |   |   | X |   |   |   |   |                                                                                                    |   | Alarm                           | 0 = No Alarm<br>1 = Alarm                                                                                                    |
|    |       |      |    |    |    |   |   | Х |   |   |   |   |   |                                                                                                    |   | Fault                           | 0 = No Fault<br>1 = Fault                                                                                                    |
|    |       |      |    |    |    |   | Х |   |   |   |   |   |   |                                                                                                    |   | At Speed                        | 0 = Not At Reference<br>1 = At Reference                                                                                                    |
|    |       |      |    | x  | х  | X |   |   |   |   |   |   |   |                                                                                                    |   | Local<br>Control <sup>(1)</sup> | 000 = Port 0 (TB)<br>001 = Port 1<br>010 = Port 2<br>011 = Port 3<br>100 = Port 4<br>101 = Port 5<br>110 = Reserved<br>111 = No Local                                                                                                    |
| x  | x     | x    | x  |    |    |   |   |   |   |   |   |   |   | 101 = Po 110 = Re 111 = No  Reference Source 0001 = R 0010 = P 0011 = P 0100 = P 0101 = P 0111 = P 0110 = P 0111 = P 1000 = T 1001 = D 1110 = D 1110 = D |   |                                 | 0000 = Ref A Auto 0001 = Ref B Auto 0010 = Preset 2 Auto 0011 = Preset 3 Auto 0100 = Preset 4 Auto 0101 = Preset 5 Auto 0101 = Preset 5 Auto 0110 = Preset 6 Auto 0111 = Preset 7 Auto 1000 = Term Blk Manual 1001 = DPI 1 Manual 1010 = DPI 2 Manual 1011 = DPI 3 Manual 1100 = DPI 4 Manual 1101 = DPI 5 Manual 1101 = Reserved 1111 = Jog Ref |

<sup>(1)</sup> See "Owners" on page 3-50 for further information.

### **Output Devices**

Common mode cores are internal to the drive. For information on output devices such as output contactors, cable terminators and output reactors refer to the *PowerFlex Reference Manual*.

#### **Drive, Fuse & Circuit Breaker Ratings**

The tables on the following pages provide drive ratings (including continuous, 1 minute and 3 second) and recommended AC line input fuse and circuit breaker information. Both types of short circuit protection are acceptable for UL and IEC requirements. Sizes listed are the recommended sizes <u>based on 40 degree C and the U.S. N.E.C.</u> Other country, state or local codes may require different ratings.

#### **Fusing**

If fuses are chosen as the desired protection method, refer to the recommended types listed below. If available amp ratings do not match the tables provided, the <u>closest</u> fuse rating that exceeds the drive rating should be chosen.

- IEC BS88 (British Standard) Parts 1 & 2<sup>(1)</sup>, EN60269-1, Parts 1 & 2, type gG or equivalent should be used.
- UL UL Class CC, T, RK1 or J must be used.

#### **Circuit Breakers**

The "non-fuse" listings in the following tables include both circuit breakers (inverse time or instantaneous trip) and 140M Self-Protecting Motor Starters. **If one of these is chosen as the desired protection method**, the following requirements apply.

 IEC and UL – Both types of devices are acceptable for IEC and UL installations.

<sup>(1)</sup> Typical designations include, but may not be limited to the following; Parts 1 & 2: AC, AD, BC, BD, CD, DD, ED, EFS, EF, FF, FG, GF, GG, GH.

Table A.A 208 Volt AC Input Protection Devices (See page A-13 for Notes)

| Drive<br>Catalog | Frame | HP<br>Ratir | ng   | PWM<br>Freq. | Temp. | Input<br>Rating | s    | Outpu | t Amps |        | Dual<br>Elemer<br>Delay F |          | Non-Tii<br>Delay F |          | Circuit<br>Breaker (3) | Motor<br>Circuit<br>Protector (4) | 140M Moto<br>Range (5)(6) | r Starter wit | h Adjustable | e Current |
|------------------|-------|-------------|------|--------------|-------|-----------------|------|-------|--------|--------|---------------------------|----------|--------------------|----------|------------------------|-----------------------------------|---------------------------|---------------|--------------|-----------|
| Number           | Fra   | ND          | HD   | kHz          | °C    | Amps            | kVA  | Cont. | 1 Min. | 3 Sec. | Min. (1)                  | Max. (2) | Min. (1)           | Max. (2) | Max. <sup>(8)</sup>    | Max. <sup>(8)</sup>               | Available Ca              | atalog Numb   | ers - 140    | (7)       |
| 208 Volt A       | I OA  | Input       |      |              |       |                 |      |       |        |        |                           |          |                    |          |                        |                                   |                           |               |              |           |
| 20BB2P2          | 0     | 0.5         | 0.33 | 4            | 50    | 1.9             | 0.7  | 2.5   | 2.8    | 3.8    | 3                         | 6        | 3                  | 10       | 15                     | 3                                 | M-C2E-B25                 | M-D8E-B25     | -            | -         |
| 20BB4P2          | 0     | 1           | 0.75 | 4            | 50    | 3.7             | 1.3  | 4.8   | 5.6    | 7.0    | 6                         | 10       | 6                  | 17.5     | 15                     | 7                                 | M-C2E-B63                 | M-D8E-B63     | -            | -         |
| 20BB6P8          | 1     | 2           | 1.5  | 4            | 50    | 6.8             | 2.4  | 7.8   | 10.4   | 13.8   | 10                        | 15       | 10                 | 30       | 30                     | 15                                | M-C2E-C10                 | M-D8E-C10     | M-F8E-C10    | -         |
| 20BB9P6          | 1     | 3           | 2    | 4            | 50    | 9.5             | 3.4  | 11    | 12.1   | 17     | 12                        | 20       | 12                 | 40       | 40                     | 15                                | M-C2E-C16                 | M-D8E-C16     | M-F8E-C16    | -         |
| 20BB015          | 1     | 5           | 3    | 4            | 50    | 15.7            | 5.7  | 17.5  | 19.3   | 26.3   | 20                        | 35       | 20                 | 70       | 70                     | 30                                | M-C2E-C20                 | M-D8E-C20     | M-F8E-C20    | -         |
| 20BB022          | 1     | 7.5         | 5    | 4            | 50    | 23.0            | 8.3  | 25.3  | 27.8   | 38     | 30                        | 50       | 30                 | 100      | 100                    | 30                                | M-C2E-C25                 | M-D8E-C25     | M-F8E-C25    | -CMN-2500 |
| 20BB028          | 2     | 10          | 7.5  | 4            | 50    | 29.6            | 10.7 | 32.2  | 38     | 50.6   | 40                        | 70       | 40                 | 125      | 125                    | 50                                | -                         | -             | M-F8E-C32    | -CMN-4000 |
| 20BB042          | 3     | 15          | 10   | 4            | 50    | 44.5            | 16.0 | 48.3  | 53.1   | 72.5   | 60                        | 100      | 60                 | 175      | 175                    | 70                                |                           | -             | M-F8E-C45    | -CMN-6300 |
| 20BB052          | 3     | 20          | 15   | 4            | 50    | 51.5            | 17.1 | 56    | 64     | 86     | 80                        | 125      | 80                 | 200      | 200                    | 100                               | -                         | -             | -            | -CMN-6300 |
| 20BB070          | 4     | 25          | 20   | 4            | 50    | 72              | 25.9 | 78.2  | 93     | 124    | 90                        | 175      | 90                 | 300      | 300                    | 100                               | -                         | -             | -            | -CMN-9000 |
| 20BB080          | 4     | 30          | 25   | 4            | 50    | 84.7            | 30.5 | 92    | 117    | 156    | 110                       | 200      | 110                | 350      | 350                    | 150                               | -                         | -             | -            | -CMN-9000 |
| 20BB104          | 5     | 40          | -    | 4            | 50    | 113             | 40.7 | 120   | 132    | 175    | 150                       | 250      | 150                | 475      | 350                    | 150                               | -                         | -             | -            | -         |
|                  |       | -           | 30   | 4            | 50    | 84.7            | 30.5 | 92    | 138    | 175    | 125                       | 200      | 125                | 350      | 300                    | 150                               | -                         | -             | -            | -CMN-9000 |
| 20BB130          | 5     | 50          | -    | 4            | 50    | 122             | 44.1 | 130   | 143    | 175    | 175                       | 275      | 175                | 500      | 375                    | 250                               | -                         | -             | -            | -         |
|                  |       | -           | 40   | 4            | 50    | 98              | 35.3 | 104   | 156    | 175    | 125                       | 225      | 125                | 400      | 300                    | 150                               | -                         | -             | -            | -         |
| 20BB154          | 6     | 60          | -    | 4            | 50    | 167             | 60.1 | 177   | 195    | 266    | 225                       | 350      | 225                | 500      | 500                    | 250                               | -                         | -             | -            | -         |
|                  |       | -           | 50   | 4            | 50    | 141             | 50.9 | 150   | 225    | 300    | 200                       | 300      | 200                | 500      | 450                    | 250                               | -                         | -             | -            | -         |
| 20BB192          | 6     | 75          | -    | 4            | 50    | 208             | 75.0 | 221   | 243    | 308    | 300                       | 450      | 300                | 600      | 600                    | 400                               | -                         | -             | -            | -         |
|                  |       | -           | 60   | 4            | 50    | 167             | 60.1 | 177   | 266    | 308    | 225                       | 350      | 225                | 500      | 500                    | 250                               | -                         | -             | -            | -         |

| Table A.B | 240 Volt AC In | put Protection Devices | (See | page A-13 for Notes | ١ |
|-----------|----------------|------------------------|------|---------------------|---|
|           |                |                        |      |                     |   |

| Drive<br>Catalog | ıme  | HP<br>Ratir | ng   | PWM<br>Freq. | Temp. | Input<br>Rating | ıs   | Outpu | t Amps |        | Dual<br>Elemen<br>Delay F |          | Non-Tii<br>Delay F |          | Circuit<br>Breaker (3) | Motor<br>Circuit<br>Protector (4) | 140M Moto<br>Range (5)(6) | r Starter wit | h Adjustable | e Current |
|------------------|------|-------------|------|--------------|-------|-----------------|------|-------|--------|--------|---------------------------|----------|--------------------|----------|------------------------|-----------------------------------|---------------------------|---------------|--------------|-----------|
| Number           | Fra  | ND          | HD   | kHz          | °C    | Amps            | kVA  | Cont. | 1 Min. | 3 Sec. | Min. (1)                  | Max. (2) | Min. (1)           | Max. (2) | Max. <sup>(8)</sup>    | Max. (8)                          | Available Ca              | atalog Numbi  | ers - 140    | (7)       |
| 240 Volt A       | AC I | Input       |      |              |       |                 |      |       |        |        |                           |          |                    |          |                        |                                   |                           |               |              |           |
| 20BB2P2          | 0    | 0.5         | 0.33 | 4            | 50    | 1.7             | 0.7  | 2.2   | 2.4    | 3.3    | 3                         | 6        | 3                  | 10       | 15                     | 3                                 | M-C2E-B25                 | M-D8E-B25     | -            | -         |
| 20BB4P2          | 0    | 1           | 0.75 | 4            | 50    | 3.3             | 1.4  | 4.2   | 4.8    | 6.4    | 5                         | 8        | 5                  | 15       | 15                     | 7                                 | M-C2E-B63                 | M-D8E-B63     | -            | -         |
| 20BB6P8          | 1    | 2           | 1.5  | 4            | 50    | 5.9             | 2.4  | 6.8   | 9      | 12     | 10                        | 15       | 10                 | 25       | 25                     | 15                                | M-C2E-C10                 | M-D8E-C10     | M-F8E-C10    | -         |
| 20BB9P6          | 1    | 3           | 2    | 4            | 50    | 8.3             | 3.4  | 9.6   | 10.6   | 14.4   | 12                        | 20       | 12                 | 35       | 35                     | 15                                | M-C2E-C10                 | M-D8E-C10     | M-F8E-C10    | -         |
| 20BB015          | 1    | 5           | 3    | 4            | 50    | 13.7            | 5.7  | 15.3  | 16.8   | 23     | 20                        | 30       | 20                 | 60       | 60                     | 30                                | M-C2E-C16                 | M-D8E-C16     | M-F8E-C16    | -         |
| 20BB022          | 1    | 7.5         | 5    | 4            | 50    | 19.9            | 8.3  | 22    | 24.2   | 33     | 25                        | 50       | 25                 | 80       | 80                     | 30                                | M-C2E-C25                 | M-D8E-C25     | M-F8E-C25    | -CMN-2500 |
| 20BB028          | 2    | 10          | 7.5  | 4            | 50    | 25.7            | 10.7 | 28    | 33     | 44     | 35                        | 60       | 35                 | 100      | 100                    | 50                                | -                         | -             | M-F8E-C32    | -CMN-4000 |
| 20BB042          | 3    | 15          | 10   | 4            | 50    | 38.5            | 16.0 | 42    | 46.2   | 63     | 50                        | 90       | 50                 | 150      | 150                    | 50                                | -                         | -             | M-F8E-C45    | -CMN-6300 |
| 20BB052          | 3    | 20          | 15   | 4            | 50    | 47.7            | 19.8 | 52    | 63     | 80     | 60                        | 100      | 60                 | 200      | 200                    | 100                               | -                         | -             | -            | -CMN-6300 |
| 20BB070          | 4    | 25          | 20   | 4            | 50    | 64.2            | 26.7 | 70    | 78     | 105    | 90                        | 150      | 90                 | 275      | 275                    | 100                               | -                         | -             | -            | -CMN-9000 |
| 20BB080          | 4    | 30          | 25   | 4            | 50    | 73.2            | 30.5 | 80    | 105    | 140    | 100                       | 180      | 100                | 300      | 300                    | 100                               | -                         | -             | -            | -CMN-9000 |
| 20BB104          | 5    | 40          | -    | 4            | 50    | 98              | 40.6 | 104   | 115    | 175    | 125                       | 225      | 125                | 400      | 300                    | 150                               | -                         | -             | -            | -         |
|                  |      | -           | 30   | 4            | 50    | 73              | 30.5 | 80    | 120    | 160    | 100                       | 175      | 100                | 300      | 300                    | 100                               | -                         | -             | -            | -CMN-9000 |
| 20BB130          | 5    | 50          | -    | 4            | 50    | 122             | 50.7 | 130   | 143    | 175    | 175                       | 275      | 175                | 500      | 375                    | 250                               | -                         | -             | -            | -         |
|                  |      | -           | 40   | 4            | 50    | 98              | 40.6 | 104   | 156    | 175    | 125                       | 225      | 125                | 400      | 300                    | 150                               | -                         | -             | -            | -         |
| 20BB154          | 6    | 60          | -    | 4            | 50    | 145             | 60.1 | 154   | 169    | 231    | 200                       | 300      | 200                | 600      | 450                    | 250                               | -                         | -             | -            | -         |
|                  |      | -           | 50   | 4            | 50    | 122             | 50.7 | 130   | 195    | 260    | 175                       | 275      | 175                | 500      | 375                    | 250                               | -                         | -             | -            | -         |
| 20BB192          | 6    | 75          | -    | 4            | 50    | 180             | 74.9 | 192   | 211    | 288    | 225                       | 400      | 225                | 600      | 575                    | 250                               | -                         | -             | -            | -         |
|                  |      | -           | 60   | 4            | 50    | 145             | 60.1 | 154   | 231    | 308    | 200                       | 300      | 200                | 600      | 450                    | 250                               | -                         | -             | -            | -         |

Table A.C 400 Volt AC Input Protection Devices (See page A-13 for Notes)

| Drive<br>Catalog | Frame | kW<br>Ratir | ng   | PWM<br>Freq. | Temp. | Input<br>Rating | ıs   | Outpu | t Amps |        | Dual<br>Elemen<br>Delay F |          | Non-Tii<br>Delay F |          | Circuit<br>Breaker (3) | Motor<br>Circuit<br>Protector (4) | 140M Motor   | Starter with | Adjustable             | Current |
|------------------|-------|-------------|------|--------------|-------|-----------------|------|-------|--------|--------|---------------------------|----------|--------------------|----------|------------------------|-----------------------------------|--------------|--------------|------------------------|---------|
| Number           | 먑     | ND          | HD   | kHz          | °C    | Amps            | kVA  | Cont. | 1 Min. | 3 Sec. | Min. (1)                  | Max. (2) | Min. (1)           | Max. (2) | Max. (8)               | Max. (8)                          | Available Ca | talog Numbe  | rs - 140 <sup>(7</sup> | )       |
| 400 Volt A       | AC II | nput        |      |              |       |                 |      |       |        |        |                           |          |                    |          |                        |                                   |              |              |                        |         |
| 20BC1P3          | 0     | 0.37        | 0.25 | 4            | 50    | 1.1             | 0.77 | 1.3   | 1.4    | 1.9    | 3                         | 3        | 3                  | 6        | 15                     | 3                                 | M-C2E-B16    | -            | -                      | -       |
| 20BC2P1          | 0     | 0.75        | 0.55 | 4            | 50    | 1.8             | 1.3  | 2.1   | 2.4    | 3.2    | 3                         | 6        | 3                  | 8        | 15                     | 3                                 | M-C2E-B25    | M-D8E-B25    | -                      | -       |
| 20BC3P5          | 0     | 1.5         | 0.75 | 4            | 50    | 3.2             | 2.2  | 3.5   | 4.5    | 6.0    | 6                         | 7        | 6                  | 12       | 15                     | 7                                 | M-C2E-B40    | M-D8E-B40    | -                      | -       |
| 20BC5P0          | 0     | 2.2         | 1.5  | 4            | 50    | 4.6             | 3.2  | 5.0   | 5.5    | 7.5    | 6                         | 10       | 6                  | 20       | 20                     | 7                                 | M-C2E-B63    | M-D8E-B63    | -                      | -       |
| 20BC8P7          | 0     | 4           | 2.2  | 4            | 50    | 7.9             | 5.5  | 8.7   | 9.9    | 13.2   | 15                        | 17.5     | 15                 | 30       | 30                     | 15                                | M-C2E-C10    | M-D8E-C10    | M-F8E-C10              | -       |
| 20BC011          | 0     | 5.5         | 4    | 4            | 50    | 10.8            | 7.5  | 11.5  | 13     | 17.4   | 15                        | 25       | 15                 | 45       | 45                     | 15                                | M-C2E-C16    | M-D8E-C16    | M-F8E-C16              | -       |
| 20BC015          | 1     | 7.5         | 5.5  | 4            | 50    | 14.4            | 10.0 | 15.4  | 17.2   | 23.1   | 20                        | 30       | 20                 | 60       | 60                     | 20                                | M-C2E-C20    | M-D8E-C20    | M-F8E-C20              | -       |
| 20BC022          | 1     | 11          | 7.5  | 4            | 50    | 20.6            | 14.3 | 22    | 24.2   | 33     | 30                        | 45       | 30                 | 80       | 80                     | 30                                | M-C2E-C25    | M-D8E-C25    | M-F8E-C25              | -       |
| 20BC030          | 2     | 15          | 11   | 4            | 50    | 28.4            | 19.7 | 30    | 33     | 45     | 35                        | 60       | 35                 | 120      | 120                    | 50                                | -            | -            | M-F8E-C32              | -       |
| 20BC037          | 2     |             | 15   | 4            | 50    | 35.0            | 24.3 | 37    | 45     | 60     | 45                        | 80       | 45                 | 125      | 125                    | 50                                | -            | -            | M-F8E-C45              | -       |
| 20BC043          | 3     | 22          | 18.5 | 4            | 50    | 40.7            | 28.2 | 43    | 56     | 74     | 60                        | 90       | 60                 | 150      | 150                    | 60                                | -            | -            | -                      | -       |
| 20BC056          | 3     | 30          | 22   | 4            | 50    | 53              | 36.7 | 56    | 64     | 86     | 70                        | 125      | 70                 | 200      | 200                    | 100                               | -            | -            | -                      | -       |
| 20BC072          | 3     | 37          | 30   | 4            | 50    | 68.9            | 47.8 | 72    | 84     | 112    | 90                        | 150      | 90                 | 250      | 250                    | 100                               | -            | -            | -                      | -       |
| 20BC085          | 4     | 45          | -    | 4            | 45    | 81.4            | 56.4 | 85    | 94     | 128    | 110                       | 200      | 110                | 300      | 300                    | 150                               | -            | -            | -                      | -       |
|                  |       | -           | 37   | 4            | 45    | 68.9            | 47.8 | 72    | 108    | 144    | 90                        | 175      | 90                 | 275      | 300                    | 100                               | -            | -            | -                      | -       |
| 20BC105          | 5     | 55          | -    | 4            | 50    | 100.5           | 69.6 | 105   | 116    | 158    | 125                       | 225      | 125                | 400      | 300                    | 150                               | -            | -            | -                      | -       |
|                  |       | -           | 45   | 4            | 50    | 81.4            | 56.4 | 85    | 128    | 170    | 110                       | 175      | 110                | 300      | 300                    | 150                               | -            | -            | -                      | -       |
| 20BC125          | 5     | 55          | -    | 4            | 50    | 121.1           | 83.9 | 125   | 138    | 163    | 150                       | 275      | 150                | 500      | 375                    | 250                               | -            | -            | -                      | -       |
|                  |       | -           | 45   | 4            | 50    | 91.9            | 63.7 | 96    | 144    | 168    | 125                       | 200      | 125                | 375      | 375                    | 150                               | -            | -            | -                      | -       |
| 20BC140          | 5     | 75          | -    | 4            | 40    | 136             | 93.9 | 140   | 154    | 190    | 200                       | 300      | 200                | 400      | 400                    | 250                               | -            | -            | -                      | -       |
|                  |       | -           | 55   | 4            | 40    | 101             | 69.6 | 105   | 157    | 190    | 150                       | 225      | 150                | 300      | 300                    | 150                               | -            | -            | -                      | -       |
| 20BC170          | 6     | 90          | -    | 4            | 50    | 164             | 126  | 170   | 187    | 255    | 250                       | 375      | 250                | 600      | 500                    | 250                               | -            | -            | -                      | -       |
|                  |       | -           | 75   | 4            | 50    | 136             | 103  | 140   | 210    | 280    | 200                       | 300      | 200                | 550      | 400                    | 250                               | -            | -            | -                      | -       |
| 20BC205          | 6     | 110         | -    | 4            | 40    | 199             | 148  | 205   | 220    | 289    | 250                       | 450      | 250                | 600      | 600                    | 400                               | -            | -            | -                      | -       |
|                  |       | -           | 90   | 4            | 40    | 164             | 126  | 170   | 255    | 313    | 250                       | 375      | 250                | 600      | 500                    | 250                               | -            | -            | -                      | -       |
| 20BC260          | 6     | 132         | -    | 2            | 40    | 255             | 177  | 260   | 286    | 390    | 350                       | 550      | 350                | 750      | 750                    | 400                               | -            | -            | -                      | -       |
|                  |       | -           | 110  | 2            | 50    | 199             | 138  | 205   | 308    | 410    | 250                       | 450      | 250                | 600      | 600                    | 400                               | -            | -            | -                      | -       |

| Table A.D | 480 Volt AC Ir | nput Protecti | ion Devices | (See p | age A-13 | for Notes) |
|-----------|----------------|---------------|-------------|--------|----------|------------|
|           |                |               |             |        |          |            |

| Drive<br>Catalog | Frame | HP<br>Ratin | ıg   | PWM<br>Freq. | Temp. | Input<br>Rating | ıs   | Outpu | t Amps |        | Dual<br>Elemen<br>Delay F |          | Non-Tir<br>Delay F  |          | Circuit<br>Breaker (3) | Motor<br>Circuit<br>Protector (4) | 140M Moto<br>Range <sup>(5)(6)</sup> | r Starter wit | h Adjustable | e Current |
|------------------|-------|-------------|------|--------------|-------|-----------------|------|-------|--------|--------|---------------------------|----------|---------------------|----------|------------------------|-----------------------------------|--------------------------------------|---------------|--------------|-----------|
| Number           | 표     | ND          | HD   | kHz          | °C    | Amps            | kVA  | Cont. | 1 Min. | 3 Sec. | Min. <sup>(1)</sup>       | Max. (2) | Min. <sup>(1)</sup> | Max. (2) | Max. (8)               | Max. <sup>(8)</sup>               | Available Ca                         | atalog Numbe  | ers - 140    | (7)       |
| 480 Volt /       | AC I  | nput        |      |              |       |                 |      |       |        |        |                           |          |                     |          |                        |                                   |                                      |               |              |           |
| 20BD1P1          | 0     | 0.5         | 0.33 | 4            | 50    | 0.9             | 0.7  | 1.1   | 1.2    | 1.6    | 3                         | 3        | 3                   | 6        | 15                     | 3                                 | M-C2E-B16                            | -             | -            | -         |
| 20BD2P1          | 0     | 1           | 0.75 | 4            | 50    | 1.6             | 1.4  | 2.1   | 2.4    | 3.2    | 3                         | 6        | 3                   | 8        | 15                     | 3                                 | M-C2E-B25                            | -             | -            | -         |
| 20BD3P4          | 0     | 2           | 1.5  | 4            | 50    | 2.6             | 2.2  | 3.4   | 4.5    | 6.0    | 4                         | 8        | 4                   | 12       | 15                     | 7                                 | M-C2E-B40                            | M-D8E-B40     | -            | -         |
| 20BD5P0          | 0     | 3           | 2    | 4            | 50    | 3.9             | 3.2  | 5.0   | 5.5    | 7.5    | 6                         | 10       | 6                   | 20       | 20                     | 7                                 | M-C2E-B63                            | M-D8E-B63     | -            | -         |
| 20BD8P0          | 0     | 5           | 3    | 4            | 50    | 6.9             | 5.7  | 8.0   | 8.8    | 12     | 10                        | 15       | 10                  | 30       | 30                     | 15                                | M-C2E-C10                            | M-D8E-C10     | M-F8E-C10    | -         |
| 20BD011          | 0     | 7.5         | 5    | 4            | 50    | 9.5             | 7.9  | 11    | 12.1   | 16.5   | 15                        | 20       | 15                  | 40       | 40                     | 15                                | M-C2E-C16                            | M-D8E-C16     | M-F8E-C16    | -         |
| 20BD014          | 1     | 10          | 7.5  | 4            | 50    | 12.5            | 10.4 | 14    | 16.5   | 22     | 17.5                      | 30       | 17.5                | 50       | 50                     | 20                                | M-C2E-C16                            | M-D8E-C16     | M-F8E-C16    | -         |
| 20BD022          | 1     | 15          | 10   | 4            | 50    | 19.9            | 16.6 | 22    | 24.2   | 33     | 25                        | 50       | 25                  | 80       | 80                     | 30                                | M-C2E-C25                            | M-D8E-C25     | M-F8E-C25    | -CMN-2500 |
| 20BD027          | 2     | 20          | 15   | 4            | 50    | 24.8            | 20.6 | 27    | 33     | 44     | 35                        | 60       | 35                  | 100      | 100                    | 50                                | -                                    | -             | M-F8E-C32    | -CMN-4000 |
| 20BD034          | 2     | 25          | 20   | 4            | 50    | 31.2            | 25.9 | 34    | 40.5   | 54     | 40                        | 70       | 40                  | 125      | 125                    | 50                                | -                                    | -             | M-F8E-C45    | -CMN-4000 |
| 20BD040          | 3     | 30          | 25   | 4            | 50    | 36.7            | 30.5 | 40    | 51     | 68     | 50                        | 90       | 50                  | 150      | 150                    | 50                                | -                                    | -             | M-F8E-C45    | -CMN-4000 |
| 20BD052          | 3     | 40          | 30   | 4            | 50    | 47.7            | 39.7 | 52    | 60     | 80     | 60                        | 110      | 60                  | 200      | 200                    | 70                                | -                                    | -             | -            | -CMN-6300 |
| 20BD065          | 3     | 50          | 40   | 4            | 50    | 59.6            | 49.6 | 65    | 78     | 104    | 80                        | 125      | 80                  | 250      | 250                    | 100                               | -                                    | -             | -            | -CMN-9000 |
| 20BD077          | 4     | 60          | -    | 4            | 50    | 72.3            | 60.1 | 77    | 85     | 116    | 100                       | 170      | 100                 | 300      | 300                    | 100                               | -                                    | -             | -            | -CMN-9000 |
|                  |       | -           | 50   | 4            | 50    | 59.6            | 49.6 | 65    | 98     | 130    | 80                        | 125      | 80                  | 250      | 250                    | 100                               | -                                    | -             | -            | -CMN-9000 |
| 20BD096          | 5     | 75          | -    | 4            | 50    | 90.1            | 74.9 | 96    | 106    | 144    | 125                       | 200      | 125                 | 350      | 350                    | 125                               | -                                    | -             | -            | -         |
|                  |       | -           | 60   | 4            | 50    | 72.3            | 60.1 | 77    | 116    | 154    | 100                       | 170      | 100                 | 300      | 300                    | 100                               | -                                    | -             | -            | -CMN-9000 |
| 20BD125          | 5     | 100         | -    | 4            | 50    | 117             | 97.6 | 125   | 138    | 163    | 150                       | 250      | 150                 | 500      | 375                    | 150                               |                                      | -             | -            | -         |
|                  |       | -           | 75   | 4            | 50    | 90.1            | 74.9 | 96    | 144    | 168    | 125                       | 200      | 125                 | 350      | 350                    | 125                               | -                                    | -             | -            | -         |
| 20BD156          | 6     | 125         | -    | 4            | 50    | 147             | 122  | 156   | 172    | 234    | 200                       | 350      | 200                 | 600      | 450                    | 250                               | -                                    | -             | -            | -         |
|                  |       | -           | 100  | 4            | 50    | 131             | 109  | 125   | 188    | 250    | 175                       | 250      | 175                 | 500      | 375                    | 250                               | -                                    | -             | -            | -         |
| 20BD180          | 6     | 150         | -    | 4            | 50    | 169             | 141  | 180   | 198    | 270    | 225                       | 400      | 225                 | 600      | 500                    | 250                               | -                                    | -             | -            | -         |
|                  |       | -           | 125  | 4            | 50    | 147             | 122  | 156   | 234    | 312    | 200                       | 350      | 200                 | 600      | 450                    | 250                               |                                      | -             | -            | -         |
| 20BD248          | 6     | 200         | -    | 2            | 40    | 233             | 194  | 248   | 273    | 372    | 300                       | 550      | 300                 | 700      | 700                    | 400                               | -                                    | -             | -            | -         |
|                  |       | -           | 150  | 2            | 50    | 169             | 141  | 180   | 270    | 360    | 225                       | 400      | 225                 | 600      | 500                    | 250                               | -                                    | -             | -            | -         |

Table A.E 600 Volt AC Input Protection Devices (See page A-13 for Notes)

| Drive<br>Catalog | Frame | HP<br>Ratir | ıg  | PWM<br>Freq. | Temp. | Input<br>Rating | ıs   | Outpu | t Amps |        | Dual<br>Elemen<br>Delay F |          | Non-Tir<br>Delay F | use      | Circuit<br>Breaker (3) | Motor<br>Circuit<br>Protector (4) | 140M Motor<br>Range (5)(6) | Starter with | Adjustable (            | Current   |
|------------------|-------|-------------|-----|--------------|-------|-----------------|------|-------|--------|--------|---------------------------|----------|--------------------|----------|------------------------|-----------------------------------|----------------------------|--------------|-------------------------|-----------|
| Number           | Fr    | ND          | HD  | kHz          | °C    | Amps            | kVA  | Cont. | 1 Min. | 3 Sec. | Min. (1)                  | Max. (2) | Min. (1)           | Max. (2) | Max. <sup>(8)</sup>    | Max. <sup>(8)</sup>               | Available Ca               | talog Numbe  | rs - 140 <sup>(7)</sup> |           |
| 600 Volt A       | AC I  | nput        |     |              |       |                 |      |       |        |        |                           |          |                    |          |                        |                                   |                            |              |                         |           |
| 20BE1P7          | 0     | 1           | 0.5 | 4            | 50    | 1.3             | 1.4  | 1.7   | 2      | 2.6    | 2                         | 4        | 2                  | 6        | 15                     | 3                                 | M-C2E-B16                  | -            | -                       | -         |
| 20BE2P7          | 0     | 2           | 1   | 4            | 50    | 2.1             | 2.1  | 2.7   | 3.6    | 4.8    | 3                         | 6        | 3                  | 10       | 15                     | 3                                 | M-C2E-B25                  |              | -                       | _         |
| 20BE3P9          | 0     | 3           | 2   | 4            | 50    | 3.0             | 3.1  | 3.9   | 4.3    | 5.9    | 6                         | 9        | 6                  | 15       | 15                     | 7                                 | M-C2E-B40                  | M-D8E-B40    | -                       | _         |
| 20BE6P1          | 0     | 5           | 3   | 4            | 50    | 5.3             | 5.5  | 6.1   | 6.7    | 9.2    | 9                         | 12       | 9                  | 20       | 20                     | 15                                | M-C2E-B63                  | M-D8E-B63    | -                       | _         |
| 20BE9P0          | 0     | 7.5         | 5   | 4            | 50    | 7.8             | 8.1  | 9     | 9.9    | 13.5   | 10                        | 20       | 10                 | 35       | 30                     | 15                                | M-C2E-C10                  | M-D8E-C10    | M-F8E-C10               | _         |
| 20BE011          | 1     | 10          | 7.5 | 4            | 50    | 9.9             | 10.2 | 11    | 13.5   | 18     | 15                        | 25       | 15                 | 40       | 40                     | 15                                | M-C2E-C10                  | M-D8E-C10    | M-F8E-C10               | _         |
| 20BE017          | 1     | 15          | 10  | 4            | 50    | 15.4            | 16.0 | 17    | 18.7   | 25.5   | 20                        | 40       | 20                 | 60       | 50                     | 20                                | M-C2E-C16                  | M-D8E-C16    | M-F8E-C16               | _         |
| 20BE022          | 2     | 20          | 15  | 4            | 50    | 20.2            | 21.0 | 22    | 25.5   | 34     | 30                        | 50       | 30                 | 80       | 80                     | 30                                | M-C2E-C25                  | M-D8E-C25    | M-F8E-C25               | -CMN-2500 |
| 20BE027          | 2     | 25          | 20  | 4            | 50    | 24.8            | 25.7 | 27    | 33     | 44     | 35                        | 60       | 35                 | 100      | 100                    | 50                                | -                          | -            | M-F8E-C25               | -CMN-2500 |
| 20BE032          | 3     | 30          | 25  | 4            | 50    | 29.4            | 30.5 | 32    | 40.5   | 54     | 40                        | 70       | 40                 | 125      | 125                    | 50                                | -                          | -            | M-F8E-C32               | -CMN-4000 |
| 20BE041          | 3     | 40          | 30  | 4            | 50    | 37.6            | 39.1 | 41    | 48     | 64     | 50                        | 90       | 50                 | 150      | 150                    | 100                               | -                          | -            | M-F8E-C45               | -CMN-4000 |
| 20BE052          | 3     | 50          | 40  | 4            | 50    | 47.7            | 49.6 | 52    | 61.5   | 82     | 60                        | 110      | 60                 | 200      | 200                    | 100                               | -                          | -            | -                       | -CMN-6300 |
| 20BE062          | 4     | 60          | 50  | 2            | 50    | 58.2            | 60.5 | 62    | 78     | 104    | 80                        | 125      | 80                 | 225      | 225                    | 100                               | -                          | -            | -                       | -CMN-6300 |
| 20BE077          | 5     | 75          | -   | 2            | 50    | 72.3            | 75.1 | 77    | 85     | 116    | 90                        | 150      | 90                 | 300      | 300                    | 100                               | -                          | -            | -                       | -CMN-9000 |
|                  |       | -           | 60  | 2            | 50    | 58.2            | 60.5 | 63    | 94     | 126    | 90                        | 125      | 90                 | 250      | 250                    | 100                               | -                          | -            | -                       | -CMN-6300 |
| 20BE099          | 5     | 100         | -   | 2            | 40    | 92.9            | 96.6 | 99    | 109    | 126    | 125                       | 200      | 125                | 375      | 375                    | 150                               | -                          | -            | -                       | -         |
|                  |       | -           | 75  | 2            | 40    | 72.3            | 75.1 | 77    | 116    | 138    | 100                       | 175      | 100                | 300      | 300                    | 100                               | -                          | -            | -                       | -CMN-9000 |
| 20BE125          | 6     | 125         | -   | 2            | 50    | 117             | 122  | 125   | 138    | 188    | 150                       | 250      | 150                | 375      | 375                    | 250                               | -                          | -            | -                       | -         |
|                  |       | -           | 100 | 2            | 50    | 93              | 96.6 | 99    | 149    | 198    | 125                       | 200      | 125                | 375      | 375                    | 150                               | -                          | -            | -                       | -         |
| 20BE144          | 6     | 150         | -   | 2            | 50    | 135             | 141  | 144   | 158    | 216    | 175                       | 300      | 175                | 400      | 400                    | 250                               | -                          | -            |                         | -         |
|                  |       | -           | 125 | 2            | 50    | 117             | 122  | 125   | 188    | 250    | 150                       | 275      | 150                | 375      | 375                    | 250                               | -                          | -            | -                       | -         |

Table A.F 690 Volt AC Input Protection Devices

| Drive<br>Catalog | Frame | kW<br>Rating |      | PWM<br>Freq. | Temp. |      |      | Outpu | Output Amps E |        | Dual<br>Element Time<br>Delay Fuse |          | Non-Time<br>Delay Fuse |          | Circuit<br>Breaker (3) | Motor<br>Circuit<br>Protector (4) |
|------------------|-------|--------------|------|--------------|-------|------|------|-------|---------------|--------|------------------------------------|----------|------------------------|----------|------------------------|-----------------------------------|
| Number           | 윤     | ND           | HD   | kHz          | °C    | Amps | kVA  | Cont. | 1 Min.        | 3 Sec. | Min. (1)                           | Max. (2) | Min. (1)               | Max. (2) | Max. (8)               | Max. (8)                          |
| 690 Volt A       | AC I  | nput         |      |              |       |      |      |       |               |        |                                    |          |                        |          |                        |                                   |
| 20BF052          | 5     | 45           | -    | 4            | 50    | 46.9 | 56.1 | 52    | 57            | 78     | 60                                 | 110      | 60                     | 175      | 175                    | -                                 |
|                  |       | -            | 37.5 | 4            | 50    | 40.1 | 48.0 | 46    | 69            | 92     | 50                                 | 90       | 50                     | 150      | 150                    | -                                 |
| 20BF060          | 5     | 55           | -    | 4            | 50    | 57.7 | 68.9 | 60    | 66            | 90     | 80                                 | 125      | 80                     | 225      | 225                    | -                                 |
|                  |       | -            | 45   | 4            | 50    | 46.9 | 56.1 | 52    | 78            | 104    | 60                                 | 110      | 60                     | 175      | 175                    | -                                 |
| 20BF082          | 5     | 75           | -    | 2            | 50    | 79.0 | 94.4 | 82    | 90            | 123    | 100                                | 200      | 100                    | 375      | 375                    | -                                 |
|                  |       | -            | 55   | 2            | 50    | 57.7 | 68.9 | 60    | 90            | 120    | 80                                 | 125      | 80                     | 225      | 225                    | -                                 |
| 20BF098          | 5     | 90           | -    | 2            | 40    | 94.7 | 113  | 98    | 108           | 127    | 125                                | 200      | 125                    | 375      | 375                    | -                                 |
|                  |       | -            | 75   | 2            | 40    | 79.0 | 94.4 | 82    | 123           | 140    | 100                                | 200      | 100                    | 375      | 375                    | -                                 |
| 20BF119          | 6     | 110          | -    | 2            | 50    | 115  | 137  | 119   | 131           | 179    | 150                                | 250      | 150                    | 400      | -                      | -                                 |
|                  |       | -            | 90   | 2            | 50    | 94.7 | 113  | 98    | 147           | 196    | 125                                | 200      | 125                    | 375      | -                      | -                                 |
| 20BF142          | 6     | 132          | -    | 2            | 50    | 138  | 165  | 142   | 156           | 213    | 175                                | 300      | 175                    | 450      |                        | -                                 |
|                  |       | -            | 110  | 2            | 50    | 115  | 137  | 119   | 179           | 238    | 150                                | 250      | 150                    | 400      | -                      | -                                 |

#### Notes:

- (1) Minimum protection device size is the lowest rated device that supplies maximum protection without nuisance tripping.
- (2) Maximum protection device size is the highest rated device that supplies drive protection. For US NEC, minimum size is 125% of motor FLA. Ratings shown are maximum.
- (3) Circuit Breaker inverse time breaker. For US NEC, minimum size is 125% of motor FLA. Ratings shown are maximum.
- (4) Motor Circuit Protector instantaneous trip circuit breaker. For US NEC minimum size is 125% of motor FLA. Ratings shown are maximum.
- (5) Bulletin 140M with adjustable current range should have the current trip set to the minimum range that the device will not trip.
- (6) Manual Self-Protected (Type E) Combination Motor Controller, UL listed for 208 Wye or Delta, 240 Wye or Delta, 480Y/277 or 600Y/ 347. Not UL listed for use on 480V or 600V Delta/Delta systems.
- (7) The AIC ratings of the Bulletin 140M Motor Protector may vary. See publication 140M-SG001B-EN-P.
- (8) Maximum allowable rating by US NEC. Exact size must be chosen for each installation.

Table A.G 540 Volt DC Input Protection Devices

| Drive<br>Catalog       | Frame | kW<br>Rating |      | DC Input<br>Ratings |       | Output Amps |        |        |      |                     |
|------------------------|-------|--------------|------|---------------------|-------|-------------|--------|--------|------|---------------------|
| Number                 | 遊     | ND           | HD   | Amps                | kW    | Cont.       | 1 Min. | 3 Sec. | Fuse | Bussmann Style Fuse |
| 540 Volt DC            | Inp   | ut           |      |                     |       |             |        |        |      |                     |
| 20BC1P3                | 1     | 0.37         | 0.25 | 1.3                 | 0.7   | 1.3         | 1.4    | 1.9    | 3    | BUSSMANN_JKS-3      |
| 20BC2P1                | 1     | 0.75         | 0.55 | 2.1                 | 1.1   | 2.1         | 2.4    | 3.2    | 6    | BUSSMANN_JKS-6      |
| 20BC3P5                | 1     | 1.5          | 0.75 | 3.7                 | 2.0   | 3.5         | 4.5    | 6.0    | 8    | BUSSMANN_JKS-8      |
| 20BC5P0                | 1     | 2.2          | 1.5  | 5.3                 | 2.9   | 5.0         | 5.5    | 7.5    | 10   | BUSSMANN_JKS-10     |
| 20BC8P7                | 1     | 4            | 3.0  | 9.3                 | 5.0   | 8.7         | 9.9    | 13.2   | 20   | BUSSMANN_JKS-20     |
| 20BC011                | 1     | 5.5          | 4    | 12.6                | 6.8   | 11.5        | 13     | 17.4   | 25   | BUSSMANN_JKS-25     |
| 20BC015                | 1     | 7.5          | 5.5  | 16.8                | 9.1   | 15.4        | 17.2   | 23.1   | 30   | BUSSMANN_JKS-30     |
| 20BC022                | 1     | 11           | 7.5  | 24                  | 13    | 22          | 24.2   | 33     | 45   | BUSSMANN_JKS-45     |
| 20BC030                | 2     | 15           | 11   | 33.2                | 17.9  | 30          | 33     | 45     | 60   | BUSSMANN_JKS-60     |
| 20BC037                | 2     | 18.5         | 15   | 40.9                | 22.1  | 37          | 45     | 60     | 80   | BUSSMANN_JKS-80     |
| 20BC043                | 3     | 22           | 18.5 | 47.5                | 25.7  | 43          | 56     | 74     | 90   | BUSSMANN_JKS-90     |
| 20BC056                | 3     | 30           | 22   | 61.9                | 33.4  | 56          | 64     | 86     | 110  | BUSSMANN_JKS-110    |
| 20BC072                | 3     | 37           | 30   | 80.5                | 43.5  | 72          | 84     | 112    | 150  | BUSSMANN_JKS-150    |
| 20BC085                | 4     | -            | 37   | 80.5                | 43.5  | 72          | 108    | 144    | 150  | BUSSMANN_JKS-150    |
|                        |       | 45           | -    | 95.1                | 51.3  | 85          | 94     | 128    | 200  | BUSSMANN_JKS-200    |
| 20BH105 (1)            | 5     | _            | 45   | 95.1                | 51.3  | 85          | 128    | 170    | 200  | BUSSMANN_JKS-200    |
|                        |       | 55           | -    | 117.4               | 63.4  | 105         | 116    | 158    | 200  | BUSSMANN_JKS-200    |
| 20BH125 (1)            | 5     | -            | 45   | 91.9                | 63.7  | 96          | 144    | 168    | 150  |                     |
|                        |       | 55           | -    | 139.8               | 75.5  | 125         | 138    | 163    | 225  | BUSSMANN_JKS-225    |
| 20BH140 <sup>(1)</sup> | 6     | -            | 55   | 117.4               | 63.4  | 105         | 158    | 210    | 200  | BUSSMANN_JKS-200    |
|                        |       | 75           | -    | 158.4               | 85.6  | 140         | 154    | 210    | 300  | BUSSMANN_JKS-300    |
| 20BH170 <sup>(1)</sup> | 6     | -            | 75   | 158.4               | 85.6  | 140         | 210    | 280    | 300  | BUSSMANN_JKS-300    |
|                        |       | 90           | -    | 192.4               | 103.9 | 170         | 187    | 255    | 350  | BUSSMANN_JKS-350    |
| 20BH205 (1)            | 6     | -            | 90   | 192.4               | 103.9 | 170         | 255    | 313    | 350  | BUSSMANN_JKS-350    |
|                        |       | 110          | -    | 232                 | 125.3 | 205         | 220    | 289    | 400  | BUSSMANN_JKS-400    |

<sup>(1)</sup> Also applies to "P" voltage class.

Table A.H 650 Volt DC Input Protection Devices

| Drive<br>Catalog | Frame | kW<br>Rating |      | DC Input<br>Ratings |      | Output Amps |        |        |      |                     |
|------------------|-------|--------------|------|---------------------|------|-------------|--------|--------|------|---------------------|
| Number           | 뜐     | ND           | HD   | Amps                | kW   | Cont.       | 1 Min. | 3 Sec. | Fuse | Bussmann Style Fuse |
| 650 Volt DC      | lnpι  | ıt           |      |                     |      |             |        |        |      |                     |
| 20BD1P1          | 0     | 0.5          | 0.33 | 1.0                 | 0.6  | 1.1         | 1.2    | 1.6    | 6    | BUSSMANN_JKS-6      |
| 20BD2P1          | 0     | 1            | 0.75 | 1.9                 | 1.2  | 2.1         | 2.4    | 3.2    | 6    | BUSSMANN_JKS-6      |
| 20BD3P4          | 0     | 2            | 1.5  | 3.0                 | 2.0  | 3.4         | 4.5    | 6.0    | 6    | BUSSMANN_JKS-6      |
| 20BD5P0          | 0     | 3            | 2    | 4.5                 | 2.9  | 5.0         | 5.5    | 7.5    | 10   | BUSSMANN_JKS-10     |
| 20BD8P0          | 0     | 5            | 3    | 8.1                 | 5.2  | 8.0         | 8.8    | 12     | 15   | BUSSMANN_JKS-15     |
| 20BD011          | 0     | 7.5          | 5    | 11.1                | 7.2  | 11          | 12.1   | 16.5   | 20   | BUSSMANN_JKS-20     |
| 20BD014          | 1     | 10           | 7.5  | 14.7                | 9.5  | 14          | 16.5   | 22     | 30   | BUSSMANN_JKS-30     |
| 20BD022          | 1     | 15           | 10   | 23.3                | 15.1 | 22          | 24.2   | 33     | 45   | BUSSMANN_JKS-45     |
| 20BD027          | 2     | 20           | 15   | 28.9                | 18.8 | 27          | 33     | 44     | 60   | BUSSMANN_JKS-60     |
| 20BD034          | 2     | 25           | 20   | 36.4                | 23.6 | 34          | 40.5   | 54     | 70   | BUSSMANN_JKS-70     |
| 20BD040          | 3     | 30           | 25   | 42.9                | 27.8 | 40          | 51     | 68     | 80   | BUSSMANN_JKS-80     |
| 20BD052          | 3     | 40           | 30   | 55.7                | 36.1 | 52          | 60     | 80     | 100  | BUSSMANN_JKS-100    |
| 20BD065          | 3     | 50           | 40   | 69.7                | 45.4 | 65          | 78     | 104    | 150  | BUSSMANN_JKS-150    |
| 20BR077 (1)      | 4     | -            | 50   | 67.9                | 45.4 | 65          | 98     | 130    | 150  | BUSSMANN_JKS-150    |
|                  | 4     | 60           | -    | 84.5                | 54.7 | 77          | 85     | 116    | 150  | BUSSMANN_JKS-150    |

| Drive<br>Catalog | Frame | kW<br>Rating |     | DC Input<br>Ratings |       | Output Amps |        |        |      |                     |
|------------------|-------|--------------|-----|---------------------|-------|-------------|--------|--------|------|---------------------|
| Number           | 윤     | ND           | HD  | Amps                | kW    | Cont.       | 1 Min. | 3 Sec. | Fuse | Bussmann Style Fuse |
| 20BR096 (1)      | 5     | -            | 60  | 84.5                | 54.7  | 77          | 116    | 154    | 150  | BUSSMANN_JKS-150    |
|                  |       | 75           | -   | 105.3               | 68.3  | 96          | 106    | 144    | 200  | BUSSMANN_JKS-200    |
| 20BR125 (1)      | 5     | -            | 75  | 105.3               | 68.3  | 96          | 144    | 168    | 200  | BUSSMANN_JKS-200    |
|                  |       | 100          | -   | 137.1               | 88.9  | 125         | 138    | 163    | 250  | BUSSMANN_JKS-250    |
| 20BR156 (1)      | 6     | -            | 100 | 137.1               | 88.9  | 125         | 188    | 250    | 250  | BUSSMANN_JKS-250    |
|                  |       | 125          | -   | 171.2               | 110.9 | 156         | 172    | 234    | 300  | BUSSMANN_JKS-300    |
| 20BR180 (1)      | 6     | -            | 125 | 171.2               | 110.9 | 156         | 234    | 312    | 300  | BUSSMANN_JKS-300    |
|                  |       | 150          | -   | 204.1               | 132.2 | 180         | 198    | 270    | 400  | BUSSMANN_JKS-400    |

Also applies to "J" voltage class.

### **Dimensions**

Figure A.3 PowerFlex 700 Frames 0-3 (0 Frame Shown)

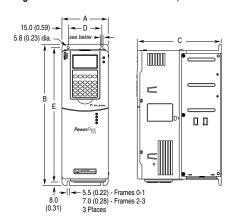

Dimensions are in millimeters and (inches).

| Đ                    |              |               |              |              |               | Weight (2) kg (lbs.) |                      |  |
|----------------------|--------------|---------------|--------------|--------------|---------------|----------------------|----------------------|--|
| Frame <sup>(1)</sup> | A            | В             | С            | D            | E             | Drive                | Drive &<br>Packaging |  |
| 0                    | 110.0 (4.33) | 336.0 (13.23) | 200.0 (7.87) | 80.0 (3.15)  | 320.0 (12.60) | 5.22 (11.5)          | 8.16 (18)            |  |
| 1                    | 135.0 (5.31) | 336.0 (13.23) | 200.0 (7.87) | 105.0 (4.13) | 320.0 (12.60) | 7.03 (15.5)          | 9.98 (22)            |  |
| 2                    | 222.0 (8.74) | 342.5 (13.48) | 200.0 (7.87) | 192.0 (7.56) | 320.0 (12.60) | 12.52 (27.6)         | 15.20 (33.5)         |  |
| 3                    | 222.0 (8.74) | 517.5 (20.37) | 200.0 (7.87) | 192.0 (7.56) | 500.0 (19.69) | 18.55 (40.9)         | 22.68 (50)           |  |

<sup>(1)</sup> Refer to Table A.I for frame information.

<sup>(2)</sup> Weights include HIM and Standard I/O.

Figure A.4 PowerFlex 700 Frame 4

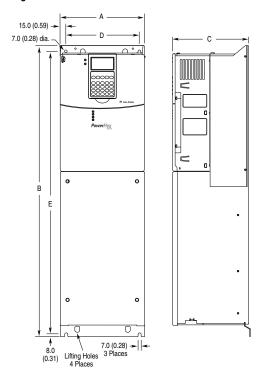

Dimensions are in millimeters and (inches)

| Ē     |              |               |              |              |               | Approx. Weight (2) kg (lbs |                      |
|-------|--------------|---------------|--------------|--------------|---------------|----------------------------|----------------------|
| Frame | A (Max.)     | В             | C (Max.)     | D            | E             |                            | Drive &<br>Packaging |
| 4     | 220.0 (8.66) | 758.8 (29.87) | 201.7 (7.94) | 192.0 (7.56) | 738.2 (29.06) | 24.49 (54.0)               | 29.03 (64.0)         |

- (1) Refer to <u>Table A.I</u> for frame information.
- (2) Weights include HIM and Standard I/O.

37.6 (1.48)

259.1 (10.20)

Detail

C

Powerfiex

Powerfiex

Lifting Holes - 4 Places
12.7 (0.50) Dia.

Figure A.5 PowerFlex 700 Frame 5

Dimensions are in millimeters and (inches).

| (E)                  |               |                              |               |              |               | Approx. Weig | ht <sup>(2)</sup> kg (lbs.) |
|----------------------|---------------|------------------------------|---------------|--------------|---------------|--------------|-----------------------------|
| Frame <sup>(1)</sup> | A (Max.)      | В                            | C (Max.)      | D            | E             | Drive        | Drive &<br>Packaging        |
| 5                    | 308.9 (12.16) | 644.5 (25.37) <sup>(3)</sup> | 275.4 (10.84) | 225.0 (8.86) | 625.0 (24.61) | 37.19 (82.0) | 42.18 (93.0)                |

- (1) Refer to Table A.I for frame information.
- (2) Weights include HIM and Standard I/O.
- (3) When using the supplied junction box (100 HP drives Only), add an additional 45.1 mm (1.78 in.) to this dimension.

Figure A.6 PowerFlex 700 Frame 6

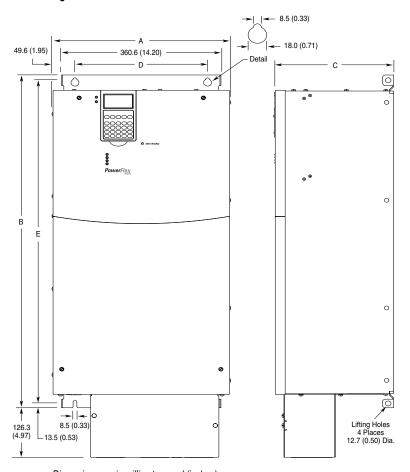

Dimensions are in millimeters and (inches)

| (E) |               |               |               |               |               | Approx. Weight (2) kg (lbs.) |                  |
|-----|---------------|---------------|---------------|---------------|---------------|------------------------------|------------------|
| ame |               |               |               |               |               |                              | Drive &          |
| Ë   | A (Max.)      | В             | C (Max.)      | D             | E             | Drive                        | Packaging        |
| 6   | 403.9 (15.90) | 850.0 (33.46) | 275.5 (10.85) | 300.0 (11.81) | 825.0 (32.48) | 71.44 (157.5)(3)             | 91.85 (202.5)(3) |

<sup>(1)</sup> Refer to Table A.I for frame information.

<sup>(2)</sup> Weights include HIM and Standard I/O.

<sup>(3)</sup> Add an additional 3.6 kg (8.00 lbs.) for 200 HP drives.

Figure A.7 PowerFlex 700 Bottom View Dimensions

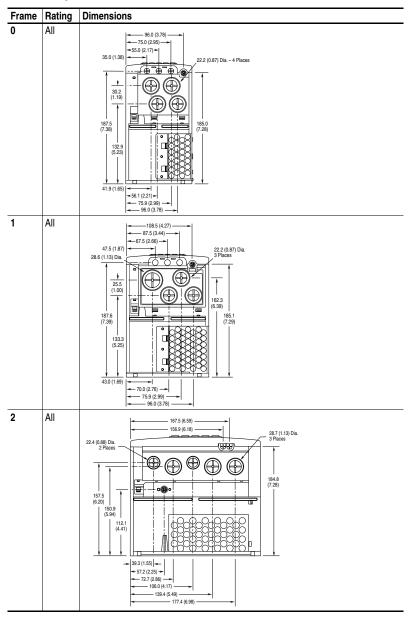

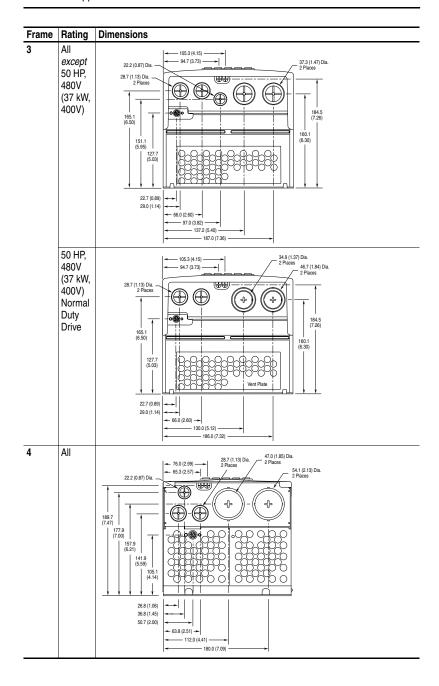

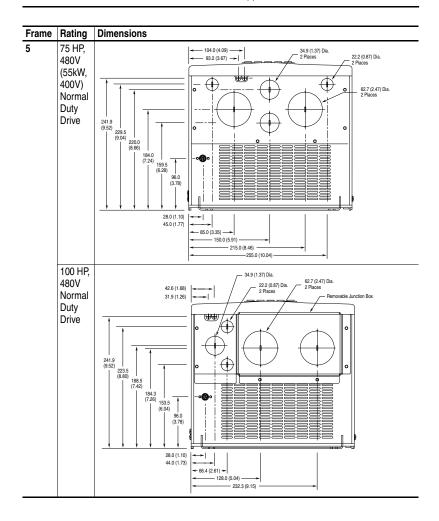

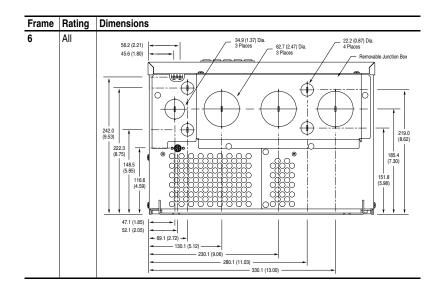

# **Frame Cross Reference**

Table A.I PowerFlex 700 Frames

|       | AC Inpu | NC Input |       |       |       |       | DC Input |       |       |       |       |       |
|-------|---------|----------|-------|-------|-------|-------|----------|-------|-------|-------|-------|-------|
| Frame | 208/240 |          | 400V  |       | 480V  |       | 600V     |       | 540V  |       | 650V  |       |
| ᇤ     | ND HP   | HD HP    | ND kW | HD kW | ND HP | HD HP | ND HP    | HD HP | ND HP | HD HP | ND HP | HD HP |
| 0     | 0.5     | 0.33     | 0.37  | 0.25  | 0.5   | 0.33  | -        | -     | 0.37  | 0.25  | 0.5   | 0.33  |
|       | 1       | 0.75     | 0.75  | 0.55  | 1     | 0.75  | -        | -     | 0.75  | 0.55  | 1     | 0.75  |
|       | -       | -        | 1.5   | 0.75  | 2     | 1.5   | -        | -     | 1.5   | 0.75  | 2     | 1.5   |
|       | -       | -        | 2.2   | 1.5   | 3     | 2     | -        | -     | 2.2   | 1.5   | 3     | 2     |
|       | -       | -        | 4     | 2.2   | 5     | 3     | -        | -     | 4     | 2.2   | 5     | 3     |
|       | -       | -        | 5.5   | 4     | 7.5   | 5     | -        | -     | 5.5   | 4     | 7.5   | 5     |
| 1     | 2       | 1.5      | 7.5   | 5.5   | 10    | 7.5   | 10       | 7.5   | 7.5   | 5.5   | 10    | 7.5   |
|       | 3       | 2        | 11    | 7.5   | 15    | 10    | 15       | 10    | 11    | 7.5   | 15    | 10    |
|       | 5       | 3        | -     | -     | -     | -     | -        | -     | -     | -     | -     | -     |
|       | 7.5     | 5        | -     | -     | -     | -     | -        | -     | -     | -     | -     | -     |
| 2     | 10      | 7.5      | 15    | 11    | 20    | 15    | 20       | 15    | 15    | 11    | 20    | 15    |
|       | -       | -        | 18.5  | 15    | 25    | 20    | 25       | 20    | 18.5  | 15    | 25    | 20    |
| 3     | 15      | 10       | 22    | 18.5  | 30    | 25    | 30       | 25    | 22    | 18.5  | 30    | 25    |
|       | 20      | 15       | 30    | 22    | 40    | 30    | 40       | 30    | 30    | 22    | 40    | 30    |
|       | -       | -        | 37    | 30    | 50    | 40    | 50       | 40    | 37    | 30    | 50    | 40    |
| 4     | 25      | 20       | 45    | 37    | 60    | 50    | 60       | 50    | 45    | 37    | 60    | 50    |
|       | 30      | 25       | -     | -     | -     | -     | -        | -     | -     | -     | -     | -     |
| 5     | 40      | 30       | 55    | 45    | 75    | 60    | 75       | 60    | 55    | 45    | 75    | 60    |
|       | 50      | 40       | -     | -     | 100   | 75    | 100      | 75    | -     | -     | 100   | 75    |
| 6     | 60      | 50       | 75    | 55    | 125   | 100   | -        | -     | 75    | 55    | 125   | 100   |
|       | 75      | 60       | 90    | 75    | 150   | 125   | -        | -     | 90    | 75    | 150   | 125   |
|       | -       | -        | 110   | 90    | -     | -     | -        | -     | 110   | 90    | -     | -     |

# **HIM Overview**

| For information on                       | See page . |
|------------------------------------------|------------|
| <b>External and Internal Connections</b> | <u>B-1</u> |
| LCD Display Elements                     | <u>B-2</u> |
| ALT Functions                            | <u>B-2</u> |

| For information on             | See page   |
|--------------------------------|------------|
| Menu Structure                 | <u>B-3</u> |
| Viewing and Editing Parameters | <u>B-5</u> |
| Removing/Installing the HIM    | <u>B-8</u> |

# **External and Internal Connections**

The PowerFlex 700 provides a number of cable connection points (0 Frame shown).

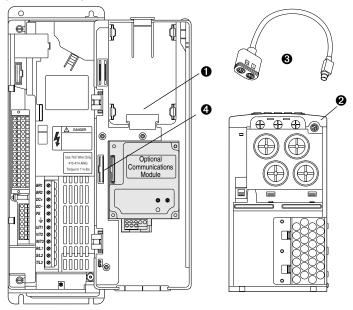

| No. | Connector       | Description                                                      |
|-----|-----------------|------------------------------------------------------------------|
| 0   | DPI Port 1      | HIM connection when installed in cover.                          |
| 0   | DPI Port 2      | Cable connection for handheld and remote options.                |
| 8   | DPI Port 3 or 2 | Splitter cable connected to DPI Port 2 provides additional port. |
| 4   | DPI Port 5      | Cable connection for communications adapter.                     |

# **LCD Display Elements**

| Display               | Description                                               |  |
|-----------------------|-----------------------------------------------------------|--|
| F-> Power Loss L Auto | Direction   Drive Status   Alarm   Auto/Man   Information |  |
| 0.0 Hz                | Commanded or Output Frequency                             |  |
| Main Menu:            |                                                           |  |
| Diagnostics           | Programming / Monitoring / Troubleshooting                |  |
| Parameter             |                                                           |  |
| Device Select         |                                                           |  |

The top line of the HIM display can be configured with [DPI Fdbk Select], parameter 299 (Vector firmware 3.xxx and later).

# **ALT Functions**

To use an ALT function, press the ALT key, release it, then press the programming key associated with one of the following functions:

Table B.A ALT Key Functions

| ALT Key a | nd then  |            | Performs this function                                                                                                    |
|-----------|----------|------------|----------------------------------------------------------------------------------------------------|
|           | Esc      | S.M.A.R.T. | Displays the S.M.A.R.T. screen.                                                                                                    |
|           | Sel      | View       | Allows the selection of how parameters will be viewed or detailed information about a parameter or component.                           |
|           |          | Lang       | Displays the language selection screen.                                                                                                 |
|           | <b>V</b> | Auto / Man | Switches between Auto and Manual Modes.                                                                                                 |
| ALT       | 1        | Remove     | Allows HIM removal without causing a fault if the HIM is not the last controlling device and does not have Manual control of the drive. |
|           | •        | Ехр        | Allows value to be entered as an exponent (Not available on PowerFlex 700).                                                             |
|           | +/-      | Param #    | Allows entry of a parameter number for viewing/editing.                                                                                 |

# **Menu Structure**

Figure B.1 HIM Menu Structure

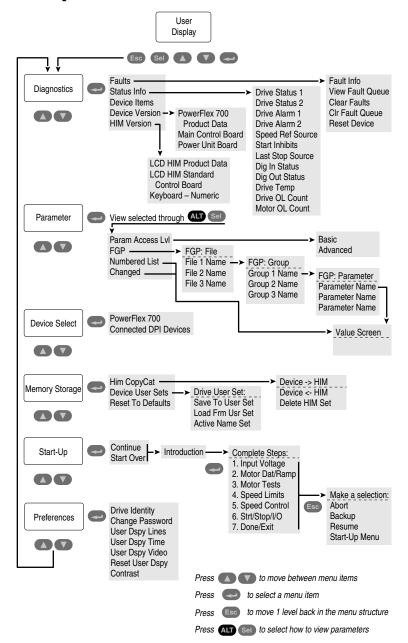

### Diagnostics Menu

When a fault trips the drive, use this menu to access detailed data about the drive.

| Option         | Description                                                         |
|----------------|---------------------------------------------------------------------|
| Faults         | View fault queue or fault information, clear faults or reset drive. |
| Status Info    | View parameters that display status information about the drive.    |
| Device Version | View the firmware version and hardware series of components.        |
| HIM Version    | View the firmware version and hardware series of the HIM.           |

### Parameter Menu

Refer to Viewing and Editing Parameters on page B-5.

### Device Select Menu

Use this menu to access parameters in connected peripheral devices.

### Memory Storage Menu

Drive data can be saved to, or recalled from, User and HIM sets. *User sets* are files stored in permanent nonvolatile drive memory. *HIM sets* are files stored in permanent nonvolatile HIM memory.

| Option                                  | Description                                                                                   |
|-----------------------------------------|-----------------------------------------------------------------------------------------------|
| HIM Copycat Device -> HIM Device <- HIM | Save data to a HIM set, load data from a HIM set to active drive memory or delete a HIM set.  |
| Device User Sets                        | Save data to a User set, load data from a User set to active drive memory or name a User set. |
| Reset To Defaults                       | Restore the drive to its factory-default settings.                                            |

# Start Up Menu

See Chapter 2.

### Preferences Menu

The HIM and drive have features that you can customize.

| Option          | Description                                                                                                    |
|-----------------|----------------------------------------------------------------------------------------------------|
| Drive Identity  | Add text to identify the drive.                                                                                                    |
| Change Password | Enable/disable or modify the password.                                                                                                    |
| User Dspy Lines | Select the display, parameter, scale and text for the User Display. The User Display is two lines of user-defined data that appears when the HIM is not being used for programming. |
| User Dspy Time  | Set the wait time for the User Display or enable/disable it.                                                                                                    |
| User Dspy Video | Select Reverse or Normal video for the Frequency and User Display lines.                                                                                                    |
| Reset User Dspy | Return all the options for the User Display to factory default values.                                                                                                    |

The PowerFlex 700 drive is initially set to Basic Parameter View. To view all parameters, set parameter 196 [Param Access Lvl] to option 1 "Advanced". Parameter 196 is not affected by the Reset to Defaults function.

# **Viewing and Editing Parameters**

### LCD HIM

| St | ep                                                                                                    | Key(s)   | Example Displays                                |
|----|----------------------------------------------------------------------------------------------------|----------|-------------------------------------------------|
| 1. | In the Main Menu, press the Up Arrow or Down Arrow to scroll to "Parameter."                                                                                                    | or 🔻     |                                                 |
| 2. | Press Enter. "FGP File" appears on the top line and the first three files appear below it.                                                                                                    | <b>~</b> | GP: File Monitor Motor Control                  |
| 3. | Press the Up Arrow or Down Arrow to scroll through the files.                                                                                                    | or V     | Speed Reference                                 |
| 4. | Press Enter to select a file. The groups in the file are displayed under it.                                                                                                    | ~        | FGP: Group<br>Motor Data<br>Torg Attributes     |
| 5. | Repeat steps 3 and 4 to select a group and then a parameter. The parameter value screen will appear.                                                                                                |          | Volts per Hertz  FGP Parameter Maximum Voltage  |
| 6. | Press Enter to edit the parameter.                                                                                                    | <b>~</b> | Maximum Freq<br>Compensation                    |
| 7. | Press the Up Arrow or Down Arrow to change the value. If desired, press Sel to move from digit to digit, letter to letter, or bit to bit. The digit or bit that you can change will be highlighted. | or V     | FGP: Par 55 Maximum Freq 60.00 Hz 25 <> 400.00  |
| 8. | Press Enter to save the value. If you want to cancel a change, press Esc.                                                                                                    | <b>~</b> |                                                 |
| 9. | Press the Up Arrow or Down Arrow to scroll through the parameters in the group, or press Esc to return to the group list.                                                                           | or V     | FGP: Par 55  Maximum Freq 90.00 Hz 25 <> 400.00 |

# Numeric Keypad Shortcut

If using a HIM with a numeric keypad, press the ALT key and the +/– key to access the parameter by typing its number.

# **Linking Parameters (Vector Control Option Only)**

Most parameter values are entered directly by the user. However, certain parameters can be "linked," so the value of one parameter becomes the value of another. For Example: the value of an analog input can be linked to [Accel Time 2]. Rather than entering an acceleration time directly (via HIM), the link allows the value to change by varying the analog signal. This can provide additional flexibility for advanced applications.

### Each link has 2 components:

- Source parameter sender of information.
- Destination parameter receiver of information.

Most parameters can be a source of data for a link, except parameter values that contain an integer representing an ENUM (text choice). These are not allowed, since the integer is not actual data (it represents a value). Table B.B lists the parameters that can be destinations. All links must be established between equal data types (parameter value formatted in floating point can only source data to a destination parameter value that is also floating point).

# **Establishing A Link**

| St | ер                                                                                                    | Key(s)  | Example Displays                                                     |
|----|----------------------------------------------------------------------------------------------------|---------|----------------------------------------------------------------------|
| 1. | Select a valid destination parameter (see <u>Table B.B.</u> ) to be linked (refer to <u>page B-5</u> ). The parameter value screen will appear.                                                                                                    |         | FGP Parameter<br>Accel Time 1<br>Accel Time 2                        |
| 2. | Press Enter to edit the parameter. The cursor will move to the value line.                                                                                                    |         | Decel Time 1  Min: 0.1 Secs                                          |
| 3. | Press ALT and then View (Sel). Next, press<br>the Up or Down Arrow to change "Present<br>Value" to "Define Link." Press Enter.                                                                                                    | ALT+Sel | Max: 3600.0 Secs Dflt: 10.0 Secs Present Value                       |
| 4. | Enter the Source Parameter Number and press Enter.  The linked parameter can now be viewed two different ways by repeating steps 1-4 and selecting "Present Value" or "Define Link." If an attempt is made to edit the value of a linked parameter, "Parameter is Linked!" will be displayed, indicating that the value is coming from a source parameter and can not be edited. | 1       | Define Link  Parameter: #141 Accel Time 2 Link: 017 Analog In1 Value |
| 5. | To remove a link, repeat steps 1-5 and change the source parameter number to zero (0).                                                                                                    |         |                                                                      |
| 6. | Press Esc to return to the group list.                                                                                                    | Esc     |                                                                      |

Table B.B Linkable Parameters

| Number | Parameter          |
|--------|--------------------|
| 54     | Maximum Voltage    |
| 56     | Compensation       |
| 57     | Flux Up Mode       |
| 58     | Flux Up Time       |
| 59     | SV Boost Filter    |
| 62     | IR Voltage Drop    |
| 63     | Flux Current Ref   |
| 69     | Start/Acc Boost    |
| 70     | Run Boost          |
| 71     | Break Voltage      |
| 72     | Break Frequency    |
| 84     | Skip Frequency 1   |
| 85     | Skip Frequency 2   |
| 86     | Skip Frequency 3   |
| 87     | Skip Freq Band     |
| 91     | Speed Ref A Hi     |
| 92     | Speed Ref A Lo     |
| 94     | Speed Ref B Hi     |
| 95     | Speed Ref B Lo     |
| 97     | TB Man Ref Hi      |
| 98     | TB Man Ref Lo      |
| 100    | Jog Speed          |
| 100    |                    |
| 101    | Preset Speed 1     |
|        | Preset Speed 2     |
| 103    | Preset Speed 3     |
| 104    | Preset Speed 4     |
| 105    | Preset Speed 5     |
| 106    | Preset Speed 6     |
| 107    | Preset Speed 7     |
| 119    | Trim Hi            |
| 120    | Trim Lo            |
| 121    | Slip RPM @ FLA     |
| 122    | Slip Comp Gain     |
| 123    | Slip RPM Meter     |
| 127    | PI Setpoint        |
| 129    | PI Integral Time   |
| 130    | PI Prop Gain       |
| 131    | PI Lower Limit     |
| 132    | PI Upper Limit     |
| 133    | PI Preload         |
| 140    | Accel Time 1       |
| 141    | Accel Time 2       |
| 142    | Decel Time 1       |
| 143    | Decel Time 2       |
| 146    | S-Curve %          |
| 148    | Current Lmt Val    |
| 149    | Current Lmt Gain   |
| 151    | PWM Frequency      |
| 152    | Droop RPM @ FLA    |
| 153    | Regen Power Limit  |
| 154    | Current Rate Limit |
| 158    | DC Brake Level     |
|        |                    |

| Number        | Doromotor                |
|---------------|--------------------------|
| Number<br>159 | Parameter                |
| 160           | DC Brake Time            |
| 164           | Bus Reg Ki               |
| 165           | Bus Reg Kp<br>Bus Reg Kd |
| 170           | Flying StartGain         |
| 175           | Auto Rstrt Delay         |
| 180           | Wake Level               |
| 181           | Wake Time                |
| 182           | Sleep Level              |
| 183           | Sleep Time               |
| 185           | Power Loss Time          |
| 186           | Power Loss Level         |
| 321           | Anlg In Sqr Root         |
| 322           | Analog In1 Hi            |
| 323           | Analog In1 Lo            |
| 324           | Analog In1 Loss          |
| 325           | Analog In2 Hi            |
| 326           | Analog In2 Lo            |
| 327           | Analog In2 Loss          |
| 343           | Analog Out1 Hi           |
| 344           | Analog Out1 Lo           |
| 346           | Analog Out2 Hi           |
| 347           | Analog Out2 Lo           |
| 381           | Dig Out1 Level           |
| 382           | Dig Out1 OnTime          |
| 383           | Dig Out1 OffTime         |
| 385           | Dig Out2 Level           |
| 386           | Dig Out2 OnTime          |
| 387           | Dig Out2 OffTime         |
| 389           | Dig Out3 Level           |
| 390           | Dig Out3 OnTime          |
| 391           | Dig Out3 OffTime         |
| 416           | Fdbk Filter Sel          |
| 419           | Notch Filter Freq        |
| 420           | Notch Filter K           |
| 428           | Torque Ref A Hi          |
| 429           | Torque Ref A Lo          |
| 430           | Torq Ref A Div           |
| 432           | Torque Ref B Hi          |
| 433           | Torque Ref B Lo          |
| 434           | Torq Ref B Mult          |
| 435           | Torque Setpoint          |
| 436           | Pos Torque Limit         |
| 437           | Neg Torque Limit         |
| 445           | Ki Speed Loop            |
| 446           | Kp Speed Loop            |
| 447           | Kf Speed Loop            |
| 449           | Speed Desired BW         |
| 450           | Total Inertia            |
| 454           | Rev Speed Limit          |
| 460           | PI Reference Hi          |
| 461           | PI Reference Lo          |

| Number  | Parameter        |
|---------|------------------|
| 462     | PI Feedback Hi   |
| 463     | PI Feedback Lo   |
| 476-494 | ScaleX In Value  |
| 477-495 | ScaleX In Hi     |
| 478-496 | ScaleX In Lo     |
| 479-497 | ScaleX Out Hi    |
| 480-498 | ScaleX Out Lo    |
| 602     | Spd Dev Band     |
| 603     | SpdBand Integrat |
| 604     | Brk Release Time |
| 605     | ZeroSpdFloatTime |
| 606     | Float Tolerance  |
| 607     | Brk Set Time     |
| 608     | TorqLim SlewRate |
| 609     | BrkSlip Count    |
| 610     | Brk Alarm Travel |
| 611     | MicroPos Scale%  |

# Removing/Installing the HIM

The HIM can be removed or installed while the drive is powered.

**Important:** HIM removal is only permissible in Auto mode. If the HIM is removed while in Manual mode or the HIM is the only remaining control device, a fault will occur.

| Step                                                                                                    | Key(s) | Example Displays                                                                 |
|----------------------------------------------------------------------------------------------------|--------|----------------------------------------------------------------------------------|
| To remove the HIM  Press ALT and then Enter (Remove). The Remove HIM confirmation screen appears.  Press Enter to confirm that you want to remove the HIM. | ALT+   | Remove Op Intrfc:<br>Press Enter to<br>Disconnect Op Intrfc?<br>(Port 1 Control) |
| <ol> <li>Remove the HIM from the drive.</li> <li>To install HIM</li> <li>Insert into drive or connect cable.</li> </ol>                                    |        |                                                                                  |

# **Application Notes**

| For information on       | See page    |  |
|--------------------------|-------------|--|
| External Brake Resistor  | <u>C-1</u>  |  |
|                          |             |  |
| Lifting/Torque Proving   | <u>C-2</u>  |  |
| Minimum Speed            | <u>C-7</u>  |  |
| Motor Control Technology | <u>C-8</u>  |  |
| Motor Overload           | <u>C-10</u> |  |
| Overspeed                | <u>C-11</u> |  |
| Power Loss Ride Through  | <u>C-12</u> |  |

| For information on      | See page    |
|-------------------------|-------------|
| Process PI for Standard | <u>C-13</u> |
| Control                 |             |
| Reverse Speed Limit     | <u>C-16</u> |
| Skip Frequency          | <u>C-17</u> |
| Sleep Wake Mode         | <u>C-19</u> |
| Start At PowerUp        | <u>C-21</u> |
| Stop Mode               | <u>C-22</u> |
| Voltage Tolerance       | <u>C-24</u> |

# **External Brake Resistor**

Figure C.1 External Brake Resistor Circuitry

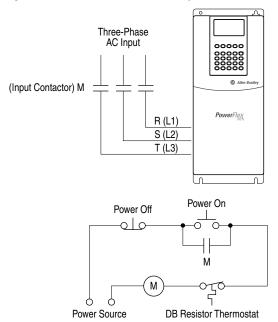

# Lifting/Torque Proving

The lifting/torque proving feature of the PowerFlex 700 is intended for applications where proper coordination between motor control and a mechanical brake is required. Prior to releasing a mechanical brake, the drive will check motor output phase continuity and verify proper motor control (torque proving). The drive will also verify that the mechanical brake has control of the load prior to releasing drive control (brake proving). After the drive sets the brake, motor movement is monitored to ensure the brakes ability to hold the load.

Lifting Application functionality includes:

- Torque Proving (includes flux up and last torque measurement).
- Brake Proving (includes mode to slowly lower load if brake slips/ fails).
- Float Capability
- Micro-Positioning
- Fast Stop
- Speed Deviation Fault, Output Phase Loss Fault, Encoder Loss Fault.

The Lifting/Torque Proving feature is only available in Vector firmware versions 3.xxx and later. It is intended to operate in the FVC Vector Control mode (see [Motor Cntl Sel], parameter 053) with an encoder. Motor movement is monitored through the encoder feedback which excludes the other feedback modes from being used.

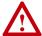

**ATTENTION:** Loss of control in suspended load applications can cause personal injury and/or equipment damage. Loads must always be controlled by the drive or a mechanical brake. Parameters 600-611 are designed for lifting/torque proving applications. It is the responsibility of the engineer and/or end user to configure drive parameters, test any lifting functionality and meet safety requirements in accordance with all applicable codes and standards.

# Lifting/Torque Proving Manual Start Up

It is possible to use the Assisted Start Up (see <u>page 2-3</u>) to tune the motor. However, it is recommended that the motor be disconnected from the hoist/crane equipment during the routine. If this is not possible, refer to steps <u>1</u> through <u>12</u> on the following pages.

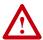

**ATTENTION:** To guard against personal injury and/or equipment damage caused by unexpected brake release, verify Digital Out 1 brake connections and/or programming. The <u>default</u> drive configuration energizes the Digital Out 1 relay when power is applied to the drive. If the brake is connected to this relay, it could be released. If necessary, disconnect the relay output until wiring/programming can be verified.

### Initial Static Auto Tune Test

1. Set the following parameters as shown.

| No.     | Name               | Value            | Notes                           |
|---------|--------------------|------------------|---------------------------------|
| 380     | [Digital Out1 Sel] | "9, At Speed"    | keeps brake engaged during test |
| 041-045 | [Motor NP]         | per nameplate    | enter motor nameplate data      |
| 053     | [Motor Cntl Sel]   | "4, FVC Vector"  |                                 |
| 080     | [Feedback Select]  | "3, Encoder"     |                                 |
| 061     | [Autotune]         | "1, Static Tune" |                                 |

2. Press the Start key on the HIM. Parameters 062-064 will be updated.

### Motor Rotation/Encoder Direction Test

3. Set the following parameters as shown.

| No. | Name               | Value                                                   | Notes          |
|-----|--------------------|---------------------------------------------------------|----------------|
| 053 | [Motor Cntl Sel]   | "0, Sensrls Vect"                                       |                |
| 080 | [Feedback Select]  | "0, Open Loop"                                          |                |
| 090 | [Digital Out1 Sel] | "11, Preset Spd1"                                       |                |
| 238 | [Fault Config 1]   | Bit 8, "In PhaseLoss" = 1<br>Bit 12, "OutPhaseLoss" = 1 |                |
| 380 | [Digital Out1 Sel] | "4, Run"                                                | releases brake |

**Important:** If the direction of travel is critical at this point, perform short jogs to determine which run direction (RUNFWD or RUNREV) should be used in the next steps.

**4.** Press Start and run the drive in the desired direction. Observe the direction of motor rotation.

If rotation is not in the desired direction:

- remove drive power and reverse the two motor leads, or . . .
- set bit 5 of [Compensation], parameter 56 to "Mtr Lead Rev."
- 5. With the drive running, observe [Encoder Speed], parameter 415. If the sign of the encoder is not the same as the displayed frequency, remove drive power and reverse encoder leads A and A NOT.
- 6. With the drive running, verify correct motor rotation and encoder direction. Set [Motor Fdbk Type], parameter 412 to "1, Quad Check." Stop the drive.

### **Rotate AutoTune Test**

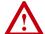

**ATTENTION:** In this test the following conditions will occur:

- The motor will be run for 12 seconds at base frequency (60 Hz). Note that equipment travel during this 12 second interval may exceed equipment limits. However, travel distance can be reduced by setting [Maximum Speed], parameter 82 to a value less than 45 Hz (i.e. 22.5 Hz = 12 seconds at 30 Hz).
- The brake will be released without torque provided by the drive for 15 seconds.

To guard against personal injury and/or equipment damage, this test should not be performed if either of the above conditions are considered unacceptable by the user.

7. Set the following parameters as shown.

| No. | Name              | Value            | Notes |
|-----|-------------------|------------------|-------|
| 053 | [Motor Cntl Sel]  | "4, FVC Vector"  |       |
| 080 | [Feedback Select] | "3, Encoder"     |       |
| 061 | [Autotune]        | "2, Rotate Tune" |       |

**8.** Start the drive and run the motor in the desired direction. Parameters 062, 063, 064 & 121 will be updated.

Inertia AutoTune Test

- **9.** Set [Inertia Autotune], parameter 067 to "1, Inertia Tune."
- **10.** Press Start and run the motor in the direction desired. Parameters 445, 446 and 450 will be updated.
- 11. Set [Speed Desired BW], parameter 449 to desired setting.
- **12.** Set up is complete check for proper operation.

# **Drive Setup**

[TorqProve Cnfg], parameter 600 must be set to "Enabled." Once this is set, a Type 2 alarm will be active until the following three parameter settings are entered:

| No. | Name              | Value           | Notes |
|-----|-------------------|-----------------|-------|
| 053 | [Motor Cntl Sel]  | "4, FVC Vector" |       |
| 080 | [Feedback Select] | "3, Encoder"    |       |
| 412 | [Motor Fdbk Type] | "1, Quad Check" |       |

# Installation/Wiring

When [TorqProve Cnfg] is set to "Enable," the Digital Out 1 relay is used to control the external brake contactor. The normally open (N.O.) contact, when closed, is intended to energize the contactor. This provides the mechanical brake with voltage, causing the brake to release. Any interruption of power to the contactor will set the mechanical brake. Programming [Digital Out1 Sel], parameter 380 will be ignored when [TorqProve Cnfg] is set to "Enable."

Figure C.2 Typical Torque Proving Configuration

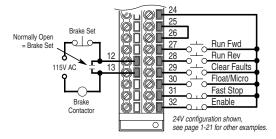

# Lifting/Torque Proving Application Programming

The PowerFlex 700 lifting application is mainly influenced by parameters 600 through 611 in the Torque Proving group of the Application file. Figure C.3 and the paragraphs that follow describe programming.

Figure C.3 Torque Proving Flow Diagram

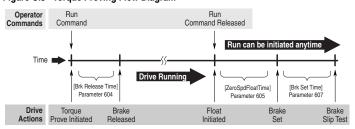

All times between Drive Actions are programmable and can be made very small (i.e. Brake Release Time can be 0.1 seconds)

### Torque Proving

When the drive receives a start command to begin a lifting operation, the following actions occur:

- The drive first performs a transistor diagnostic test to check for phase-to-phase and phase-to-ground shorts. A failure status from either of these tests will result in a drive fault and the brake relay will NOT be energized (brake remains set).
- 2. The drive will then provide the motor with flux as well as perform a check for current flow through all three motor phases. This ensures that torque will be delivered to the load when the mechanical brake is released. When torque proving is enabled, open phase loss detection is performed regardless of the setting of Bit 12 of [Fault Config 1], parameter 238.
- 3. If the drive passes all tests, the brake will be released and the drive will take control of the load after the programmed time in [Brk Release Time], parameter 604 which is the typical mechanical release time of the brake.

## **Brake Proving**

When the drive receives a stop command to end a lifting operation, the following actions occur:

- The brake is commanded closed when the speed of the motor reaches zero.
- 2. After the time period programmed in [Brk Set Time], parameter 607, the drive will verify if the brake is capable of holding torque. It will do this by ramping the torque down at a rate set in [TorqLim SlewRate], parameter 608. Note that the drive can be started again at any time without waiting for either of the above timers to finish.
- 3. While the torque is ramping down, the drive will perform a brake slip test. If movement exceeds the limit set in [BrkSlip Count], parameter 609, then an alarm is set and the drive will start a brake slip procedure. The drive will allow the motor to travel the distance programmed [Brk Alarm Travel], parameter 610. Another slip test will be performed and will repeat continuously until; A) the load stops slipping, or B) the load reaches the ground. This feature keeps control of the load and returns it to the ground in a controlled manner in the event of a mechanical brake failure.

### Speed Monitoring / Speed Band Limit

This routine is intended to fault the drive if the difference between the speed reference and the encoder feedback is larger than the value set in [Spd Dev Band], parameter 602 and the drive is NOT making any progress toward the reference. [SpdBand Integrat], parameter 603 sets the time that the speed difference can be greater than the deviation band before causing a fault and setting the brake.

### Float

Float is defined as the condition when the drive is holding the load at zero hertz while holding off the mechanical brake. The float condition starts when the frequency drops below the speed set in [Float Tolerance], parameter 606. Float will stay active for a period of time set by [ZeroSpdFloatTime], parameter 605. If a digital input (parameters 361-366) is set to "Micro Pos" (also Float) and it is closed, the Float condition will stay active and will disregard the timer. This signal is also available through a communication device, see [TorqProve Setup], parameter 601.

### Micro Position

Micro Position refers to rescaling of the commanded frequency by a percentage entered in [MicroPos Scale %], parameter 611. This allows for slower operation of a lift which provides an operator with better resolution when positioning a load. Micro Position is activated only when the drive is running at or near zero speed. This can be initiated by a digital input configured as Micro Pos or through a communication device ([TorqProve Setup]) which is the same digital input which signals the float condition.

### Fast Stop

Fast Stop is intended to stop the load as fast as possible then set the mechanical brake. The Fast Stop can be initiated from a digital input or through a communication device through [TorqProve Setup]. The difference from a normal stop is that the decel time is forced to be 0.1 seconds. When the Torque Proving function is enabled, the Float time is ignored at the end of the ramp. This feature can be used without enabling the Torque Proving function.

# **Minimum Speed**

Refer to Reverse Speed Limit on page C-16

# **Motor Control Technology**

Within the PowerFlex family there are several motor control technologies:

- Torque Producers
- Torque Controllers
- Speed Regulators

# **Torque Producers**

### Volts/Hertz

This technology follows a specific pattern of voltage and frequency output to the motor, regardless of the motor being used. The shape of the V/Hz curve can be controlled a limited amount, but once the shape is determined, the drive output is fixed to those values. Given the fixed values, each motor will react based on its own speed/torque characteristics.

This technology is good for basic centrifugal fan/pump operation and for most multi-motor applications. Torque production is generally good.

### Sensorless Vector

This technology combines the basic Volts/Hertz concept with known motor parameters such as Rated FLA, HP, Voltage, stator resistance and flux producing current. Knowledge of the individual motor attached to the drive allows the drive to adjust the output pattern to the motor and load conditions. By identifying motor parameters, the drive can maximize the torque produced in the motor and extend the speed range at which that torque can be produced.

This technology is excellent for applications that require a wider speed range and applications that need maximum possible torque for breakaway, acceleration or overload. Centrifuges, extruders, conveyors and others are candidates.

# **Torque Controllers**

### Vector

This technology differs from the two above, because it actually controls or regulates torque. Rather than allowing the motor and load to actually determine the amount of torque produced, Vector technology allows the drive to regulate the torque to a defined value. By independently identifying and controlling both flux and torque currents in the motor, true control of torque is achieved. High bandwidth current regulators remain active with or without encoder feedback to produce outstanding results.

This technology is excellent for those applications where torque control, rather than mere torque production, is key to the success of the process. These include web handling, demanding extruders and lifting applications such as hoists or material handling.

Vector Control can operate in one of two configurations:

### Encoderless

Not to be confused with Sensorless Vector above, Encoderless Vector based on Allen-Bradley's patented Field Oriented Control technology means that a feedback device is <u>not</u> required. Torque control can be achieved across a significant speed range without feedback.

### **2.** Closed Loop (with Encoder)

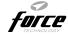

Vector Control with encoder feedback utilizes Allen-Bradley's Force Technology<sup>TM</sup>. This industry leading technology allows the drive to control torque over the entire speed range, including zero speed. For those applications that require smooth torque regulation at very low speeds or full torque at zero speed, Closed Loop Vector Control is the answer.

# **Speed Regulators**

Any of the PowerFlex drives, regardless of their motor control technology (Volts/Hz, Sensorless Vector or Vector) can be set up to regulate speed. Speed regulation and torque regulation must be separated to understand drive operation.

The PowerFlex 70 and PowerFlex 700 with Standard Control can be programmed to regulate speed using the slip compensation feature. Slip compensation reacts to load changes by adjusting the drive output frequency to maintain motor <u>speed</u>. Torque production operates independently. This feature produces speed regulation of about 0.5% of base speed over a specified speed range (40:1 for V/Hz and 80:1 for Sensorless Vector). These two drives do not have the capability to extend the speed range or tighten the speed regulation below 0.5% because they do not have connections for a feedback device.

The PowerFlex 700 with the Vector Control option can offer better speed regulation by adding speed feedback. Using a speed feedback device (encoder) tightens speed regulation to 0.001% of base speed and extends the speed range to zero speed.

# **Motor Overload**

For single motor applications the drive can be programmed to protect the motor from overload conditions. An electronic thermal overload I<sup>2</sup>T function emulates a thermal overload relay. This operation is based on three parameters; [Motor NP FLA], [Motor OL Factor] and [Motor OL Hertz] (parameters 042, 048 and 047, respectively).

[Motor NP FLA] is multiplied by [Motor OL Factor] to allow the user to define the continuous level of current allowed by the motor thermal overload. [Motor OL Hertz] is used to allow the user to adjust the frequency below which the motor overload is derated.

The motor can operate up to 102% of FLA continuously. If the drive had just been activated, it will run at 150% of FLA for 180 seconds. If the motor had been operating at 100% for over 30 minutes, the drive will run at 150% of FLA for 60 seconds. These values assume the drive is operating above [Motor OL Hertz], and that [Motor OL Factor] is set to 1.00.

Operation below 100% current causes the temperature calculation to account for motor cooling.

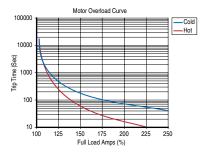

[Motor OL Hertz] defines the frequency where motor overload capacity derate should begin. The motor overload capacity is reduced when operating below [Motor OL Hertz]. For all settings of [Motor OL Hertz] other than zero, the overload capacity is reduced to 70% at an output frequency of zero.

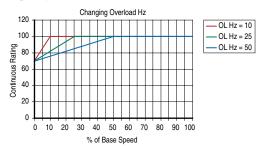

[Motor NP FLA] is multiplied by [Motor OL Factor] to select the rated current for the motor thermal overload. This can be used to raise or lower the level of current that will cause the motor thermal overload to trip. The effective overload factor is a combination of [Motor OL Hertz] and [Motor OL Factor].

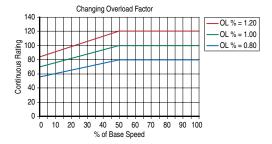

# Overspeed

Overspeed Limit is a user programmable value that allows operation at maximum speed, but also provides an "overspeed band" that will allow a speed regulator such as encoder feedback or slip compensation to increase the output frequency above maximum speed in order to maintain maximum motor speed.

The figure below illustrates a typical Custom V/Hz profile. Minimum Speed is entered in Hertz and determines the lower speed reference limit during normal operation. Maximum Speed is entered in Hertz and determines the upper speed reference limit. The two "Speed" parameters only limit the speed reference and not the output frequency.

The actual output frequency at maximum speed reference is the sum of the speed reference plus "speed adder" components from functions such as slip compensation.

The Overspeed Limit is entered in Hertz and added to Maximum Speed and the sum of the two (Speed Limit) limit the output frequency. This sum (Speed Limit) must is compared to Maximum Frequency and an alarm is initiated which prevents operation if the Speed Limit exceeds Maximum Frequency.

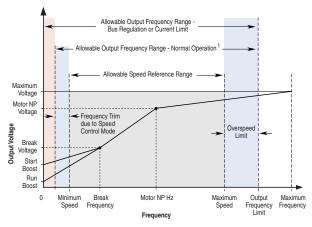

Note 1: The lower limit on this range can be 0 depending on the value of Speed Adder

# **Power Loss Ride Through**

When AC input power is lost, energy is being supplied to the motor from the DC bus capacitors. The energy from the capacitors is not being replaced (via the AC line), thus, the DC bus voltage will fall rapidly. The drive must detect this fall and react according to the way it is programmed. Two parameters display DC bus voltage:

- [DC Bus Voltage] displays the instantaneous value
- [DC Bus Memory] displays a 6 minute running average of the voltage.

All drive reactions to power loss are based on [DC Bus Memory]. This averages low and high line conditions and sets the drive to react to the average rather than assumed values. For example, a 480V installation would have a 480V AC line and produce a nominal 648V DC bus. If the drive were to react to a fixed voltage for line loss detect, (i.e. 533V DC), then normal operation would occur for nominal line installations. However, if a lower nominal line voltage of 440V AC was used, then nominal DC bus voltage would be only 594V DC. If the drive were to react to the fixed 533V level (only –10%) for line loss detect, any anomaly might trigger a false line loss detection. Line loss, therefore always uses the 6 minute average for DC bus voltage and detects line loss based on a fixed percentage of that memory. In the same example, the average would be 594V DC instead of 650V DC and the fixed percentage, 27% for "Coast to Stop" and 18% for all others, would allow identical operation regardless of line voltage.

The PowerFlex 70 uses only these fixed percentages. The PowerFlex 700 can selectively use the same percentages or the user can set a trigger point for line loss detect. The adjustable trigger level is set using [Power Loss Level] (see [Power Loss Level] on page 3-38).

Figure C.4 Power Loss Mode = Coast

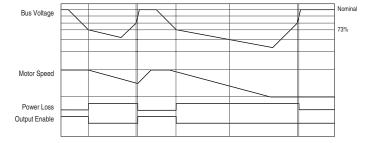

Figure C.5 Power Loss Mode = Decel

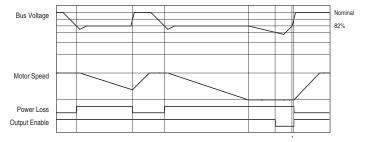

# **Process PI for Standard Control**

The internal PI function of the PowerFlex 700 provides closed loop process control with proportional and integral control action. The function is designed for use in applications that require simple control of a process without external control devices. The PI function allows the microprocessor of the drive to follow a single process control loop.

The PI function reads a process variable input to the drive and compares it to a desired setpoint stored in the drive. The algorithm will then adjust the output of the PI regulator, changing drive output frequency to try and make the process variable equal the setpoint.

It can operate as trim mode by summing the PI loop output with a master speed reference.

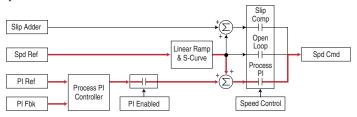

Or, it can operate as control mode by supplying the entire speed reference. This method is identified as "exclusive mode"

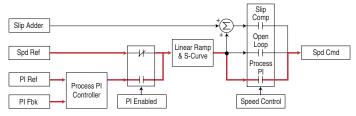

### PI Enable

The output of the PI loop can be turned on (enabled) or turned off (disabled). This control allows the user to determine when the PI loop is providing part or all of the commanded speed. The logic for enabling the PI loop is shown below.

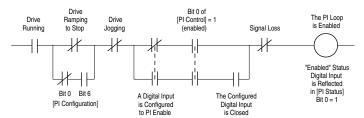

The drive must be running for the PI loop to be enabled. The loop will be disabled when the drive is ramping to a stop (unless "Stop Mode" is configured in [PI Configuration]), jogging or the signal loss protection for the analog input(s) is sensing a loss of signal.

If a digital input has been configured to "PI Enable," two events are required to enable the loop: the digital input must be closed AND bit 0 of the PI Control parameter must be = 1.

If no digital input is configured to "PI Enable," then only the Bit 0 = 1 condition must be met. If the bit is permanently set to a "1", then the loop will become enabled as soon as the drive goes into "run".

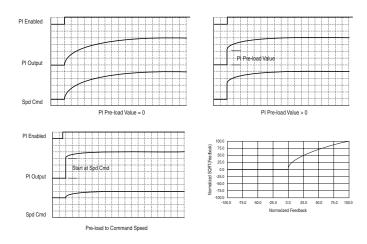

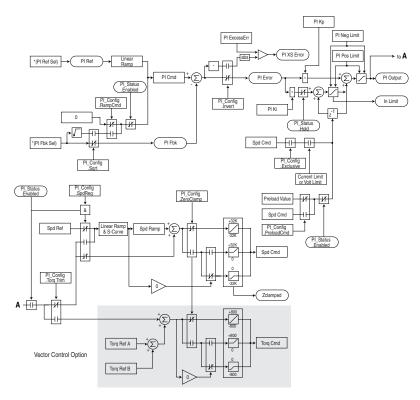

# **Reverse Speed Limit**

Figure C.6 [Rev Speed Limit], parameter 454 set to zero

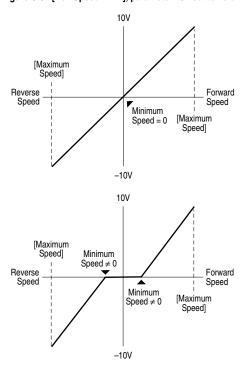

Figure C.7 [Rev Speed Limit], parameter 454 set to a non-zero Value

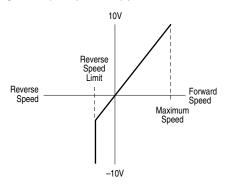

# **Skip Frequency**

Figure C.8 Skip Frequency

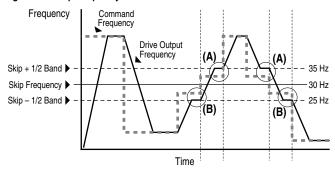

Some machinery may have a resonant operating frequency that must be avoided to minimize the risk of equipment damage. To assure that the motor cannot continuously operate at one or more of the points, skip frequencies are used. Parameters 084-086, ([Skip Frequency 1-3]) are available to set the frequencies to be avoided.

The value programmed into the skip frequency parameters sets the center point for an entire "skip band" of frequencies. The width of the band (range of frequency around the center point) is determined by parameter 87, [Skip Freq Band]. The range is split, half above and half below the skip frequency parameter.

If the commanded frequency of the drive is greater than or equal to the skip (center) frequency and less than or equal to the high value of the band (skip plus 1/2 band), the drive will set the output frequency to the high value of the band. See (A) in Figure C.8.

If the commanded frequency is less than the skip (center) frequency and greater than or equal to the low value of the band (skip minus 1/2 band), the drive will set the output frequency to the low value of the band. See (B) in Figure C.8.

Acceleration and deceleration are not affected by the skip frequencies. Normal accel/decel will proceed through the band once the commanded frequency is greater than the skip frequency. See (A) & (B) in <a href="Figurec.8">Figurec.8</a>. This function affects only continuous operation within the band.

| Skip Frequency Examples                                                                                                    |                                              |                                                  |
|----------------------------------------------------------------------------------------------------|----------------------------------------------|--------------------------------------------------|
| The skip frequency will have hysteresis so the output does not toggle between high and low values.                                                                                                    | Max. Frequency                               |                                                  |
| Three distinct bands can be programmed. If none of the skip bands touch or overlap, each band has its own high/low limit.                                                                                      | Skip Frequency 1                             | Skip Band 1                                      |
| <b>y</b>                                                                                                    | Skip Frequency 2                             | Skip Band 2                                      |
|                                                                                                    | 0 Hz                                         |                                                  |
| If skip bands overlap or touch, the center frequency is recalculated based on the highest and lowest band values.                                                                                              | 400 Hz.                                      |                                                  |
|                                                                                                    | Skip Frequency 1<br>Skip Frequency 2         | Adjusted Skip Band wiRecalculated Skip Frequency |
|                                                                                                    | 0 Hz                                         |                                                  |
| If a skip band(s) extend beyond the max frequency limits, the highest band value will be clamped at the max frequency limit. The center frequency is recalculated based on the highest and lowest band values. | 400 Hz. –                                    |                                                  |
|                                                                                                    | Max.Frequency<br>Skip                        | Adjusted Skip Band w/Recalculated Skip Frequency |
| If the band is outside the limits, the skip band is inactive.                                                                                                    | 400 Hz.                                      |                                                  |
|                                                                                                    | Skip Frequency 1<br>60 Hz. Max.<br>Frequency | Inactive Skip Band                               |
|                                                                                                    | 0 Hz                                         |                                                  |

# Sleep Wake Mode

This function stops (sleep) and starts (wake) the drive based on separately configurable analog input levels rather than discrete start and stop signals. When enabled in "Direct" mode, the drive will start (wake) when an analog signal is greater than or equal to the user specified [Wake Level], and stop the drive when an analog signal is less than or equal to the user specified [Sleep Level]. When Sleep Wake is enabled for "Invert" mode (1), the drive will start (wake) when an analog signal is less than or equal to the user specified [Wake Level], and stop the drive when an analog signal is greater than or equal to the user specified [Sleep Level].

### **Definitions**

- Wake A start command generated when the analog input value remains above [Wake Level] (or below when Invert mode is active) for a time greater than [Wake Time].
- Sleep A Stop command generated when the analog input value remains below [Sleep Level] (or above when Invert mode is active) for a time greater than [Sleep Time].
- Speed Reference The active speed command to the drive as selected by drive logic and [Speed Ref x Sel].
- Start Command A command generated by pressing the Start button on the HIM, closing a digital input programmed for Start, Run, Run Forward or Run Reverse.

Refer to Figure C.9.

Figure C.9 Sleep Wake Mode

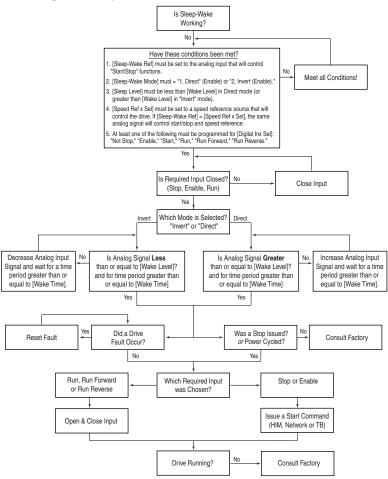

# Start At PowerUp

### Standard Control Option

When Start At Powerup in 2 wire control is configured, the drive will start if the start permissive conditions are met within 10 seconds of drive power being applied. An alarm will be annunciated from application of power until the drive actually starts, indicating the powerup start attempt is in progress. If the drive has not started within the 10 second interval, the powerup start attempt will be terminated.

### Vector Control Option

A powerup delay time of up to 30 seconds can be programmed through [Powerup Delay], parameter 167. After the time expires, the drive will start if all of the start permissive conditions are met. Before that time, restart is not possible.

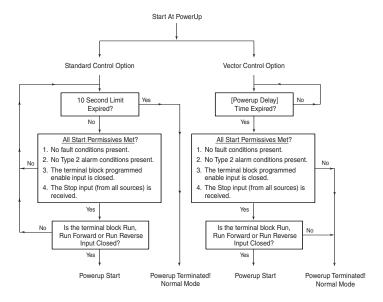

# **Stop Mode**

# Mode Description Coast to Stop Output Voltage Output Current Motor Speed Stop Command

This method releases the motor and allows the load to stop by friction.

- 1. On Stop, the drive output goes immediately to zero (off).
- 2. No further power is supplied to the motor. The drive has released control.
- The motor will coast for a time that is dependent on the mechanics of the system (inertia, friction, etc).

# Brake to Stop

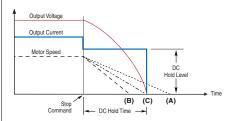

This method uses DC injection of the motor to Stop and/or hold the load.

- 1. On Stop, 3 phase drive output goes to zero (off)
- Drive outputs DC voltage on the last used phase at the level programmed in [DC Brake Level] Par 158. This voltage causes a "stopping" brake torque. If the voltage is applied for a time that is longer than the actual possible stopping time, the remaining time will be used to attempt to hold the motor at zero speed.
- DC voltage to the motor continues for the amount of time programmed in [DC Brake Time] Par 159. Braking ceases after this time expires.
- After the DC Braking ceases, no further power is supplied to the motor. The motor may or may not be stopped. The drive has released control.
- 5. The motor, if rotating, will coast from its present speed for a time that is dependent on the mechanics of the system (inertia, friction, etc).

### Mode Description Ramp to Output Voltage Stop Output Current Motor Speed Output Current DC Hold Level C Hold Time >

Command

Command This method uses drive output reduction to stop the load.

- 1. On Stop, drive output will decrease according to the programmed pattern from its present value to zero. The pattern may be linear or squared. The output will decrease to zero at the rate determined by the programmed [Maximum Freq] and the programmed active [Decel Time x].
- 2. The reduction in output can be limited by other drive factors such as such as bus or current regulation.
- 3. When the output reaches zero the output is shut off.
- 4. The motor, if rotating, will coast from its present speed for a time that is dependent on the mechanics of the system (inertia, friction, etc).

### Ramp to Hold

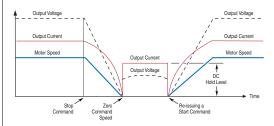

This method combines two of the methods above. It uses drive output reduction to stop the load and DC injection to hold the load at zero speed once it has stopped.

- 1. On Stop, drive output will decrease according to the programmed pattern from its present value to zero. The pattern may be linear or squared. The output will decrease to zero at the rate determined by the programmed [Maximum Freg] and the programmed active [Decel Time x]
- 2. The reduction in output can be limited by other drive factors such as bus or current regulation.
- 3. When the output reaches zero 3 phase drive output goes to zero (off) and the drive outputs DC voltage on the last used phase at the level programmed in [DC Brake Level] Par 158. This voltage causes a "holding" brake torque.
- 4. DC voltage to the motor continues until a Start command is reissued or the drive is disabled.
- 5. If a Start command is reissued, DC Braking ceases and he drive returns to normal AC operation. If an Enable command is removed, the drive enters a "not ready" state until the enable is restored.

# **Voltage Tolerance**

| Drive Rating                                                                                                    | Nominal Line<br>Voltage | Nominal Motor<br>Voltage | Drive Full Power<br>Range | Drive Operating<br>Range |
|----------------------------------------------------------------------------------------------------|-------------------------|--------------------------|---------------------------|--------------------------|
| 200-240                                                                                                    | 200                     | 200*                     | 200-264                   | 180-264                  |
|                                                                                                    | 208                     | 208                      | 208-264                   |                          |
|                                                                                                    | 240                     | 230                      | 230-264                   |                          |
| 380-400                                                                                                    | 380                     | 380*                     | 380-528                   | 342-528                  |
|                                                                                                    | 400                     | 400                      | 400-528                   |                          |
|                                                                                                    | 480                     | 460                      | 460-528                   |                          |
| 500-600<br>(Frames 0-4 Only)                                                                                                    | 600                     | 575*                     | 575-660                   | 432-660                  |
| 500-690                                                                                                    | 600                     | 575*                     | 575-660                   | 475-759                  |
| (Frames 5-6 Only)                                                                                                    | 690                     | 690                      | 690-759                   | 475-759                  |
| Drive Full Power Range = Nominal Motor Voltage to Drive Rated Voltage +10%. Rated power is available across the entire Drive Full Power Range.                                    |                         |                          |                           |                          |
| Drive Operating Range = Lowest (*) Nominal Motor Voltage –10% to Drive Rated Voltage Drive Output is linearly derated when Actual Line Voltage is less the Nominal Motor Voltage. |                         |                          |                           |                          |

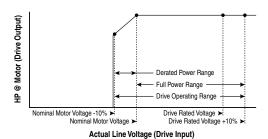

### **Example:**

Calculate the maximum power of a 5 HP, 460V motor connected to a 480V rated drive supplied with 342V Actual Line Voltage input.

- Actual Line Voltage / Nominal Motor Voltage = 74.3%
- 74.3% × 5 HP = 3.7 HP
- 74.3% × 60 Hz = 44.6 Hz

At 342V Actual Line Voltage, the maximum power the 5 HP, 460V motor can produce is  $3.7\,\mathrm{HP}$  at 44.6 Hz.

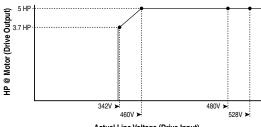

Actual Line Voltage (Drive Input)

Notes:

Notes:

#### **Numerics** Torq Prove Cflct, 4-12 UnderVoltage, 4-12 32 Bit Parameters, 3-2 VHz Neg Slope, 4-12 Waking, **4-12** Δ Alarms Group, 3-47 Alarms, Clearing, 4-9 AC Input ALT Kev Circuit Breakers. A-7 Functions. B-2 Ground, 1-4 ALT Kev Functions. B-2 Line Fuses, A-7 Ambient Temperature, 1-2 AC Supply Analog In Loss Alarm, 4-10 Source, 1-2 Unbalanced, 1-3 Analog In Loss Fault, 4-4 Ungrounded, **1-3** Analog In x Hi, 3-54 Accel Mask, 3-51 Analog In x Lo, 3-54 Accel Owner, 3-52 Analog Inputs Group, 3-53 Accel Time x, 3-31 Analog Inx Value, 3-13 Access Panel Removal. 1-7 Analog Out Scale, 3-56 Agency Certification, A-1 Analog Out1 Hi, 3-55 Alarm & Fault Types, 4-1 Analog Out1 Lo, 3-55 Alarm 1 @ Fault, 3-45 Analog Out1 Sel, 3-55 Alarm 2 @ Fault, 3-45 Analog Out2 Lo. 3-55 Alarm Clear, 3-47 Analog Out2 Sel. 3-55 Alarm Config 1, 3-47 Analog Outputs Group, 3-54 Alarm Descriptions, 4-10 Anlg Cal Chksum Fault, 4-4 Alarm x Code, 3-47 Anlg In Config, 3-53 Alarms Anlg In Loss, 3-54 Analog In Loss, 4-10 Anlg In Sqr Root, 3-53 Bipolar Conflict, 4-10 Anlg Out Absolut, 3-54 Brake Slipped, **4-10** Anlg Out Config, 3-54 Decel Inhibt, 4-10 Anla Out Setpt. 3-56 Dig In Conflict, 4-10 Applications File. **3-59** Drive OL Level, 4-10 Armored Cable, 1-6 FluxAmpsRef Rang, 4-11 Assisted Start Up, 2-3 Ground Warn, 4-11 In Phase Loss, 4-11 Auto Mode, 1-22 IntDBRes OvrHeat. 4-11 Auto Rstrt Delay, 3-35 IR Volts Range, 4-11 Auto Rstrt Tries, 3-35 Ixo VIt Rang, 4-11 Auto Rstrt Tries Fault. 4-4 Load Loss, 4-11 Auto/Manual MaxFreq Conflict, 4-11 Control, 1-23 Motor Thermistor, 4-11 Modes, 1-22 Motor Type Cflct. **4-11** Auto-Reset/Start, 4-1 NP Hz Conflict, 4-11 Autotune, 3-17 Power Loss, 4-11 AutoTune Aborted Fault, 4-4 Precharge Active, 4-11 Autotune Torque, 3-18 PTC Conflict, 4-11 Sleep Config. 4-11 Auxiliary Input Fault, 4-4

Speed Ref Cflct, **4-11**Start At PowerUp, **4-11**TB Man Ref Cflct, **4-12** 

| В                                                 | Cntl Bd Overtemp Fault, 4-4                           |
|---------------------------------------------------|-------------------------------------------------------|
| Before Applying Power, 2-1                        | Comm Control Group, 3-49                              |
| Bipolar Conflict Alarm, <b>4-10</b>               | Commanded Freq, <b>3-12</b>                           |
| Bipolar Inputs, <b>1-15</b>                       | Commanded Speed, 3-12                                 |
| Bottom Plate Removal, <b>1-7</b>                  | Commanded Torque, <b>3-13</b>                         |
| Bottom View Dimensions, <b>A-19</b>               | Common Bus, 1-24                                      |
| Brake                                             | Common Mode Capacitors, 1-13                          |
| Dynamic, <b>3-33</b>                              | Common Mode Interference, <b>1-15</b>                 |
| Brake Slipped Alarm, <b>4-10</b>                  | Common Symptoms and Corrective                        |
| Break Frequency, <b>3-20</b>                      | Action, <b>4-13</b>                                   |
| Break Voltage, <b>3-20</b>                        | Communication File, <b>3-49</b>                       |
| Brk Alarm Travel, <b>3-60</b>                     | Communications                                        |
| Brk Release Time, <b>3-60</b>                     | Logic Command Word, A-5                               |
| Brk Set Time, <b>3-60</b>                         | Logic Status Word, <b>A-6</b> Programmable Controller |
| BrkSlip Count, <b>3-60</b>                        | Programmable Controller Configurations, <b>A-4</b>    |
| Bus Capacitors, Discharging, <b>P-3</b>           | Compensation, <b>3-16</b>                             |
| Bus Reg Kd, <b>3-34</b>                           | Conduit, 1-7                                          |
| Bus Reg Ki, <b>3-33</b>                           | Contactors                                            |
| Bus Reg Kp, <b>3-34</b>                           | Bypass, 1-13                                          |
| Bus Reg Mode A, <b>3-33</b>                       | Input, <b>1-12</b>                                    |
| Bus Reg Mode B, <b>3-33</b>                       | Output, 1-12, A-7                                     |
| Bypass Contactors, 1-13                           | Control Options, 3-3                                  |
| zypaco comacione, i ic                            | Control Status, 3-19                                  |
| С                                                 | Control SW Ver, 3-14                                  |
| •                                                 | Control Wire, 1-16                                    |
| Cable Entry Plate                                 | Control, Auto/Manual, 1-23                            |
| Removal, <b>1-7</b><br>SHLD Terminal, <b>1-4</b>  | Conventions, Manual, P-2                              |
|                                                   | Copycat, <b>B-4</b>                                   |
| Cable Length<br>Motor, <b>1-7</b>                 | Cover, Opening, 1-1                                   |
| Cable Trays, 1-7                                  | Cross Reference, Parameter                            |
| Cables, Power                                     | by Name, <b>3-61</b>                                  |
| Armored, <b>1-6</b>                               | by Number, <b>3-64</b>                                |
| Insulation, <b>1-5</b>                            | Current Lmt Gain, 3-31                                |
| Separation, <b>1-5</b>                            | Current Lmt Sel, 3-31                                 |
| Shielded, <b>1-5</b> , <b>1-6</b>                 | Current Lmt Val, 3-31                                 |
| Type, <b>1-5</b>                                  | Current Rate Limit, 3-32                              |
| Unshielded, 1-5                                   | _                                                     |
| Capacitors                                        | D                                                     |
| Bus, Discharging, <b>P-3</b>                      | Data In Ax, <b>3-52</b>                               |
| Cassette, I/O, 1-16                               | Data Out Ax, 3-53                                     |
| Catalog Number Explanation, P-4                   | Data, Saving, <b>B-4</b>                              |
| CE<br>Conformity 1.25                             | Datalinks Group, <b>3-52</b>                          |
| Conformity, <b>1-25</b> Requirements, <b>1-26</b> | DB Resistance Fault, <b>4-4</b>                       |
| Checklist, Start-Up, <b>2-1</b>                   | DB Resistor Type, 3-34                                |
| Circuit Breakers, Input, <b>1-5</b>               | DB While Stopped, <b>3-32</b>                         |
| Clear Fault Owner, <b>3-52</b>                    | DC Brake Level, <b>3-33</b>                           |
| Clearing Alarms, <b>4-9</b>                       | DC Brake Time, <b>3-33</b>                            |
| Clearing Faults, 4-4                              | DC Brk Levl Sel, 3-32                                 |
| Oleaning radius, T-T                              | ,                                                     |

| DC Bus Memory, 3-13 DC Bus Voltage, 3-13 DC Input, 1-24 Decel Inhibit Fault, 4-5 Decel Inhibit Fault, 4-5 Decel Mask, 3-51 Decel Owner, 3-52 Decel Time x, 3-31 Defaults, Resetting to, 3-40, B-4 Diagnostic Data, Viewing, B-4 Diagnostics Group, 3-41 Dig In Conflict Alarm, 4-10 Dig In Status, 3-43 Dig Out Setpt, 3-58 Dig Out Setpt, 3-58 Dig Outx Level, 3-58 Dig Outx OffTime, 3-59 Digital Inputs Group, 3-57 Digital Inx Sel, 3-57 Digital Outputs Group, 3-57 Digital Outx Sel, 3-58 Dimensions Bottom View, A-19 Drive, A-15 Minimum Clearances, 1-2 | Drive Grounding, 1-4 Drive Logic Rslt, 3-49 Drive Memory Group, 3-39 Drive OL Count, 3-43 Drive OL Level Alarm, 4-10 Drive OL Mode, 3-31 Drive Overload Fault, 4-5 Drive Powerup Fault, 4-5 Drive Ramp Rslt, 3-49 Drive Ratings, A-7 Drive Ref Rslt, 3-49 Drive Status 1, 3-41 Drive Temp, 3-43 DriveExecutive, 3-1 Droop RPM @ FLA, 3-32 Dynamic Brake Resistor Selection, 3-34 Setup, 3-33 Dynamic Control File, 3-31  E Earthing, see Grounding Editing Parameters, 3-1 Elapsed kWh, 3-13 |
|----------------------------------------------------------------------------------------------------|----------------------------------------------------------------------------------------------------|
| Mounting PowerFlex 700, <b>A-15</b> , <b>A-17</b>                                                                                                    | Elapsed MWH, <b>3-12</b><br>Elapsed Run Time, <b>3-12</b><br>EMC                                                                                                    |
| Direction Config Group, <b>3-38</b> Direction Mask, <b>3-51</b> Direction Mode, <b>3-38</b>                                                                                                    | Directive, <b>1-25</b> Instructions, <b>1-25</b> EMI/RFI Filter Grounding, RFI Filter,                                                                                                    |
| Direction Owner, <b>3-52</b> Discrete Speeds Group, <b>3-25</b> Distribution Systems                                                                                                    | 1-4<br>Enc Position Fdbk, 3-20                                                                                                    |
| Unbalanced, <b>1-3</b><br>Ungrounded, <b>1-3</b><br>DPI Baud Rate, <b>3-49</b>                                                                                                    | Enclosure Rating, 1-2 Encoder Loss Fault, 4-5 Encoder PPR, 3-20                                                                                                    |
| DPI Data Rate, 3-49 DPI Fdbk Select, 3-50                                                                                                    | Encoder Quad Err Fault, <b>4-5</b><br>Encoder Speed, <b>3-20</b>                                                                                                    |
| DPI Port 1-5 Fault, <b>4-7</b> DPI Port Locations, <b>B-1</b>                                                                                                    | Encoder Terminal Block, 1-16, 1-19<br>Encoder Wiring, 1-19<br>Encoder Z Chan, 3-21                                                                                                    |
| DPI Port Sel, <b>3-50</b> DPI Port Value, <b>3-50</b> DPI Port Select <b>3-50</b>                                                                                                    | ESD, Static Discharge, <b>P-3</b> Excessive Load Fault, <b>4-5</b>                                                                                                    |
| DPI Ref Select, <b>3-50</b> Drive Alarm 1, <b>3-41</b> Drive Alarm 2, <b>3-41</b> , <b>3-42</b>                                                                                                    | External Brake Resistor, C-1                                                                                                    |
| Drive Checksum, 3-41                                                                                                    | F                                                                                                    |
| Drive Data Group, <b>3-14</b> Drive Frame Size, <b>P-3</b>                                                                                                    | Factory Defaults, Resetting to, 3-40,                                                                                                    |

Fan/Pump Parameter Set, 3-39 Params Defaulted, 4-7 Phase Short, 4-7 Fault & Alarm Types, 4-1 Phase to Grnd. 4-7 Fault 1 Time, 3-47 Port 1-5 DPI Loss, 4-7 Fault Amps. 3-44 Power Loss, 4-8 Fault Bus Volts, 3-44 Power Unit. 4-8 Fault Clear, 3-46 Pulse In Loss, 4-8 Fault Clear Mode, 3-46 Pwr Brd Chksum, 4-8 Fault Clr Mask, 3-51 Pwr Brd Chksum2. 4-8 Fault Config x, 3-46 Replaced MCB-PB, 4-8 Fault Descriptions, 4-4 Shear Pin, 4-8 Fault Frequency, 3-44 Software. 4-8 SW OverCurrent, 4-8 Fault Queue, B-4 TorgPrv Spd Band, 4-8 Fault Speed, 3-44 Trnsistr OvrTemp. 4-8 Fault x Code, 3-46 UnderVoltage, 4-9 Faults UserSet Chksum. 4-9 Analog In Loss, 4-4 Faults Cleared Fault, 4-5 Anlg Cal Chksum, 4-4 Faults Group, 3-46 Auto Rstrt Tries, 4-4 Faults, Clearing, 4-4 AutoTune Aborted, 4-4 Auxiliary Input, 4-4 Fdbk Filter Sel, 3-20 Cntl Bd Overtemp, 4-4 Feedback Select, 3-22 DB Resistance, 4-4 FGP, **3-3** Decel Inhibit. 4-5 File DPI Port 1-5, 4-7 Applications, 3-59 Drive Overload, 4-5 Communication, 3-49 Drive Powerup, 4-5 Dynamic Control, 3-31 Encoder Loss, 4-5 Inputs & Outputs, 3-53 Encoder Quad Err. 4-5 Monitor, 3-12 Excessive Load. 4-5 Motor Control. 3-14 Faults Cleared, 4-5 Speed Command, 3-21 Flt QueueCleared, 4-5 Utility, 3-38 FluxAmpsRef Rang. 4-5 File-Group-Parameter, 3-3 Ground Fault, 4-5 Filter, RFI, 1-4 Hardware Fault, 4-5 First Environment Installations, 1-26 Heatsink OvrTemp. 4-5 Float Tolerance, 3-60 HW OverCurrent, 4-6 Flt QueueCleared Fault, 4-5 I/O Comm Loss, 4-6 Flux Braking, 3-34 I/O Failure, 4-6 Flux Current, 3-12 I/O Mismatch, 4-6 Incompat MCB-PB, 4-6 Flux Current Ref, 3-17 Input Phase Loss, 4-6 Flux Up Mode, 3-16 IR Volts Range, 4-6 Flux Up Time, 3-16 IXo VoltageRange, 4-6 Flux Vector Control Option, 3-3 Load Loss. 4-6 FluxAmpsRef Rang Alarm, 4-11 Motor Overload, 4-6 FluxAmpsRef Rang Fault, 4-5 Motor Thermistor, 4-6 Flying Start En, 3-35 NVS I/O Checksum, 4-6 Flying StartGain, 3-35 NVS I/O Failure, 4-6 Frame Designations, A-7 Output PhaseLoss, 4-7 OverSpeed Limit, 4-7 Frame Size, Drive, P-3 OverVoltage, 4-7 Functions, ALT Key, B-2 Parameter Chksum, 4-7 **Fuses** 

| Input, 1-5                                                                                                    | Н                                                                                                    |
|----------------------------------------------------------------------------------------------------|----------------------------------------------------------------------------------------------------|
| Ratings, A-7                                                                                                    | Hardware Enable, 1-19 Hardware Fault, 4-5                                                                                                    |
| General Precautions, P-3 Gnd Warn Level, 3-37 Ground Fault, 4-5 Ground Warn Alarm, 4-11 Grounding Bus, 1-4 Conductor, 1-4 Filter, 1-4 General, 1-4 Impedance, 1-4 Safety, PE, 1-4 Shields, 1-4 Group Alarms, 3-47 Analog Inputs, 3-53 Analog Outputs, 3-54 Comm Control, 3-49 Datalinks, 3-52 Diagnostics, 3-41 Digital Inputs, 3-57 Digital Outputs, 3-57 | Hardware Fault, 4-5 Heatsink OvrTemp Fault, 4-5 HIM Menu Structure, B-4 HIM Menus Diagnostics, B-4 Memory Storage, B-4 Preferences, B-4 HIM Ref Config Group, 3-39 HIM, Removing/Installing, B-8 HW OverCurrent Fault, 4-6  I  I/O Cassette, 1-16 Standard, 1-15 Terminal Block, 1-16 I/O Comm Loss Fault, 4-6 I/O Failure Fault, 4-6 In Phase Loss Alarm, 4-11 Incompat MCB-PB Fault, 4-6 Inertia Autotune, 3-18 |
| Direction Config, 3-38 Discrete Speeds, 3-25 Drive Data, 3-14 Drive Memory, 3-39 Faults, 3-46 HIM Ref Config, 3-39                                                                                                    | Input Contactor<br>Start/Stop, 1-12<br>Input Devices<br>Circuit Breakers, 1-5<br>Contactors, 1-12                                                                                                    |
| Load Limits, 3-31 Masks & Owners, 3-50 Metering, 3-12 MOP Config, 3-39 Motor Data, 3-14 Power Loss, 3-37 Process Pl, 3-27 Ramp Rates, 3-31 Restart Modes, 3-34 Scaled Blocks, 3-48 Slip Comp, 3-26 Spd Mode & Limits, 3-21 Speed Feedback, 3-20                                                                                                    | Fuses, 1-5 Input Fusing, 1-5 Input Phase Loss Fault, 4-6 Input Potentiometer, 1-20 Input Power Conditioning, 1-3 Inputs & Outputs File, 3-53 Installation, 1-1 IntDBRes OvrHeat Alarm, 4-11 IR Voltage Drop, 3-17 IR Volts Range Alarm, 4-11 IR Volts Range Fault, 4-6 Ixo Vit Rang Alarm, 4-11                                                                                                    |
| Speed References, 3-24<br>Speed Regulator, 3-29<br>Speed Trim, 3-26<br>Stop/Brake Modes, 3-32<br>Torq Attributes, 3-15<br>Volts per Hertz, 3-19                                                                                                    | Ixo Voltage Drop, <b>3-17</b> IXo VoltageRange Fault, <b>4-6</b> J Jog Mask, <b>3-51</b> Jog Owner, <b>3-51</b> Jog Speed, <b>3-25</b>                                                                                                    |

| K                                          | MOP Config Group, <b>3-39</b>                      |
|--------------------------------------------|----------------------------------------------------|
| Kf Speed Loop, 3-30                        | MOP Frequency, 3-13                                |
| Ki Speed Loop, <b>3-29</b>                 | MOP Mask, <b>3-51</b>                              |
| Kp Speed Loop, <b>3-30</b>                 | MOP Owner, <b>3-52</b>                             |
| 1.p opood 200p, <b>0 00</b>                | MOP Rate, <b>3-39</b>                              |
| L                                          | MOP Reference, <b>3-13</b>                         |
|                                            | Motor Cable Lengths, 1-7                           |
| Language, <b>3-40</b>                      | Motor Cntl Sel, 3-15                               |
| Last Stop Source, <b>3-43</b>              | Motor Control File, 3-14                           |
| LCD HIM                                    | Motor Control Technology, C-8                      |
| Menus, <b>B-4</b>                          | Motor Data Group, 3-14                             |
| LEDs, <b>4-2</b>                           | Motor Fdbk Type, 3-20                              |
| Lifting/Torque Proving, <b>C-2</b>         | Motor NP FLA, 3-14                                 |
| Lifting/Torque Proving Start Up, 2-3       | Motor NP Hertz, <b>3-14</b>                        |
| Linear List, 3-3                           | Motor NP Power, 3-15                               |
| Linking Parameters, <b>B-6</b>             | Motor NP RPM, 3-14                                 |
| Load Frm Usr Set, <b>3-2</b> , <b>3-40</b> | Motor NP Volts, 3-14                               |
| Load Limits Group, 3-31                    | Motor OL Count, 3-44                               |
| Load Loss Alarm, 4-11                      | Motor OL Factor, 3-15                              |
| Load Loss Fault, 4-6                       | Motor OL Hertz, 3-15                               |
| Load Loss Level, 3-38                      | Motor Overload, <b>C-10</b>                        |
| Load Loss Time, <b>3-38</b>                | Motor Overload Fault, 4-6                          |
| Local Mask, 3-51                           | Motor Poles, 3-15                                  |
| Local Owner, 3-52                          | Motor Thermistor Alarm, 4-11                       |
| Logic Command Word, A-5                    | Motor Thermistor Fault, <b>4-6</b>                 |
| Logic Mask, 3-50                           | Motor Type, 3-14                                   |
| Logic Status Word, A-6                     | Motor Type Cflct Alarm, <b>4-11</b>                |
| Low Voltage Directive, 1-25                | Mounting                                           |
| 8.6                                        | Clearances, <b>1-2</b>                             |
| М                                          | Orientation, 1-2                                   |
| Man Ref Preload, 3-39                      | Mounting Dimensions, <b>A-15</b>                   |
| Manual Conventions, P-2                    | MOVs, <b>1-13</b><br>Mtr NP Pwr Units, <b>3-15</b> |
| Manual Mode, 1-22                          | Mtr Tor Cur Ref, <b>3-19</b>                       |
| Manual/Auto Control, 1-23                  | Will for Gui Her, 3-19                             |
| Marker Pulse, 3-21                         | N                                                  |
| Masks & Owners Group, 3-50                 | IN                                                 |
| MaxFreq Conflict Alarm, 4-11               | Neg Torque Limit, 3-19                             |
| Maximum Freq, 3-16                         | NET LED, <b>4-2</b>                                |
| Maximum Speed, 3-22                        | Non-Resettable, <b>4-1</b>                         |
| Maximum Voltage, 3-15                      | Notch Filter Freq, 3-20                            |
| Menu Structure, HIM, <b>B-4</b>            | Notch Filter K, <b>3-21</b>                        |
| Metering Group, <b>3-12</b>                | NP Hz Conflict Alarm, 4-11                         |
| MicroPos Scale%, <b>3-60</b>               | NVS I/O Checksum Fault, 4-6                        |
| Minimum Clearances, 1-2                    | NVS I/O Failure Fault, <b>4-6</b>                  |
| Minimum Speed, 3-22, C-7                   | _                                                  |
| MOD LED, <b>4-2</b>                        | 0                                                  |
| Modes, Auto/Manual, 1-22                   | Opening the Cover, 1-1                             |
| Monitor File, 3-12                         |                                                    |
| Monitor Filo, C 12                         | Operating Modes, 1-22                              |

| Operating Temperature, <b>1-2</b>                                                                                                    | Analog In x Hi, <b>3-54</b>                                 |
|----------------------------------------------------------------------------------------------------|-------------------------------------------------------------|
| Operator Interface, <b>B-5</b>                                                                                                    | Analog In x Lo, 3-54                                        |
| Output Contactor                                                                                                    | Analog Inx Value, 3-13                                      |
| Start/Stop, 1-12                                                                                                    | Analog Out Scale, 3-56                                      |
| Output Current, 3-12                                                                                                    | Analog Out1 Hi, 3-55                                        |
|                                                                                                    | Analog Out1 Lo, 3-55                                        |
| Output Devices                                                                                                    | Analog Out1 Sel, 3-55                                       |
| Cable Terminators, A-7                                                                                                    | Analog Out2 Hi, 3-55                                        |
| Common Mode Cores, A-7                                                                                                    | Analog Out2 Lo, <b>3-55</b>                                 |
| Contactors, 1-12, A-7                                                                                                    | Analog Out2 Sel, <b>3-55</b>                                |
| Output Freq, <b>3-12</b>                                                                                                    | Anlg In Config, <b>3-53</b>                                 |
| Output PhaseLoss Fault, 4-7                                                                                                    | Anlg In Loss, <b>3-54</b>                                   |
| Output Power, <b>3-12</b>                                                                                                    | Anlg In Sqr Root, <b>3-53</b>                               |
| Output Powr Fctr, <b>3-12</b>                                                                                                    | Anlg Out Absolut, <b>3-54</b>                               |
| The state of the state of the s |                                                             |
| Output Voltage, 3-12                                                                                                    | Anlg Out Config, 3-54                                       |
| Overspeed, C-11                                                                                                    | Anlg Out Setpt, <b>3-56</b>                                 |
| Overspeed Limit, <b>3-22</b>                                                                                                    | Auto Retri Delay, 3-35                                      |
| OverSpeed Limit Fault, 4-7                                                                                                    | Auto Rstrt Tries, 3-35                                      |
| OverVoltage Fault, 4-7                                                                                                    | Autotune, 3-17                                              |
| ,                                                                                                    | Autotune Torque, 3-18                                       |
| Р                                                                                                    | Break Frequency, <b>3-20</b>                                |
| Г                                                                                                    | Break Voltage, 3-20                                         |
| Param Access Lvl, 3-39                                                                                                    | Brk Alarm Travel, <b>3-60</b>                               |
| Parameter                                                                                                    | Brk Release Time, <b>3-60</b>                               |
| Changing/Editing, <b>B-5</b>                                                                                                    | Brk Set Time, <b>3-60</b>                                   |
| Descriptions, <b>3-1</b>                                                                                                    | BrkSlip Count, 3-60                                         |
| File-Group-Parameter Organization,                                                                                                    | Bus Reg Kd, <b>3-34</b>                                     |
| 3-3                                                                                                    | Bus Reg Ki, <b>3-33</b>                                     |
| Linear List, 3-3                                                                                                    | Bus Reg Kp, <b>3-34</b>                                     |
| Viewing, <b>B-5</b>                                                                                                    | Bus Reg Mode A, 3-33                                        |
| Parameter Chksum Fault, <b>4-7</b>                                                                                                    | Bus Reg Mode B, 3-33                                        |
| •                                                                                                    | Clear Fault Owner, 3-52                                     |
| Parameter Cross Reference                                                                                                    | Commanded Freq, 3-12                                        |
| by Name, <b>3-61</b>                                                                                                    | Commanded Speed, 3-12                                       |
| by Number, <b>3-64</b>                                                                                                    | Commanded Torque, 3-13                                      |
| Parameter Linking, <b>B-6</b>                                                                                                    | Compensation, 3-16                                          |
| Parameter View                                                                                                    | Control Status, 3-19                                        |
| Advanced                                                                                                    | Control SW Ver, 3-14                                        |
| Standard Control, 3-6                                                                                                    | Current Lmt Gain, 3-31                                      |
| Fan/Pump, <b>3-11</b>                                                                                                    | Current Lmt Sel, 3-31                                       |
| Vector Control, 3-8                                                                                                    | Current Lmt Val, 3-31                                       |
| Basic                                                                                                    | Current Rate Limit, 3-32                                    |
| Standard Control, 3-4                                                                                                    | Data In Ax, <b>3-52</b>                                     |
| Fan/Pump, <b>3-10</b>                                                                                                    | Data Out Ax, <b>3-53</b>                                    |
| Vector Control, 3-5                                                                                                    |                                                             |
| Parameters                                                                                                    | DB Resistor Type, <b>3-34</b> DB While Stopped, <b>3-32</b> |
| Accel Mask, <b>3-51</b>                                                                                                    |                                                             |
|                                                                                                    | DC Brake Level, <b>3-33</b>                                 |
| Accel Owner, <b>3-52</b><br>Accel Time x, <b>3-31</b>                                                                                                    | DC Brake Time, 3-33                                         |
|                                                                                                    | DC Brk Levl Sel, 3-32                                       |
| Alarm 1 @ Fault, 3-45                                                                                                    | DC Bus Memory, <b>3-13</b>                                  |
| Alarm 2 @ Fault, <b>3-45</b>                                                                                                    | DC Bus Voltage, 3-13                                        |
| Alarm Clear, 3-47                                                                                                    | Decel Mask, 3-51                                            |
| Alarm Config 1, 3-47                                                                                                    | Decel Owner, 3-52                                           |
| Alarm x Code, <b>3-47</b>                                                                                                    | Decel Time x, <b>3-31</b>                                   |

Dig In Status, 3-43 Flying StartGain, 3-35 Dig Out Setpt, 3-58 Gnd Warn Level, 3-37 Dig Out Status. 3-43 Inertia Autotune. 3-18 Dig Outx Level, 3-58 IR Voltage Drop, 3-17 Dig Outx OffTime, 3-59 Ixo Voltage Drop, 3-17 Dig Outx OnTime, 3-59 Jog Mask, **3-51** Digital Inx Sel, 3-57 Jog Owner, **3-51** Digital Outx Sel, 3-58 Jog Speed, 3-25 Direction Mask, **3-51** Kf Speed Loop, 3-30 Direction Mode, 3-38 Ki Speed Loop, 3-29 Direction Owner, 3-52 Kp Speed Loop, 3-30 DPI Baud Rate, 3-49 Language, 3-40 DPI Data Rate, 3-49 Last Stop Source, 3-43 DPI Fdbk Select, 3-50 Load Frm Usr Set, **3-2**, **3-40** DPI Port Sel. 3-50 Load Loss Level. 3-38 DPI Port Value, 3-50 Load Loss Time, 3-38 DPI Ref Select, 3-50 Local Mask, 3-51 Drive Alarm 1, 3-41 Local Owner, 3-52 Drive Alarm 2, 3-41, 3-42 Logic Mask, 3-50 Man Ref Preload, 3-39 Drive Checksum, 3-41 Drive Logic Rslt. 3-49 Marker Pulse. 3-21 Drive OL Count, 3-43 Maximum Freq, 3-16 Drive OL Mode, 3-31 Maximum Speed, 3-22 Drive Ramp Rslt. 3-49 Maximum Voltage, 3-15 Drive Ref Rslt, 3-49 MicroPos Scale%, 3-60 Drive Status 1, 3-41 Minimum Speed, 3-22 Drive Temp, 3-43 MOP Frequency, **3-13** Droop RPM @ FLA, 3-32 MOP Mask, **3-51** Elapsed kWh, 3-13 MOP Owner, 3-52 Elapsed MWH, 3-12 MOP Rate, 3-39 MOP Reference, 3-13 Elapsed Run Time, 3-12 Enc Position Fdbk, 3-20 Motor Cntl Sel, 3-15 Encoder PPR, 3-20 Motor Fdbk Type, 3-20 Encoder Speed, 3-20 Motor NP FLA, 3-14 Encoder Z Chan, 3-21 Motor NP Hertz, 3-14 Motor NP Power, 3-15 Fault 1 Time. **3-47** Fault Amps, 3-44 Motor NP RPM, 3-14 Fault Bus Volts, 3-44 Motor NP Volts, 3-14 Fault Clear. 3-46 Motor OL Count. 3-44 Fault Clear Mode, **3-46** Motor OL Factor, 3-15 Fault Clr Mask, 3-51 Motor OL Hertz, 3-15 Fault Config x, 3-46 Motor Poles, **3-15** Fault Frequency, 3-44 Motor Type, **3-14** Fault Speed, 3-44 Mtr NP Pwr Units, 3-15 Fault x Code. 3-46 Mtr Tor Cur Ref. 3-19 Fdbk Filter Sel, 3-20 Neg Torque Limit, 3-19 Feedback Select, 3-22 Notch Filter Freg. 3-20 Float Tolerance, **3-60** Notch Filter K, 3-21 Flux Braking, **3-34** Output Current, **3-12** Flux Current, 3-12 Output Freq, 3-12 Flux Current Ref, **3-17** Output Power, 3-12 Flux Up Mode, 3-16 Output Powr Fctr, 3-12 Flux Up Time, 3-16 Output Voltage, 3-12 Flying Start En, **3-35** Overspeed Limit, 3-22

Param Access Lvl, 3-39 Skip Freq Band, 3-23 PI BW Filter, 3-29 Skip Frequency x, 3-23 PI Configuration. 3-27 Sleep Level. 3-37 PI Control, 3-27 PI Deriv Time, 3-29 PI Error Meter. 3-29 PI Fdback Meter, **3-28** PI Feedback Hi, 3-29 PI Feedback Lo. 3-29 PI Feedback Sel, 3-28 PI Integral Time, 3-28 PI Lower Limit, 3-28 PI Output Meter, 3-29 PI Preload, 3-28 PI Prop Gain. 3-28 PI Ref Meter, 3-28 PI Reference Hi, 3-29 PI Reference Lo. 3-29 PI Reference Sel, 3-27 PI Setpoint, 3-27 PI Status. **3-28** PI Upper Limit, 3-28 Pos Torque Limit, 3-19 Power Loss Level. 3-38 Power Loss Mode, 3-37 Power Loss Time, 3-37 Powerup Delay, 3-34 PowerUp Marker, 3-46 Preset Speed x, 3-25 Pulse In Scale, 3-21 Pulse Input Ref. 3-25 PWM Frequency, 3-31 Ramped Speed, 3-13 Rated Amps, 3-14 Rated kW, 3-14 Rated Volts. 3-14 Reference Mask, 3-51 Reference Owner, 3-52 Regen Power Limit, 3-32 Reset Meters, 3-40 Reset To Defalts, 3-40 Rev Speed Limit, 3-23 Run Boost, **3-19** S Curve %, 3-31 Save HIM Ref. 3-39 Save MOP Ref. 3-39 Save To User Set, 3-40 Scale In Hi, **3-48** Scale In Lo. **3-48** Scale In Value, 3-48 Scale Out Hi, 3-48 Scale Out Lo. 3-48 Scale Out Value, 3-48

Shear Pin Time, 3-38

Sleep Time, 3-37 Sleep-Wake Mode, 3-36 Sleep-Wake Ref, 3-37 Slip Comp Gain, 3-26 Slip RPM @ FLA, 3-26 Slip RPM Meter, 3-26 SpdBand Integrat, **3-60** Speed Desired BW, 3-30 Speed Dev Band, 3-60 Speed Feedback, 3-13 Speed Loop Meter, 3-30 Speed Mode, 3-22 Speed Ref A Hi, 3-24 Speed Ref A Lo. 3-24 Speed Ref A Sel, 3-24 Speed Ref B Hi, 3-24 Speed Ref B Lo. 3-24 Speed Ref B Sel. 3-24 Speed Ref Source, 3-42 Speed Reference, 3-13 Speed Units. 3-21 Speed/Torque Mod, 3-23 Start At PowerUp, 3-34 Start Inhibits, 3-42 Start Mask, 3-50 Start Owner, 3-51 Start/Acc Boost. 3-19 Status 1 @ Fault, 3-44 Stop Mode x, 3-32 Stop Owner, 3-51 Stop/BRK Mode x, 3-32 SV Boost Filter, 3-16 TB Man Ref Hi. 3-25 TB Man Ref Lo, 3-25 TB Man Ref Sel, 3-25 Testpoint 1 Sel, 3-45 Testpoint x Data, **3-45** Torq Ref A Div, 3-18 TorqLim SlewRate, 3-60 TorqProve Cnfg, **3-59** TorqProve Setup, 3-59 Torque Current, 3-12 Torque Perf Mode, 3-15 Torque Ref B Mult, **3-2**, **3-18** Torque Ref x Hi, 3-18 Torque Ref x Lo, 3-18 Torque Ref x Sel, 3-18 Torque Setpoint, 3-19 Torque Setpoint2, 3-19 Total Inertia, 3-30 Trim % Setpoint, 3-26

Trim Hi, 3-26 **Power Wiring** Trim In Select, 3-26 Access Panel, 1-7 Trim Lo. 3-26 General, 1-7 Trim Out Select, 3-26 PowerFlex 700 Reference Manual. P-1 Voltage Class, 3-40 Powering Up the Drive, 2-1 Wake Level, 3-37 Powerup Delay, 3-34 Wake Time, **3-37** PowerUp Marker, 3-46 Zero SpdFloatTime, 3-60 Precautions, General, P-3 Params Defaulted Fault, 4-7 Precharge, 1-24 PE Ground. 1-4 Precharge Active Alarm, 4-11 Phase Short Fault, 4-7 Preferences, Setting, B-4 Phase to Grnd Fault, 4-7 Preset Speed x. 3-25 PI BW Filter, 3-29 Process PI PI Configuration, 3-27 Standard Control. C-13 PI Control, 3-27 Process PI Group, 3-27 PI Deriv Time, 3-29 Programmable Controller PI Error Meter, 3-29 Configurations, A-4 PI Fdback Meter, 3-28 Programming, **3-1** PI Feedback Hi. 3-29 PTC Conflict Alarm, 4-11 PI Feedback Lo. 3-29 Publications, Reference, P-2 PI Feedback Sel, 3-28 Pulse In Loss Fault, 4-8 PI Integral Time, 3-28 Pulse In Scale, 3-21 PI Lower Limit, 3-28 Pulse Input, 1-19 PI Output Meter, 3-29 Pulse Input Ref, 3-25 PI Preload, 3-28 PWM Frequency, 3-31 PI Prop Gain, 3-28 Pwr Brd Chksum Fault, 4-8 PI Ref Meter, 3-28 Pwr Brd Chksum2, 4-8 PI Reference Hi. 3-29 PWR LED, **4-2** PI Reference Lo. 3-29 PI Reference Sel, 3-27 R PI Setpoint, 3-27 Ramp Rates Group, 3-31 PI Status, **3-28** Ramped Speed. 3-13 PI Upper Limit, 3-28 Rated Amps. 3-14 Port 1-5 DPI Loss Fault, 4-7 Rated kW, 3-14 PORT LED, 4-2 Rated Volts, 3-14 Ports, DPI Type, B-1 Ratings, Drive, A-7 Pos Torque Limit, 3-19 Reference Control. 1-22 Potentiometer, Wiring, 1-20 Reference Manual. P-1 Power Cables/Wiring, 1-5 Reference Mask. 3-51 Power Conditioning, Input, **1-3** Reference Material. P-2 Power Loss Alarm, 4-11 Reference Owner. 3-52 Power Loss Fault, 4-8 Regen Power Limit. 3-32 Power Loss Group, 3-37 Removing Cover, 1-1 Power Loss Level, 3-38 Repeated Start/Stop, 1-12 Power Loss Mode, 3-37 Replaced MCB-PB Fault, 4-8 Power Loss Ride Through, C-12 Reset Meters. 3-40 Power Loss Time, 3-37 Reset to Defaults, 3-40, B-4 Power Terminal Block, 1-10 Restart Modes Group, 3-34

Power Unit Fault, 4-8

| Rev Speed Limit, <b>3-23</b><br>Reverse Speed Limit, <b>C-16</b><br>Run Boost, <b>3-19</b> | Electrical, <b>A-2</b><br>Encoder, <b>A-3</b><br>Environment, <b>A-2</b> |
|--------------------------------------------------------------------------------------------|--------------------------------------------------------------------------|
|                                                                                            | Protection, A-1, A-2                                                     |
| S                                                                                          | Speed Command File, <b>3-21</b>                                          |
| S Curve %, <b>3-31</b>                                                                     | Speed Command Sources, <b>1-22</b><br>Speed Desired BW, <b>3-30</b>      |
| S.M.A.R.T. Start Up, 2-3                                                                   | Speed Dev Band, <b>3-60</b>                                              |
| Safety Ground, 1-4                                                                         | Speed Feedback, <b>3-13</b>                                              |
| Save HIM Ref, 3-39                                                                         | Speed Feedback Group, <b>3-20</b>                                        |
| Save MOP Ref, 3-39                                                                         | Speed Loop Meter, <b>3-30</b>                                            |
| Save To User Set, 3-40                                                                     | Speed Mode, 3-22                                                         |
| Saving Data, <b>B-4</b>                                                                    | Speed Pot, <b>1-20</b>                                                   |
| Scale In Hi, <b>3-48</b>                                                                   | Speed Ref A Hi, <b>3-24</b>                                              |
| Scale In Lo, 3-48                                                                          | Speed Ref A Lo, <b>3-24</b>                                              |
| Scale In Value, <b>3-48</b>                                                                | Speed Ref A Sel, 3-24                                                    |
| Scale Out Hi, <b>3-48</b>                                                                  | Speed Ref B Hi, 3-24                                                     |
| Scale Out Lo, <b>3-48</b>                                                                  | Speed Ref B Lo, 3-24                                                     |
| Scale Out Value, <b>3-48</b>                                                               | Speed Ref B Sel, <b>3-24</b>                                             |
| Scaled Blocks Group, 3-48                                                                  | Speed Ref Cflct Alarm, 4-11                                              |
| SCANport                                                                                   | Speed Ref Source, 3-42                                                   |
| Vector Control, <b>P-5</b>                                                                 | Speed Reference, 3-13                                                    |
| Setting Preferences, <b>B-4</b>                                                            | Speed Reference Control, 1-22                                            |
| Shear Pin Fault, <b>4-8</b>                                                                | Speed Reference Selection, 1-22                                          |
| Shear Pin Time, <b>3-38</b>                                                                | Speed References Group, 3-24                                             |
| Shielded Cables                                                                            | Speed Regulator Group, 3-29                                              |
| Power, <b>1-6</b>                                                                          | Speed Trim Group, 3-26                                                   |
| SHLD Terminal, 1-4                                                                         | Speed Units, 3-21                                                        |
| Short Circuit Protection, 1-5                                                              | Speed/Torque Mod, 3-23                                                   |
| Signal Wire, 1-15                                                                          | Standard Control I/O Terminal Block,                                     |
| Skip Freq Band, 3-23                                                                       | 1-17                                                                     |
| Skip Frequency, <b>C-17</b>                                                                | Standard Control Option, 3-3                                             |
| Skip Frequency x, 3-23                                                                     | Standard I/O                                                             |
| Sleep Config Alarm, 4-11                                                                   | TB, <b>1-16</b>                                                          |
| Sleep Level, 3-37                                                                          | Wiring, 1-15                                                             |
| Sleep Time, 3-37                                                                           | Start At PowerUp, 3-34, C-21                                             |
| Sleep Wake Mode, C-19                                                                      | Start At PowerUp Alarm, 4-11                                             |
| Sleep-Wake Mode, <b>3-36</b><br>Sleep-Wake Ref, <b>3-37</b>                                | Start Inhibits, 3-42                                                     |
|                                                                                            | Start Mask, 3-50                                                         |
| Slip Comp Gain, <b>3-26</b><br>Slip Comp Group, <b>3-26</b>                                | Start Owner, 3-51                                                        |
| Slip RPM @ FLA, <b>3-26</b>                                                                | Start/Acc Boost, 3-19                                                    |
| Slip RPM Meter, <b>3-26</b>                                                                | Start/Stop, Repeated, 1-12                                               |
| Software Fault, <b>4-8</b>                                                                 | Start-Up                                                                 |
| Spd Mode & Limits Group, <b>3-21</b>                                                       | Assisted, <b>2-3</b><br>Checklist, <b>2-1</b>                            |
| Spd Mode & Ellillis Group, 3-21 SpdBand Integrat, 3-60                                     | Lifting/Torque Proving, <b>2-3</b>                                       |
| Specifications                                                                             | S.M.A.R.T., <b>2-3</b>                                                   |
| Agency Certification, <b>A-1</b>                                                           | Static Discharge, ESD, P-3                                               |
| Control, A-2, A-3                                                                          | Status 1 @ Fault, 3-44                                                   |
| Drive Ratings, <b>A-7</b>                                                                  | Status LEDs, 4-2                                                         |
|                                                                                            | •                                                                        |

| Stop Mode x, <b>3-32</b>                                                                                                    | Trim In Select, 3-26                                                                                                    |
|----------------------------------------------------------------------------------------------------|----------------------------------------------------------------------------------------------------|
| Stop Owner, 3-51                                                                                                    | Trim Lo, <b>3-26</b>                                                                                                    |
| Stop/Brake Modes Group, <b>3-32</b>                                                                                                    | Trim Out Select, <b>3-26</b>                                                                                                    |
| Stop/BRK Mode x, 3-32                                                                                                    | Trnsistr OvrTemp Fault, 4-8                                                                                                    |
| STS LED, <b>4-2</b>                                                                                                    | Troubleshooting, 4-1                                                                                                    |
| Supply Source, 1-2                                                                                                    |                                                                                                    |
| SV Boost Filter, <b>3-16</b>                                                                                                    | U                                                                                                    |
| SW OverCurrent Fault, 4-8                                                                                                    | Unbalanced/Ungrounded Supply, 1-3                                                                                                    |
| System Grounding, 1-4                                                                                                    | UnderVoltage                                                                                                    |
|                                                                                                    | Alarm, <b>4-12</b>                                                                                                    |
| T                                                                                                    | Fault, <b>4-9</b>                                                                                                    |
| TB Man Ref Cflct Alarm, 4-12                                                                                                    | Ungrounded Distribution Systems, 1-13                                                                                                    |
| TB Man Ref Hi, <b>3-25</b>                                                                                                    | Unshielded Power Cables, 1-5                                                                                                    |
| TB Man Ref Lo, <b>3-25</b>                                                                                                    | User Configurable Alarm, 4-1                                                                                                    |
| TB Man Ref Sel, <b>3-25</b>                                                                                                    | User Sets, <b>B-4</b>                                                                                                    |
| Terminal Block                                                                                                    | UserSet Chksum Fault, 4-9                                                                                                    |
| Encoder, <b>1-16</b> , <b>1-19</b>                                                                                                    | Utility File, 3-38                                                                                                    |
| Power, <b>1-10</b>                                                                                                    | •                                                                                                    |
| Standard Control I/O, 1-17                                                                                                    | V                                                                                                    |
| Standard I/O, 1-16                                                                                                    | Venter Control I/O Terrorinal Black 4.40                                                                                                    |
| Vector Control I/O, 1-18                                                                                                    | Vector Control I/O Terminal Block, 1-18                                                                                                    |
| Wire Size                                                                                                    | VHz Neg Slope Alarm, 4-12                                                                                                    |
| Encoder, 1-16                                                                                                    | Viewing and Changing Parameters, <b>B-5</b>                                                                                                    |
| I/O, <b>1-16</b><br>Power, <b>1-9</b>                                                                                                    | Voltage Class, <b>3-40</b>                                                                                                    |
| Testpoint 1 Sel, <b>3-45</b>                                                                                                    | Voltage Tolerance, <b>C-24</b>                                                                                                    |
| Testpoint Codes and Functions, <b>4-16</b>                                                                                                    | Volts per Hertz Group, 3-19                                                                                                    |
| Testpoint x Data, <b>3-45</b>                                                                                                    |                                                                                                    |
|                                                                                                    | \A/                                                                                                    |
|                                                                                                    | W                                                                                                    |
| Torq Attributes Group, 3-15                                                                                                    |                                                                                                    |
| Torq Attributes Group, <b>3-15</b> Torq Prove Cflct Alarm, <b>4-12</b>                                                                                                    | <b>W</b> Wake Level, <b>3-37</b> Wake Time, <b>3-37</b>                                                                                                    |
| Torq Attributes Group, <b>3-15</b> Torq Prove Cflct Alarm, <b>4-12</b> Torq Ref A Div, <b>3-18</b>                                                                                                    | Wake Level, 3-37                                                                                                    |
| Torq Attributes Group, <b>3-15</b> Torq Prove Cflct Alarm, <b>4-12</b> Torq Ref A Div, <b>3-18</b> TorqLim SlewRate, <b>3-60</b>                                                                                                    | Wake Level, <b>3-37</b><br>Wake Time, <b>3-37</b>                                                                                                    |
| Torq Attributes Group, <b>3-15</b> Torq Prove Cflct Alarm, <b>4-12</b> Torq Ref A Div, <b>3-18</b> TorqLim SlewRate, <b>3-60</b> TorqProve Cnfg, <b>3-59</b>                                                                                                    | Wake Level, <b>3-37</b><br>Wake Time, <b>3-37</b><br>Waking Alarm, <b>4-12</b>                                                                                                    |
| Torq Attributes Group, <b>3-15</b> Torq Prove Cflct Alarm, <b>4-12</b> Torq Ref A Div, <b>3-18</b> TorqLim SlewRate, <b>3-60</b> TorqProve Cnfg, <b>3-59</b> TorqProve Setup, <b>3-59</b>                                                                                                    | Wake Level, <b>3-37</b> Wake Time, <b>3-37</b> Waking Alarm, <b>4-12</b> Web Sites, see <i>WWW, World Wide Web</i> Wire Control, <b>1-16</b>                                                                                                    |
| Torq Attributes Group, <b>3-15</b> Torq Prove Cflct Alarm, <b>4-12</b> Torq Ref A Div, <b>3-18</b> TorqLim SlewRate, <b>3-60</b> TorqProve Cnfg, <b>3-59</b> TorqProve Setup, <b>3-59</b> TorqPrv Spd Band Fault, <b>4-8</b>                                                                                                    | Wake Level, <b>3-37</b> Wake Time, <b>3-37</b> Waking Alarm, <b>4-12</b> Web Sites, see <i>WWW, World Wide Web</i> Wire Control, <b>1-16</b> Signal, <b>1-15</b>                                                                                                    |
| Torq Attributes Group, 3-15 Torq Prove Cflct Alarm, 4-12 Torq Ref A Div, 3-18 TorqLim SlewRate, 3-60 TorqProve Cnfg, 3-59 TorqProve Setup, 3-59 TorqPrv Spd Band Fault, 4-8 Torque Current, 3-12                                                                                                    | Wake Level, <b>3-37</b> Wake Time, <b>3-37</b> Waking Alarm, <b>4-12</b> Web Sites, see <i>WWW, World Wide Web</i> Wire Control, <b>1-16</b> Signal, <b>1-15</b> Wiring, <b>1-1</b>                                                                                                    |
| Torq Attributes Group, 3-15 Torq Prove Cflct Alarm, 4-12 Torq Ref A Div, 3-18 TorqLim SlewRate, 3-60 TorqProve Cnfg, 3-59 TorqProve Setup, 3-59 TorqPrv Spd Band Fault, 4-8 Torque Current, 3-12 Torque Perf Mode, 3-15                                                                                                    | Wake Level, <b>3-37</b> Wake Time, <b>3-37</b> Waking Alarm, <b>4-12</b> Web Sites, see <i>WWW, World Wide Web</i> Wire Control, <b>1-16</b> Signal, <b>1-15</b> Wiring, <b>1-1</b> Access Panel Removal, <b>1-7</b>                                                                                         |
| Torq Attributes Group, 3-15 Torq Prove Cflct Alarm, 4-12 Torq Ref A Div, 3-18 TorqLim SlewRate, 3-60 TorqProve Cnfg, 3-59 TorqProve Setup, 3-59 TorqPrv Spd Band Fault, 4-8 Torque Current, 3-12 Torque Perf Mode, 3-15 Torque Proving, C-2                                                                                                    | Wake Level, 3-37 Wake Time, 3-37 Waking Alarm, 4-12 Web Sites, see WWW, World Wide Web Wire Control, 1-16 Signal, 1-15 Wiring, 1-1 Access Panel Removal, 1-7 Cable Entry Plate Removal, 1-7                                                                                                    |
| Torq Attributes Group, 3-15 Torq Prove Cflct Alarm, 4-12 Torq Ref A Div, 3-18 TorqLim SlewRate, 3-60 TorqProve Cnfg, 3-59 TorqProve Setup, 3-59 TorqPrv Spd Band Fault, 4-8 Torque Current, 3-12 Torque Perf Mode, 3-15 Torque Proving, C-2 Torque Proving Start Up, 2-3                                                                                                    | Wake Level, 3-37 Wake Time, 3-37 Waking Alarm, 4-12 Web Sites, see WWW, World Wide Web Wire Control, 1-16 Signal, 1-15 Wiring, 1-1 Access Panel Removal, 1-7 Cable Entry Plate Removal, 1-7 Encoder, 1-19                                                                                                    |
| Torq Attributes Group, 3-15 Torq Prove Cflct Alarm, 4-12 Torq Ref A Div, 3-18 TorqLim SlewRate, 3-60 TorqProve Cnfg, 3-59 TorqProve Setup, 3-59 TorqPrv Spd Band Fault, 4-8 Torque Current, 3-12 Torque Perf Mode, 3-15 Torque Proving, C-2 Torque Proving Start Up, 2-3 Torque Ref B Mult, 3-2, 3-18                                                                                                    | Wake Level, 3-37 Wake Time, 3-37 Waking Alarm, 4-12 Web Sites, see WWW, World Wide Web Wire Control, 1-16 Signal, 1-15 Wiring, 1-1 Access Panel Removal, 1-7 Cable Entry Plate Removal, 1-7 Encoder, 1-19 Hardware Enable, 1-19                                                                              |
| Torq Attributes Group, 3-15 Torq Prove Cflct Alarm, 4-12 Torq Ref A Div, 3-18 TorqLim SlewRate, 3-60 TorqProve Cnfg, 3-59 TorqProve Setup, 3-59 TorqPrv Spd Band Fault, 4-8 Torque Current, 3-12 Torque Perf Mode, 3-15 Torque Proving, C-2 Torque Proving Start Up, 2-3 Torque Ref B Mult, 3-2, 3-18 Torque Ref x Hi, 3-18                                                                                                    | Wake Level, 3-37 Wake Time, 3-37 Waking Alarm, 4-12 Web Sites, see WWW, World Wide Web Wire Control, 1-16 Signal, 1-15 Wiring, 1-1 Access Panel Removal, 1-7 Cable Entry Plate Removal, 1-7 Encoder, 1-19 Hardware Enable, 1-19 I/O, 1-15                                                                    |
| Torq Attributes Group, 3-15 Torq Prove Cflct Alarm, 4-12 Torq Ref A Div, 3-18 TorqLim SlewRate, 3-60 TorqProve Cnfg, 3-59 TorqProve Setup, 3-59 TorqProv Spd Band Fault, 4-8 Torque Current, 3-12 Torque Perf Mode, 3-15 Torque Proving, C-2 Torque Proving Start Up, 2-3 Torque Ref B Mult, 3-2, 3-18 Torque Ref x Hi, 3-18 Torque Ref x Lo, 3-18                                                                                                    | Wake Level, 3-37 Wake Time, 3-37 Waking Alarm, 4-12 Web Sites, see WWW, World Wide Web Wire Control, 1-16 Signal, 1-15 Wiring, 1-1 Access Panel Removal, 1-7 Cable Entry Plate Removal, 1-7 Encoder, 1-19 Hardware Enable, 1-19 I/O, 1-15 Potentiometer, 1-20 Power, 1-5                                     |
| Torq Attributes Group, 3-15 Torq Prove Cflct Alarm, 4-12 Torq Ref A Div, 3-18 TorqLim SlewRate, 3-60 TorqProve Cnfg, 3-59 TorqProve Setup, 3-59 TorqProv Spd Band Fault, 4-8 Torque Current, 3-12 Torque Perf Mode, 3-15 Torque Proving, C-2 Torque Proving Start Up, 2-3 Torque Ref B Mult, 3-2, 3-18 Torque Ref x Lo, 3-18 Torque Ref x Sel, 3-18 Torque Ref x Sel, 3-18                                                                                         | Wake Level, 3-37 Wake Time, 3-37 Waking Alarm, 4-12 Web Sites, see WWW, World Wide Web Wire Control, 1-16 Signal, 1-15 Wiring, 1-1 Access Panel Removal, 1-7 Cable Entry Plate Removal, 1-7 Encoder, 1-19 Hardware Enable, 1-19 I/O, 1-15 Potentiometer, 1-20 Power, 1-5 WWW, World Wide Web, 1-1, P-1, P-2, |
| Torq Attributes Group, 3-15 Torq Prove Cflct Alarm, 4-12 Torq Ref A Div, 3-18 TorqLim SlewRate, 3-60 TorqProve Cnfg, 3-59 TorqProve Setup, 3-59 TorqPrv Spd Band Fault, 4-8 Torque Current, 3-12 Torque Perf Mode, 3-15 Torque Proving, C-2 Torque Proving Start Up, 2-3 Torque Ref B Mult, 3-2, 3-18 Torque Ref x Lo, 3-18 Torque Ref x Sel, 3-18 Torque Reference Source, 1-22                                                                                   | Wake Level, 3-37 Wake Time, 3-37 Waking Alarm, 4-12 Web Sites, see WWW, World Wide Web Wire Control, 1-16 Signal, 1-15 Wiring, 1-1 Access Panel Removal, 1-7 Cable Entry Plate Removal, 1-7 Encoder, 1-19 Hardware Enable, 1-19 I/O, 1-15 Potentiometer, 1-20 Power, 1-5                                     |
| Torq Attributes Group, 3-15 Torq Prove Cflct Alarm, 4-12 Torq Ref A Div, 3-18 TorqLim SlewRate, 3-60 TorqProve Cnfg, 3-59 TorqProve Setup, 3-59 TorqPrv Spd Band Fault, 4-8 Torque Current, 3-12 Torque Perf Mode, 3-15 Torque Proving, C-2 Torque Proving Start Up, 2-3 Torque Ref B Mult, 3-2, 3-18 Torque Ref x Lo, 3-18 Torque Ref x Sel, 3-18 Torque Reference Source, 1-22 Torque Setpoint, 3-19                                                             | Wake Level, 3-37 Waking Alarm, 4-12 Web Sites, see WWW, World Wide Web Wire Control, 1-16 Signal, 1-15 Wiring, 1-1 Access Panel Removal, 1-7 Cable Entry Plate Removal, 1-7 Encoder, 1-19 Hardware Enable, 1-19 I/O, 1-15 Potentiometer, 1-20 Power, 1-5 WWW, World Wide Web, 1-1, P-1, P-2, Back-2          |
| Torq Attributes Group, 3-15 Torq Prove Cflct Alarm, 4-12 Torq Ref A Div, 3-18 TorqLim SlewRate, 3-60 TorqProve Cnfg, 3-59 TorqProve Setup, 3-59 TorqPrv Spd Band Fault, 4-8 Torque Current, 3-12 Torque Perf Mode, 3-15 Torque Proving, C-2 Torque Proving Start Up, 2-3 Torque Ref B Mult, 3-2, 3-18 Torque Ref x Hi, 3-18 Torque Ref x Sel, 3-18 Torque Reference Source, 1-22 Torque Setpoint, 3-19 Torque Setpoint2, 3-19                                      | Wake Level, 3-37 Wake Time, 3-37 Waking Alarm, 4-12 Web Sites, see WWW, World Wide Web Wire Control, 1-16 Signal, 1-15 Wiring, 1-1 Access Panel Removal, 1-7 Cable Entry Plate Removal, 1-7 Encoder, 1-19 Hardware Enable, 1-19 I/O, 1-15 Potentiometer, 1-20 Power, 1-5 WWW, World Wide Web, 1-1, P-1, P-2, |
| Torq Attributes Group, 3-15 Torq Prove Cflct Alarm, 4-12 Torq Ref A Div, 3-18 TorqLim SlewRate, 3-60 TorqProve Cnfg, 3-59 TorqProve Setup, 3-59 TorqProve Setup, 3-59 Torque Current, 3-12 Torque Perf Mode, 3-15 Torque Perf Mode, 3-15 Torque Proving, C-2 Torque Proving Start Up, 2-3 Torque Ref B Mult, 3-2, 3-18 Torque Ref x Hi, 3-18 Torque Ref x Sel, 3-18 Torque Reference Source, 1-22 Torque Setpoint, 3-19 Torque Setpoint2, 3-19 Total Inertia, 3-30 | Wake Level, 3-37 Waking Alarm, 4-12 Web Sites, see WWW, World Wide Web Wire Control, 1-16 Signal, 1-15 Wiring, 1-1 Access Panel Removal, 1-7 Cable Entry Plate Removal, 1-7 Encoder, 1-19 Hardware Enable, 1-19 I/O, 1-15 Potentiometer, 1-20 Power, 1-5 WWW, World Wide Web, 1-1, P-1, P-2, Back-2 Z        |
| Torq Attributes Group, 3-15 Torq Prove Cflct Alarm, 4-12 Torq Ref A Div, 3-18 TorqLim SlewRate, 3-60 TorqProve Cnfg, 3-59 TorqProve Setup, 3-59 TorqPrv Spd Band Fault, 4-8 Torque Current, 3-12 Torque Perf Mode, 3-15 Torque Proving, C-2 Torque Proving Start Up, 2-3 Torque Ref B Mult, 3-2, 3-18 Torque Ref x Hi, 3-18 Torque Ref x Sel, 3-18 Torque Reference Source, 1-22 Torque Setpoint, 3-19 Torque Setpoint2, 3-19                                      | Wake Level, 3-37 Waking Alarm, 4-12 Web Sites, see WWW, World Wide Web Wire Control, 1-16 Signal, 1-15 Wiring, 1-1 Access Panel Removal, 1-7 Cable Entry Plate Removal, 1-7 Encoder, 1-19 Hardware Enable, 1-19 I/O, 1-15 Potentiometer, 1-20 Power, 1-5 WWW, World Wide Web, 1-1, P-1, P-2, Back-2          |

# **PowerFlex 700 Parameter Record**

| Number  | Parameter Name   | Setting |  |
|---------|------------------|---------|--|
| 40      | Motor Type       |         |  |
| 41      | Motor NP Volts   |         |  |
| 42      | Motor NP FLA     |         |  |
| 43      | Motor NP Hertz   |         |  |
| 44      | Motor NP RPM     |         |  |
| 45      | Motor NP Power   |         |  |
| 46      | Mtr NP Pwr Units |         |  |
| 47      | Motor OL Hertz   |         |  |
| 48      | Motor OL Factor  |         |  |
| 49      | Motor Poles      |         |  |
| 53      | Motor Cntl Sel   |         |  |
| •       | Torque Perf Mode |         |  |
| 54      | Maximum Voltage  |         |  |
| 55      | Maximum Freq     |         |  |
| 56      | Compensation     |         |  |
| 57      | Flux Up Mode     |         |  |
| 58      | Flux Up Time     |         |  |
| 59      | SV Boost Filter  |         |  |
| 61      | Autotune         |         |  |
| 62      | IR Voltage Drop  |         |  |
| 63      | Flux Current Ref |         |  |
| 64      | Ixo Voltage Drop |         |  |
| 66      | Autotune Torque  |         |  |
| 67      | Inertia Autotune |         |  |
| 69      | Start/Acc Boost  |         |  |
| 70      | Run Boost        |         |  |
| 71      | Break Voltage    | -       |  |
| 72      | Break Frequency  | -       |  |
| 79      | Speed Units      |         |  |
| 80      | Feedback Select  |         |  |
|         | Speed Mode       |         |  |
| 81      | Minimum Speed    |         |  |
| 82      | Maximum Speed    |         |  |
| 83      | Overspeed Limit  |         |  |
| 84-86   | Skip Frequency X |         |  |
| 87      | Skip Freq Band   |         |  |
| 88      | Speed/Torque Mod |         |  |
| 90, 93  | Speed Ref X Sel  |         |  |
| 91, 94  | Speed Ref X Hi   |         |  |
| 92, 95  | Speed Ref X Lo   |         |  |
| 96      | TB Man Ref Sel   |         |  |
| 97      | TB Man Ref Hi    |         |  |
| 98      | TB Man Ref Lo    |         |  |
| 100     | Jog Speed        |         |  |
|         | Jog Speed 1      |         |  |
| 101-107 | Preset Speed X   |         |  |
| 108     | Jog Speed 2      |         |  |
| 116     | Trim % Setpoint  |         |  |
| 117     | Trim In Select   |         |  |
| 118     | Trim Out Select  |         |  |
| 119     | Trim Hi          |         |  |
| 120     | Trim Lo          |         |  |
| 121     | Slip RPM @ FLA   |         |  |
| 122     | Slip Comp Gain   |         |  |
| 124     | PI Configuration |         |  |
|         | cogaration       |         |  |

| Nember   | D                                 | 0 - 11' |
|----------|-----------------------------------|---------|
| Number   | Parameter Name                    | Setting |
| 125      | PI Control                        |         |
| 126      | PI Reference Sel                  |         |
| 127      | PI Setpoint                       |         |
| 128      | PI Feedback Sel                   |         |
| 129      | PI Integral Time                  |         |
| 130      | PI Prop Gain                      |         |
| 131      | PI Lower Limit                    |         |
| 132      | PI Upper Limit                    |         |
| 133      | PI Preload                        |         |
| 139      | PI BW Filter                      |         |
| 140, 141 | Accel Time X                      |         |
| 142, 143 | Decel Time X                      |         |
| 145      | DB While Stopped                  |         |
| 146      | S Curve %                         |         |
| 147      | Current Lmt Sel                   |         |
| 148      | Current Lmt Val                   |         |
| 149      | Current Lmt Gain                  |         |
| 150      | Drive OL Mode                     |         |
| 151      | PWM Frequency                     |         |
| 152      | Droop RPM @ FLA                   |         |
| 153      | Regen Power Limit                 |         |
| 154      | Current Rate Limit                |         |
| 155, 156 | Stop Mode X                       |         |
| ,        | Stop/BRK Mode X                   |         |
| 157      | DC Brk Lvl Sel                    |         |
| 158      | DC Brake Level                    |         |
| 159      | DC Brake Time                     |         |
| 160      | Bus Reg Ki                        |         |
| 161, 162 |                                   |         |
| 163      | DB Resistor Type                  |         |
| 164      | Bus Reg Kp                        |         |
| 165      | Bus Reg Kd                        |         |
| 166      | Flux Braking                      |         |
| 167      | Powerup Delay                     |         |
| 168      | Start At PowerUp                  |         |
| 169      | Flying Start En                   |         |
| 170      | Flying StartGain                  |         |
| 174      | Auto Rstrt Tries                  |         |
| 175      | Auto Ristri Delay                 |         |
| 177      | Gnd Warn Level                    |         |
| 178      | Sleep-Wake Mode                   |         |
| 179      | Sleep-Wake Ref                    |         |
| 180      | Wake Level                        |         |
| 181      | Wake Time                         |         |
| 182      | Sleep Level                       |         |
| 183      | Sleep Time                        |         |
| 184      | Power Loss Mode                   |         |
| 185      | Power Loss Mode Power Loss Time   |         |
| 186      | Power Loss Time Power Loss Level  |         |
|          |                                   |         |
| 187      | Load Loss Level<br>Load Loss Time |         |
| 188      |                                   |         |
| 189      | Shear Pin Time                    |         |
| 190      | Direction Mode                    |         |
| 192      | Save HIM Ref                      |         |
| 193      | Man Ref Preload                   |         |

| Number           | Parameter Name                   | Setting  |
|------------------|----------------------------------|----------|
| 194              | Save MOP Ref                     | <b>J</b> |
| 195              | MOP Rate                         |          |
| 196              | Param Access Lvl                 |          |
| 197              | Reset To Defalts                 |          |
| 198              | Load Frm Usr Set                 |          |
| 199              | Save To User Set                 |          |
| 200              | Reset Meters                     |          |
| 201              | Language                         |          |
| 202              | Voltage Class                    |          |
| 234, 236         | Testpoint X Sel                  |          |
| 238              | Fault Config 1                   |          |
| 240              | Fault Clear                      |          |
| 241              | Fault Clear Mode                 |          |
| 259              | Alarm Config 1                   |          |
| 261              | Alarm Clear                      |          |
| 270              | DPI Baud Rate                    |          |
| 210              | DPI Data Rate                    | -        |
| 274              | DPI Port Sel                     |          |
|                  |                                  |          |
| 276<br>277       | Logic Mask<br>Start Mask         |          |
|                  | Jog Mask                         |          |
| 278              | •                                |          |
| 279              | Direction Mask<br>Reference Mask |          |
| 280              |                                  |          |
| 281              | Accel Mask                       |          |
| 282              | Decel Mask                       |          |
| 283              | Fault Clr Mask                   |          |
| 284              | MOP Mask                         |          |
| 285              | Local Mask                       |          |
| 298              | DPI Ref Select                   |          |
| 299              | DPI Fdbk Select                  |          |
| 300-307          | Data In XX                       |          |
| 310-317          | Data Out XX                      |          |
| 320              | Anlg In Config                   |          |
| 321              | Anlg In Sqr Root                 |          |
|                  | Analog In X Hi                   |          |
|                  | Analog In X Lo                   |          |
| 324, 327         | Analog In X Loss                 |          |
| 340              | Anlg Out Config                  |          |
| 341              | Anlg Out Absolut                 |          |
| 342, 345         |                                  |          |
|                  | Analog OutX Hi                   |          |
|                  | Analog OutX Lo                   |          |
|                  | Anlg OutX Scale                  |          |
| 361-366          | Digital InX Sel                  |          |
|                  | Anlg OutX Setpt                  |          |
| 379              | Dig Out Setpt                    |          |
| 380,             | Digital OutX Sel                 |          |
| 384, 388         | Die OutVI aud                    |          |
| 381,<br>385, 389 | Dig OutX Level                   |          |
| 382,             | Dig OutX OnTime                  |          |
| 386, 390         | Pig Outh Offiliae                |          |
| 383,             | Dig OutX OffTime                 |          |
| 387, 391         | 3                                |          |
| 412              | Motor Fdbk Type                  |          |
| 413              | Encoder PPR                      |          |
| 416              | Fdbk Filter Sel                  |          |
| 419              | Notch Filter Freq                |          |
| 420              | Notch Filter K                   |          |
| 422              | Pulse In Scale                   |          |
|                  |                                  |          |

| Number   | Parameter Name    | Setting |
|----------|-------------------|---------|
| 423      | Encoder Z Chan    | g       |
| 427, 431 | Torque Ref X Sel  |         |
|          | Torque Ref X Hi   |         |
|          | Torque Ref X Lo   |         |
| 430      | Torg Ref A Div    |         |
| 434      | Torque Ref B Mult |         |
| 435      | Torque Setpoint   |         |
| 436      | Pos Torque Limit  |         |
| 437      | Neg Torque Limit  |         |
| 438      | Torque Setpoint2  |         |
| 440      | Control Status    |         |
| 445      | Ki Speed Loop     |         |
| 446      | Kp Speed Loop     |         |
| 447      | Kf Speed Loop     |         |
| 449      | Speed Desired BW  |         |
| 450      | Total Inertia     |         |
| 454      | Rev Speed Limit   |         |
| 459      | PI Deriv Time     |         |
| 460      | Pl Reference Hi   |         |
| 461      | PI Reference Lo   |         |
| 462      | PI Feedback Hi    |         |
| 463      | PI Feedback Lo    |         |
| 476-494  | ScaleX In Value   |         |
| 477-495  | ScaleX In Hi      |         |
| 478-496  | ScaleX In Lo      |         |
| 479-497  | ScaleX Out Hi     |         |
| 480-498  | ScaleX Out Lo     |         |
| 600      | TorqProve Cnfg    |         |
| 601      | TorqProve Setup   |         |
| 602      | Spd Dev Band      |         |
| 603      | SpdBand Integrat  |         |
| 604      | Brk Release Time  |         |
| 605      | ZeroSpdFloatTime  |         |
| 606      | Float Tolerance   |         |
| 607      | Brk Set Time      |         |
| 608      | TorqLim SlewRate  |         |
| 609      | BrkSlip Count     |         |
| 610      | Brk Alarm Travel  |         |
| 611      | MicroPos Scale%   |         |

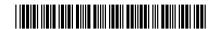

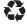

#### www.rockwellautomation.com

#### Corporate Headquarters

Rockwell Automation, 777 East Wisconsin Avenue, Suite 1400, Milwaukee, WI, 53202-5302 USA, Tel: (1) 414.212.5200, Fax: (1) 414.212.5201

## Headquarters for Allen-Bradley Products, Rockwell Software Products and Global Manufacturing Solutions

Headquarters for Allert-Pradiety Products, ruckweir Soriware Products and Global Manuacturing Solutions.

Americas: Rockwell Automation, 1201 South Second Street, Milwaukee, WI 53204-2496 USA, Tel: (1) 414.382, 2000, Fax: (1) 414.382, 4444

Europe-Middle East/Africa: Rockwell Automation SANV, Viorstlaan/Boulevard du Souverain 36, 1170 Brussels, Belgium, Tel: (32) 2 663 0600, Fax: (32) 2 663 0640

Asia Pacific: Rockwell Automation, 27/F Citicorp Centre, 18 Whitfield Road, Causeway Bay, Hong Kong, Tel: (852) 2887 4788, Fax: (852) 2508 1846

### Headquarters for Dodge and Reliance Electric Products

Americas: Rockwell Automation, 6040 Ponders Court, Greenville, SC 29615-4617 USA, Tel: (1) 864.297.4800, Fax: (1) 864.281.2433 Europe/Middle East/Africa: Rockwell Automation, Brühlstraße 22, D-74834 Elztal-Dallau, Germany, Tel: (49) 6261 9410, Fax: (49) 6261 17741 Asia Pacific: Rockwell Automation, 55 Newton Road, #11-01/02 Revenue House, Singapore 307987, Tel: (65) 6356-9077, Fax: (65) 6356-9011

## U.S. Allen-Bradley Drives Technical Support

Tel: (1) 262.512.8176, Fax: (1) 262.512.2222, Email: support@drives.ra.rockwell.com, Online: www.ab.com/support/abdrives